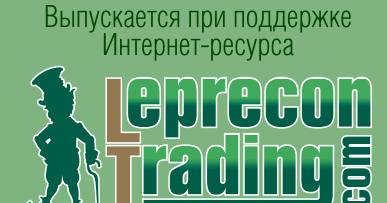

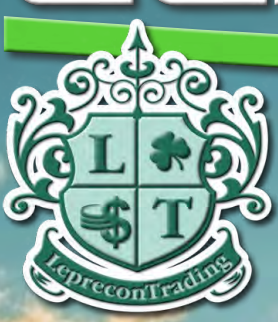

ГЕНЕРАЛЬНЫЙ СПОНСОР ВЫПУСКА

**POOLE** 

<http://www.lepreconreview.com> № 2012 №6-6 2012 (29) (29)

> **Обзоры торговых систем МТС «EASY ENTRY SYSTEM (EES)» МТС «X-MAN'S SUPER SIMPLE SYSTEM (S3)»**

> > **Лаборатория Лепрекона FOREX MORNING TRADE**

**Уроки программирования**

**НОВЫЕ СЕКРЕТЫ VPS (2012) (Часть 3) ШКОЛА MQL4 (Уроки 76-78)**

**Практический трейдинг**

**ПРИЕМЫ СЕЗОННОЙ ТОРГОВЛИ (Июнь 2012) ПРИЕМЫ СЕЗОННОЙ ТОРГОВЛИ (Июль 2012) АНАЛИЗ ОБЪЕМОВ ФЬЮЧЕРСОВ (Части 7 и 8)**

**Биржевой ликбез**

**ТОРГОВЛЯ ОПЦИОНАМИ (Часть 6) Правила торговли опционами**

> **Дневник трейдера АЛИНА СИБИРЁВА**

**Психология трейдинга ЛОВИ ПОТОК!** 

**НАШ КОНКУРС**

**а также НОВОСТИ, АНАЛИТИКА, РЕЙТИНГИ** 

LEPRECON

CBOË VIOBOALCTBUE

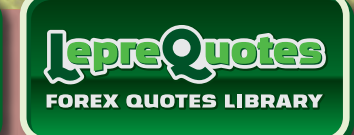

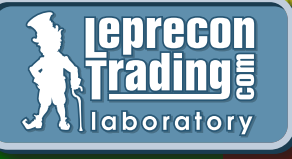

PREEC

**REVIEW** 

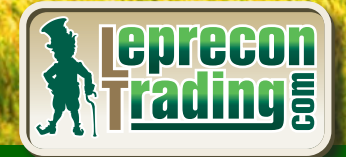

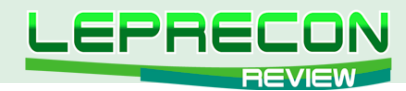

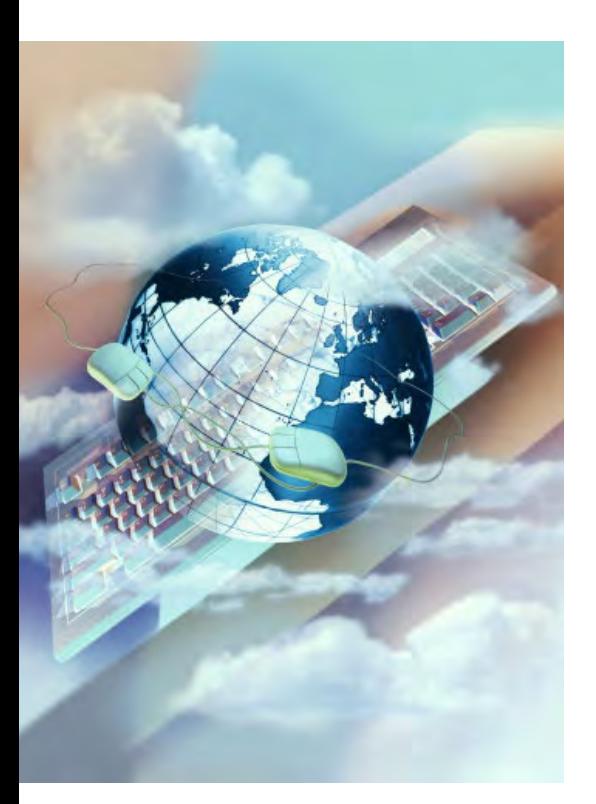

## СОДЕРЖАНИЕ

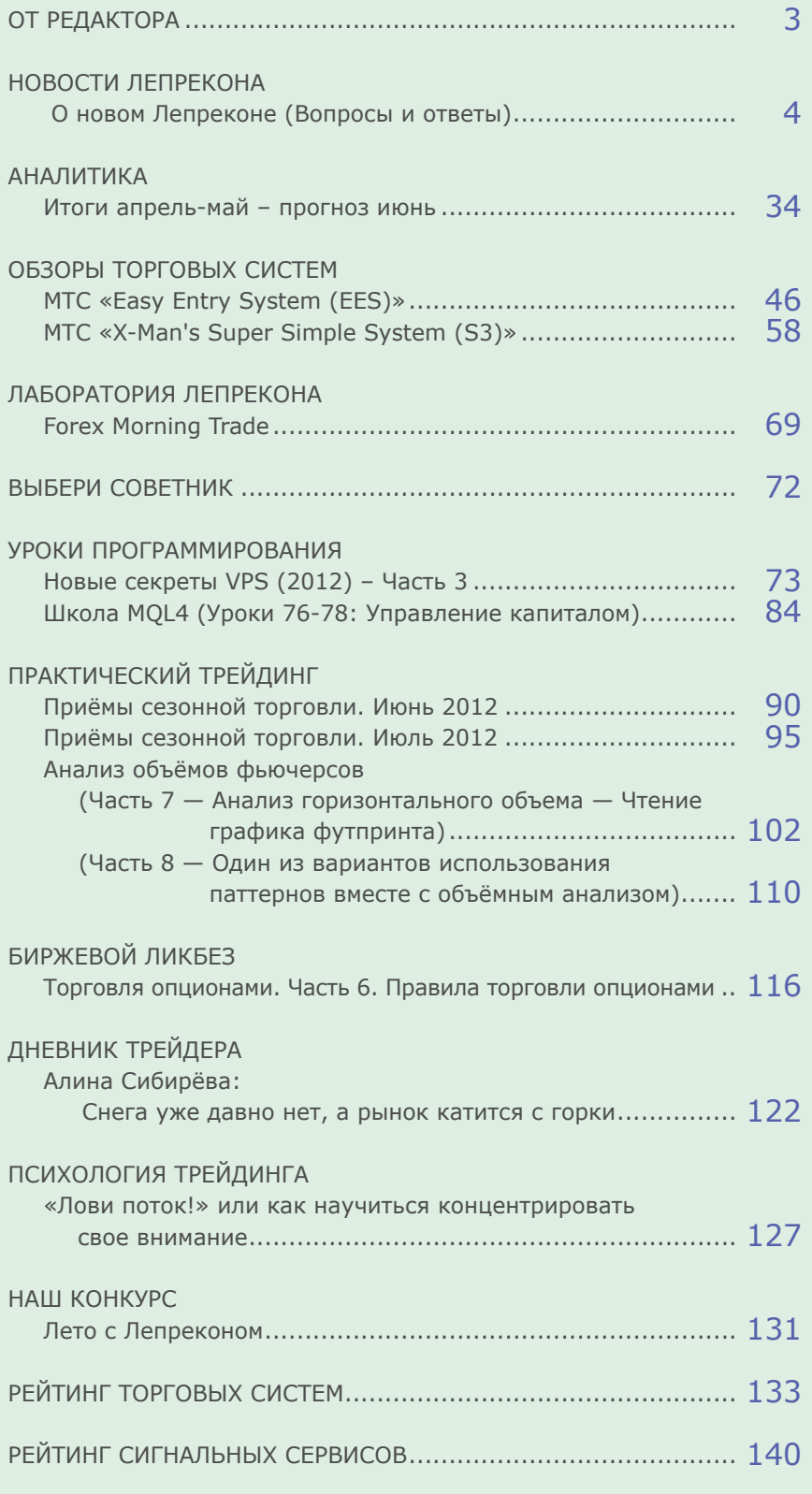

Сайт журнала <http://www.lepreconreview.com>

*© 2012 Все права на данные материалы принадлежат [LepreconTrading.com](http://leprecontrading.com/) Полная или частичная перепечатка запрещены!*

2

 $L =$ 

<span id="page-2-0"></span>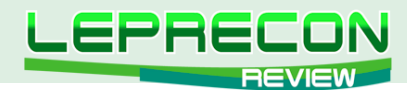

## **ОТ РЕДАКТОРА**

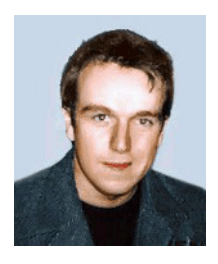

Приветствую всех читателей журнала «Leprecon Review». «Я так хочу, чтобы лето не кончалось», - так и хочется сказать словами известной песни. На

улице тепло, светло и приятно – хочется бросить все дела и отправиться на природу с хорошей компанией. Но прежде чем сделать это, мы просто обязаны раскрыть вам несколько биржевых секретов и поделиться практическими советами, накопившимися у нас. А также, чтобы даже на отдыхе вы помнили о нас, мы предлагаем вам новый летний конкурс «Лето с Лепреконом» участвуйте и побеждайте! Ну а победителя ждет приз от компании «Leprecon Trading»!

Также хочу обратить ваше внимание на рубрику «Новости Лепрекона». Думаю, все уже видели, что у нашего Лепрекона появилось «новое лицо» – а, точнее, новый дизайн. В связи с этим, мы получаем множество вопросов о новом функционале сайта – как, что и почему было сделано. И вот сегодня мы подготовили небольшой обзор новых возможностей Лепрекона и ответов на ваши вопросы. А в рубрике «Обзоры торговых систем» по вашим многочисленным просьбам наша Лаборатория продолжает изучение самых интересных МТС с ресурса ForexFactory и с удовольствием делится с вами результатами своих исследований.

Инна Солнечная в цикле статей «Анализ объемов фьючерсов» научит нас правильно читать график футпринта и использовать паттерны вместе с объёмным анализом, а Леонид Борский в «Приёмах сезонной торговли» даст готовые торговые решения в ближайшие месяцы. Не забыли мы и про «Психологию трейдинга» - одну из важнейших составляющих успешной торговли, – и сегодня нас ждут практические рекомендации нашего психолога о том, как научиться концентрировать свое внимание, не отвлекаясь на внешние раздражители. Ну и, конечно, как обычно, у нас вы найдете новости, мониторинги, аналитику и многое другое.

Оставайтесь с нами!

3

A. Hunnob

*[Главный редактор Алекс Миньков](mailto:editor%40leprecontrading.com?subject=)*

<span id="page-3-0"></span>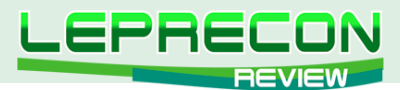

**НОВОСТИ**

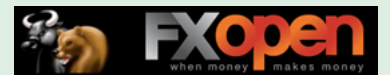

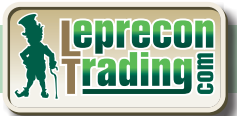

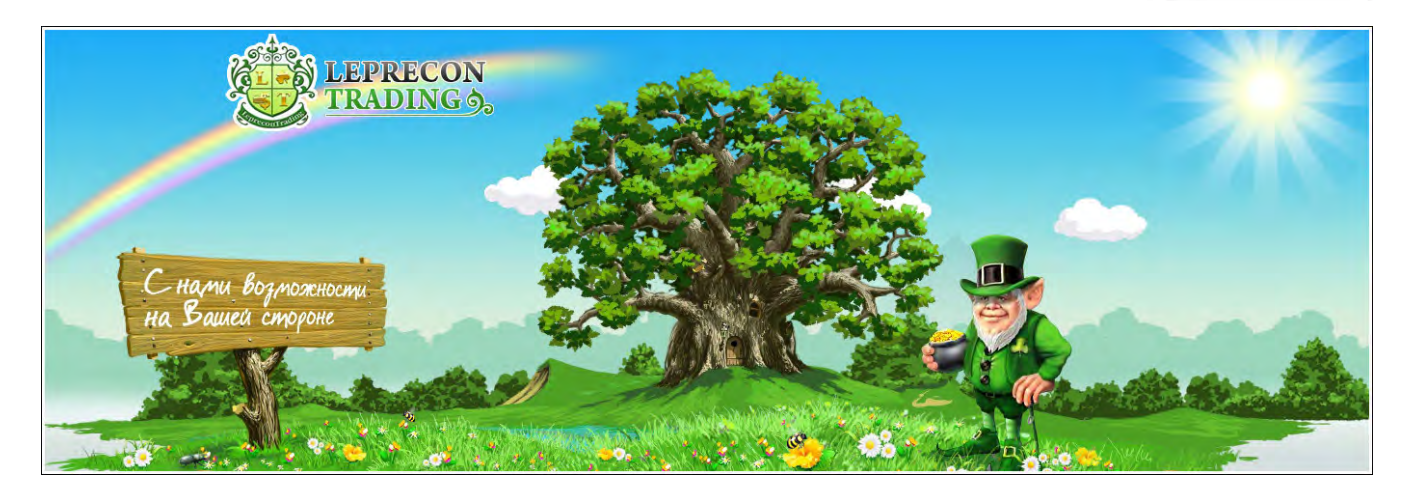

# О НОВОМ ЛЕПРЕКОНЕ

В прошлом номере мы сообщили Вам об обновленном ресурсе [www.leprecontrading.com,](www.leprecontrading.com) после чего получили множество комментариев и вопросов. Судя по большинству отзывов, старались мы не зря, и новый ресурс понравился нашим клиентам. В то же время, мы согласны с тем, что, конечно, после перехода со старого сайта, пользоваться новым несколько непривычно, и сегодня расскажем Вам о некоторых нюансах и правилах обновленного Лепрекона, чтобы переход произошел как можно проще, и Вы быстро адаптировались ко всем нововведениям!

При переходе на главный сайт проекта <www.leprecontrading.com> в правом верхнем углу Вы можете видеть активную ссылку для авторизации уже существующих клиентов или регистрации новых:

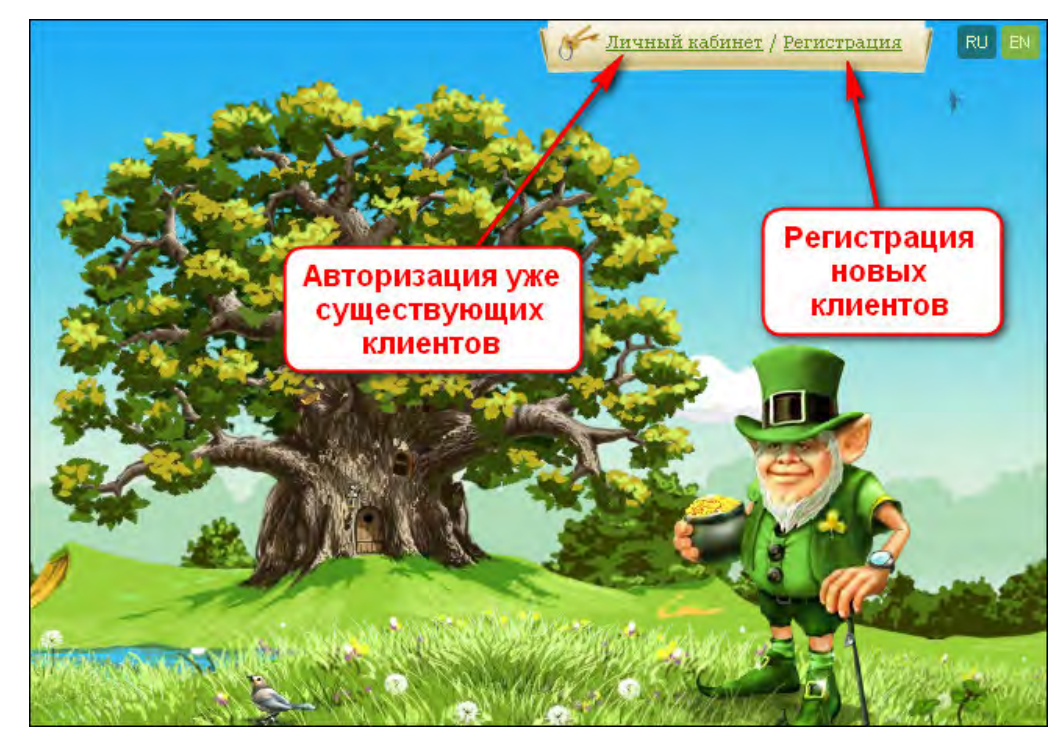

У нас логин уже есть, поэтому мы просто заходим в ЛК, введя логин и пароль, и видим вот такой экран–приветствие:

4

**LR** 

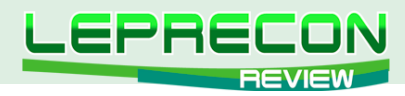

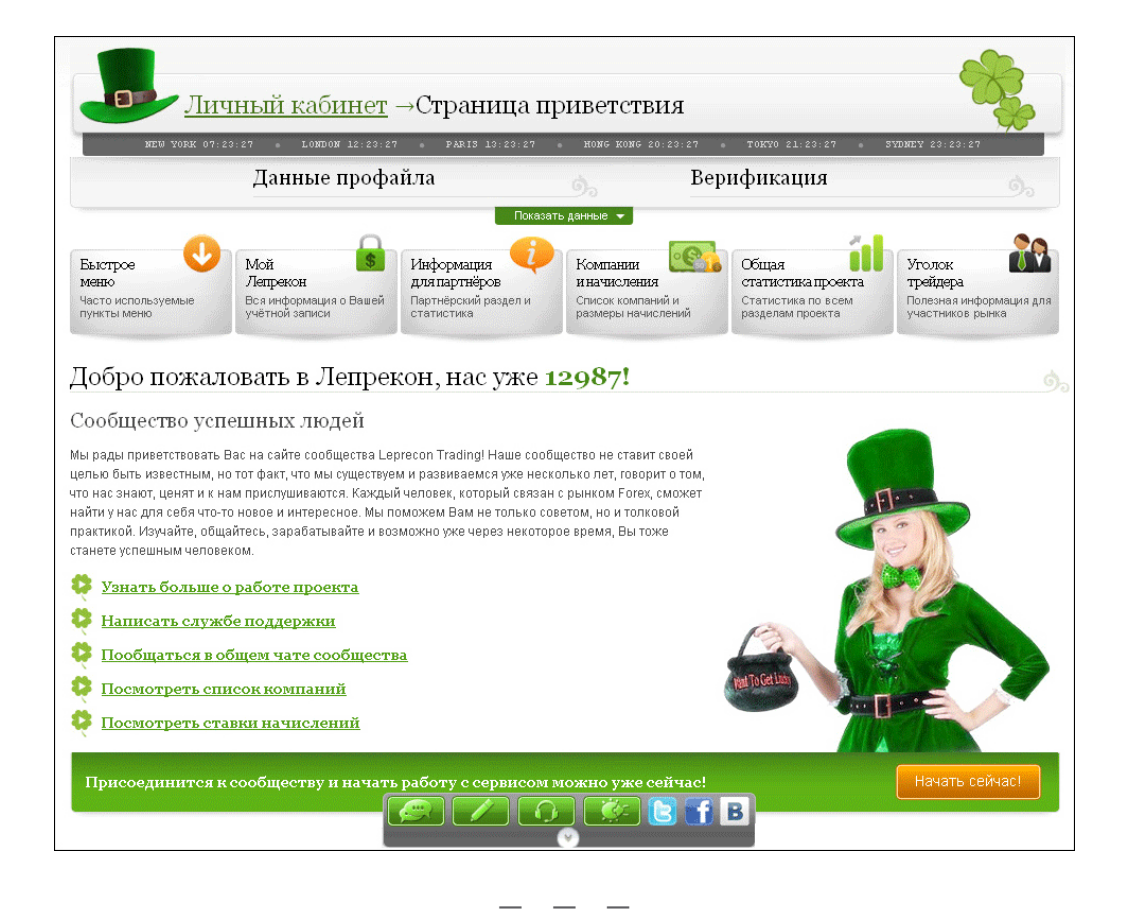

В **«Быстром меню»** Вы можете самостоятельно выбрать нужные Вам пункты из всех возможных, чтобы в дальнейшем можно было быстро получить к ним доступ:

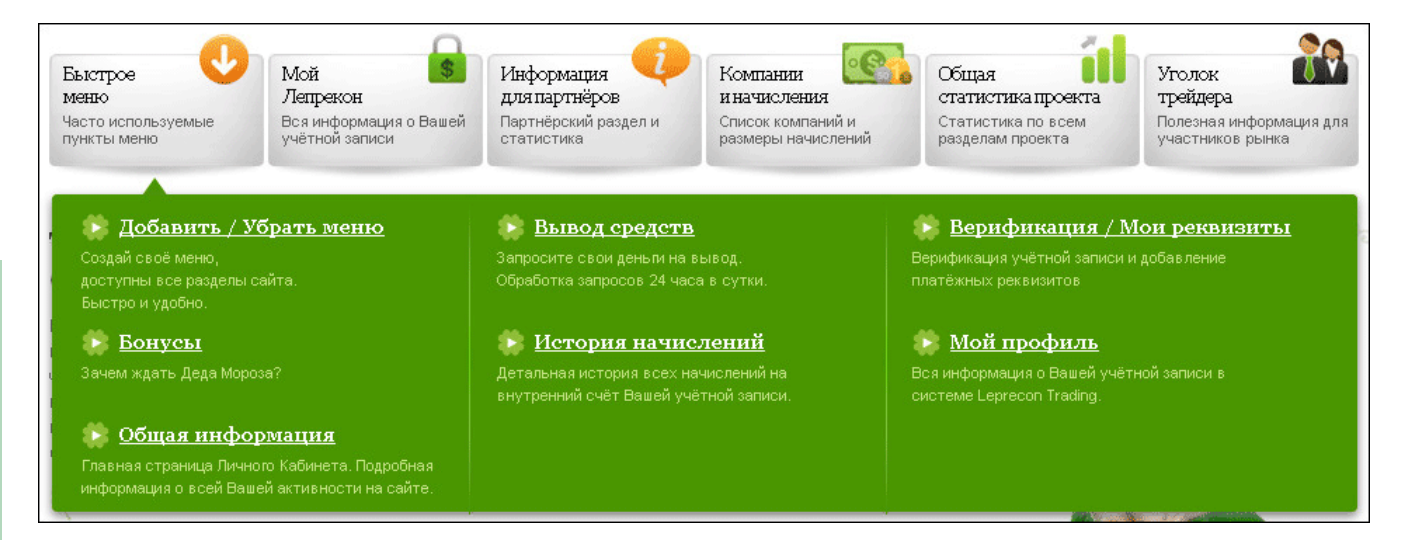

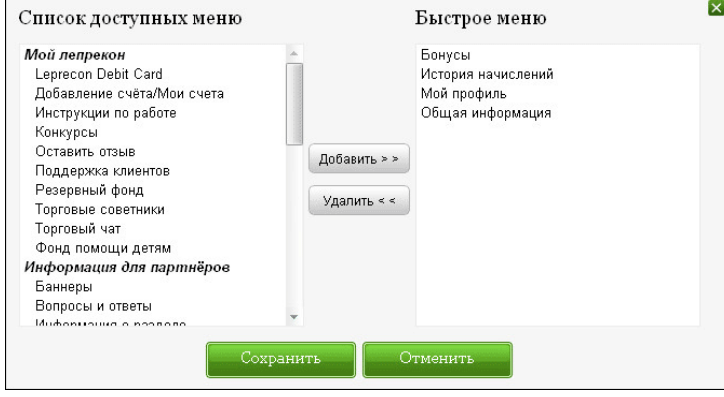

LB

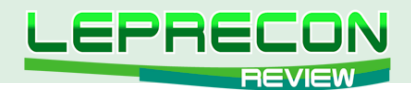

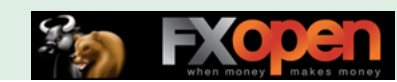

**«Мой Лепрекон»** содержит всю информацию об аккаунте – начисленные средства, историю начислений, верификацию учетной записи и платежных реквизитов и т.д.:

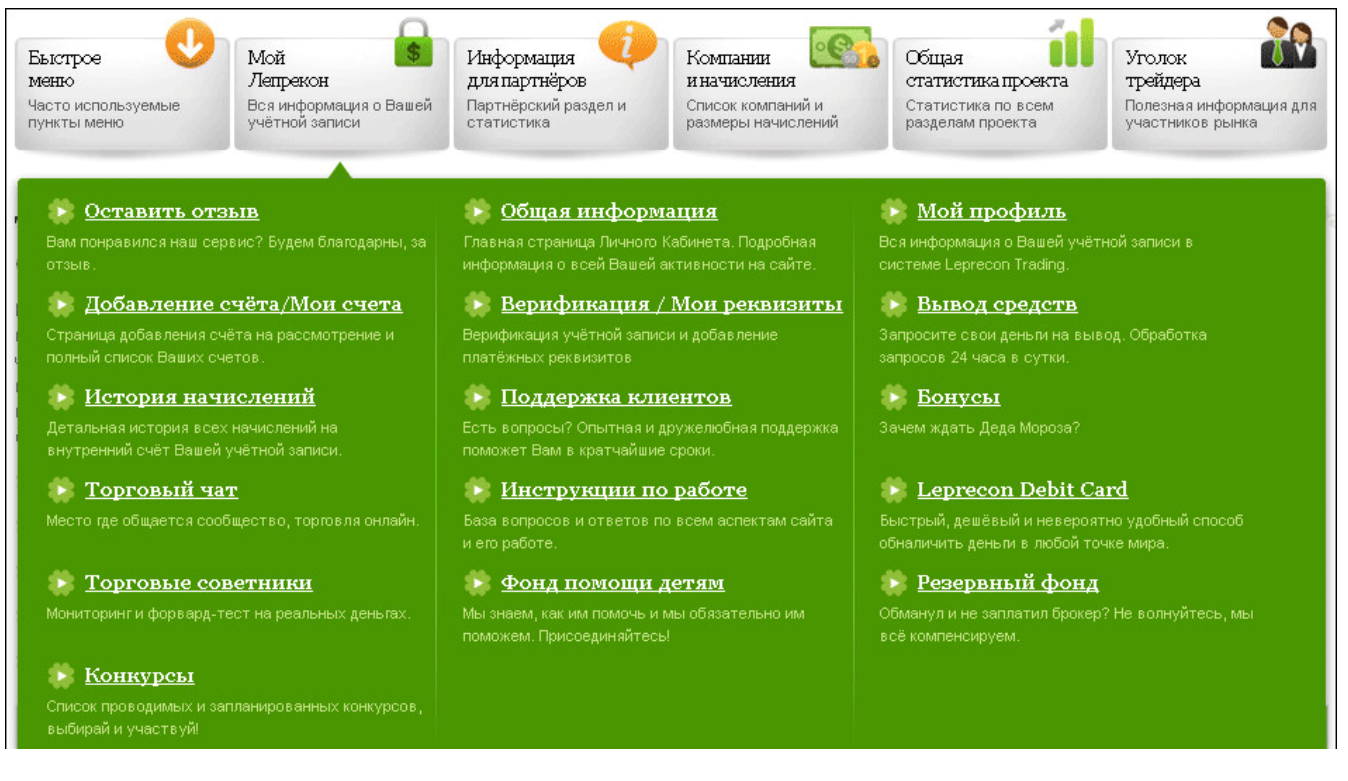

Хотим обратить Ваше особое внимание на несколько пунктов данного меню.

# «LEPRECON DEBIT CARD»

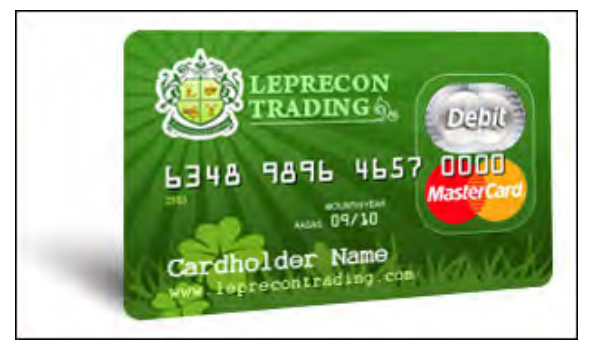

Leprecon Trading Debit Card – карта предоплаты, выпускаемая при поддержке MasterCard®, простой способ управления личными финансами. Имя и торговая марка MasterCard – официально зарегистрированы и принадлежат MasterCard International Inc. Право использования данной торговой марки позволяет владельцам Leprecon Trading Debit Card производить расчеты картой в более чем ста странах мира - везде, где есть эмблема MasterCard® как возможного способа оплаты!

Основное отличие карты предоплаты заключается в том, что на ней невозможен отрицательный баланс и, как следствие, нет штрафов за превышение возможного баланса на карте. Максимальный единовременный баланс на карте ограничен 5000 долларов США. Годового накопительного ограничения по балансу на карте нет. Leprecon Trading Debit Card привязана к онлайн-системе управления счетом сайта www.leprecontrading.com. Гибкость и простота в использовании обеспечены!

НАША КАРТОЧКА "LEPRECON TRADING CARD" ПОЗВОЛЯЕТ ВАМ ПОЛУЧАТЬ ДОСТУП К ВАШИМ СРЕДСТВАМ В ЛЮБОЙ ТОЧКЕ ПЛАНЕТЫ!

6

F.

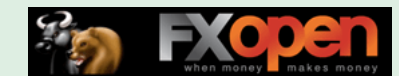

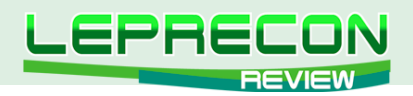

# РЕЗЕРВНЫЙ ФОНД

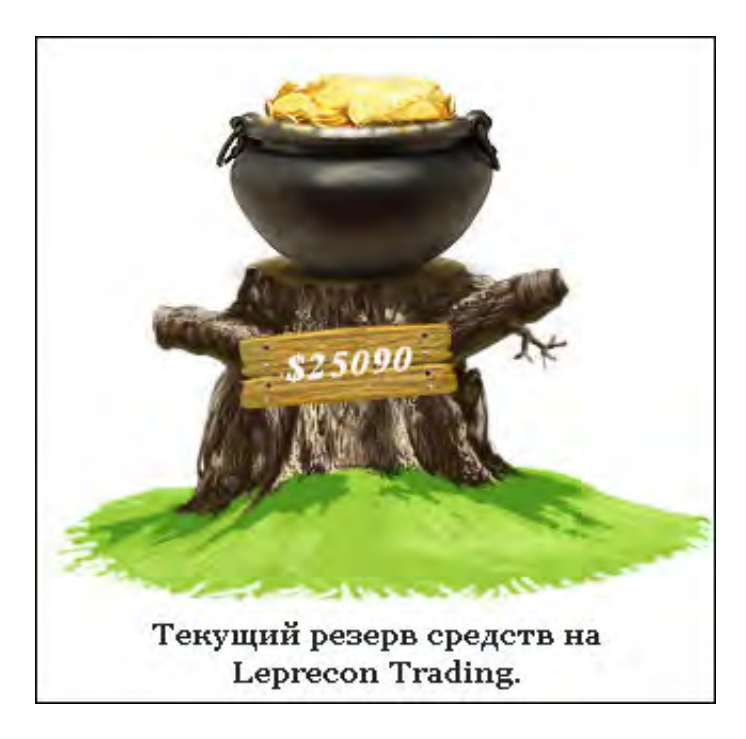

За всю историю работы проект **«Leprecon Trading»** столкнулся с одной достаточно неприятной проблемой – некоторые компании в процессе сотрудничества отказывались платить партнёрские начисления. У таких компаний всегда могут найтись причины, чтобы не платить своим партнёрам. Поэтому, исходя из опыта работы с такими компаниями, нами было принято решение о создании резервного фонда, который, в случае отказа компании выплачивать деньги, смог бы компенсировать нашим клиентам полностью всю сумму, которая им полагалась!

## **Преимущества резервного фонда:**

- Резервный фонд поддерживается и пополняется компанией «Leprecon Trading» из своих средств, а не из денег клиентов;
- Начисление компенсаций в самые кратчайшие сроки;
- Отдельный раздел службы поддержки, который занимается компенсациями;
- Компенсации производятся в полном объёме и без скрытых комиссий.

## **Мы всегда на Вашей стороне!**

## 09-04-2011 00:00:00

## Компенсация по FBS за Февраль 2011

Клиенту Qanadoro проведена компенсация средств по компании FBS Financial за Февраль 2011. Причины: начисления по подключенному счёту клиента не присутствовали в отчётности, предоставленной компанией. Решение: компенсация была начислена в тот же день запроса, по стандартной сетке начислений.

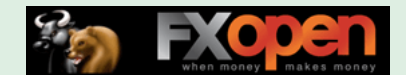

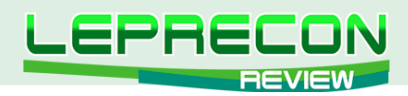

# ФОНД ПОМОЩИ ДЕТЯМ

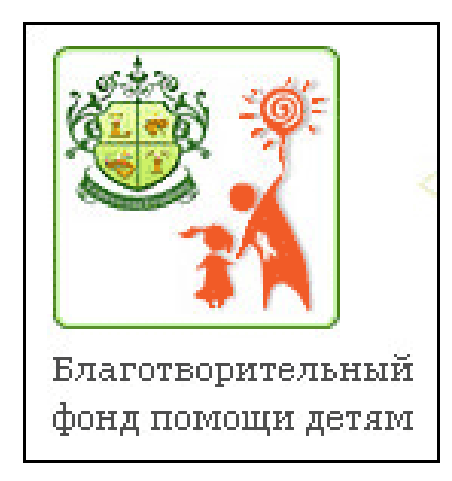

Проект «Leprecon Trading» совместно с фондом помощи детям «Жизнь» объединяют усилия в борьбе за здоровье детей. Теперь каждый желающий может пожертвовать любое количество средств на лечение больных детей и на их реабилитацию. Проект «Leprecon Trading» берёт на себя все обязанности по сбору средств, уплате всех комиссионных при переводе и ежемесячному перечислению собранных средств на счета фонда «Жизнь».

# **[http://deti-life.ru/](http://deti-life.ru/index.html)**

Если Вы читаете этот текст, значит, Вы неравнодушны к проблемам больных детей, а это говорит о том, что Вы добрый и сочувствующий человек. Мир дышит, и жизнь продолжается только благодаря неравнодушным людям — таким, как Вы. Тяжелая болезнь — это испытание не только для заболевшего и его близких. Это испытание для всех окружающих. Помочь или пройти мимо? Болезнь перед всеми ставит вопрос «Как жить дальше?», только для одних - физически, а для других - морально. И, в конечном счете, неизвестно, что страшнее. Детский рак излечим. По статистике в мире около 80% заболевших детей выздоравливают. Но ещё очень много детей нуждается в помощи, и мы стараемся им помочь в меру своих возможностей. Потому что мы хотим, чтобы дети жили. И для этого нам очень нужна Ваша помощь!

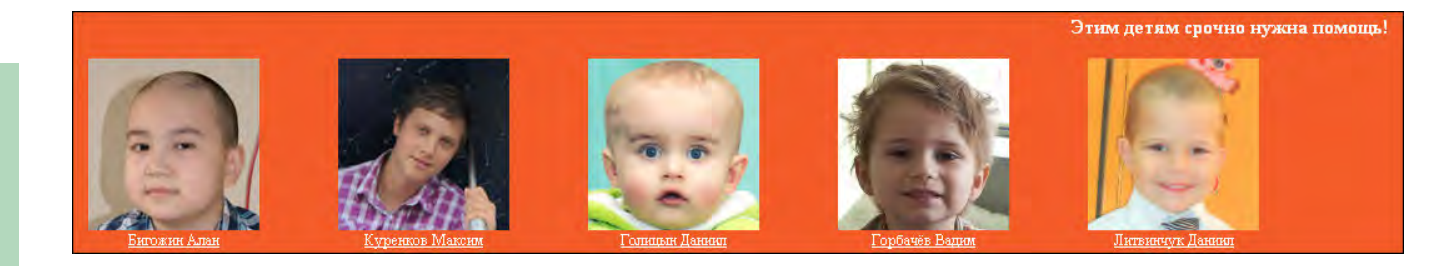

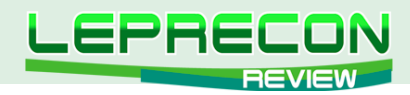

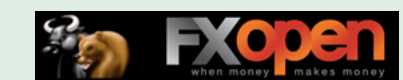

В разделе **«Информация для партнёров»** содержится вся необходимая информация для тех, кто хочет стать партнёром компании **«Leprecon Trading»**:

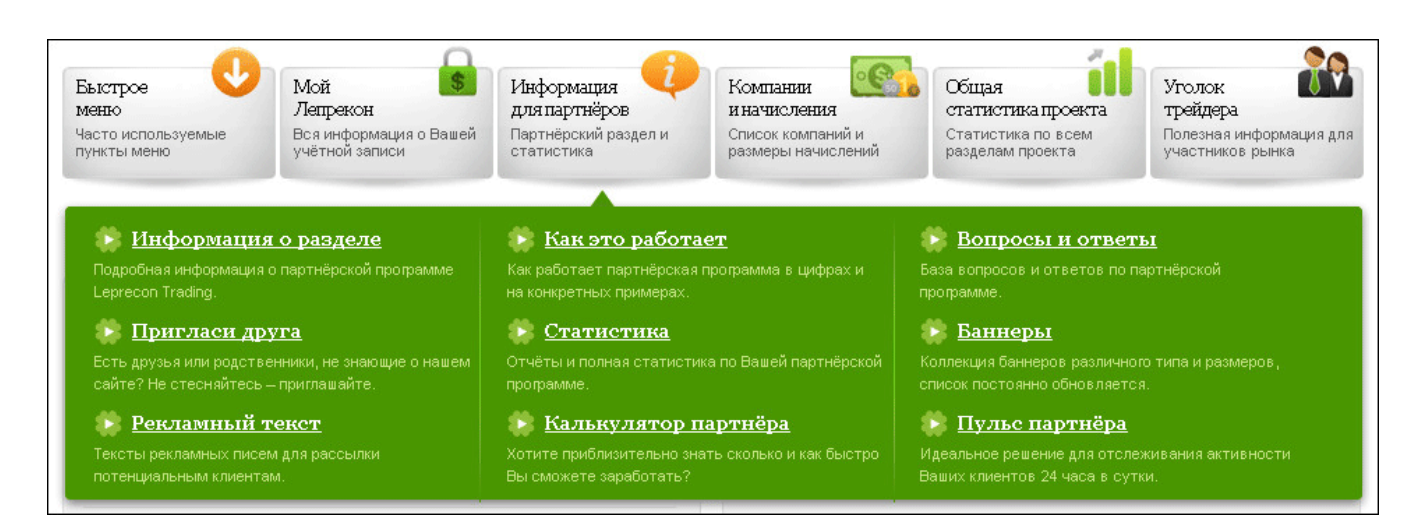

А благодаря уникальной опции «Калькулятор партнера» Вы даже сможете приблизительно рассчитать возможную прибыль от привлеченных Вами клиентов:

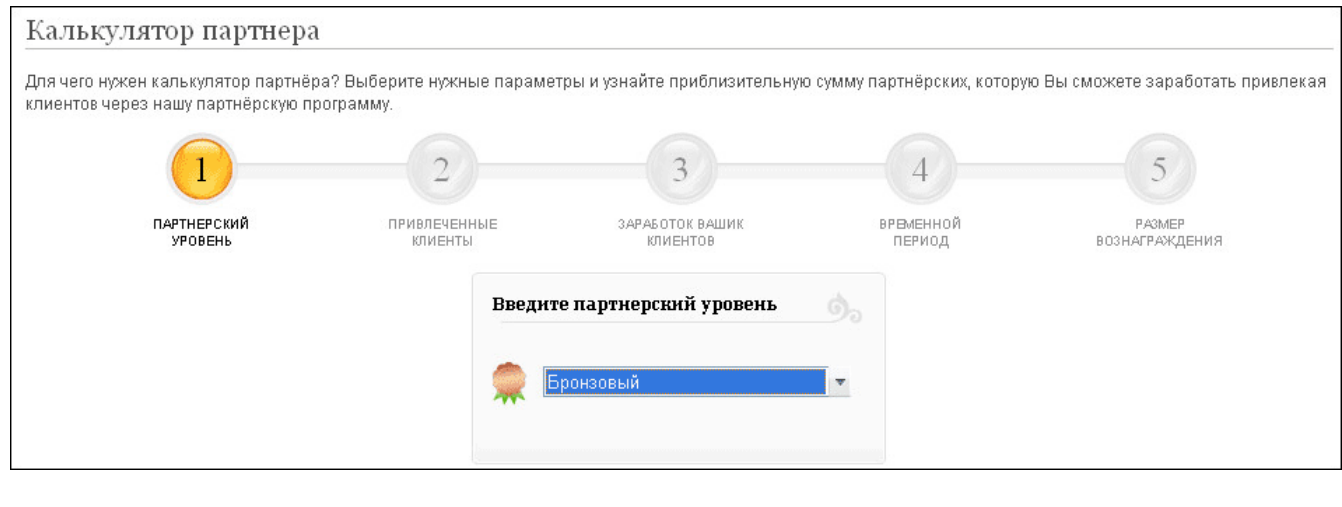

Одним из наиболее популярных у новых клиентов компании **«Leprecon Trading»** разделов по праву является раздел **«Компании и начисления»**. Именно в нем можно посмотреть статистику по величине и срокам выплаты начислений по всем представленным брокерам.

— — —

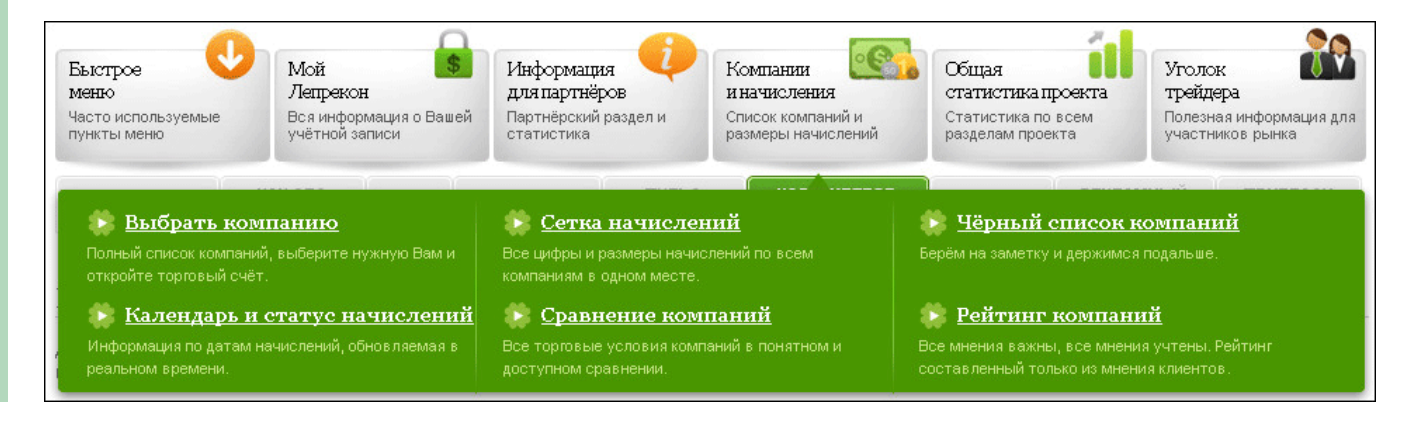

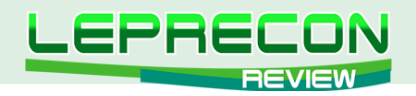

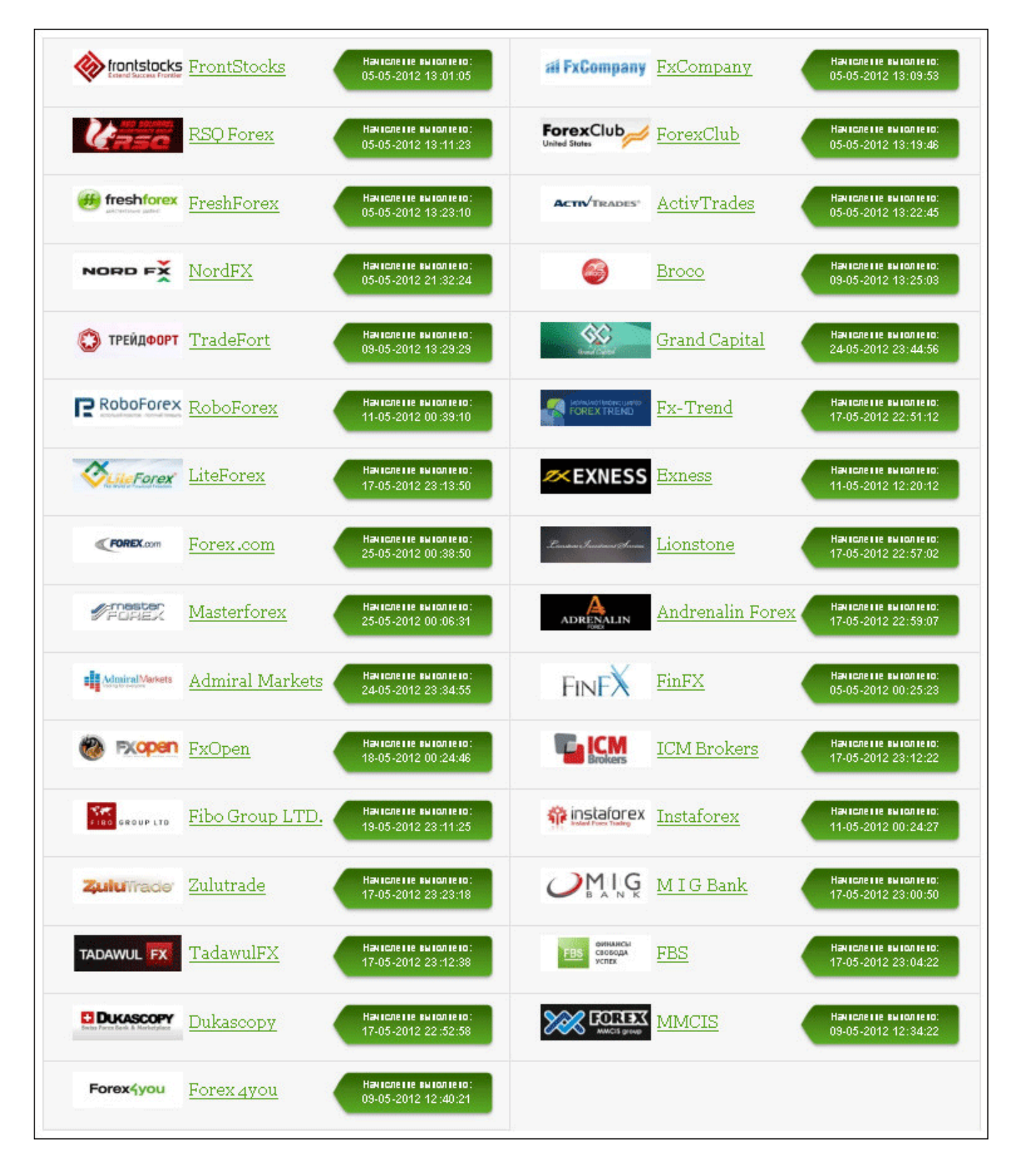

**FXopen** 

Хотим обратить Ваше внимание на сравнительную таблицу, сделанную по Вашим многочисленным просьбам:

10

F.

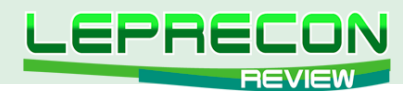

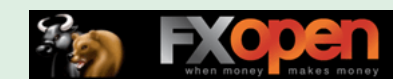

## Сравнение компаний

.<br>Таблица сравнения компаний позволяет Вам получить более развёрнутую информацию по торговым условиям всех подключенных компаний к сервису Leprecon. Trading. Имея возможность отсортировать все основные значения по всему списку, Вы сможете быстро и точно узнать нужную Вам информацию.

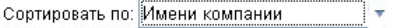

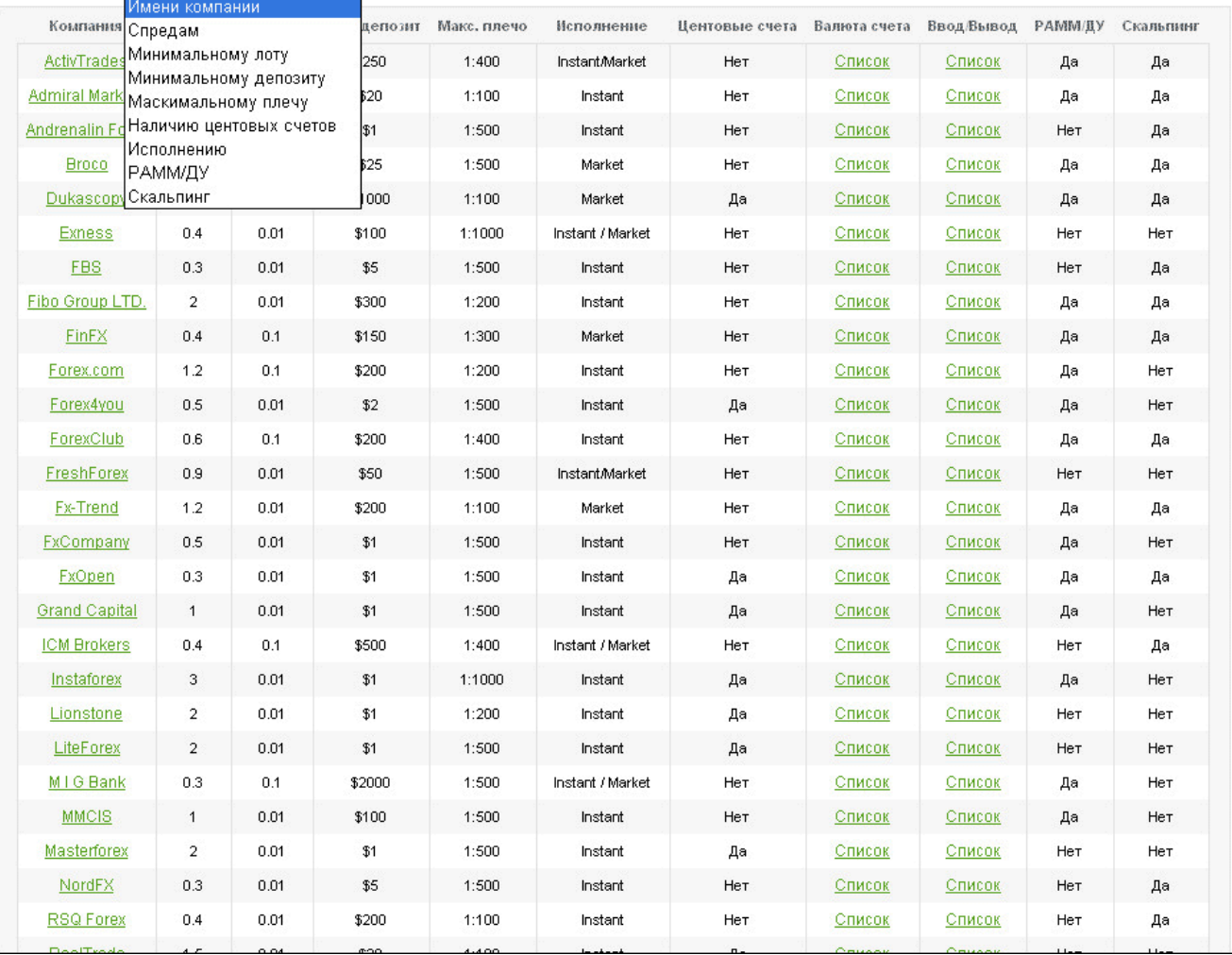

В ней Вы сможете сравнить всех представленных брокеров, отсортировав их по заданному критерию, и выбрать именно того, чьи условия торговли максимально соответствуют Вашим потребностям.

— — —

В **«Общей статистике проекта»**, как видно из названия, представлены различные статистические данные о пользователях сервиса, начислениях, бонусах и т.п.

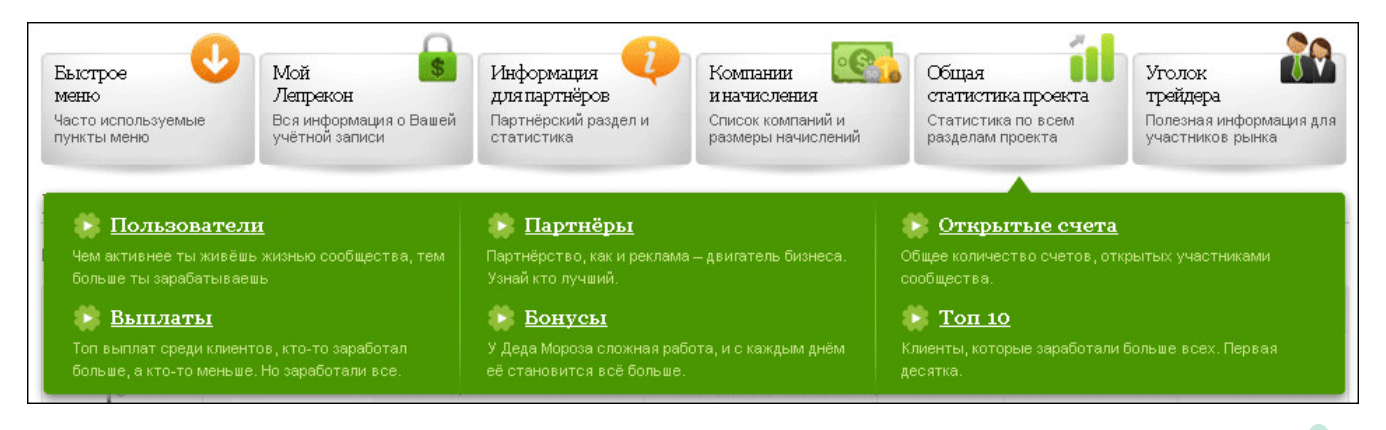

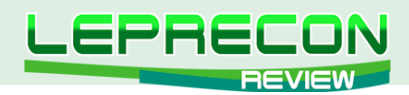

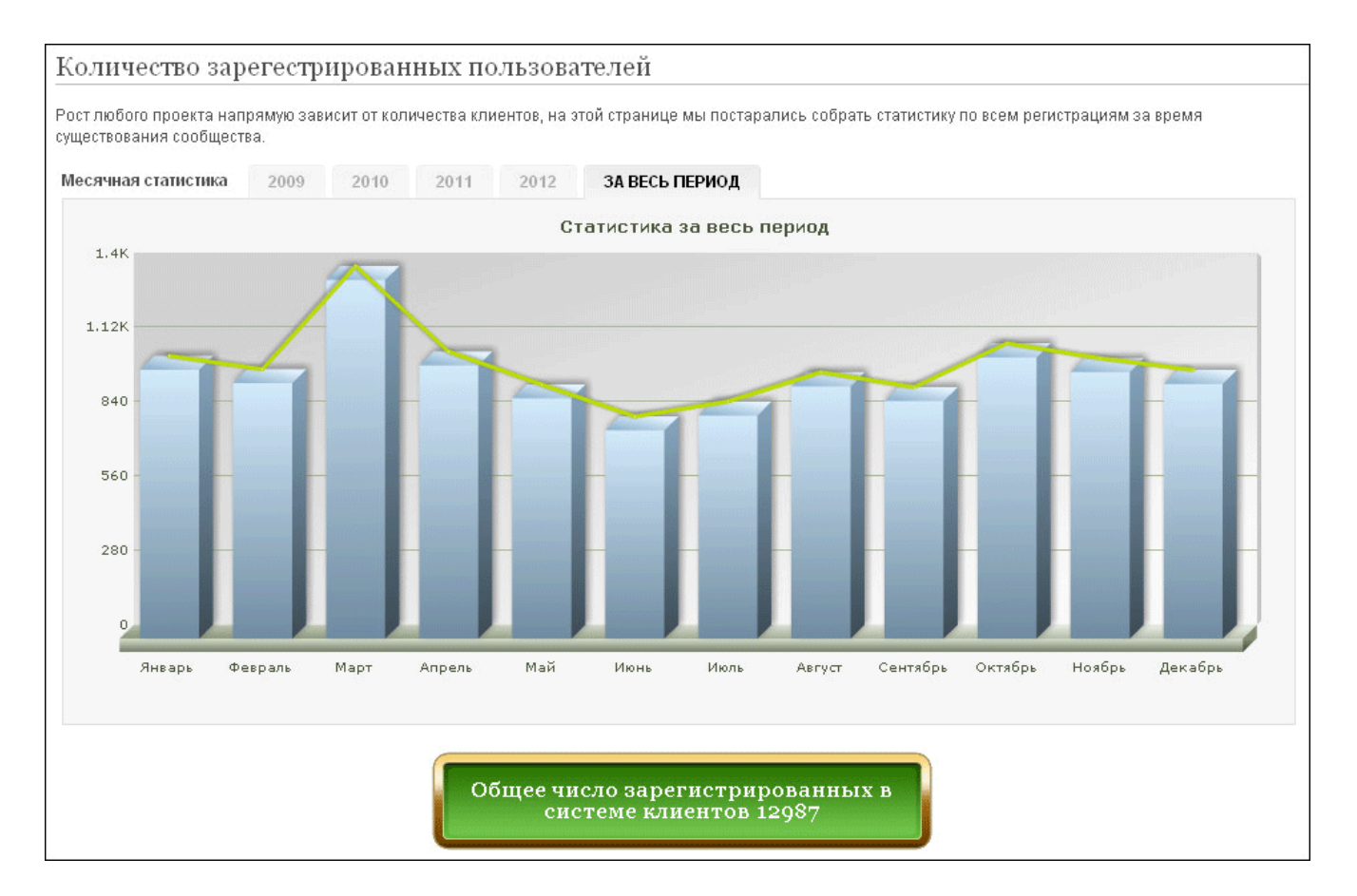

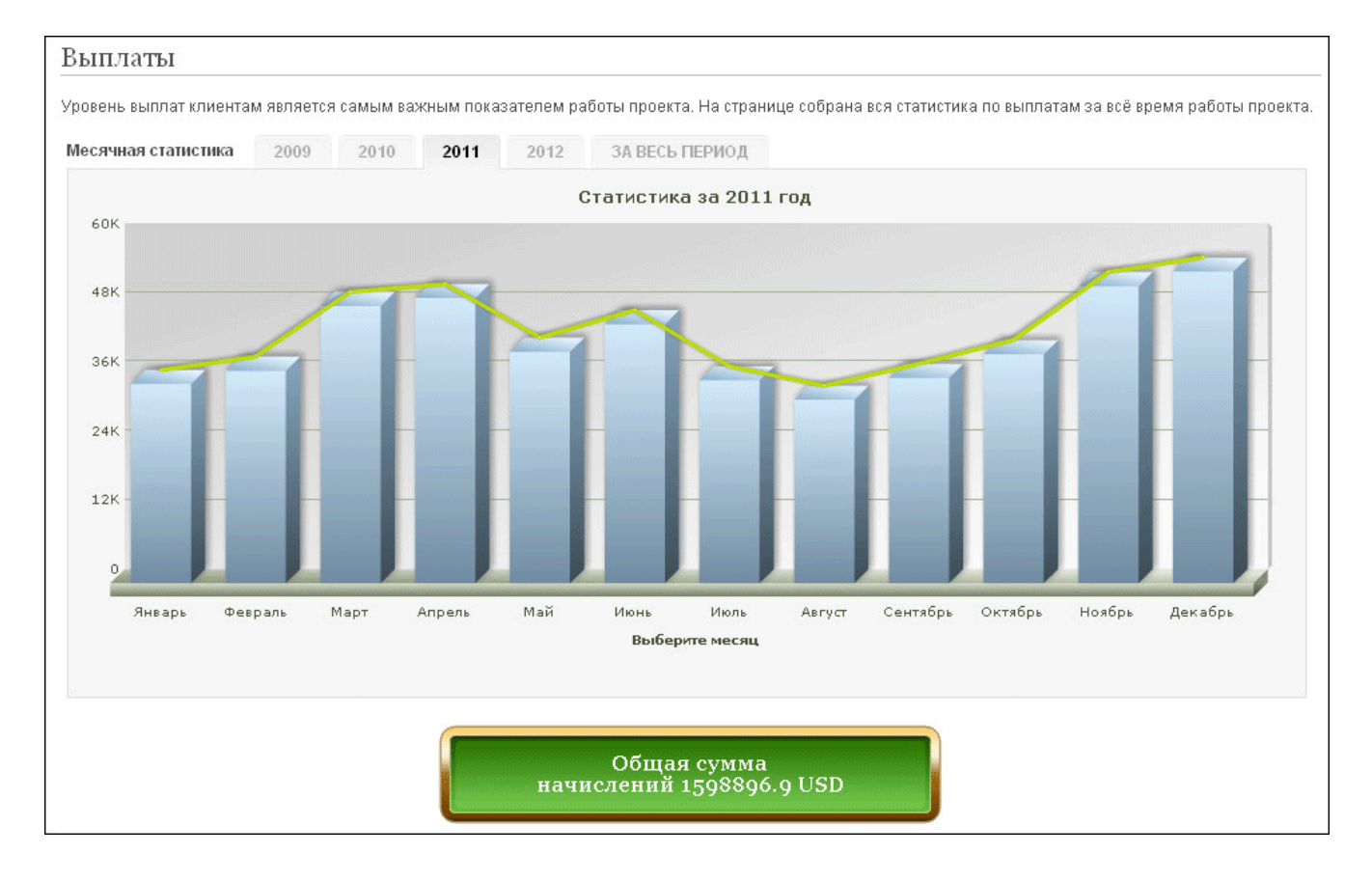

**НОВОСТИ**

НОВОСТИ

LRI

 $-12$ 

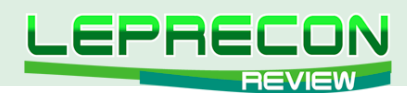

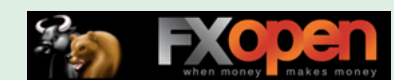

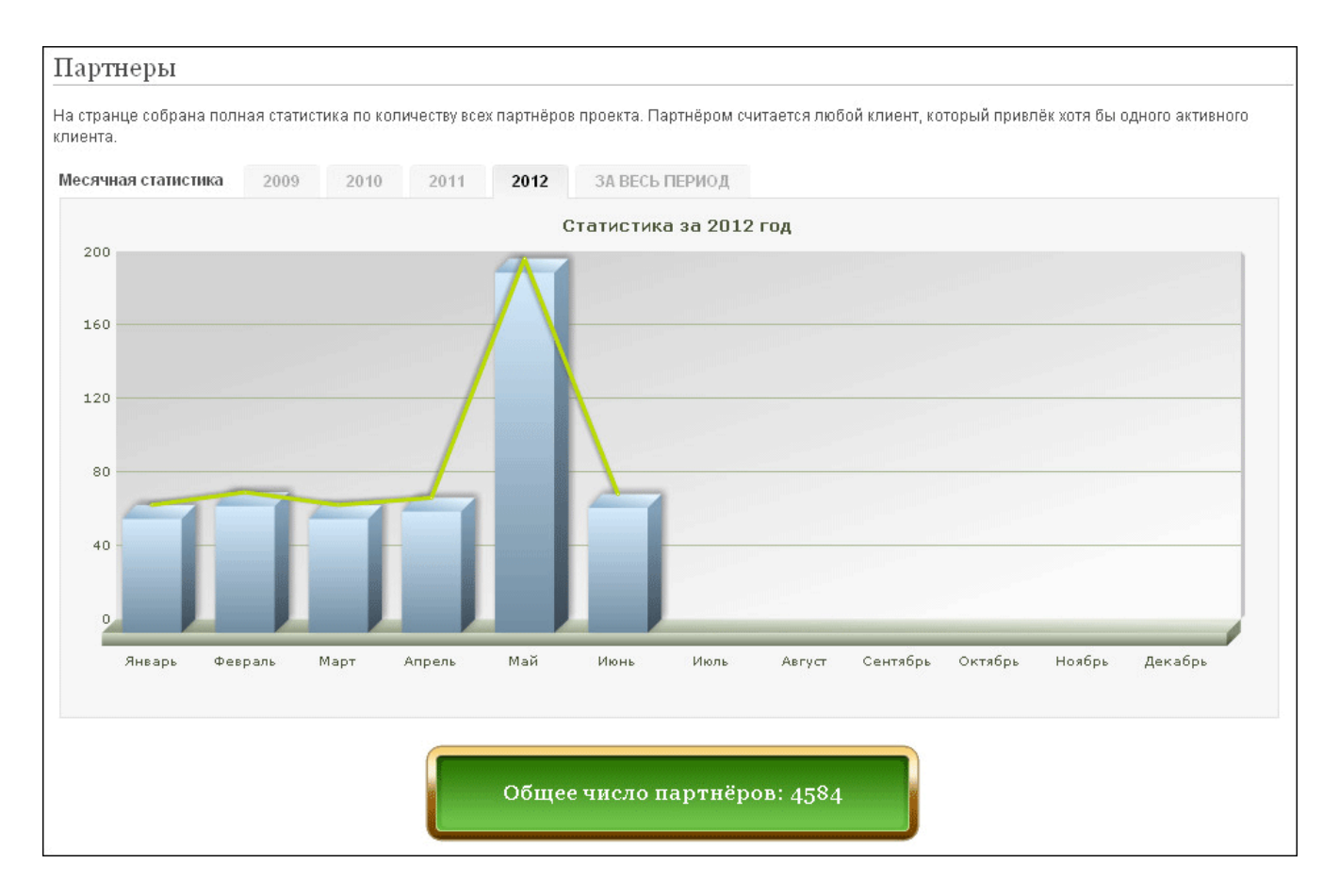

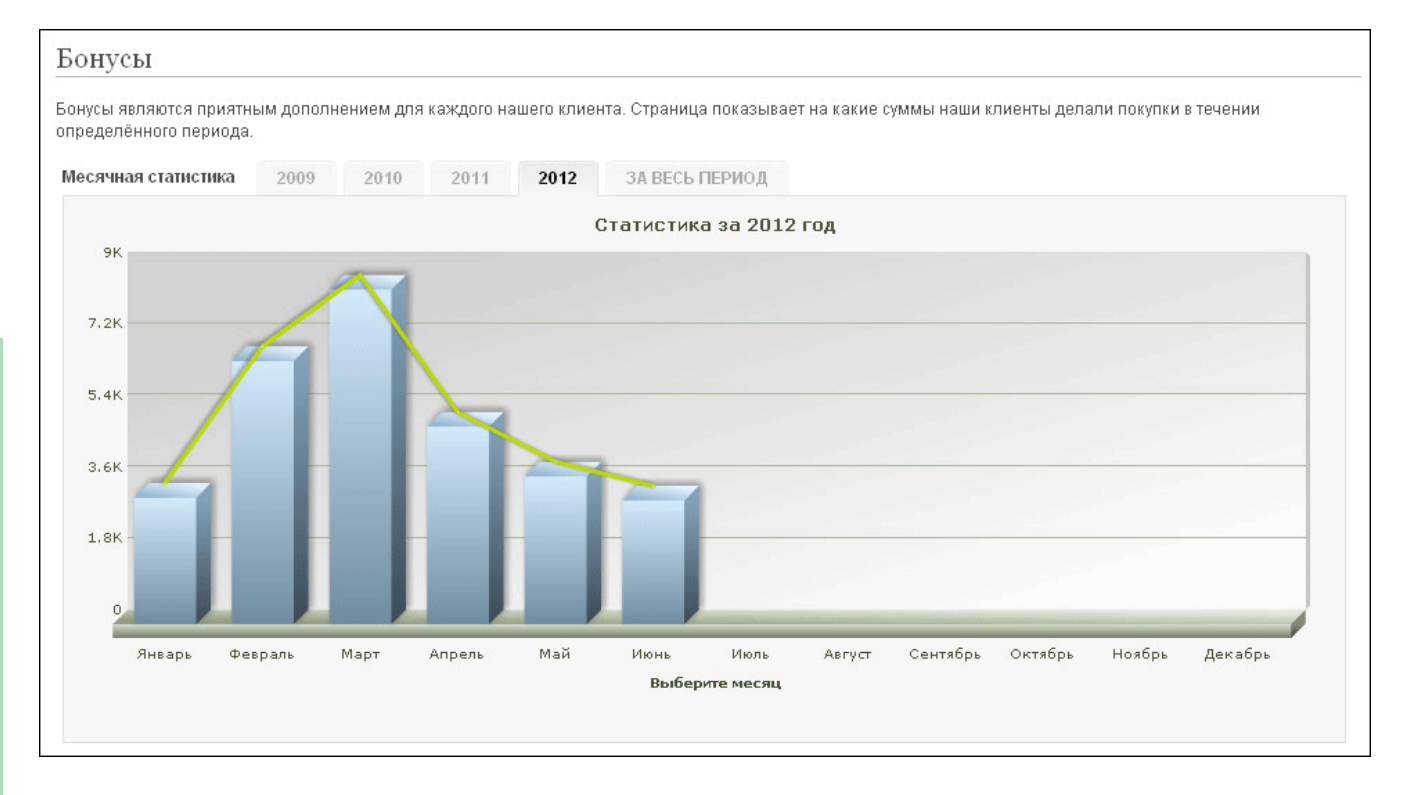

И, наконец, в **«Уголке трейдера»** содержатся ссылки на полезные ресурсы компании – чат, Лабораторию, сайт журнала «Leprecon Review», форум...

13

 $\equiv$ 

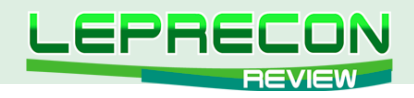

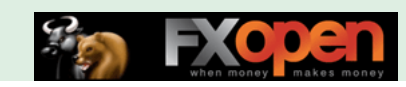

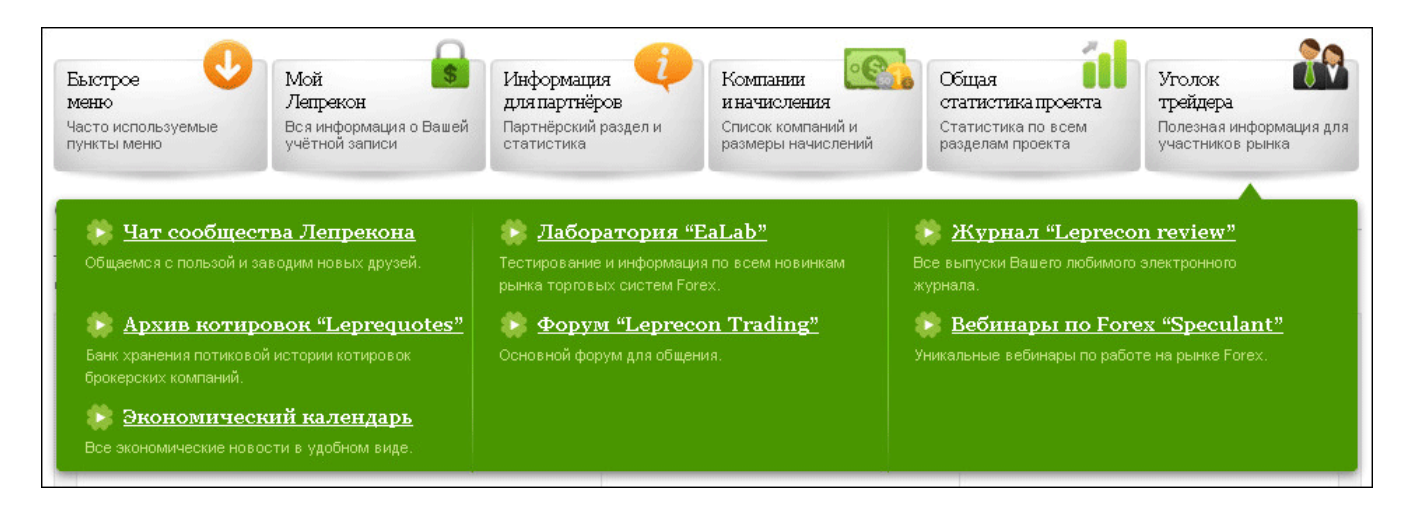

Итак, мы рассмотрели меню нового сайта, а сейчас ответим на несколько самых распространенных вопросов, с которыми мы столкнулись после запуска нового Лепрекона.

— — —

## **И, конечно, самый главный из них – как вывести начисленные деньги?**

Первое, что нужно сделать – в разделе **«Мой Лепрекон»** выбрать пункт **«Верификация / Мои реквизиты»**:

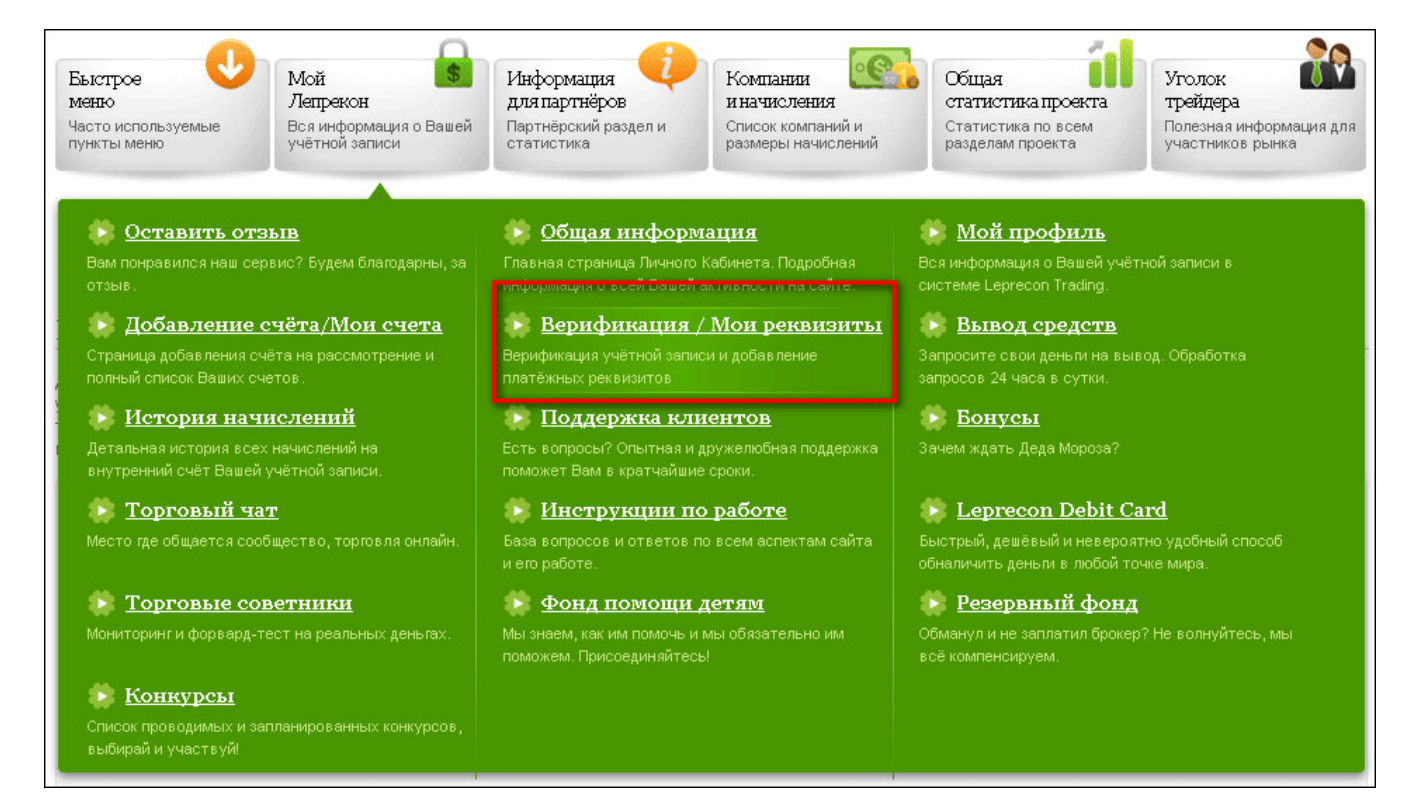

Если Ваша учетная запись верифицирована, то вы увидите следующее сообщение:

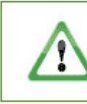

14

F.

ВАША УЧЁТНАЯ ЗАПИСЬ ПОЛНОСТЬЮ ВЕРИФИЦИРОВАНА. Вы можете использовать все функции сайта. Благодарим Вас за проявленное терпение и доверие!

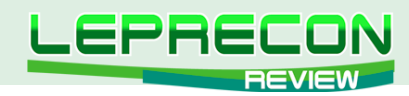

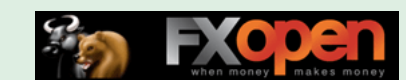

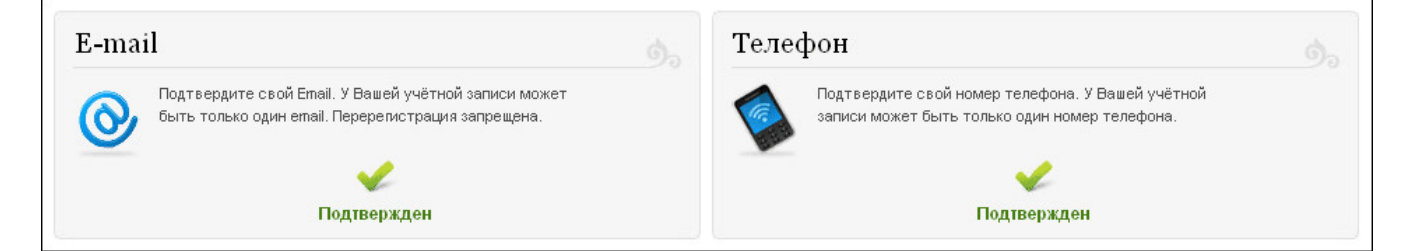

Для прохождения данных верификаций Вам нужно будет указать свой действующий e-mail и номер сотового телефона.

## *Внимание всем клиентам! Эти данные нужны только для Вашей безопасности! В связи с участившимися случаями попыток несанкционированного доступа были введены эти дополнительные меры защиты. Просим отнестись к этому с пониманием!*

После того, как учетная запись верифицирована, Вам будет нужно активировать необходимые Вам системы платежей. В приведенном ниже примере активированы **«Внутренний перевод»** в системе и вывод на Z-кошель WebMoney.

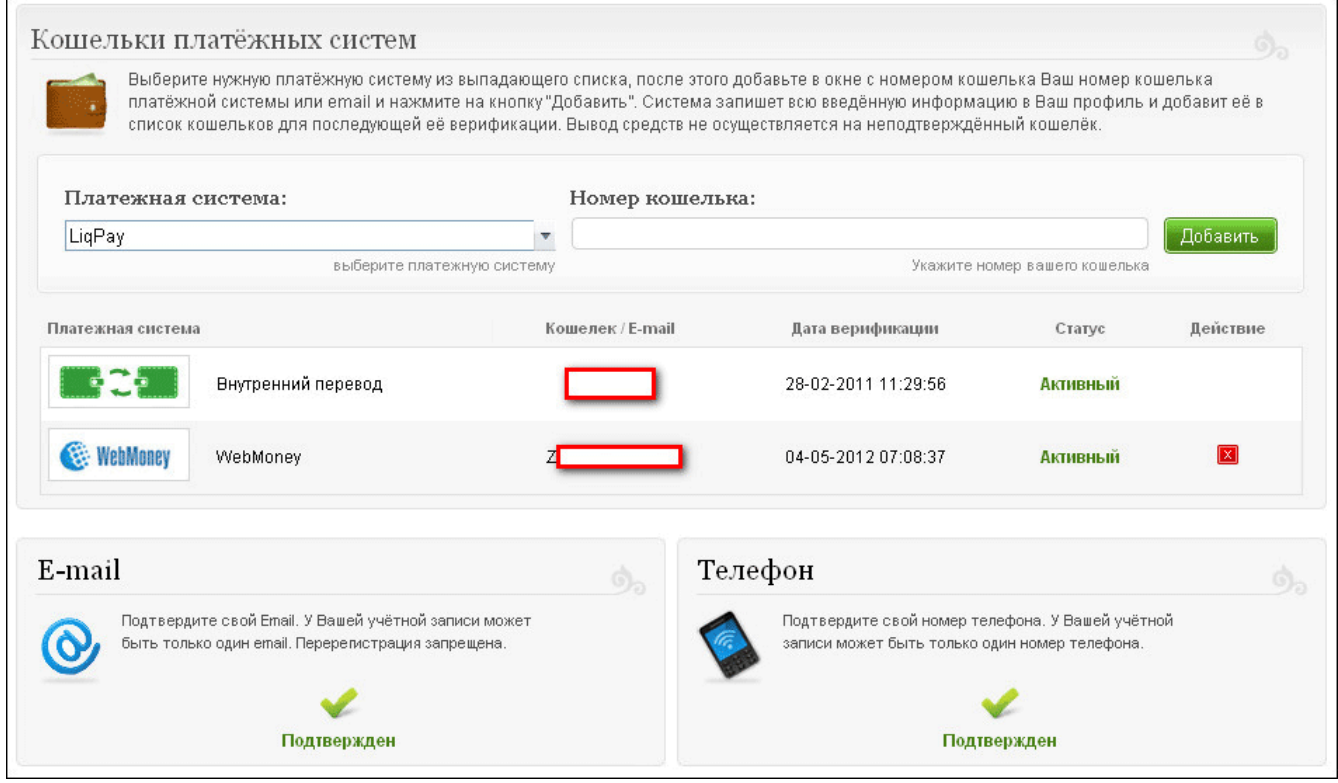

Верификация также вызвала множество комментариев, в том числе и не всегда положительных. Но, как показывает практика, в итоге все работает четко, и вероятность мошенничества сведена к нулю.

Как же происходит верификация – рассмотрим на примере кошеля WebMoney. Для верификации и проверки доступности и работоспособности кошеля необходимо сделать перевод на минимально возможную сумму (для WMZ кошеля - это 1 цент).

И вот тут важно!

*Данная сумма не является сбором или побором, как может кто-то подумать, и после верификации с учетом комиссии возвращается на верифицируемый кошель!*

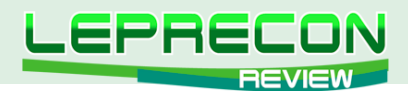

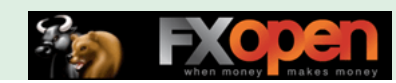

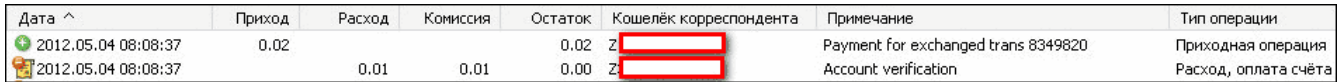

После того, как верификация пройдена, можно заказывать вывод средств на проверенный таким образом кошель. Для этого в разделе **«Мой Лепрекон»** выбираем пункт **«Вывод средств»**:

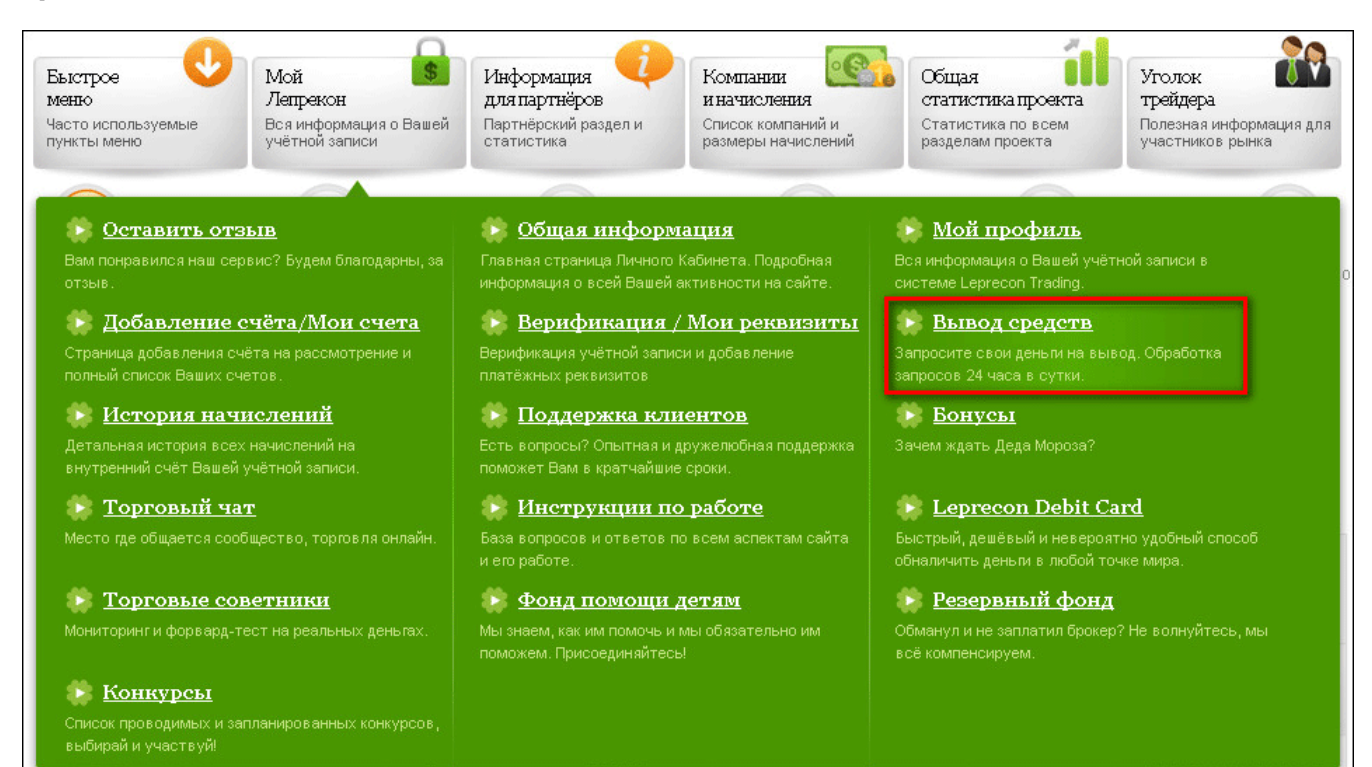

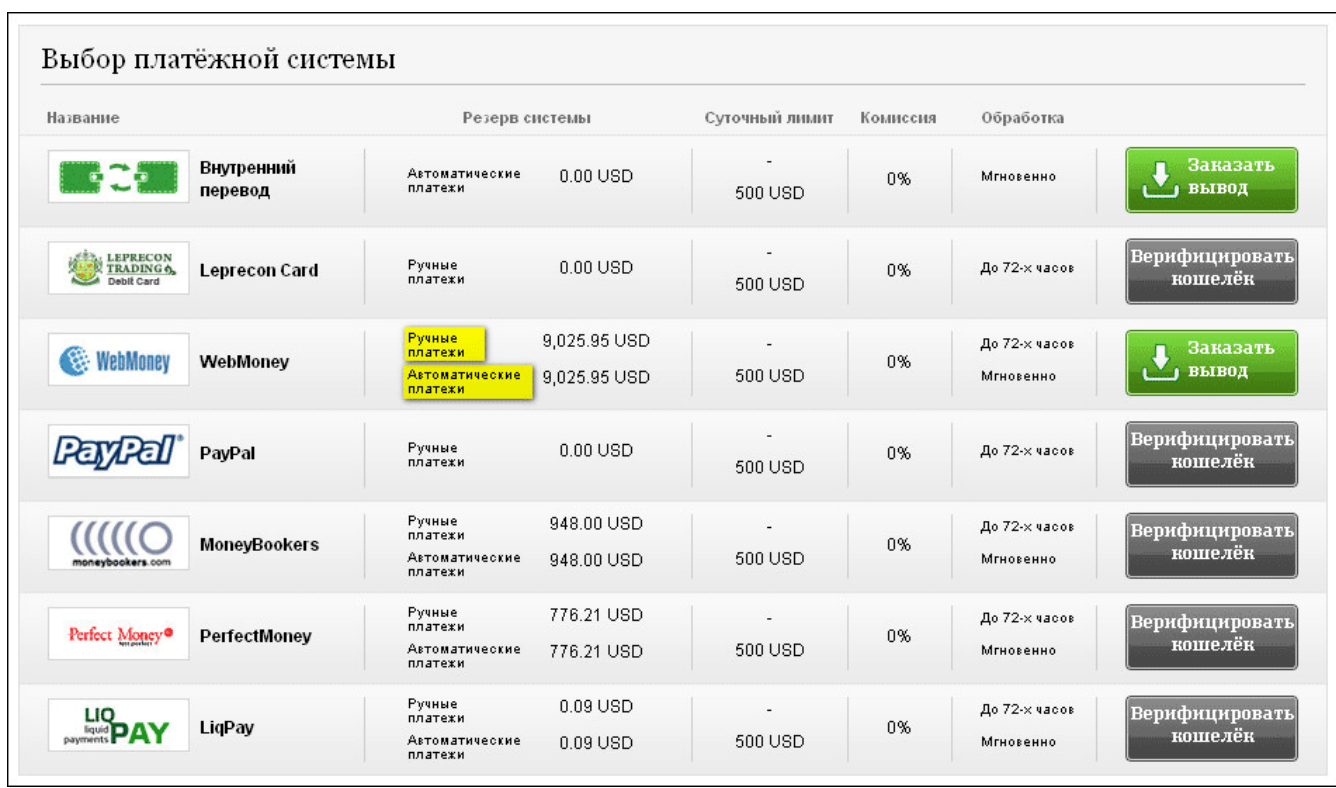

Обратите внимание на появление пункта **«Автоматические платежи»**, который позволяет производить вывод средств практически мгновенно в автоматическом режиме. В настоящее

16

**LB** 

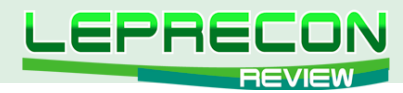

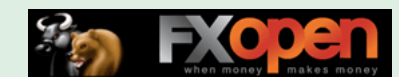

время установлен суточный лимит в 500\$, который в дальнейшем будет увеличен. Если же Вам необходим вывод в один день бОльшей суммы, то воспользуйтесь режимом **«Ручные платежи»** - этой займет чуть больше времени, но без ограничений.

Обратите внимание, что после перевода средств на кошель клиента в ЛК клиента в **«Личных сообщениях»** появляется новое сообщение, которое содержит код протекции для перевода. Для доступа к личным сообщениям выберите в разделе **«Мой Лепрекон»** пункт **«Общая информация»**:

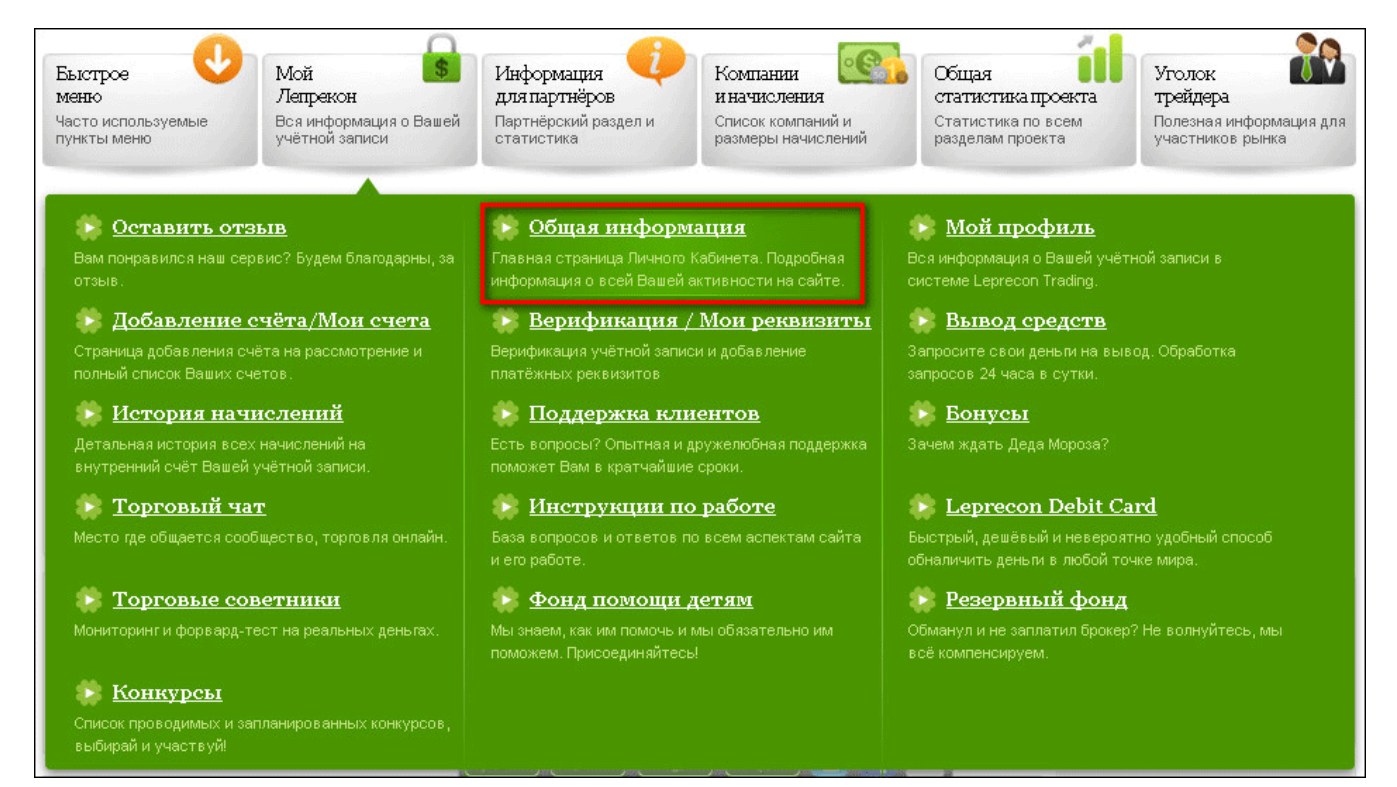

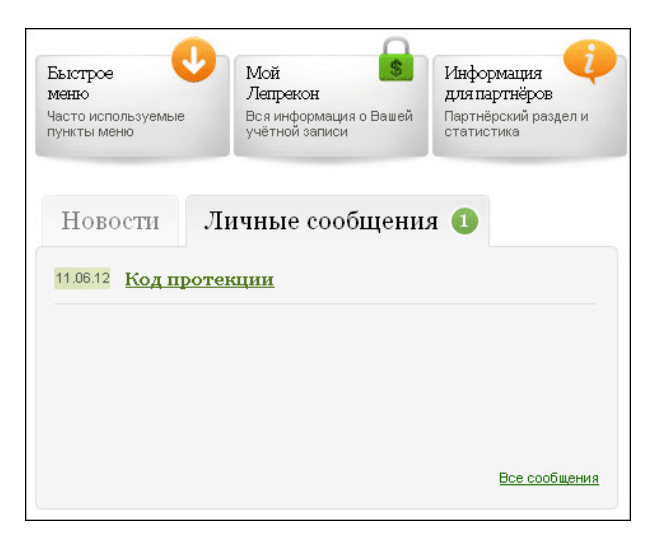

Полученный в сообщении код протекции вводим в полученном денежном переводе - и деньги на счете!

## **Есть ли какая-то комиссия на вывод средств?**

— — —

Нет, оплату всей комиссии компания «Leprecon Trading» берет на себя.

17

.e

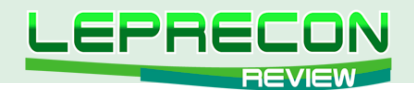

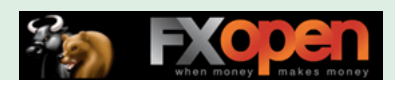

## **Что означает дополнительное меню внизу экрана?**

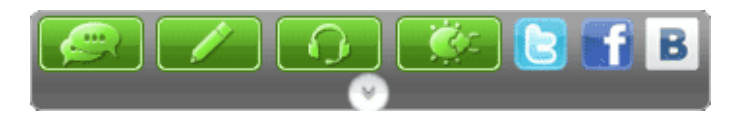

Рассмотрим данное меню более подробно.

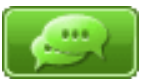

## **Торговый чат**

Здесь можно как пообщаться с другими трейдерами, так и задать вопрос Службе поддержки.

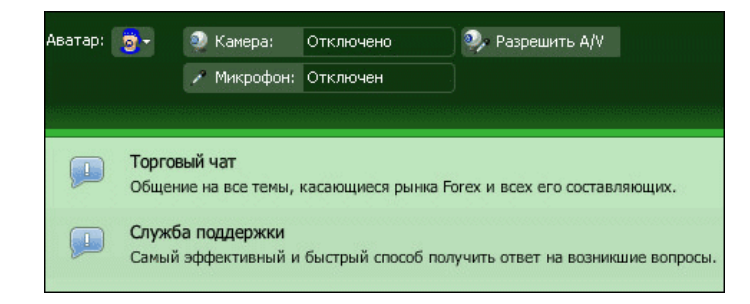

## **Оставить отзыв**

Нам очень важны Ваши отзывы – ведь в том числе и благодаря им наш сервис становится все лучше и дружелюбней.

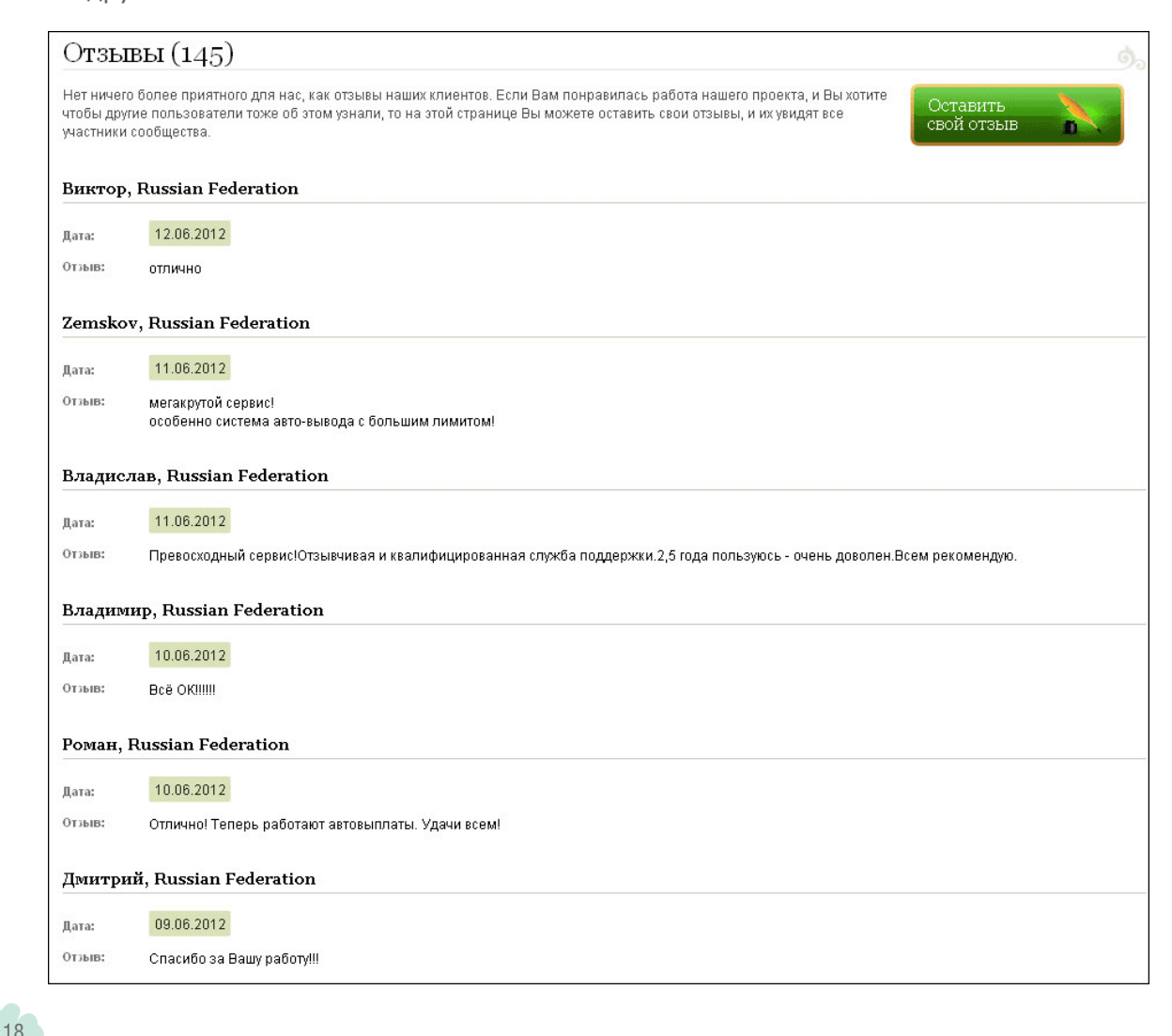

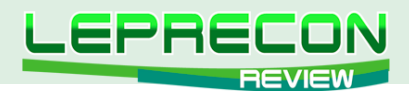

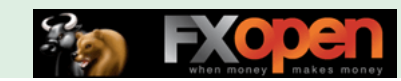

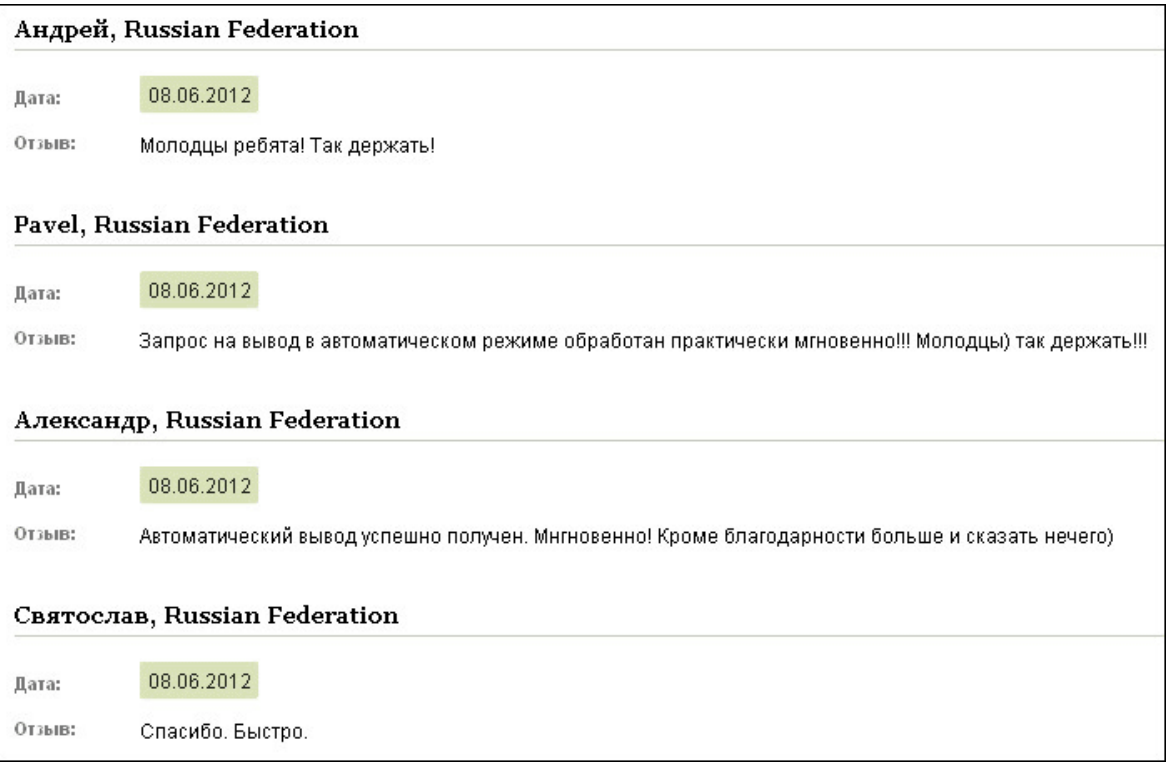

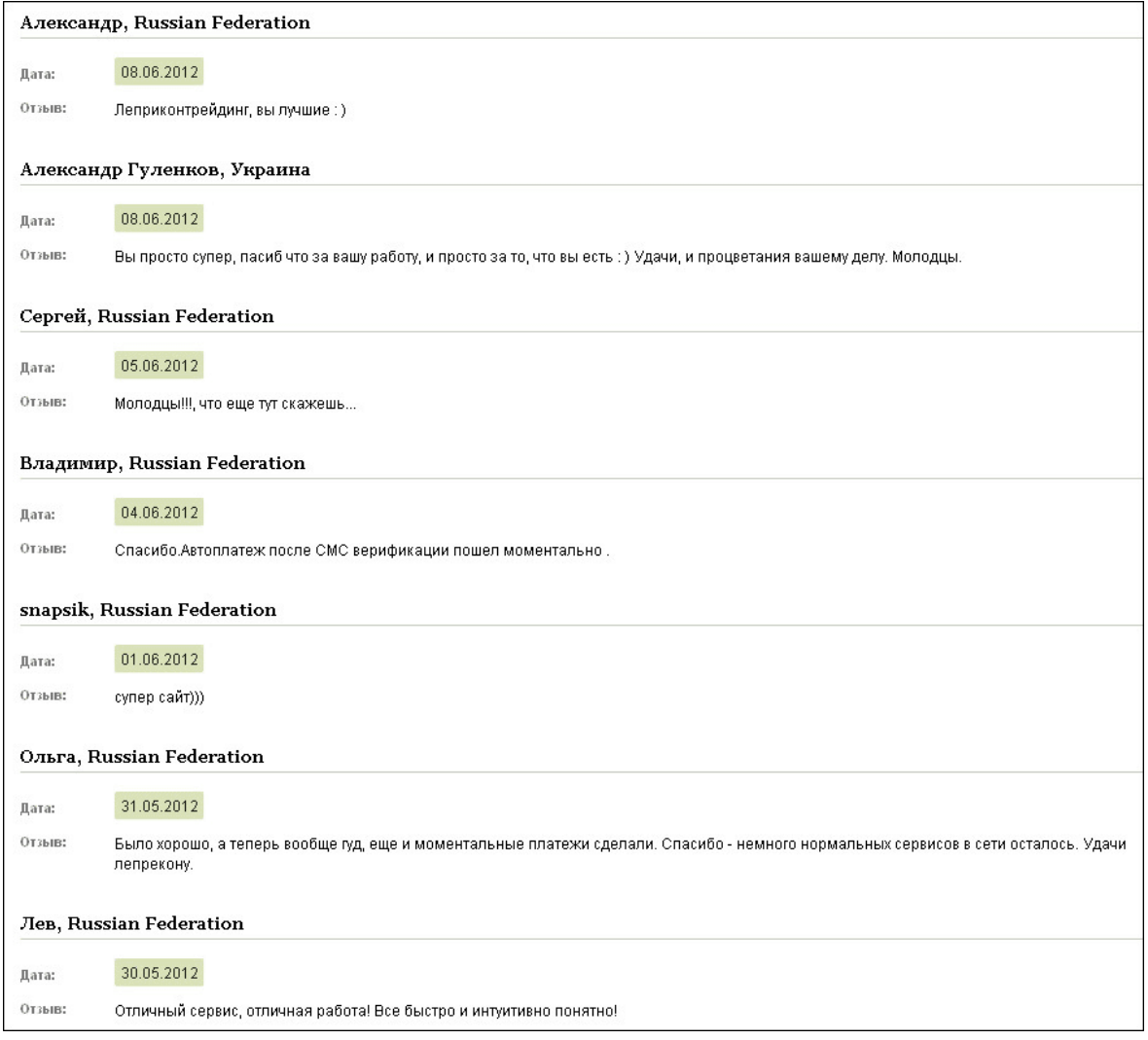

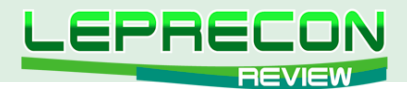

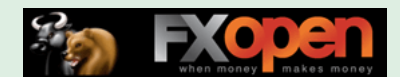

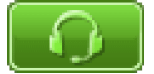

## **Служба поддержки**

Являясь нашим клиентом, Вы можете быть уверены, что Вам будет оказана эффективная и вежливая поддержка. Вы можете выбрать любой из предложенных вариантов поддержки, и мы с радостью ответим на все Ваши вопросы.

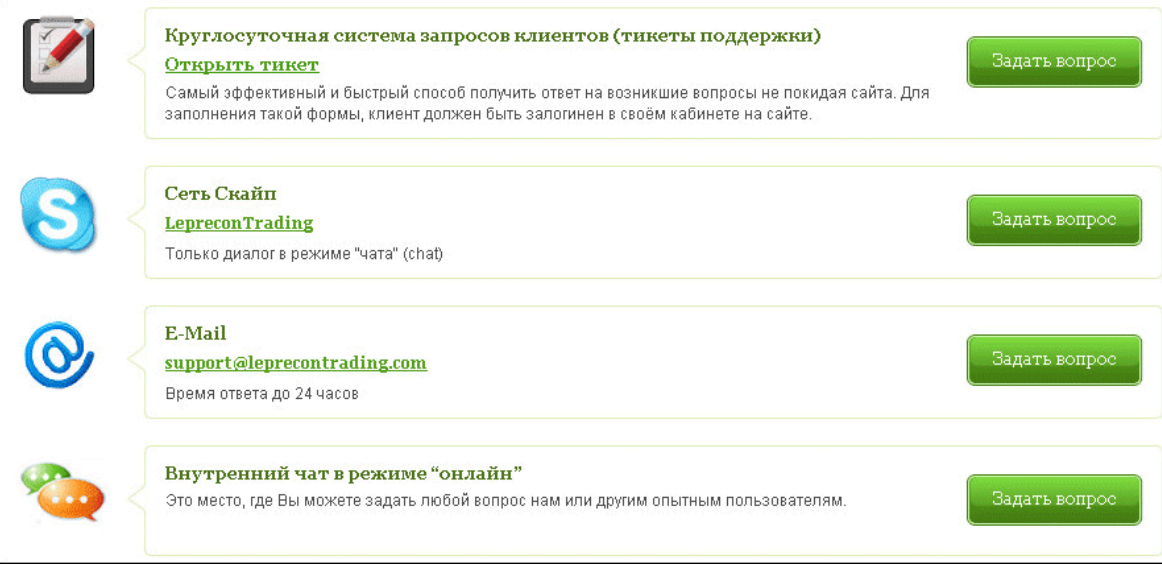

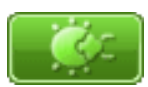

## **Нашли ошибку?**

Если Вы нашли ошибку на нашем сайте или функцию, которая не работает, то, пожалуйста, сообщите нам об этом:

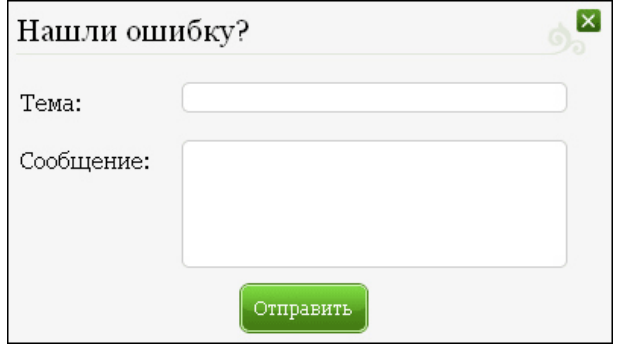

И, конечно, для активных пользователей социальных сетей:

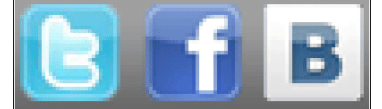

20

Twitter, Facebook, ВКонтакте.

Вот, пожалуй, и все, что мы сегодня хотели рассказать Вам о новом Лепреконе. Если у Вас остались вопросы – пишите, мы обязательно подробно ответим на них!

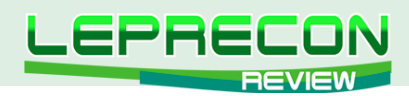

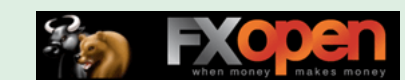

# НАША СТАТИСТИКА:

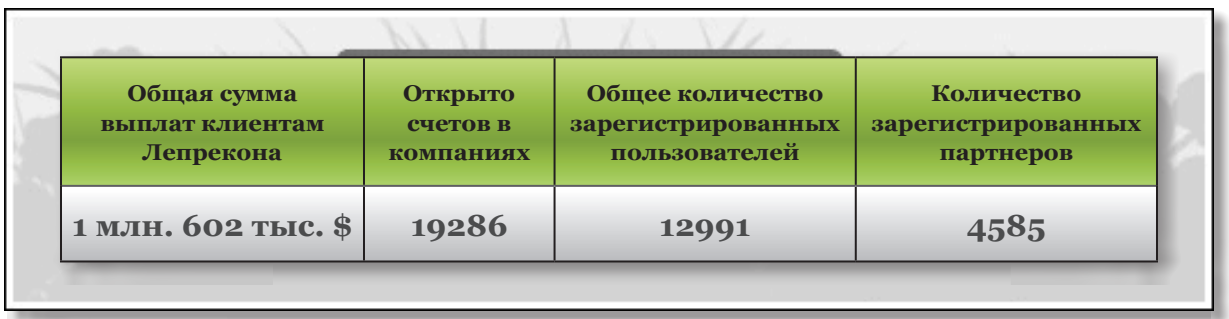

## **Список брокеров, доступных для регистрации в компании [«LepreconTrading»](http://leprecontrading.com/)**

(по состоянию на июнь 2012 г.):

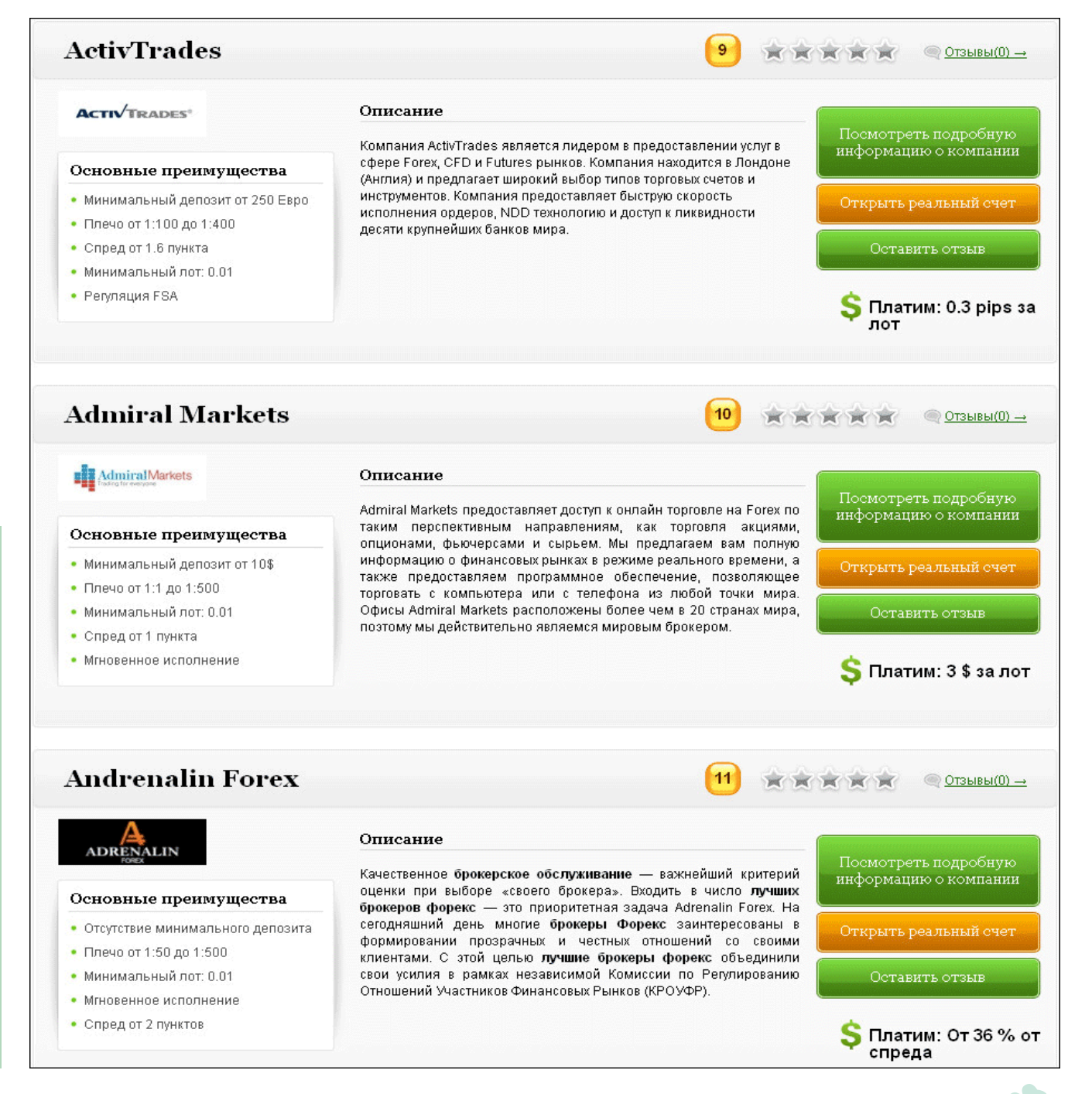

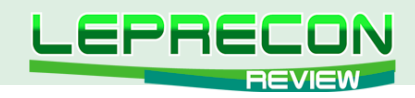

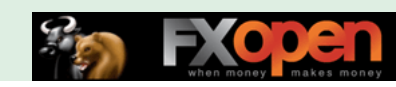

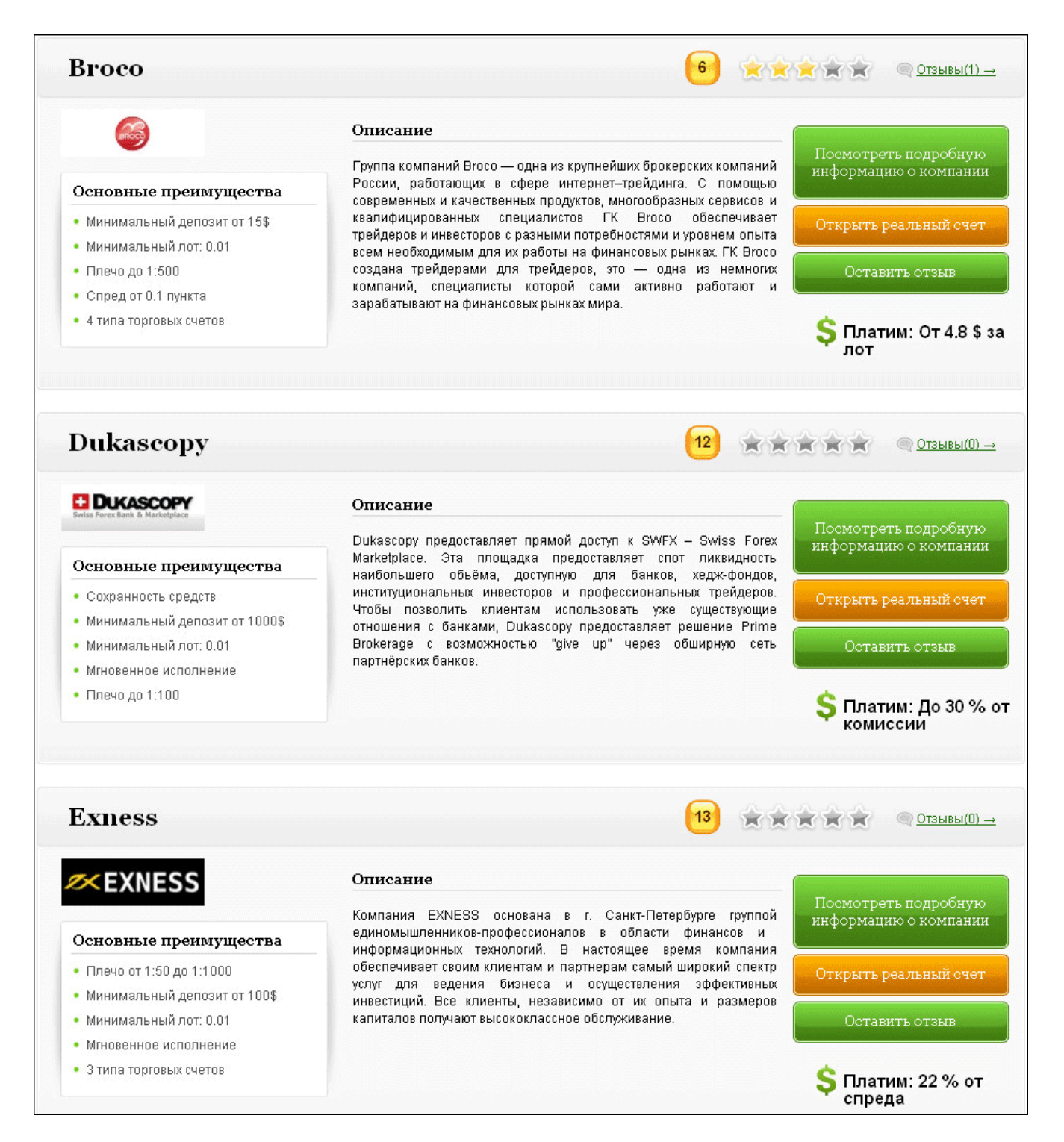

**LR** 

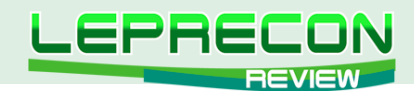

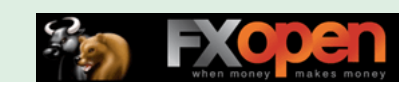

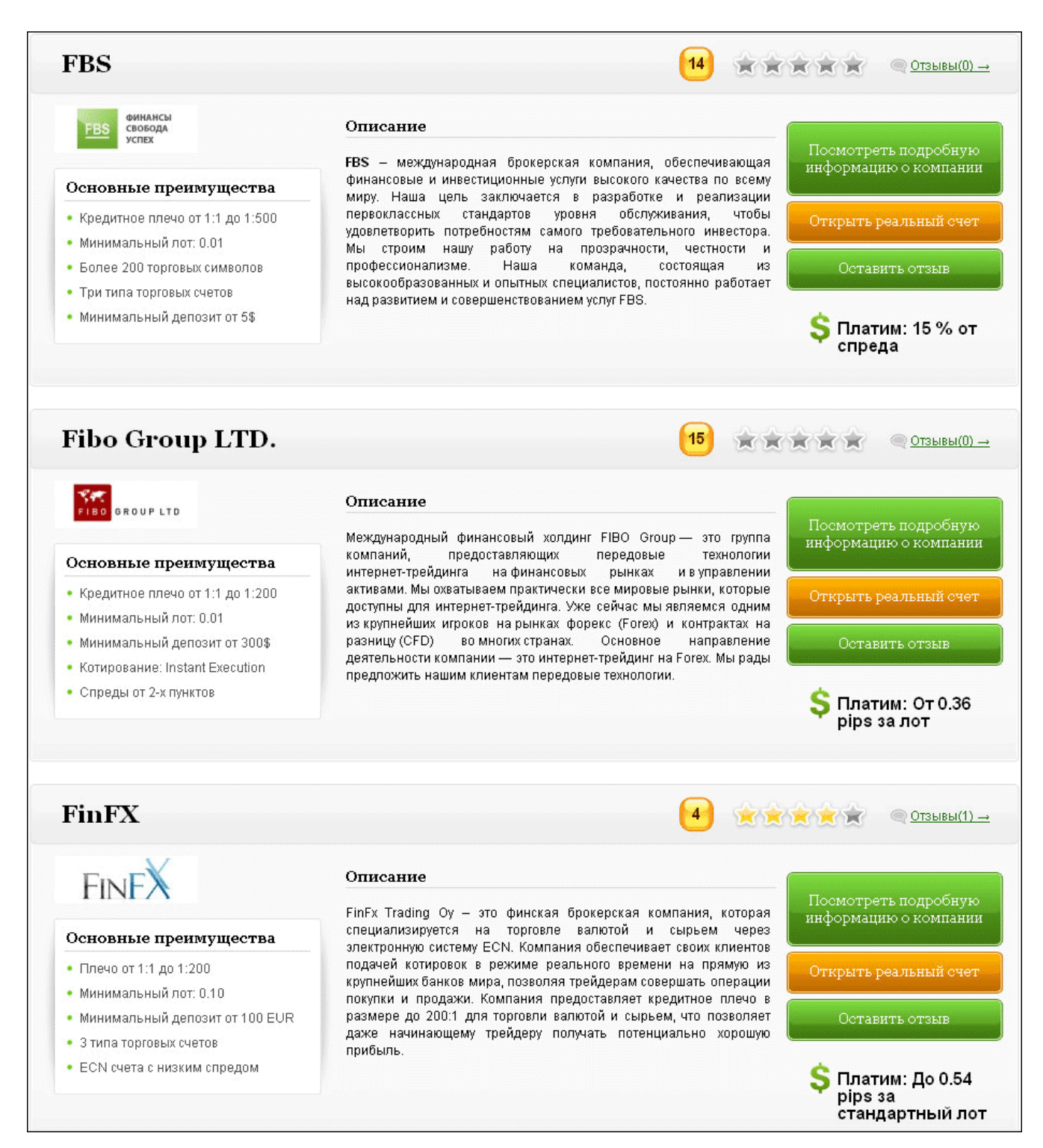

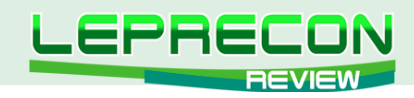

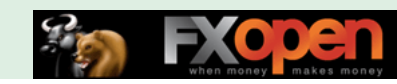

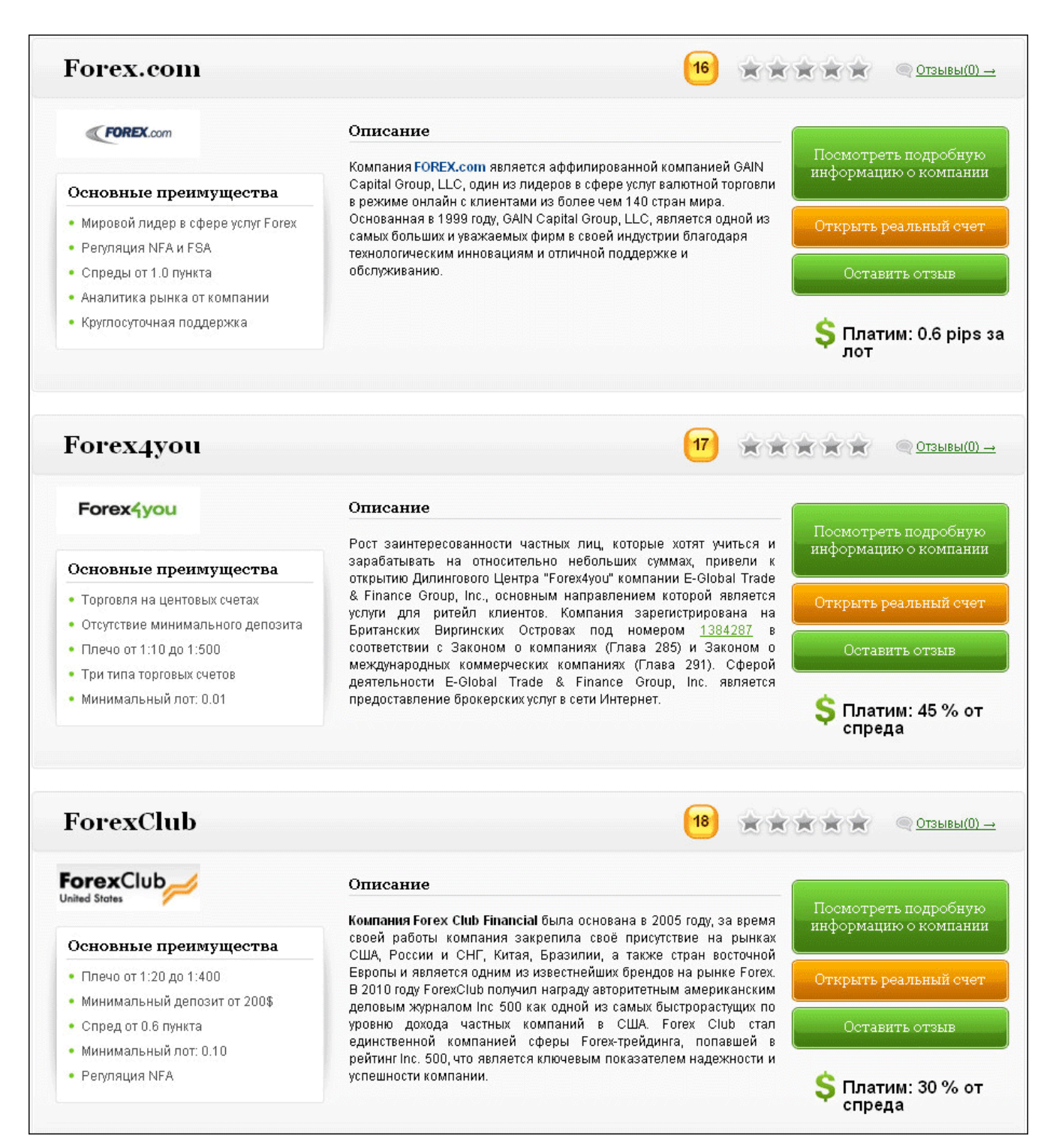

**LR** 

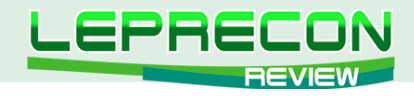

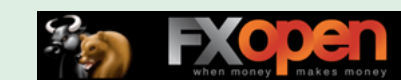

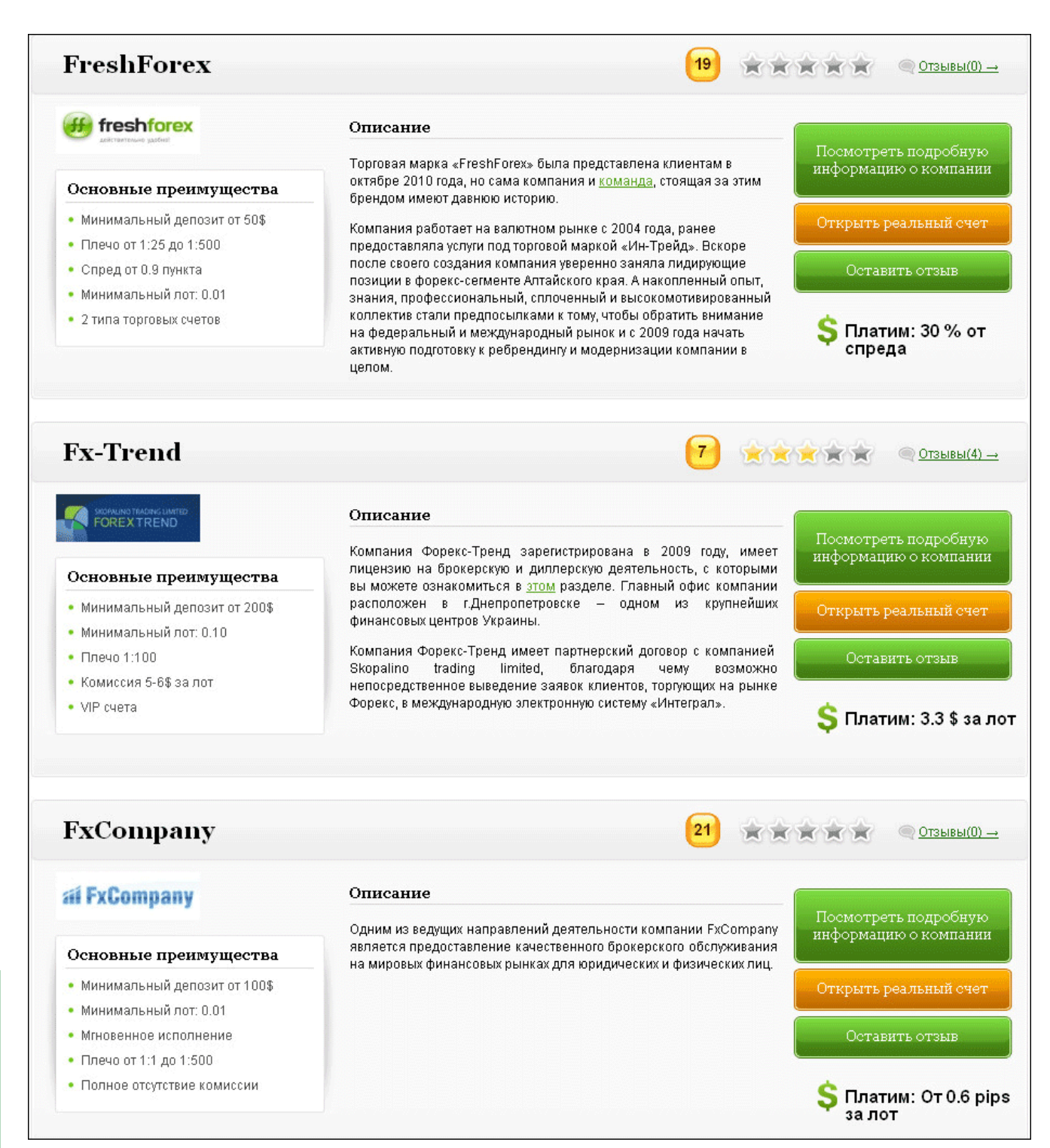

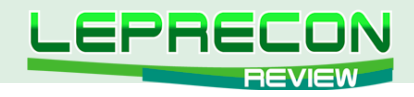

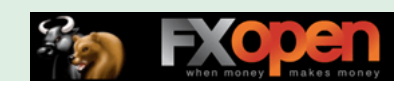

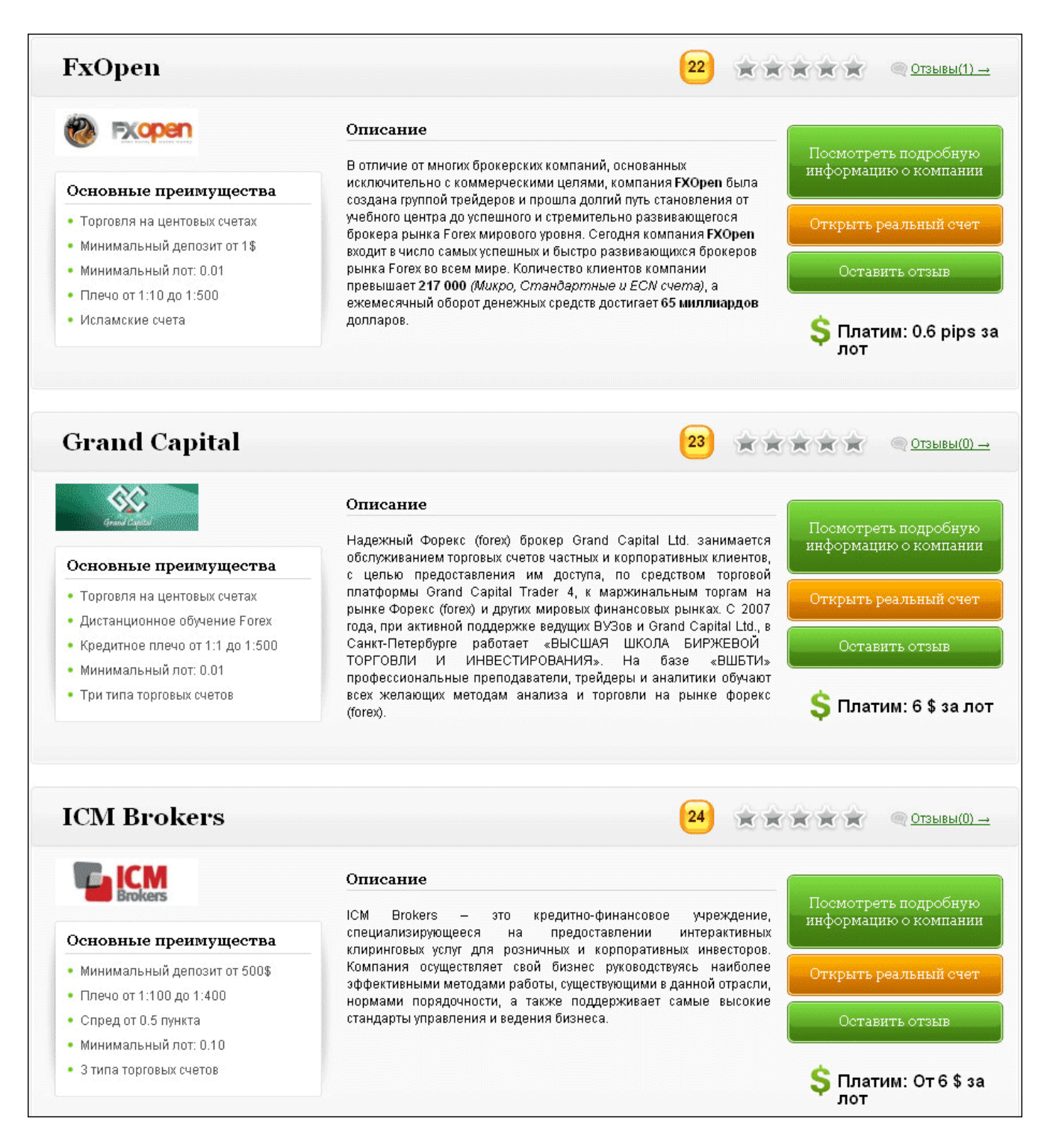

F.

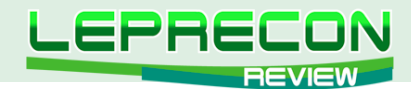

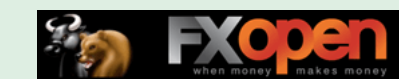

**EXAMPLE OF SHELL AND STREET OF SHELL AND STREET OF SHELL AND STREET OF SHELL AND STREET OF SHELL AND STREET OF SHELL AND STREET OF SHELL AND STREET OF SHELL AND STREET OF SHELL AND STREET OF SHELL AND STREET OF SHELL AND** 

.<br>Посмотреть подробную<br>информацию о компании

Открыть реальный счет

Оставить отзыв

S Платим: 1.2 pips за

 $\odot$  OT3biBbi(0)  $\rightarrow$ 

Платим: 1.2 pips за

лот

лот

## **Instaforex**

## **M**instaforex

#### Основные преимущества

- Плечо от 1:1 до 1:1000
- Более 300 торговых символов
- FOREX, акции, фьючерсы и индексы
- 30% сумма бонуса до 50000 USD
- $\bullet$  Торговля на центовых счетах

## Описание

В 2009 году компания InstaForex признана брокером №1 в Азии по итогам авторитетной в мире финансовых рынков премии World Finance Award, которая проводится ежегодно журналом World Finance Media. Еще одно авторитетное европейское издание CNBC Business Magazine признало компанию InstaForex самым динамично развивающимся Форекс - брокером в 2009 году. На сегодняшний день клиентами компании являются жители более пятидесяти стран, из которых большая часть - страны Европы и Азии.

 $\Box$ 

25

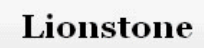

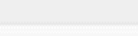

- Торговля на центовых счетах
- Минимальный депозит от 1\$
- Минимальный лот: 0.01
- Плечо от 1:1 до 1:200
- Спреды от 2-х пунктов

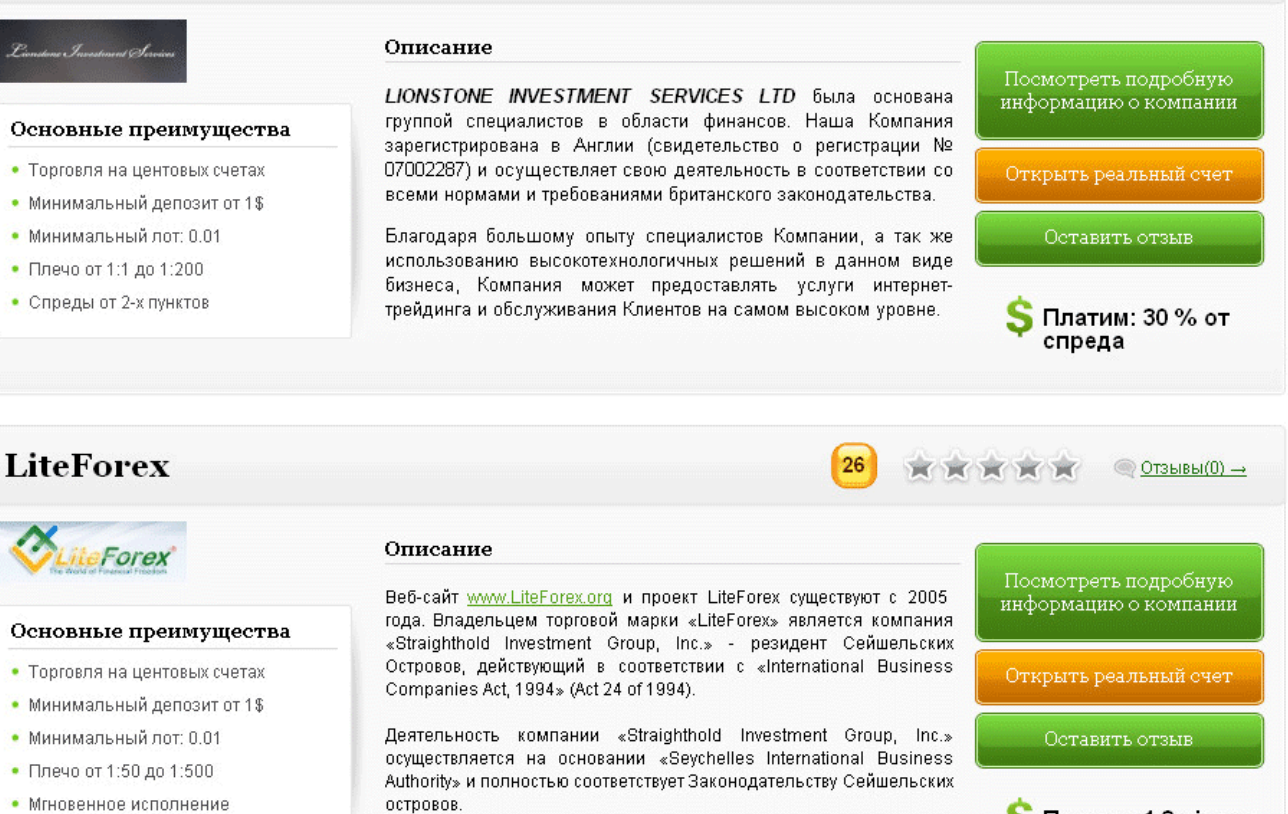

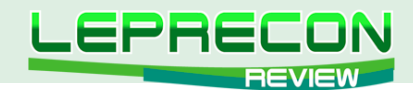

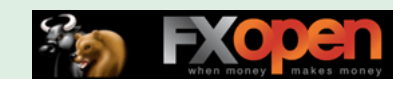

Посмотреть подробную<br>информацию о компании

Открыть реальный счет

Оставить отзыв

S Платим: От 0.3 pips от спреда

Посмотреть подробную<br>информацию о компании

Открыть реальный счет

Оставить отзыв

Платим: 15 % от

 $O$ ТЗЫВЫ $(0) \rightarrow$ 

спреда

 $©T3BBB(1) →$ 

 $@$  OT3bIBbI(0)  $\rightarrow$ 

**RRKKK** 

XXXXX

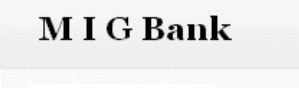

 $O$ MIG

#### Основные преимущества

- Сохранность средств
- Плечо от 1:50 до 1:500
- Минимальный депозит от 2000\$
- Минимальный лот: 0.10
- $4 \text{ tuna tonons}$ к счетов

## Описание

M I G BANK - инвестиционный швейцарский банк, специализирующийся на предоставлении брокерских услуг на рынке Forex клиентам более чем в 120 странах 5 регионов земного шара. Наша компания является одной из ключевых фигур в секторе рынка Forex; мы значительно увеличили свою долю рынка, начиная с 2003 года, когда впервые начали деловую деятельность. Кроме того, наш банк - это один из наиболее быстро развивающихся швейцарских поставщиков услуг на рынке Forex.

27

 $\sim$ 

28

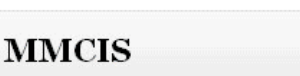

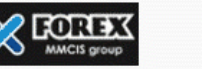

#### Основные преимущества

- Минимальный депозит от 100\$
- Минимальный лот: 0.01
- Плечо от 1:50 до 1:500
- Комиссия за досрочный вывод
- Мгновенное исполнение

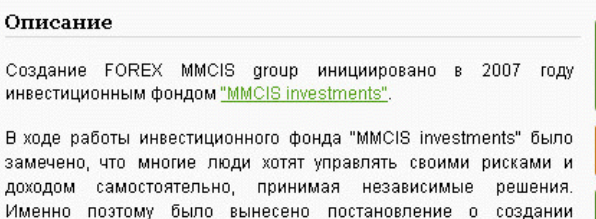

Именно поэтому было вынесено постановление о создании отдельного подразделения, предоставляющего все преимущества работы на рынке Форекс, это подразделение со временем и трансформировалось в дилинговый центр FOREX MMCIS group.

## **Masterforex**

**STREET** 

#### Основные преимущества

- Торговля на центовых счетах
- Кредитное плечо от 1:100 до 1:500
- Минимальный депозит от 1\$
- Котирование: Instant Execution
- Минимальный лот: 0.01

28

F.

Дилинговый центр Masterforex образован 2 октября 2006 года. Проект www.masterforex.org, в состав которого входят профессиональные трейдеры и талантливые аналитики, основан в 2003 году. Торговая марка Masterforex зарегистрирована в США в U.S. Patent and Trademark Office под номером 78/886380. Уставный капитал ООО "Мастерфорекс" составляет 26 миллионов 500 тысяч рублей (более 1 миллиона долларов США).

смотреть подробнук информацию о компании Открыть реальный счет Оставить отзыв

S Платим: 0.6 pips за

лот

Описание

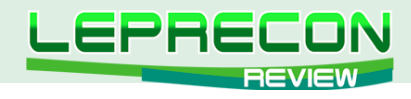

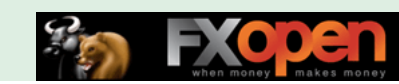

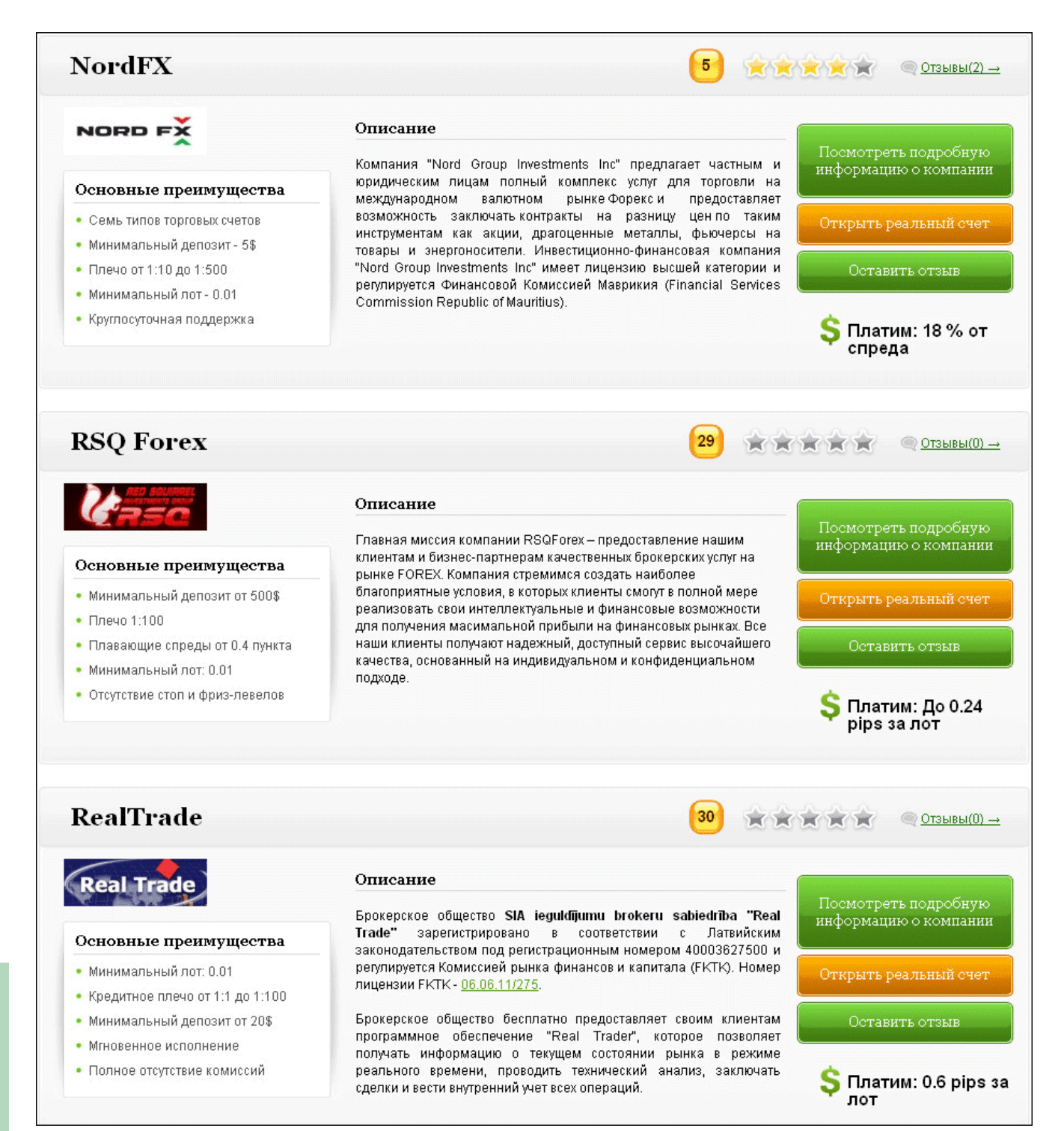

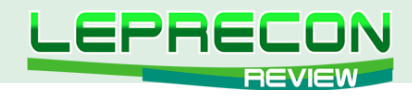

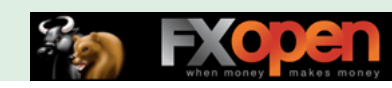

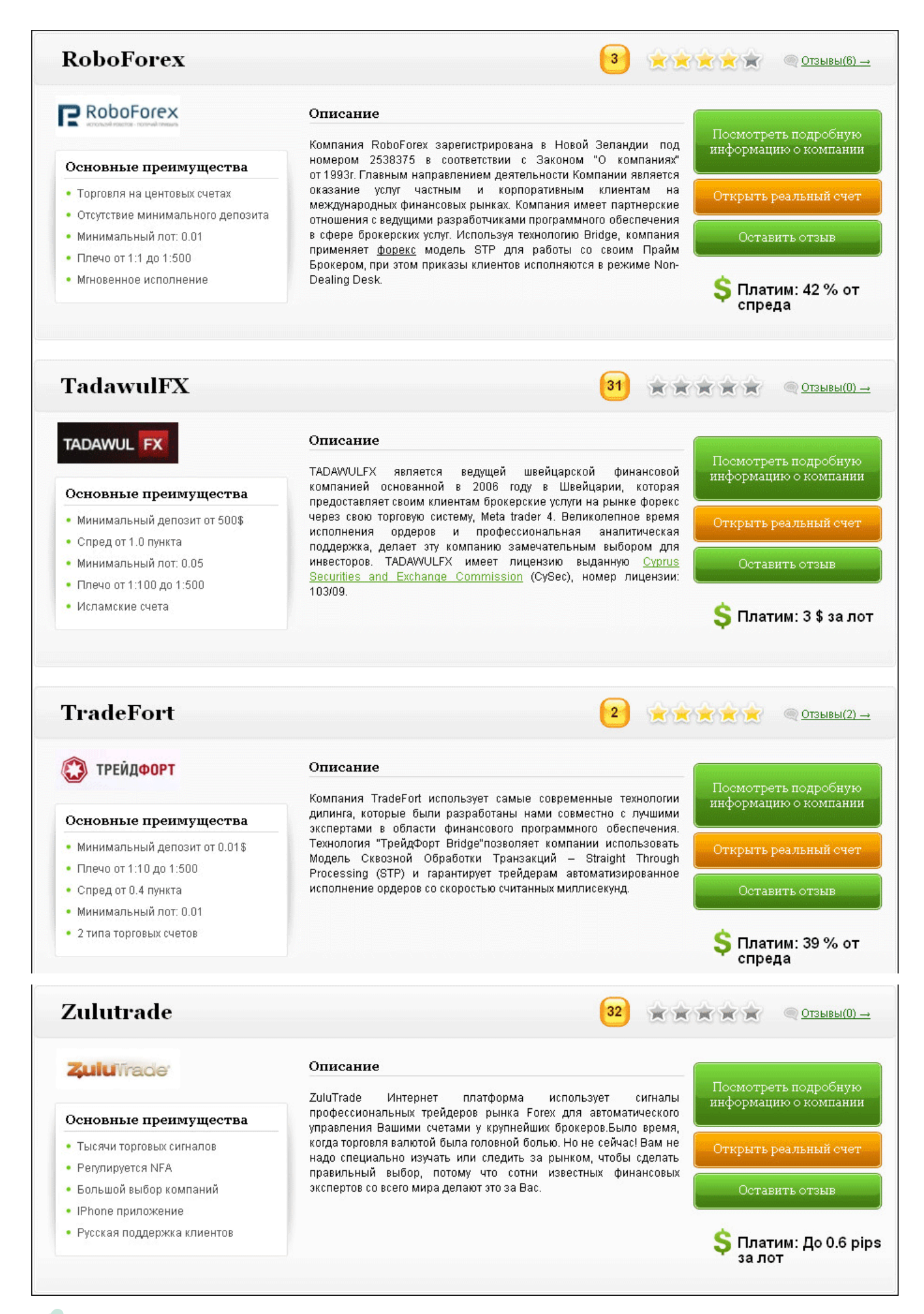

30

.B.

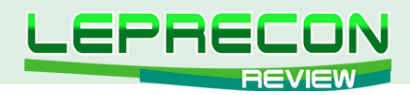

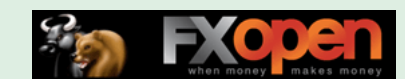

## **Распределение мест в Топ-10 среди брокеров по количеству открытых счетов** (по состоянию на июнь 2012 г.):

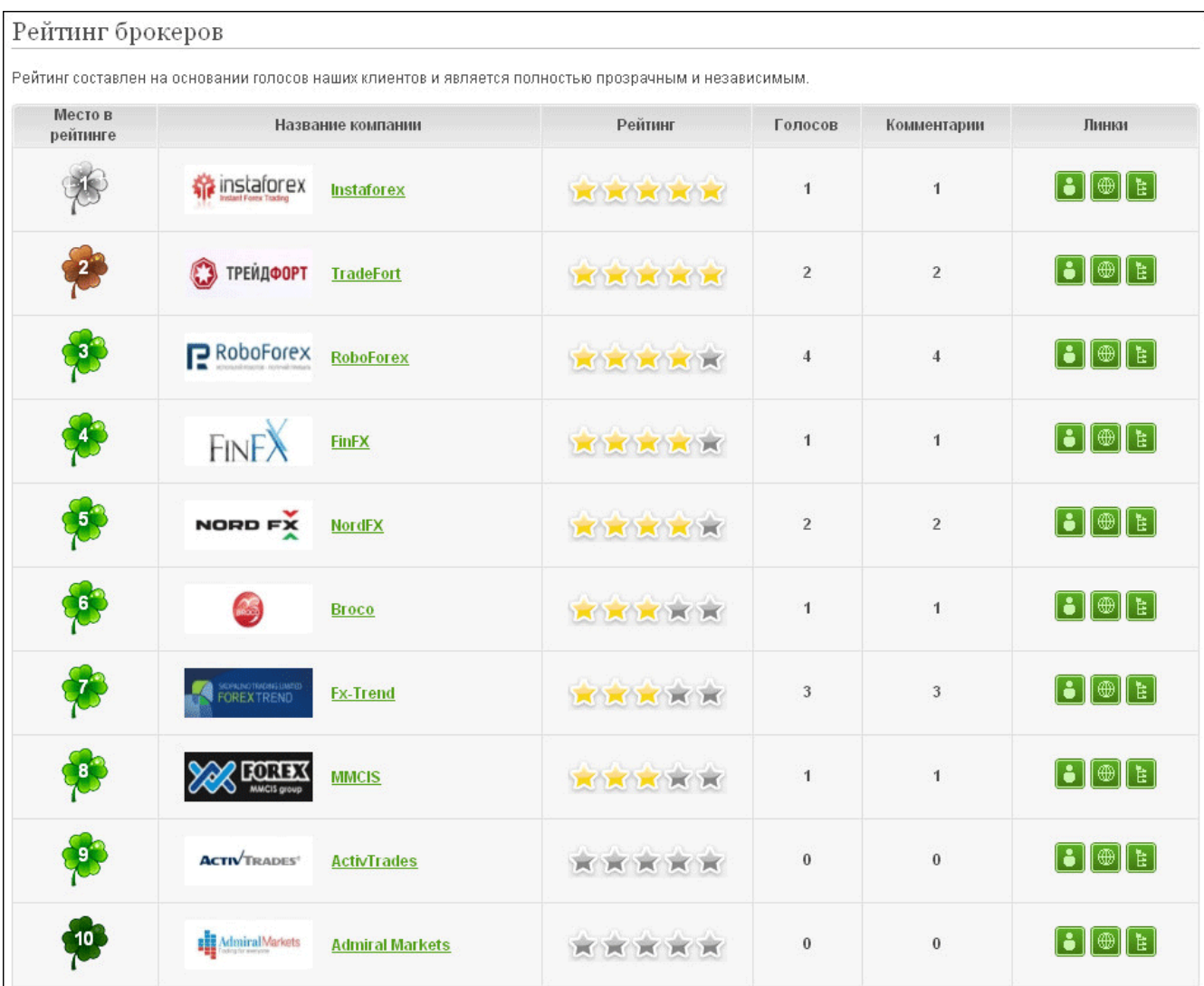

Напоминаем, что для заказа бонусов от компании [«LepreconTrading»](http://leprecontrading.com/) доступны следующие интернет-магазины:

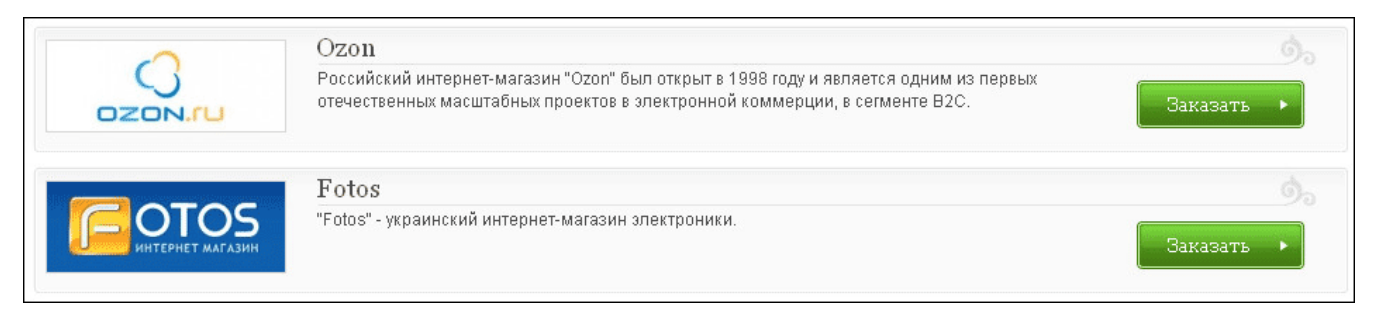

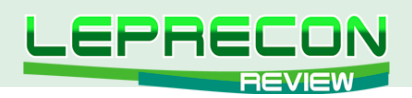

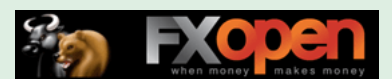

ODEY OUNTER LIBBARY

UEPRECONINEVIEW

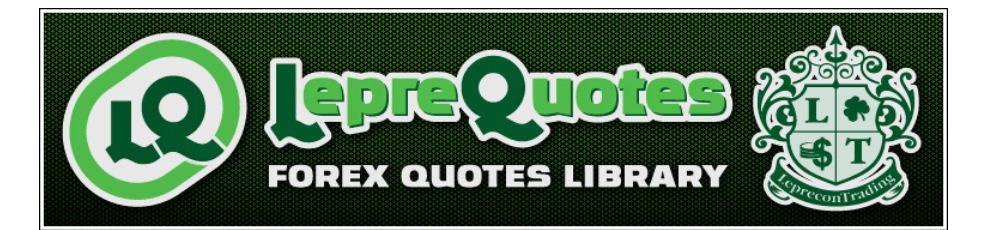

*[«LepreQuotes»](http://leprequotes.ru/) представляет собой онлайн библиотеку рыночных котировок. Так как история котировок очень важна и, самое главное, серьёзно востребована среди пользователей автоматических торговых систем, нами была создана база данных котировок, запись в которую происходит круглосуточно и в реальном времени.*

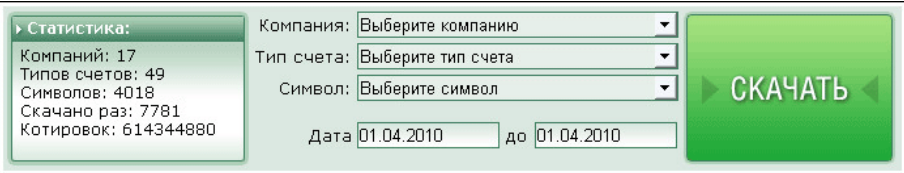

**Если в списке нет компании, которая Вам нужна - пишите нам на** [info@leprequotes.com](mailto:info%40leprequotes.com?subject=)**,**

 **и мы постараемся добавить эту компанию как можно быстрее!**

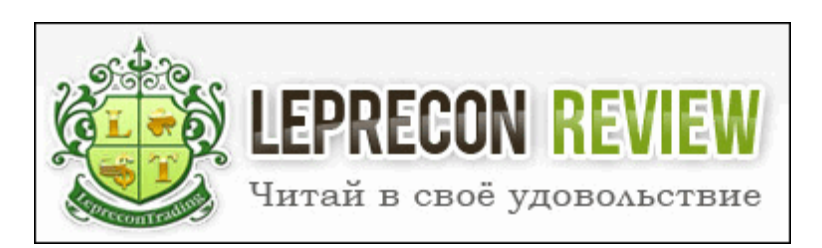

Редакция журнала **[«Leprecon Review»](http://www.lepreconreview.com/)** приглашает к сотрудничеству авторов различных направлений, связанных с биржевой торговлей. Мы заинтересованы в публикации авторских обзорных, аналитических и практических статей, касающихся торговли на фондовом и валютном рынке.

## **ЧТО ЭТО ДАЁТ ВАМ, КАК АВТОРУ:**

Вы можете заявить всему миру о себе, указав в статье свой сайт или блог, которые попадут не только в наши еженедельные рассылки (более 7500 подписчиков) и сам журнал, но и в архив, где останутся навсегда.

Возможно, после публикации Вы найдёте себе новых друзей или единомышленников. Если Вы имеете свой инвестиционный проект и Вам нужны инвесторы, после публикации результатов торговли Вашей системы Вы можете получить предложения от потенциальных инвесторов, что позволит увеличить Вашу прибыль и количество клиентов.

Мы ценим и уважаем Ваш труд, поэтому Ваша статья после публикации будет оплачена.

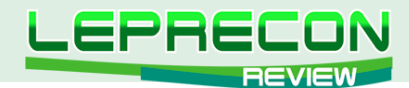

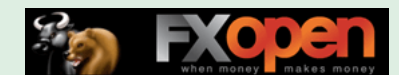

## **ОСНОВНЫЕ ТРЕБОВАНИЯ:**

- статьи объемом менее 2 страниц мы не публикуем, поэтому пишите немного более развёрнуто, стараясь раскрыть заявленную тему. Обычно оптимальный размер статьи составляет 2-4 страницы или 8000 знаков (без пробелов);
- обязательно сопровождение статьи графическими иллюстрациями;
- статья должна быть написана в простой и доступной для понимания форме;
- если нужно будет сделать поправки, то мы с Вами свяжемся.

## **ГЛАВНЫЕ УСЛОВИЯ ПУБЛИКАЦИИ:**

- статья должна отвечать описанным выше требованиям;
- Вы должны являться автором статьи и иметь полное право (авторские права) на её публикацию;
- то, что Вы присылаете нам материал, автоматически означает, что Вы даёте согласие на его публикацию;
- каждая одобренная на публикацию статья позволяет автору получить за неё вознаграждение, рамки которого оговариваются отдельно с Администрацией журнала.

## **В ПРИСЛАННОМ МАТЕРИАЛЕ ДОЛЖНО ПРИСУТСТВОВАТЬ:**

- Ваши Ф. И. О. (никнэйм);
- Ваше качественное фото;
- краткое cообщение об авторе, включая Ваш опыт биржевой торговли.

А также, по желанию, можно указать Ваши контактные данные (адрес сайта, блога).

## **КУДА И КОМУ ОТПРАВЛЯТЬ МАТЕРИАЛ:**

Весь материал перед одобрением проходит предварительную проверку в редакции журнала. Статью в формате Microsoft Word, а также графические и прочие материалы необходимо присылать на e-mail: [editor@leprecontrading.com.](mailto:editor%40leprecontrading.com?subject=)

На этот же адрес Вы можете отсылать вопросы по публикациям и другим темам, которые касаются некоммерческого размещения материала в нашем журнале.

В случае, если Вы не получили от нас ответа в течение 5 дней, пожалуйста, продублируйте ещё раз Ваше письмо на этот же адрес.

## **ВНИМАНИЕ:**

Журнал **[«Leprecon Review»](http://www.lepreconreview.com/)** является независимым изданием, и мы оставляем за собой право отказать в публикации предоставленного нам материала без объяснения причин.

Также причины для отказа могут быть следующие: работы автора не отвечают заданной тематике, противоречат действующему законодательству, содержат оскорбления и клеветнические выпады по отношению к каким-либо группам людей/персонам, призывы к насилию, разжиганию межнациональной розни, нецензурные выражения или нарушают права третьих лиц.

Если у Вас возникли вопросы о причине отказа, Вы всегда можете связаться с Администрацией журнала для уточнения этой информации.

**[Написать письмо](mailto:review%40leprecontrading.com?subject=PUBLICATION)**

<span id="page-33-0"></span>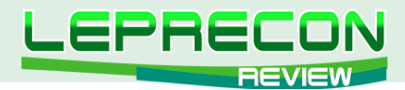

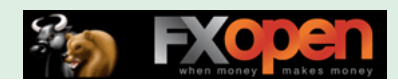

Михаил Трофимов (Hunter GB)

## **АНАЛИТИКА**

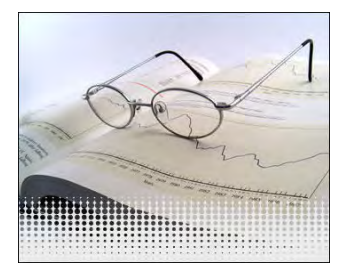

*Трейдер со стажем более 10 лет. В 2002 году начал разрабатывать для российского фондового рынка аналитические торговые системы, известные как "Gold Cross". С 2004 года торгует индексы, металлы, валютные пары, реже энергетику. Автор собственных разработок по торговым системам. Также занимается переводами, аналитическими обзорами, проведением тренингов по торговым системам.*

# АНАЛИТИЧЕСКОЕ ИССЛЕДОВАНИЕ РЫНКА ИТОГИ АПРЕЛЬ-МАЙ 2012 ПРОГНОЗ ИЮНЬ 2012

# (ПО МАТЕРИАЛАМ РОССИЙСКИХ И ИНОСТРАННЫХ СМИ)

**ВАШИНГТОН, 20 апреля 2012 года.** «Умеренные темпы восстановления экономики стран с формирующимся рынком в регионе Европы и Центральной Азии (ЕЦА), наблюдавшиеся в 2010- 2011 г.г., сейчас поставлены под угрозу в результате сохранения неопределенности и рецессии в еврозоне, что приведет к снижению темпов роста в большинстве стран региона в 2012 г. Об этом заявили представители Всемирного банка в ходе пресс-конференции, состоявшейся в рамках проведения Весеннего совещания Всемирного банка и МВФ 2012 года. Правительствам необходимо принять меры в бюджетной, финансовой и социальной сферах, и эти меры становятся еще более актуальными в связи с ухудшением демографической ситуации в большинстве стран региона».

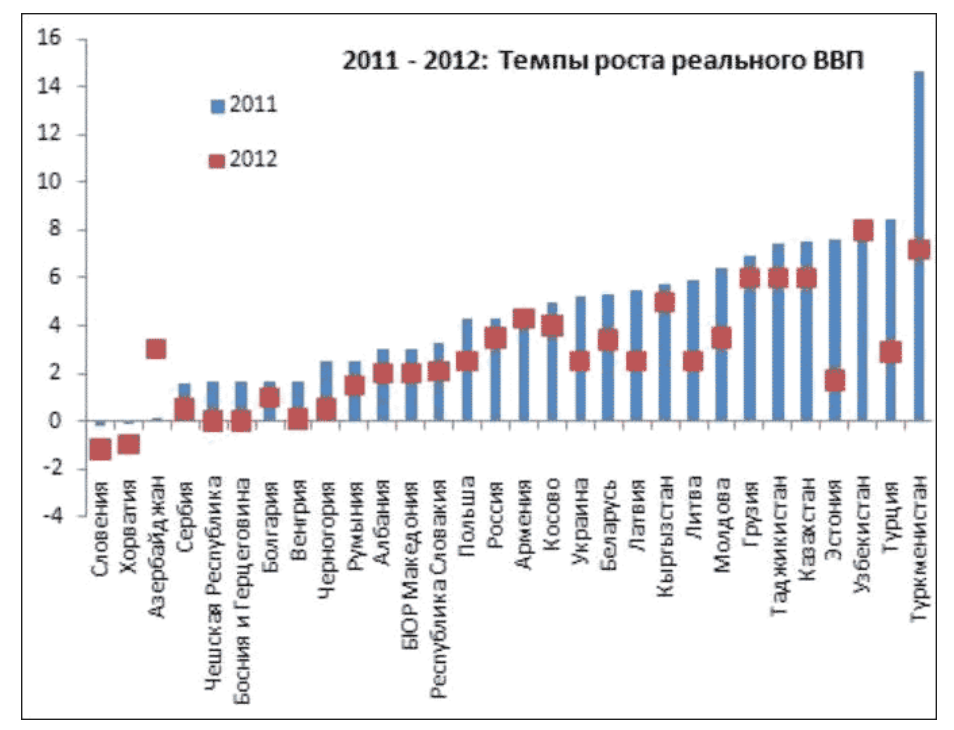

Необходимо принимать во внимание, что материалы раздела «Аналитика» носят информационный характер и не являются четкими торговыми рекомендациями.<br>Публикуемые рекомендации являются частным мнением аналитиков и не должны во «Leprecon Review» не несет ответственности за инвестиционные и прочие решения, принятые пользователями на основании информации, представленной в данном разделе, а также за результаты, полученные в ходе принятия таких решений.

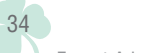

-B

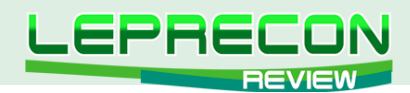

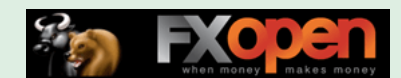

«После некоторого восстановления экономики в 2010-2011 г.г. темпы роста в странах с формирующимся рынком в регионе Европы и Центральной Азии снова снижаются – с 5,5% в 2011 г. до прогнозного уровня 3,4% в 2012 г.», - сказал Филипп Ле Уэру, Вице-президент Всемирного банка по региону Европы и Центральной Азии. – «В результате кризиса в странах этого региона сузилось фискальное пространство, сохраняется давление на банковский сектор и повысился уровень безработицы. Сейчас, наряду с необходимостью оптимизации расходов, этим странам крайне важно защитить продуктивные расходы на человеческий и основной капитал и укрепить системы социальной защиты населения ввиду роста безработицы и ухудшения демографической ситуации».

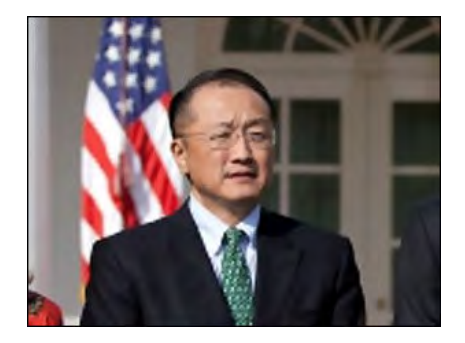

## **НОВЫЙ ГЛАВА ВСЕМИРНОГО БАНКА: ВСЕ СИЛЫ НА РОСТ ЭКОНОМИКИ**

Новый президент Всемирного банка Джим Ён Ким назвал приоритетом для каждой отдельной страны мира рост, основанный на развитии рыночной экономики.

«Таким образом, увеличивается вероятность, что будут созданы новые рабочие места, а люди смогут выйти из-за черты бедности», - сообщил Ким в интервью Би-би-си.

## **БЕЗРАБОТИЦА В ЕВРОЗОНЕ ДОСТИГЛА РЕКОРДНЫХ ПОКАЗАТЕЛЕЙ**

Согласно данным аналитической компании Markit Economics, индекс деловой активности в области промышленного производства для 17 стран еврозоны (PMI) по окончательной оценке снизился в апреле 2012 года на 1,8 пункта с показателя марта и составил 45,9 пункта. Таким образом, данные оказались хуже прогнозов аналитиков, ожидавших снижения индекса до 46 пунктов с 47,7 пункта в марте.

«Уровень безработицы в 17 странах еврозоны в марте стал рекордным с 1999 года, достигнув 10,9%», - сообщает MarketWatch со ссылкой на статистическое агентство Евросоюза Eurostat. Число безработных в регионе увеличилось на 169 тысяч - до 17,3 млн человек.

## **МЕЖДУНАРОДНЫЕ РЕЗЕРВЫ РФ С 20 ПО 27 АПРЕЛЯ УВЕЛИЧИЛИСЬ НА 0,7%**

**РИА Новости.** «Международные резервы РФ по состоянию на 27 апреля составили 523,3 миллиарда долларов против 519,5 миллиарда долларов на 20 апреля», - сообщил в четверг Банк России. Таким образом, резервы за неделю выросли на 3,8 миллиарда долларов, или на 0,7%.

Наступило летнее затишье, новостной фон будет спокойным.

## **ОБАМА ЖДЕТ ОТ ЕС ЖЕСТКИХ ШАГОВ ПО БОРЬБЕ С КРИЗИСОМ**

«Европейские лидеры должны принять непростые решения, чтобы предотвратить кризис в еврозоне», - предупредил президент США Барак Обама.

Выступая в Белом доме, Обама сказал, что США поддержат введение непопулярных мер в Европе для разрешения продолжающегося долгового кризиса, поскольку новый серьезный кризис в еврозоне повлияет и на экономику США.

Вопрос о дальнейшем членстве Греции в еврозоне является внутренним делом греков, но грядут "дальнейшие серьезные испытания", если страна решит отказаться от евро", считает Обама.

## **РЫНКИ И ЕВРО РАСТУТ НА НОВОСТЯХ О КРЕДИТЕ ИСПАНИИ**

Рынки в Европе и Азии ответили ростом на новость о решении стран еврозоны оказать Испании экстренную финансовую помощь. По словам наблюдателей, рынки позитивно отреагировали на новости о выделении Испании кредита потому, что его размер оказался больше ожидавшегося.

Это способно в краткосрочной перспективе решить проблему испанского кризиса и дать ЕС время помочь другим слабым экономикам входящих в него стран.

Решение Мадрида обратиться за помощью для поддержки банков вызвало одобрение международных финансовых институтов.

Expert Advisors Laboratory http://www.ealab.ru при поддержке http://www.leprecontrading.com

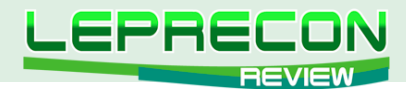

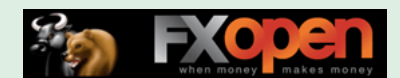

## **ЕС ЗАЩИЩАЕТ НАЛОГОПЛАТЕЛЬЩИКОВ ОТ ПРОБЛЕМ БАНКОВ**

Еврокомиссия обнародовала предложения, направленные на то, чтобы деньги налогоплательщиков не использовались для спасения обанкротившихся банков. Основную часть средств для поддержки банков еврочиновники предлагают брать у акционеров и кредиторов.

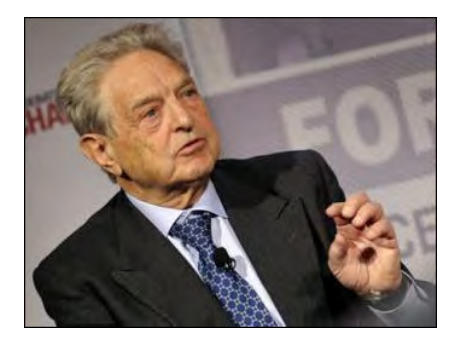

## **СОРОС: У ЕС ЕСТЬ ТРИ МЕСЯЦА, ЧТОБЫ СПАСТИ ЕВРО**

Крупный инвестор и финансист, миллиардер Джордж Сорос предупредил лидеров стран Евросоюза, что у них есть "окно в три месяца", чтобы спасти единую европейскую валюту.

## **КРИЗИС В ЕВРОПЕ: ВЗГЛЯД ЭКСПЕРТОВ ЗА ПРЕДЕЛАМИ ЕВРОЗОНЫ**

Кризис на пространстве действия единой европейской валюты не ослабевает, несмотря на усилия европейских политиков и представителей международных финансовых организаций положить ему конец.

Эксперты: рубль будет падать и дальше

Ослабление рубля связано с падением цен на энергоносители.

Эксперты говорят, что рубль может упасть еще сильнее - до 35,5 рублей за доллар. Российский бюджет от этого только выиграет, зато население может пострадать от роста инфляции.

## **БАНК РОССИИ НЕ ИСКЛЮЧАЕТ ДАЛЬНЕЙШЕГО ОБЕСЦЕНИВАНИЯ РУБЛЯ**

Банк России сообщил, что начал активно вмешиваться в валютные торги, чтобы поддержать резко подешевевший в последние дни рубль. Российские власти cделали успокаивающие заявления, указывая, что сползание курса рубля находится в зоне так называемого бивалютного коридора, верхняя граница которого установлена в пределах 38,15 рубля за доллар и евро.

## **БРИКС: РОСТ ЗАМЕДЛИЛСЯ, НО ВСЕ РАВНО ВЫШЕ, ЧЕМ В ЕВРОПЕ**

Экономика Индии за минувший год росла самыми низкими темпами за почти девять лет из-за внутренних и внешних проблем.

За три первых месяца этого года ВВП вырос на 5,3% по сравнению с уровнем того же периода прошлого года. Это намного хуже, чем ожидалось. В последнем квартале 2011 года ВВП вырос на 6,1%, и экономисты рассчитывали на сохранение таким темпов роста и далее.

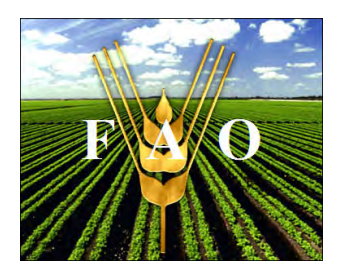

# ПОЛОЖЕНИЕ С ПРОДОВОЛЬСТВИЕМ В МИРЕ

## **ИНДЕКС ПРОДОВОЛЬСТВЕННЫХ ЦЕН ФАО РЕЗКО СНИЗИЛСЯ В МАЕ**

Среднее значение **Индекса продовольственных цен ФАО (ИПЦФ)** составило в мае 2012 года 204 пункта, что на целых 9 пунктов (4%) ниже показателя предыдущего месяца и является минимальным значением с сентября 2010 года. Этот уровень ИПЦФ приблизительно на 14% ниже своего максимального значения, зафиксированного в феврале 2011 года. За последние несколько недель международные цены на большинство сырьевых товаров (учитываемых для расчета ИПЦФ) снизились, что было обусловлено в целом благоприятными перспективами в

36

Expert Advisors Laboratory http://www.ealab.ru при поддержке http://www.leprecontrading.com
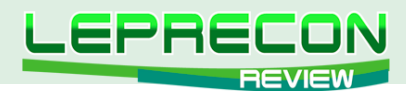

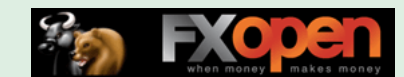

отношении поставок в условиях растущей неопределенности относительно экономических факторов, а также укреплением курса доллара США.

» Среднее значение **Индекса цен на зерновые ФАО** составило в мае 221 пункт, что ниже на 2,3 пункта (1%) по сравнению с показателем апреля. Наиболее существенно снизились цены на пшеницу, чему способствовало улучшение климатических условий, а также динамика цен на кукурузу, которые снизились после публикации доклада Министерства сельского хозяйства США, согласно которой в Соединенных Штатах ожидается рекордный урожай кукурузы. Напротив, международные цены на рис несколько выросли, главным образом вследствие увеличения объема закупок накануне Рамадана.

» Средний показатель **Индекса цен на растительные масла/жиры ФАО** составил в мае 234 пункта, снизившись на целых 17 пунктов (6,8%) по сравнению с апрельским показателем. Такое уменьшение цен, которое было обусловлено главным образом снижением котировок цен на соевое и пальмовое масло, изменило тенденцию к их росту, отмечавшуюся с декабря 2011 года. В то время как посевы соевых бобов в Соединеных Штатах Америки, которые превысили ранее сделанные прогнозы, а также снижение цен на зерновые оказывали влияние на цены на продукцию из сои, уменьшение цен на пальмовое масло стало результатом временного восстановления объема производства и сокращения цен на сырую нефть. Опасения, касающиеся макроэкономических факторов, в частности, перспектив ЕС, также послужили фактором, вызвавшим общее сокращение импортного спроса.

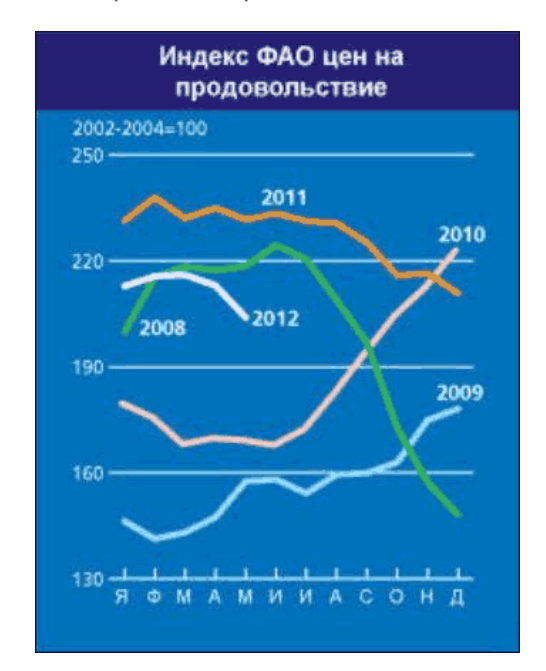

» Среднее значение **Индекса цен на мясо ФАО** составило в мае 179 пунктов, что лишь на 1 пункт ниже по сравнению с апрельским показателем. Динамика цен на различные виды мяса была неоднозначной: цены на свинину снижались, цены на мясо птицы повышались, а цены на говядину и баранину оставались на стабильном уровне. В среднем цены на мясо в течение первых пяти месяцев текущего года были на 2% выше по сравнению с показателем соответствующего периода прошлого года, причем наиболее значительным было увеличение цен на говядину.

» Средний показатель **Индекса цен на молочные продукты ФАО** составил в мае 164 пункта, уменьшившись на 22 пункта (12%) по сравнению с апрельским показателем и достигнув минимального уровня за период с октября 2009 года. Наиболее существенным было сокращение цен на сыры и коровье масло, а также на обезжиренное порошковое молоко. Напротив, котировки цен на цельное порошковое молоко выросли, что главным образом отражает уменьшение объема поставок в Европе. Снижение международных цен на молочные продукты в последнее время, продолжающееся непрерывно с начала года, отражает рост предложения на основных экспортных рынках.

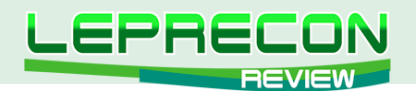

» Среднее значение **Индекса цен на сахар ФАО** составило в мае 295 пунктов, уменьшившись на 29 пунктов (9%) по сравнению с апрельским показателем и на целых 17,6 пунктов (5,6%) по сравнению с уровнем, зафиксированным в мае 2011 года. Снижение цен на сахар продолжалось в течение уже трех месяцев подряд, что объясняется ростом предложения в Индии, странах ЕС и Таиланде, а также новыми поставками из Бразилии, которая выходит на этот рынок. Влияние на рыночные цены оказывали также снижение цен на нефть и укрепление доллара США.

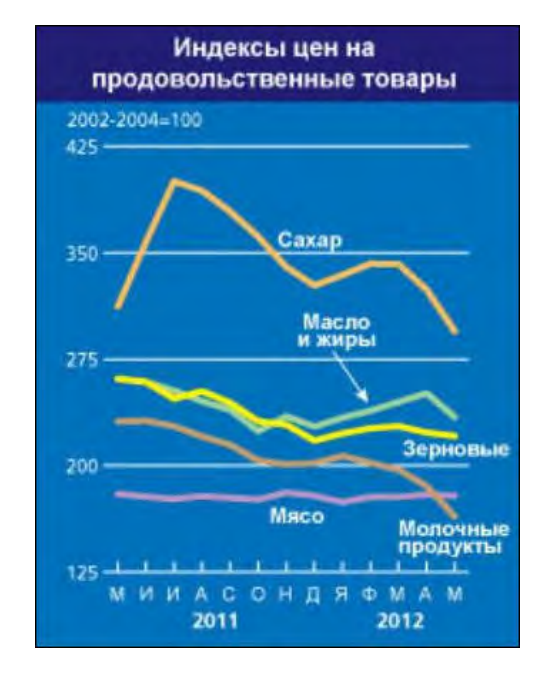

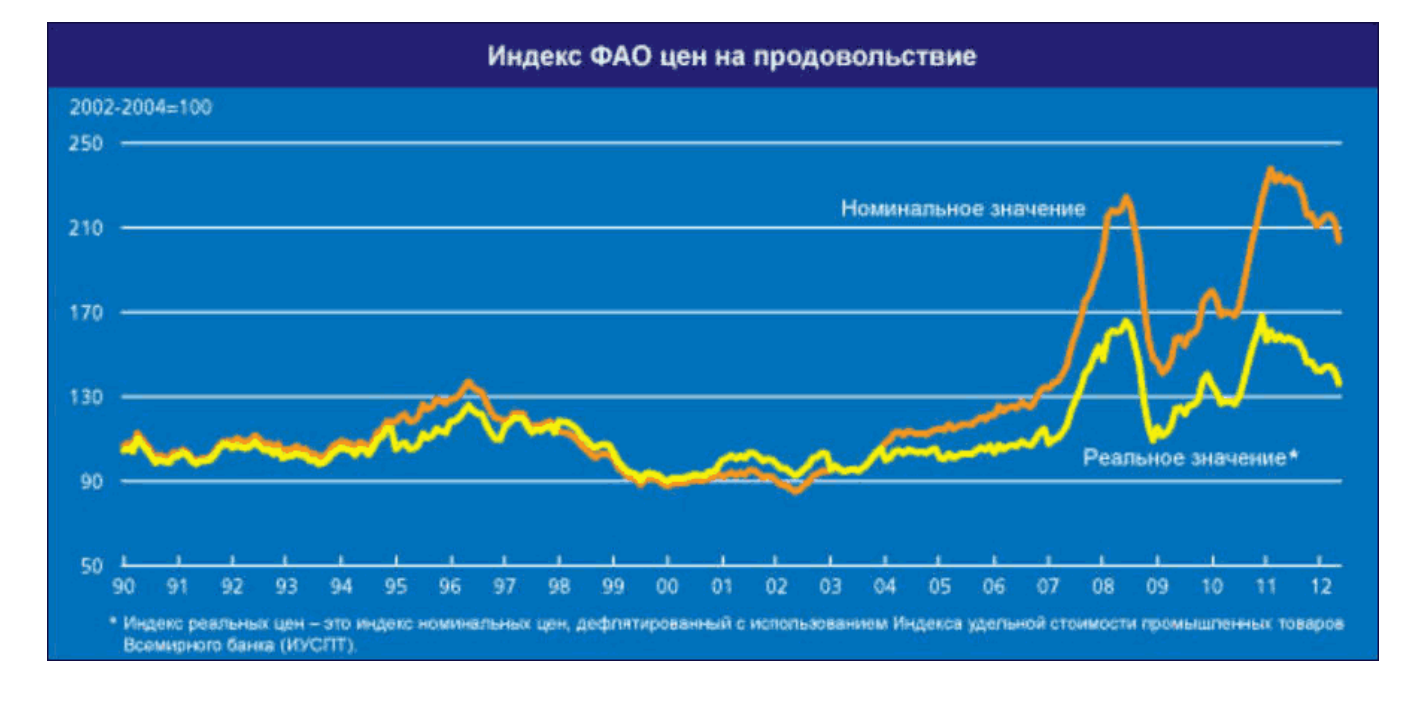

38

LB

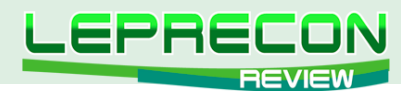

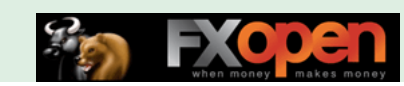

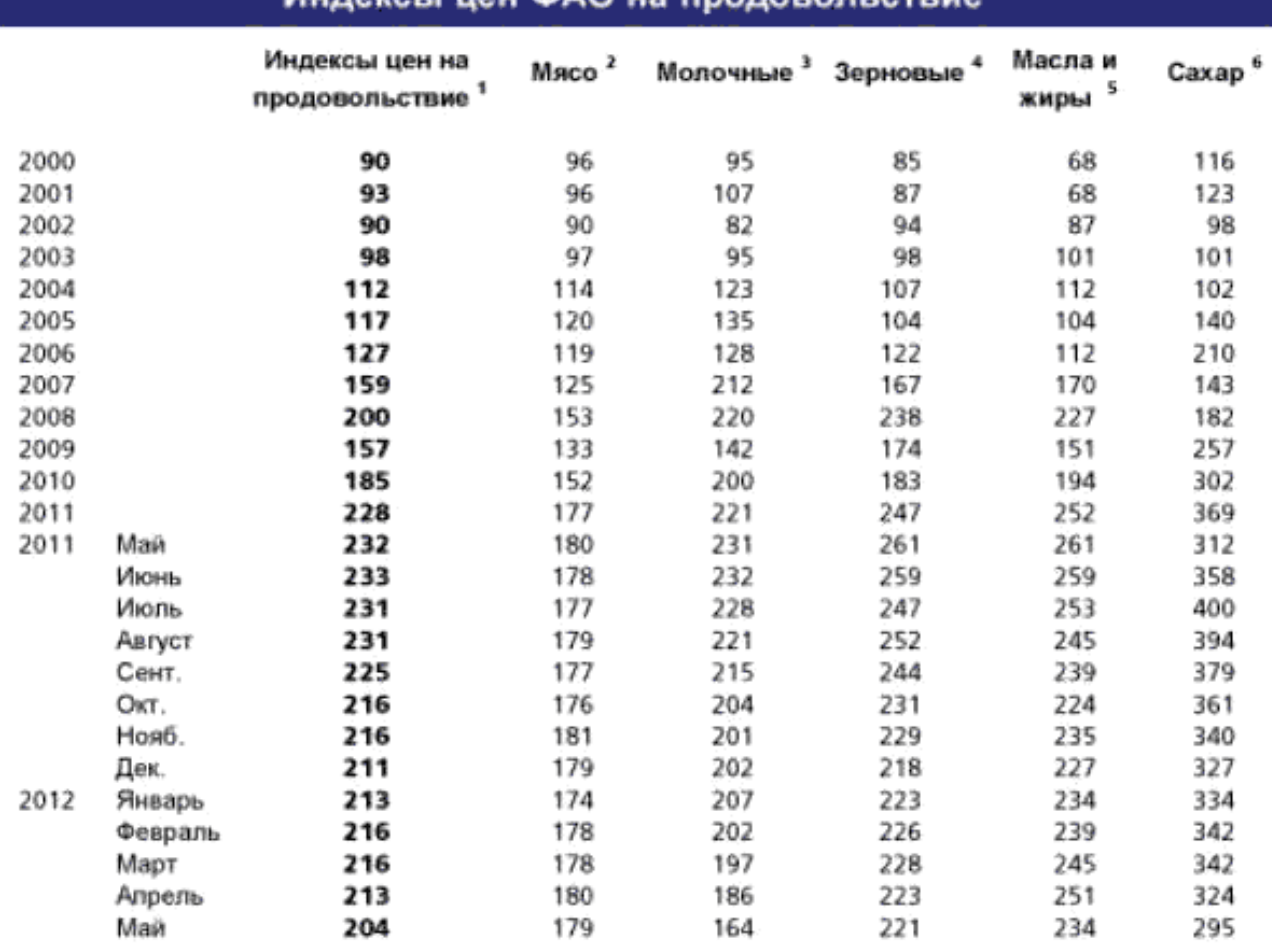

#### Munoversion MAO us

1 Индекс цен на продовольствие: состоит из средней величины индексов цен на шесть упомянутых выше товарных групп, взвешенных по средней доле экспорта в торговле каждой группой товаров в 2002-2004 годах: в общий индекс включаются опубликованные цены на 55 товаров, рассматриваемых Специалистами ФАО по товарам в качестве представительных международных цен на продовольственные товары.

2 Индекс цен на мясо: рассчитывается на основе средних цен на четыре вида мяса, взвешенных с учетом средних показателей их доли в мировой экспортной торговле в 2002-2004 годах. Котировки включают цены на два птицепродукта, три мясопродукта из говядины, три мясопродукта из свинины и одни мясопродукт из баранины. В тех случаях, когда по какому-либо виду мяса существует более одной котировки, рассчитывается взвешенное значение с учетом предполагаемых фиксированных показателей доли в торговле. Цены за два последние месяца могут представлять собой оценочные данные и могут быть пересмотрены

3 Индекс цен на молочную продукцию: состоит из опубликованных цен на масло, обезжиренное сухое молоко (SMP), цельное сухое молоко (WMP), сыр и казеин; средние цены взвешиваются по среднемировой доле зкспорта в торговле в 2002-2004 годах...

4 Индекс цен на зерновые: этот индекс формируется с использованием индексов цен на зерно и рис. взвешенных по их средней доле в торговле в 2002-2004 годах. Индекс цен на зерно состоит из индекса цены на пшеницу Международного совета по зерну (МСЗ), который является средним из девяти различных опубликованных цен на пшеницу и одной опубликованной экспортной цены на кукурузу; после отражения цены на кукурузу в виде индекса и преобразования базы индекса МСЗ на 2002-2004 годы. Индекс цен на рис состоит из трех компонентов, содержащих средние цены по 16 опубликованным ценам на рис: этими компонентами являются сорта риса Индика, Японика и Ароматик, а взвешенными величинами сочетания этих трех компонентов считаются (фиксированные) торговые доли этих трех видов.

5 Индекс цен на масла и жиры: состоит из среднего значения цен на 11 различных масел (включая масла живатного и рыбного происхождения), взвешенного по средней доле в экспортной торговле каждого вида продукции масла за 2002-2004 годы.

6 Индекс цен на сахар: индекс состоит из цен Международного соглашения по сахару.

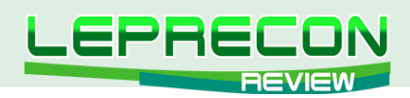

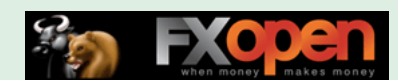

### **EUR/USD (6E)**

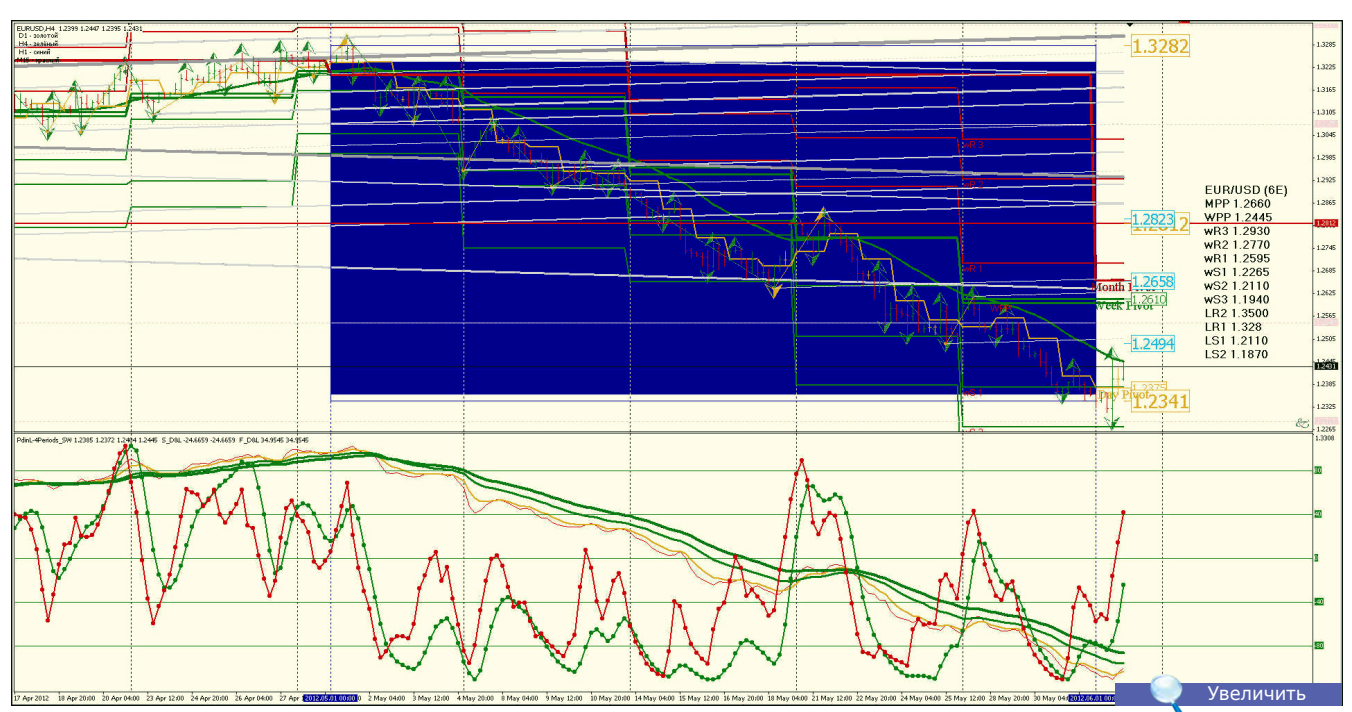

**Анализ**: Продавать от LR2 1.3500 и LR1 1.3280 **Уровни сопротивления**: LR2 1.3500 и LR1 1.3280 **Уровни поддержки**: LS1 1.2110 и LS2 1.1870 **Точки разворота**: MPP 1.2660 и WPP 1.2445 **Мнение**: Продавать от LR2 1.3500 и LR1 1.3280 до LS1 1.2110 и LS2 1.1870 **Альтернативный сценарий**: Отсутствует, продавать на росте.

## **USD/JPY (6J)**

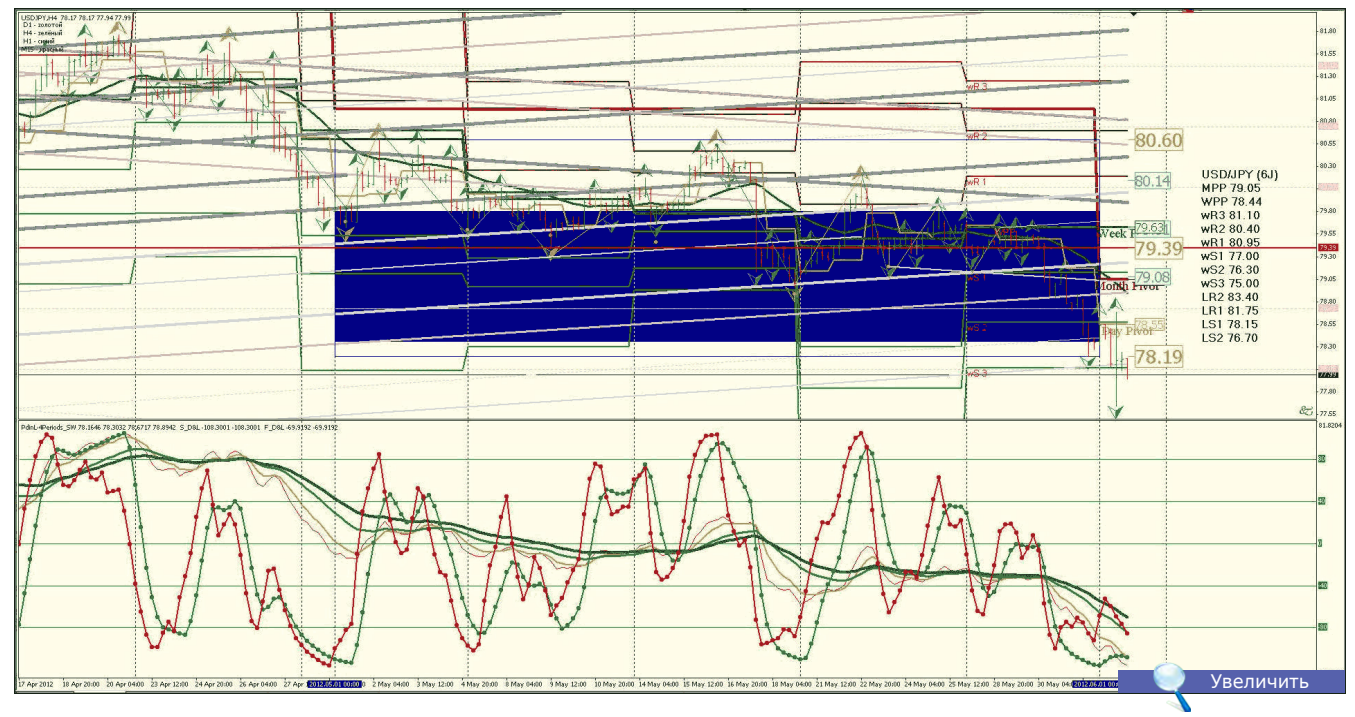

**Анализ**: Рост, возможно до 82.30 **Уровни сопротивления**: LR2 83.40 и LR1 81.75 **Уровни поддержки**: LS1 78.15 и LS2 76.70 **Точки разворота**: MPP 79.05 и WPP 78.44 **Мнение**: Продавать от LR2 83.40 и LR1 81.75 до LS1 78.15 и LS2 76.70 **Альтернативный сценарий**: Отсутствует. Флет, торговать в канале 79.70 — 77.60.

40

**LB** 

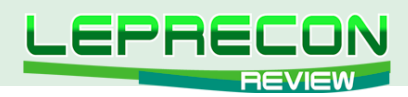

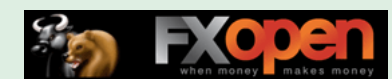

### **SP500 (S&P 500 - NASDAQ)**

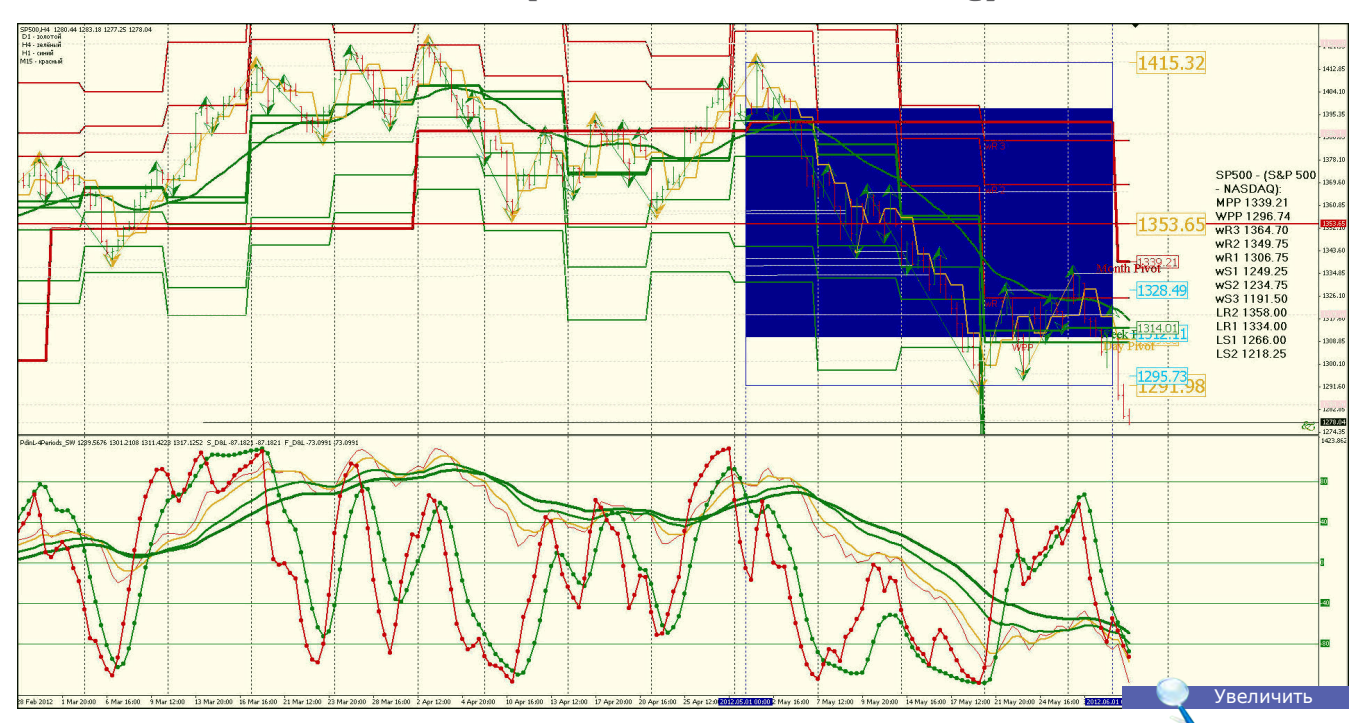

**Анализ**: Рост возможен до LR2 1358.00 и LR1 1334.00 **Уровни сопротивления**: LR2 1358.00 и LR1 1334.00 **Уровни поддержки**: LS1 1352.75 и LS2 1317.21 **Точки разворота**: MPP 1339.21 и WPP 1296.74 **Мнение**: Продавать от LR2 1358.00 и LR1 1334.00 до LS1 1266.00 и LS2 1218.25 **Альтернативный сценарий**: Возможны коррекции.

## **QQQQ (POWERSHARES - NASDAQ)**

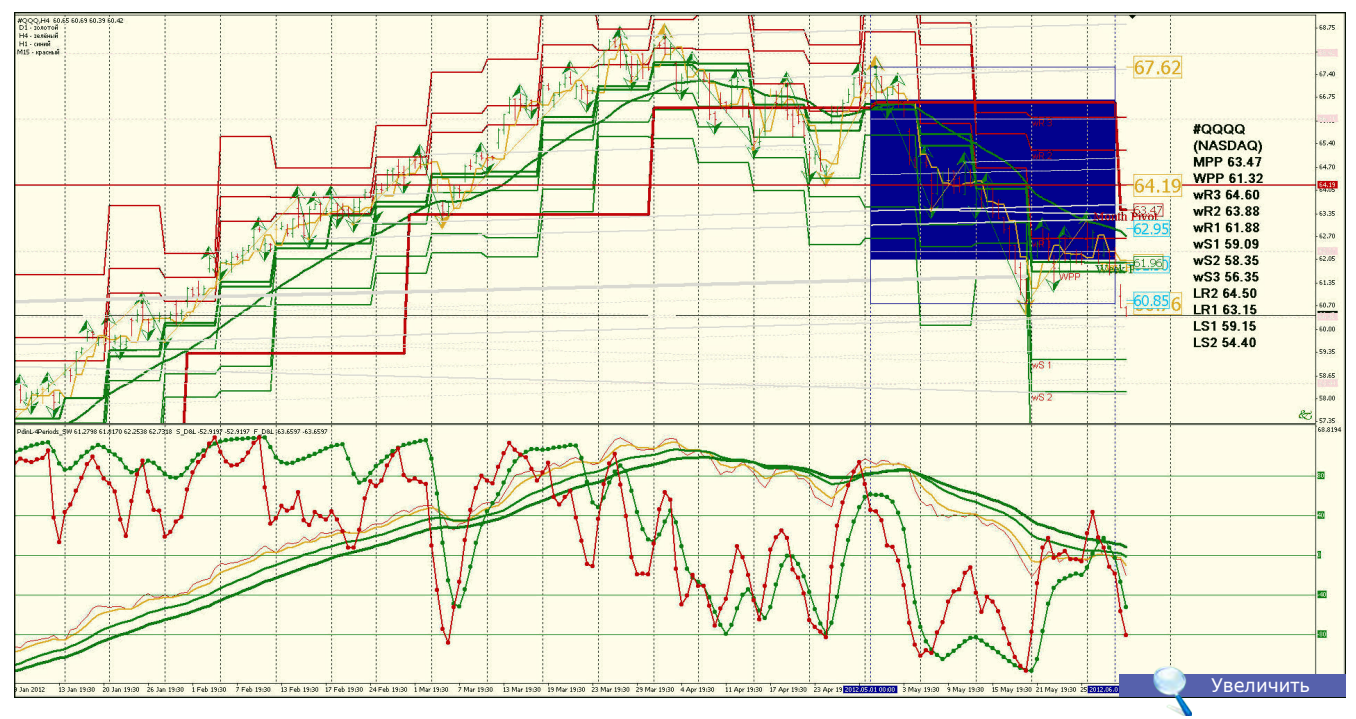

**Анализ**: Рост возможен до LR2 64.50 и LR1 63.15 **Уровни сопротивления**: LR2 64.50 и LR1 63.15 **Уровни поддержки**: LS1 59.15 и LS2 54.40 **Точки разворота**: MPP 63.47 и WPP 61.32 **Мнение**: Продавать от LR2 64.50 и LR1 63.15 до LS2 54.40 **Альтернативный сценарий**: Возможны коррекции.

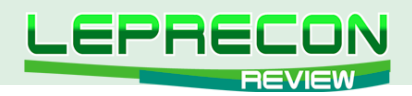

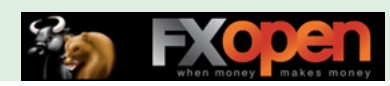

### **RTS (RUSSIA)**

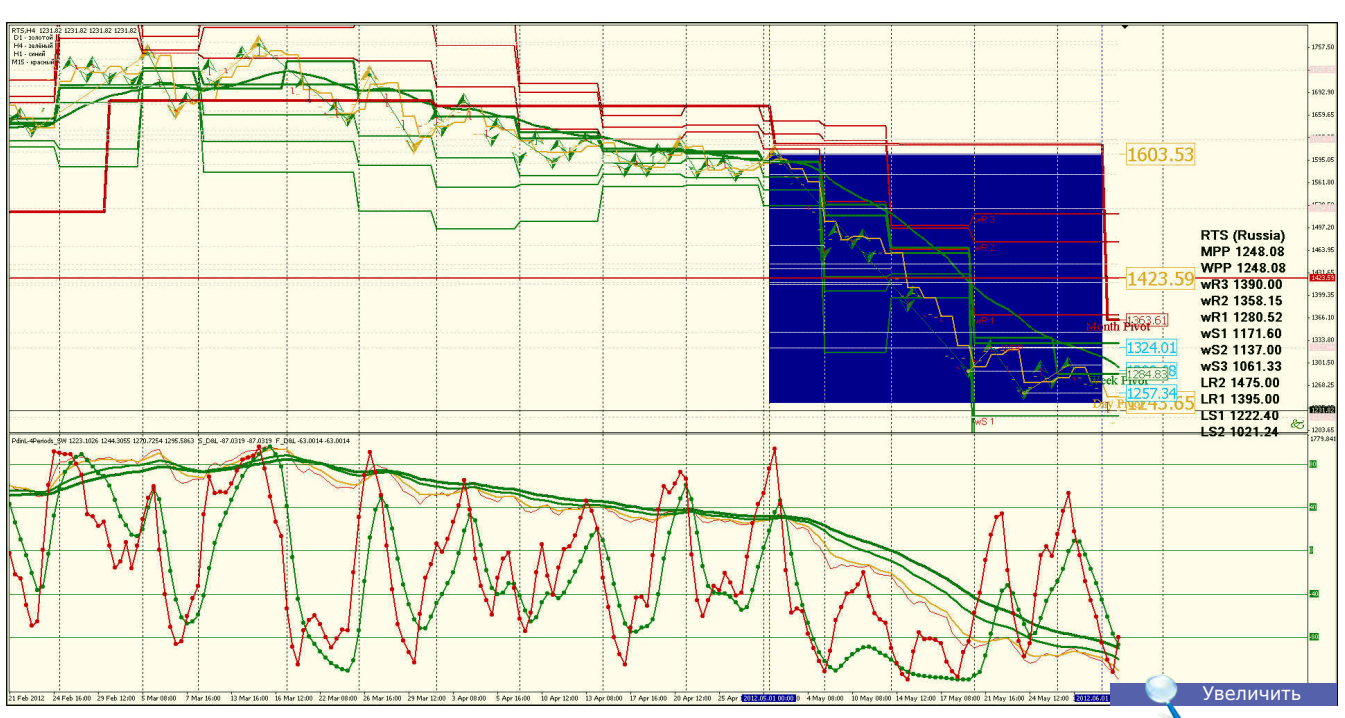

**Анализ**: Продавать от LR2 1475.00 и LR1 1395.00 до LS1 1222.40 и LS2 1021.24 **Уровни сопротивления**: LR2 1475.00 и LR1 1395.00 **Уровни поддержки**: LS1 1222.40 и LS2 1021.24 **Точки разворота**: MPP 1248.08 и WPP 1248.08 **Мнение**: Продавать от LR2 1475.00 и LR1 1395.00 до 1222.40 и LS2 1021.24 **Альтернативный сценарий**: Возможны коррекции.

## **GOLD (XAU — SPOT)**

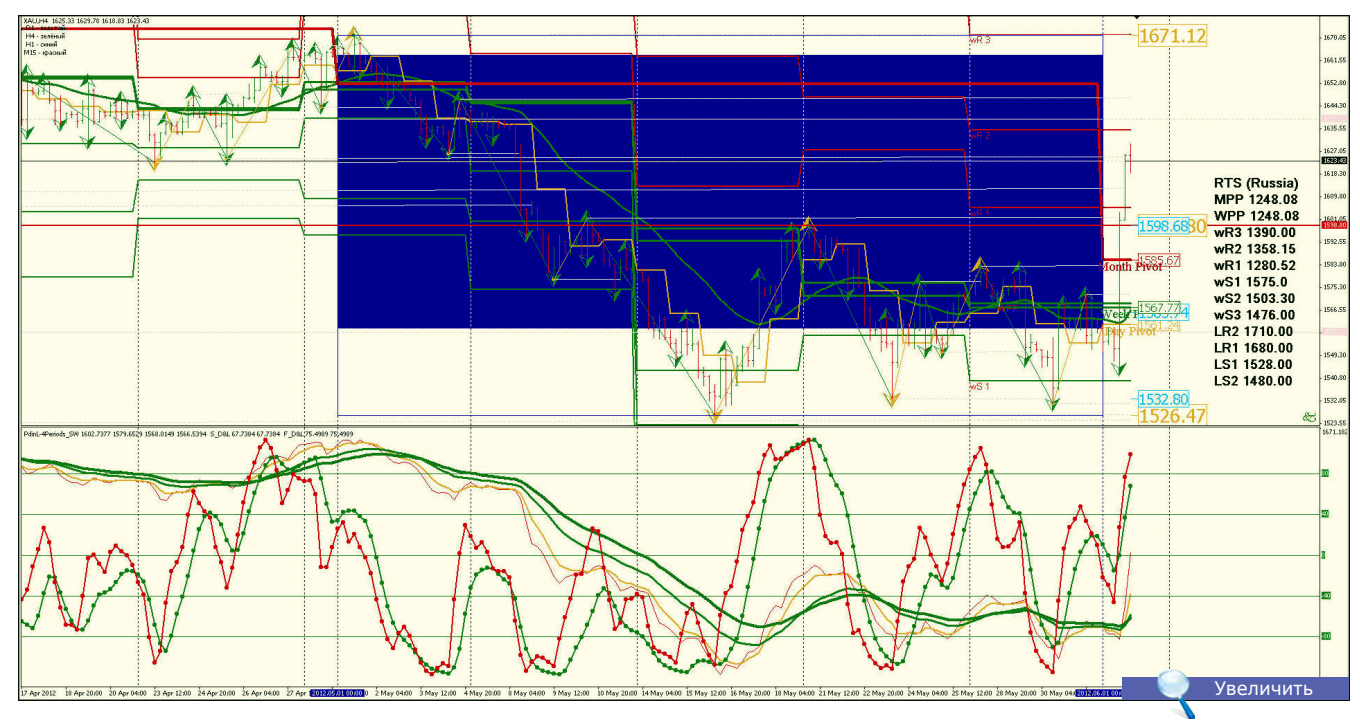

**Анализ**: Ценовой коридор 1650.00 - 1627.00 **Уровни сопротивления**: LR2 1710.00 и LR1 1680.00 **Уровни поддержки**: LS1 1528.00 и LS2 1480.00 **Точки разворота**: MPP 1248.08 и WPP 1248.08 **Мнение**: Вне рынка

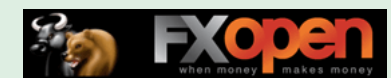

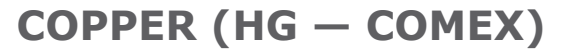

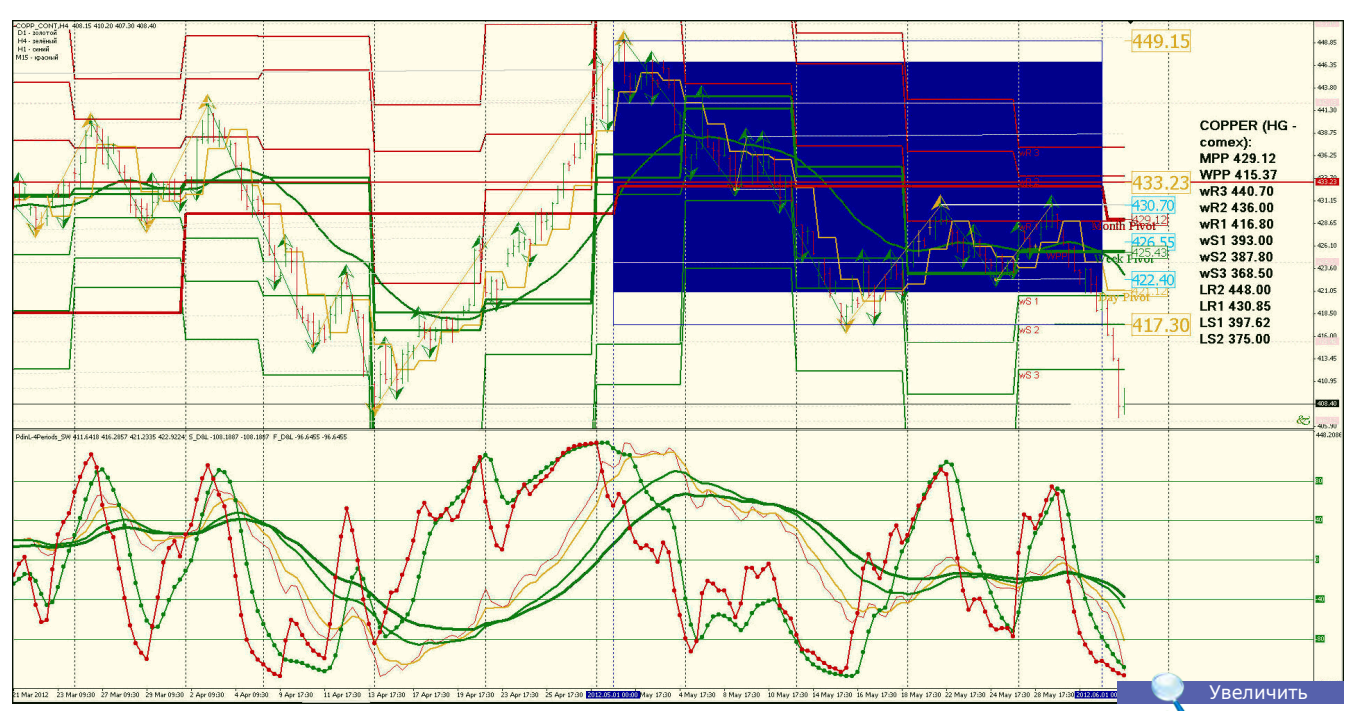

**Анализ**: Продавать от LR2 470.87 и LR1 462.20 **Уровни сопротивления**: LR2 448.00 и LR1 430.85 **Уровни поддержки**: LS1 397.62 и LS2 375.00 **Точки разворота**: MPP 429.12 и WPP 415.37 **Мнение**: Торговать в канале LR2 448.00 - LS2 LS2 375.00 **Альтернативный сценарий**: Отсутствует, возможен тренд вниз в связи с падением производства в еврозоне.

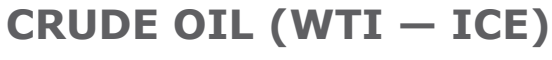

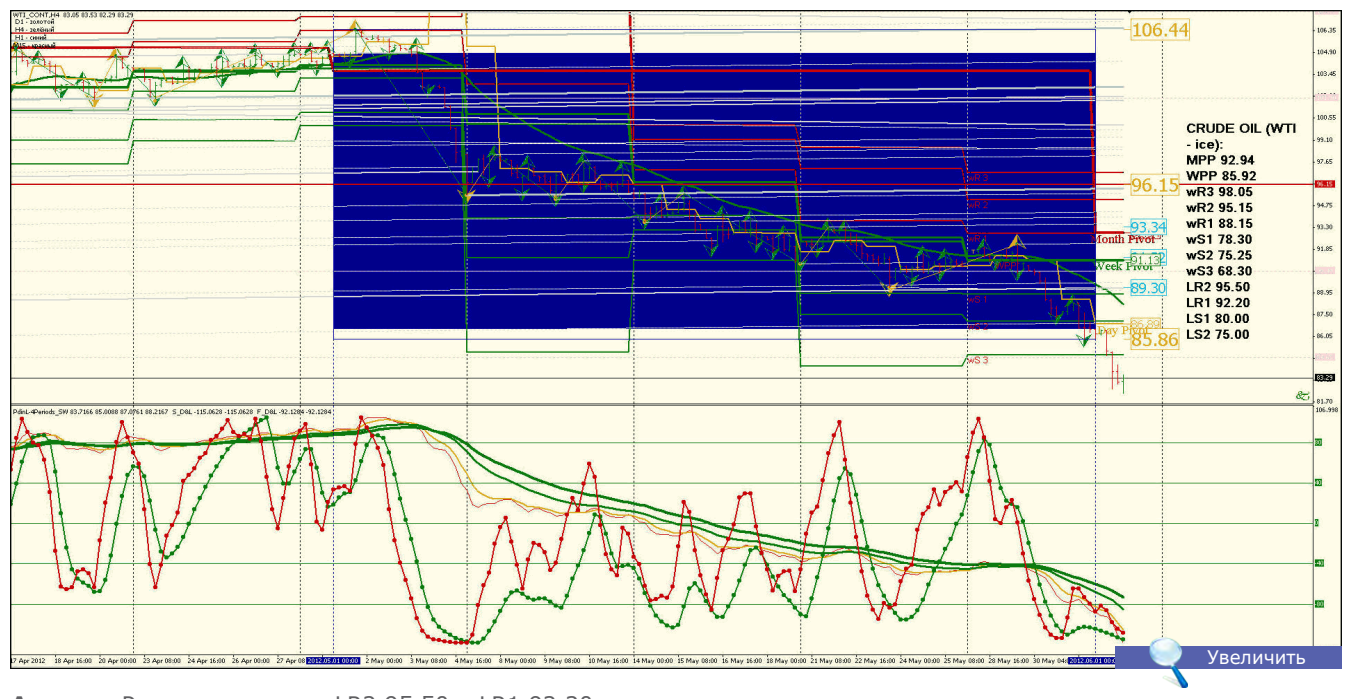

**Анализ**: Рост возможен до LR2 95.50 и LR1 92.20 **Уровни сопротивления**: LR2 95.50 и LR1 92.20 **Уровни поддержки**: LS1 80.00 и LS2 75.00 **Точки разворота**: MPP 92.94 и WPP 85.92 **Мнение**: Торговать в канале LR2 95.50 и LR1 92.20 - LS1 80.00 и LS2 75.00 **Альтернативный сценарий**: В связи с сезонным спросом возможно движение цены в канале LR2 95.50 - LS2 75.00.

 $\equiv$ 

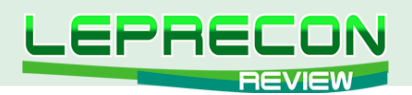

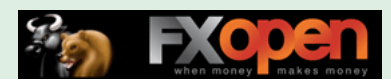

**Увеличит** 

## **NATURAL GAS (NG — NYMEX)**

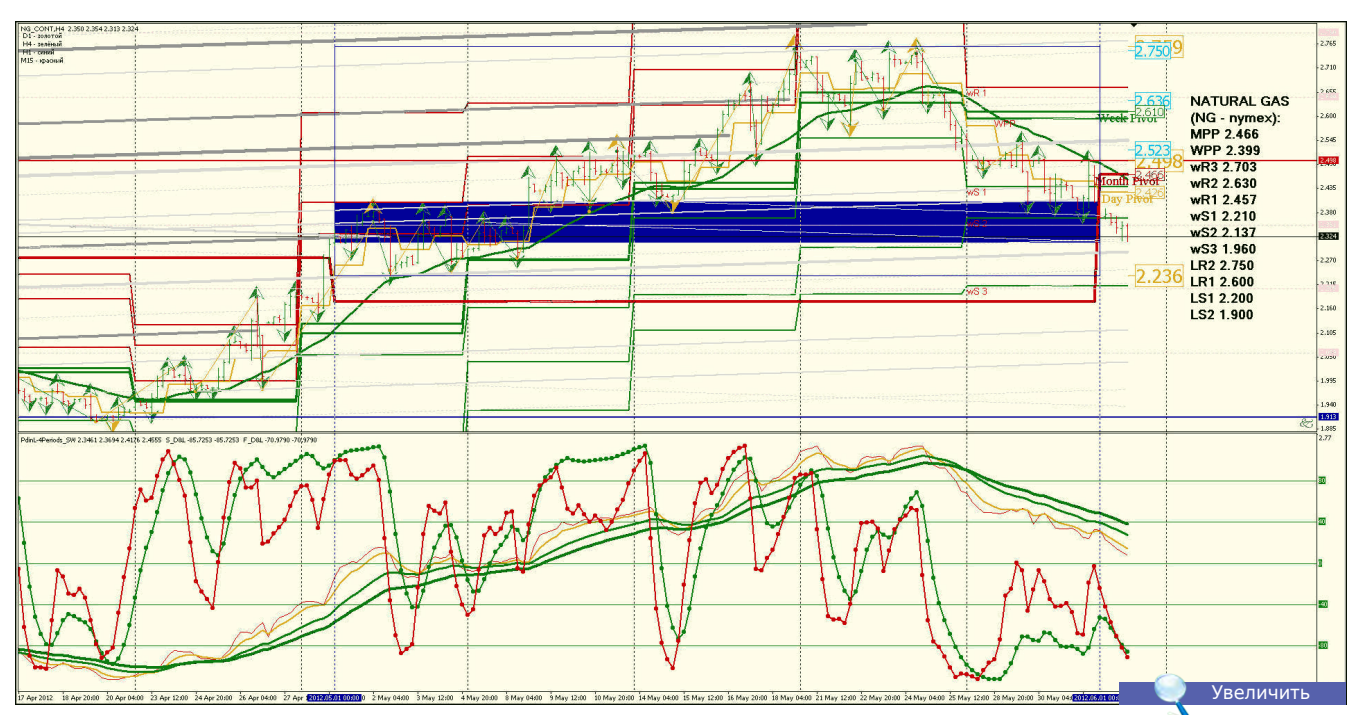

**Анализ**: Торговля в канале LR2 2.750 и LR1 2.600 - LS1 2.200 и LS2 1.900 **Уровни сопротивления**: LR2 2.750 и LR1 2.600 **Уровни поддержки**: LS1 2.200 и LS2 1.900 **Точки разворота**: MPP 2.466 и WPP 2.399 **Мнение**: Флет в диапазоне LR2 2.650 и LR1 2.578 до LS1 2.111 и LS2 1.902 **Альтернативный сценарий**: Отсутствует, сезонная тенденция.

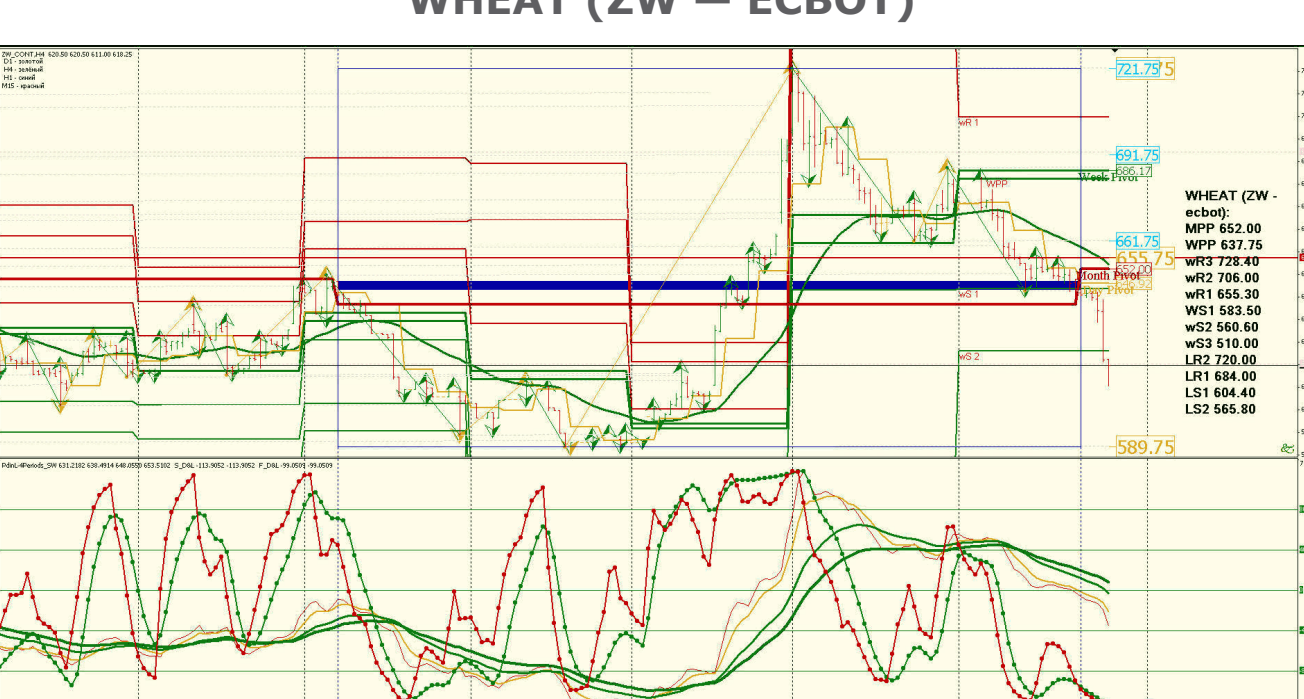

## **WHEAT (ZW — ECBOT)**

**Анализ**: Торговать в ценовом канале LR2 682.00 и LR1 662.80 - LS1 615.25 и LS2 590.00 **Уровни сопротивления**: LR2 682.00 и LR1 662.80 **Уровни поддержки**: LS1 615.25 и LS2 590.00 **Точки разворота**: MPP 652.00 и WPP 637.75 **Мнение**: Торговать в диапазоне от LR2 672.00 и LR1 645.00 до LS2 565.78 **Альтернативный сценарий**: Отсутствует.

44

**LB** 

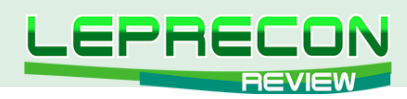

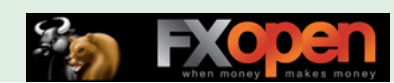

## **CORN (ZC — ECBOT)**

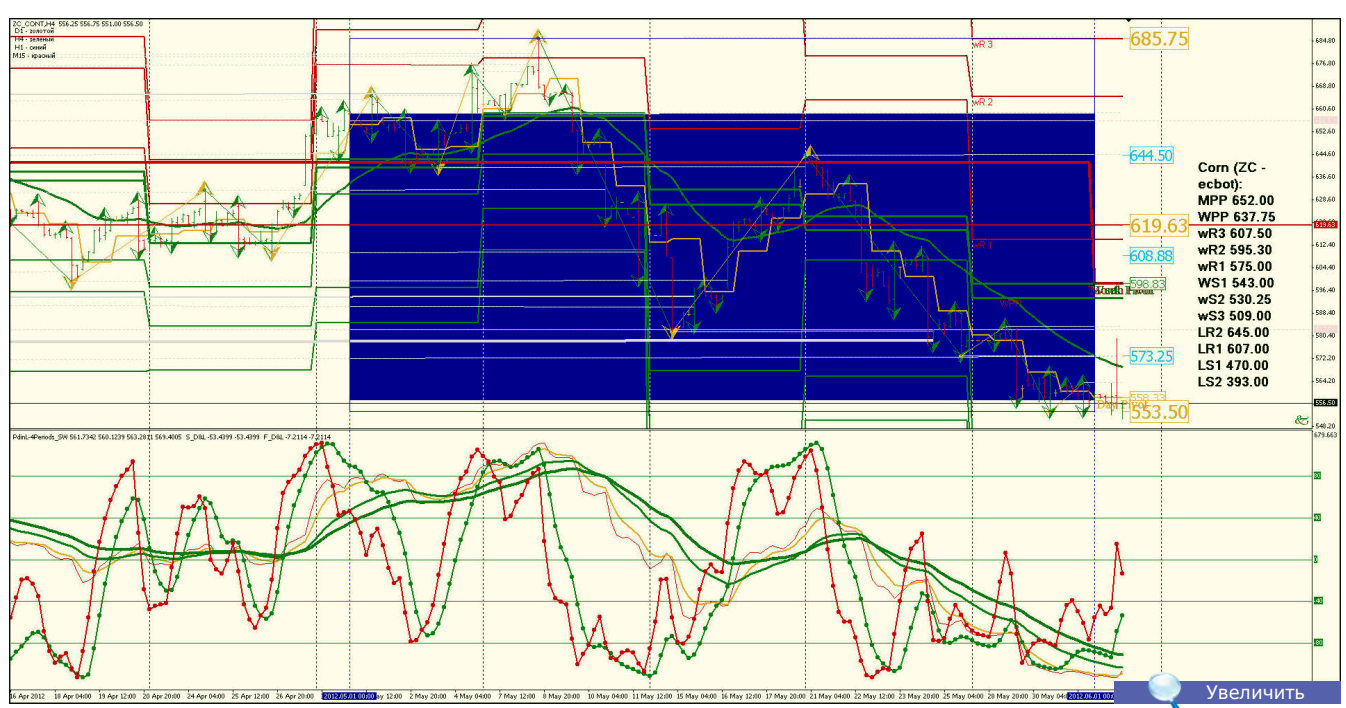

**Анализ**: Торговать в диапазоне LR2 706.69 и LR1 678.20 - LS1 558.56 и LS2 510.50 **Уровни сопротивления**: LR2 645.00 и LR1 607.00 **Уровни поддержки**: LS1 470.00 и LS2 393.00 **Точки разворота**: MPP 652.00 и WPP 637.75 **Мнение**: Возможно снижение спроса **Альтернативный сценарий**: Отсутствует.

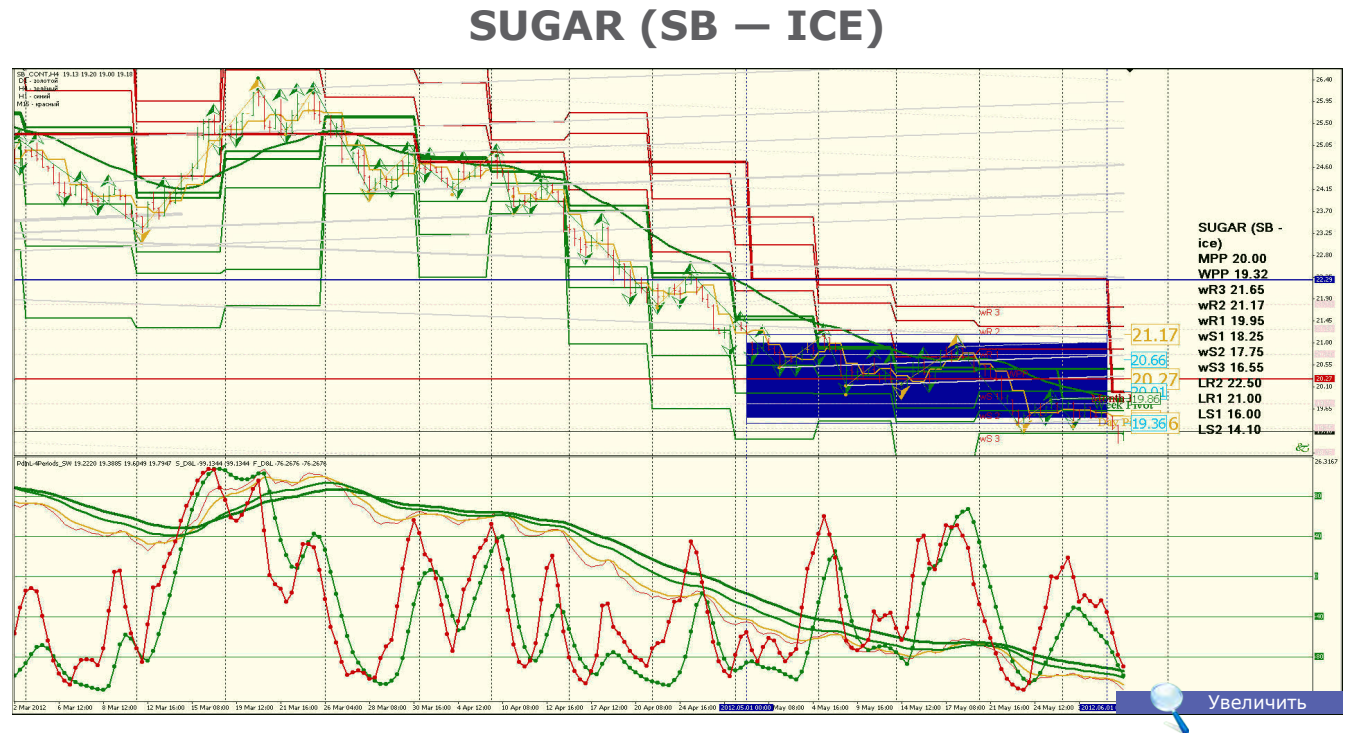

**Анализ**: Торговать в диапазоне LR2 22.50 и LR1 21.00 - LS1 16.00 и LS2 14.10 **Уровни сопротивления**: LR2 22.50 и LR1 21.00 **Уровни поддержки**: LS1 16.00 и LS2 14.10 **Точки разворота**: MPP 20.00 и WPP 19.32 **Мнение**: Возможно снижение спроса **Альтернативный сценарий**: Отсутствует.

Удачи в торговле!

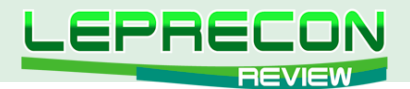

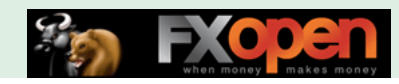

#### **ОБЗОРЫ ТОРГОВЫХ СИСТЕМ**

**ForexPactory Presents Entry System (E)** 

По вашим многочисленным просьбам мы продолжаем рассматривать интересные механические торговые системы (МТС). Сегодня мы снова в гостях у наших западных коллег - форума ForexFactory, на котором мы обнаружили торговую систему, ставшую темой нашего обзора.

Итак, встречайте…

# EASY ENTRY SYSTEM (EES)

*«Easy Entry System (EES)» - новая механическая торговая система (МТС), появившаяся на известном ресурсе ForexFactory совсем недавно - 1 мая 2012 г.*

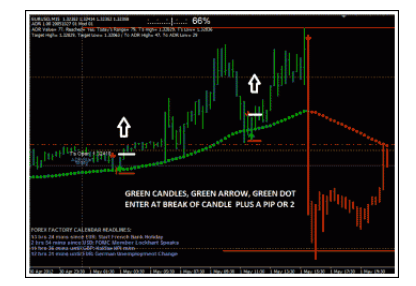

#### **Сайт-источник**: <http://www.forexfactory.com/showthread.php?t=359188> **Разработчик**: Kraven **Платформа**: MetaTrader 4

**Рекомендуемые пары**: EUR/USD, GBP/USD **Рекомендуемый ТФ**: M15, H4 **Размер дистрибутива**: 71 КБ

Тема с МТС открыта совсем недавно - 1 мая 2012 г., - и в настоящий момент насчитывает уже 21 страницу обсуждений. Ее автор – участник с ником Kraven, родом из Великобритании.

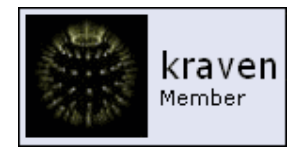

Как пишет сам автор, система проста в понимании и применении. Kraven честно признается, что система не полностью оригинальна – часть ее позаимствована из других источников, но в итоге подкорректирована и модернизирована автором до оптимального, по его мнению, уровня и его стиля торговли, который, кстати, подразумевает ожидание качественной сделки, даже если это ожидание может быть достаточно продолжительным. Нам очень импонирует такой подход к торговле – ведь одной из главных ошибок начинающих трейдеров является именно бессистемная торговля и желание как можно быстрее наделать сделок, независимо от силы системных сигналов. Так что пока ставим плюсик Kraven'у. Далее автор указывает, что не является сторонником использовать большое количество индикаторов, предпочитая простоту. Ну а, добавив, что систему он предварительно тестировал несколько недель на демо-счете, автор полностью завоевал наши симпатии, благодаря чему мы и решили рассмотреть эту систему для вас.

Давайте взглянем, что входит в комплект с системой и как она выглядит внешне.

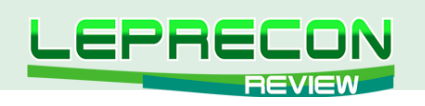

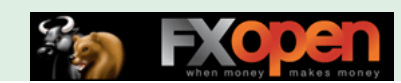

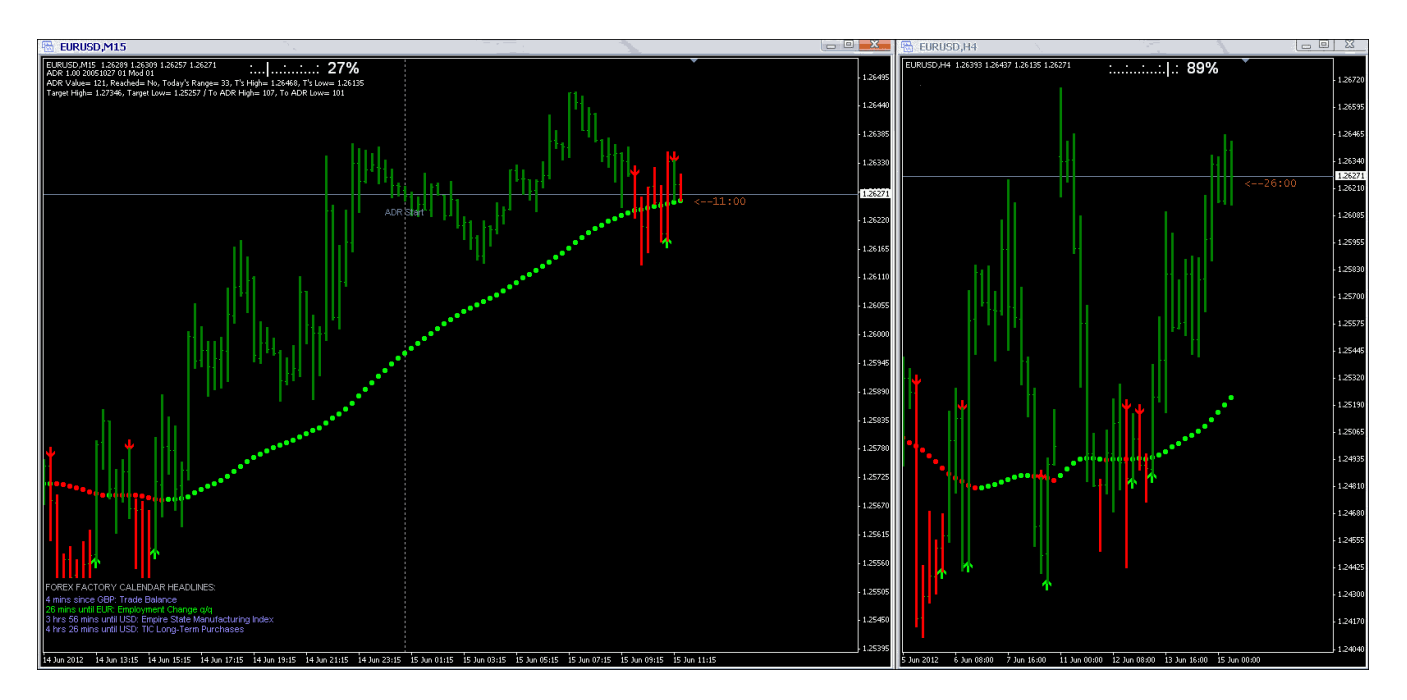

Визуально все смотрится довольно просто. Всего в системе используется 7 индикаторов, что, конечно, сложно назвать уж очень малым количеством, но стоит отметить, что ценовой график при этом не захламлен лишней информацией, как это часто бывает у механических торговых систем (МТС).

Рассмотрим более подробно индикаторы системы и перейдем к правилам торговли.

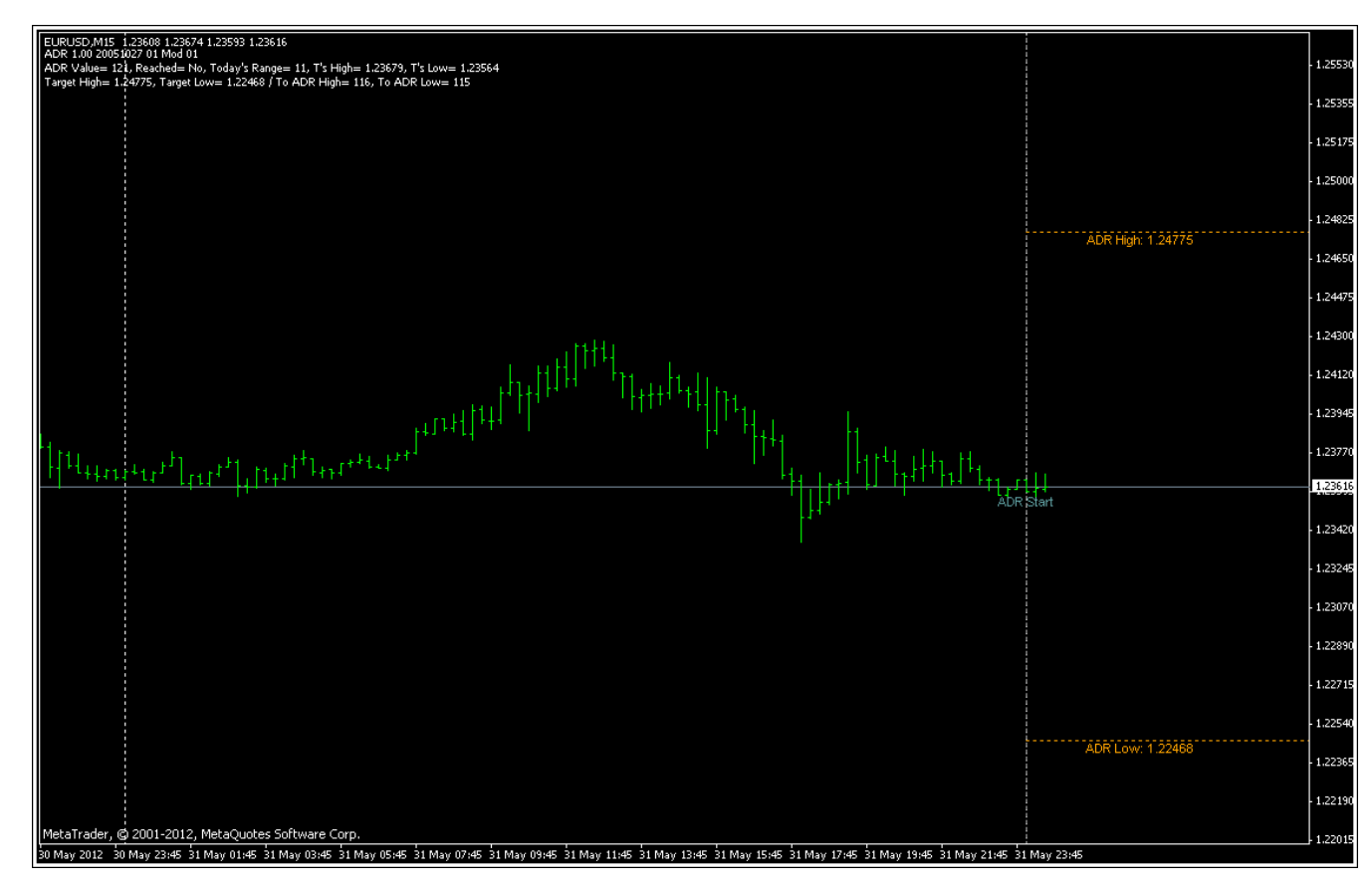

Итак, первый индикатор **SM\_ADR Marker**:

Его функция заключается в определении условных целей дня – для покупки и продажи. Цели строятся с учетом индикатора ATR и рыночной волатильности.

С течением времени цели подтягиваются ближе к цене – своеобразный трал предполагаемой точки профита по ATR:

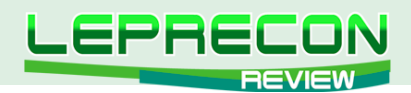

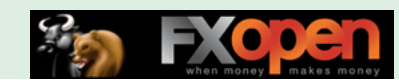

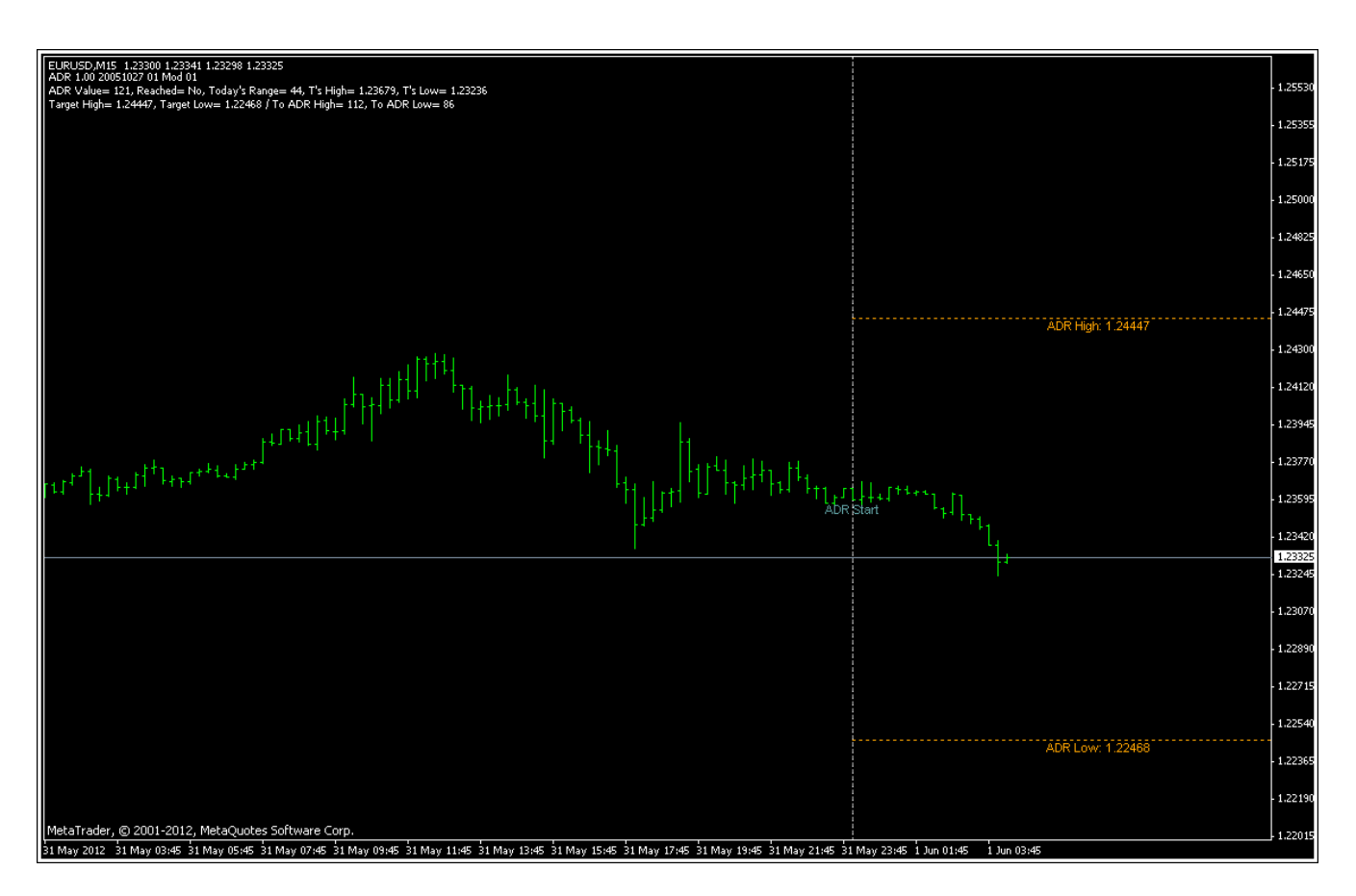

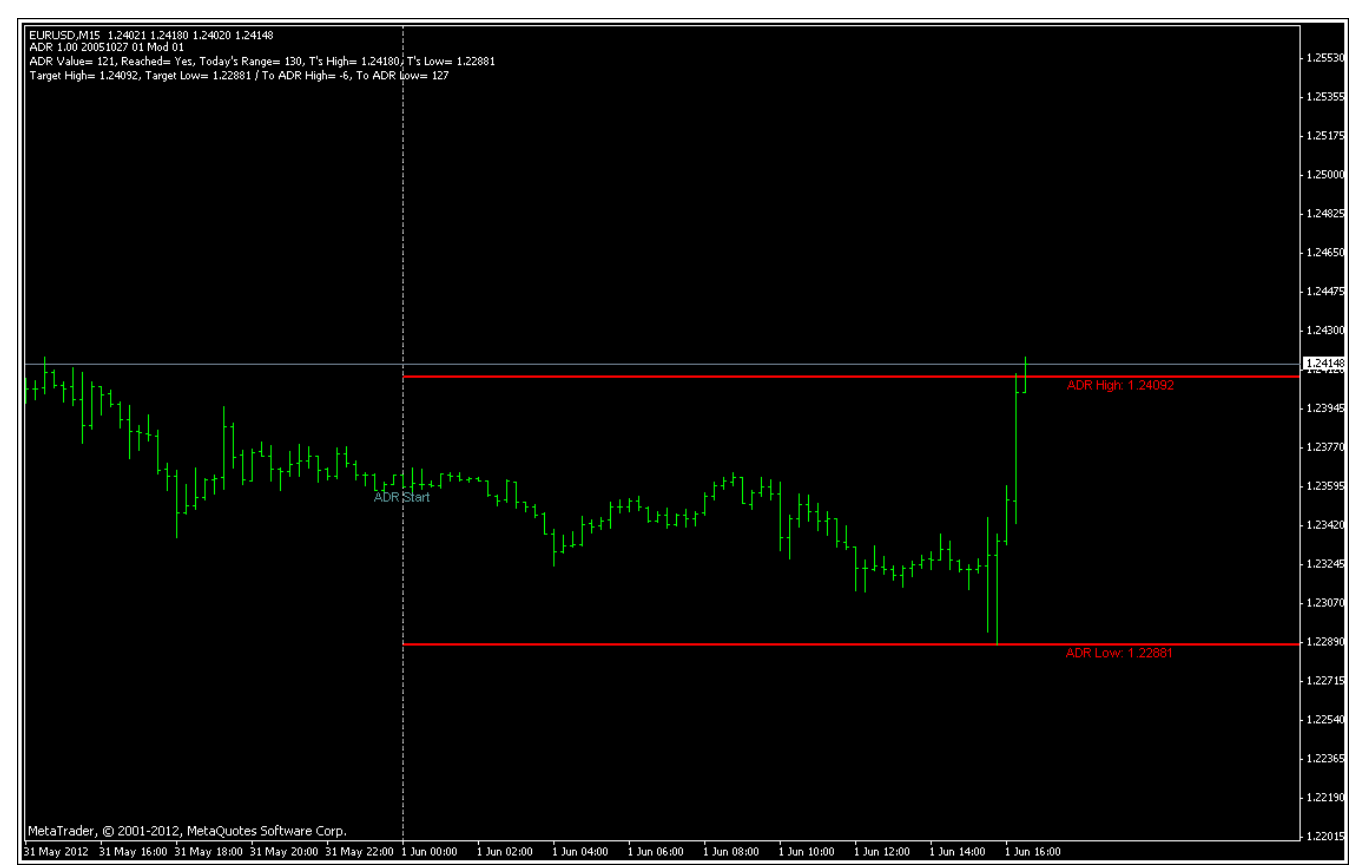

\*\*\*\*\*

Следующий индикатор **CCIarrow** - ставит стрелки на графике, указывающие направление входа. Как ясно из названия, в основе лежит индикатор ССІ:

48

LB

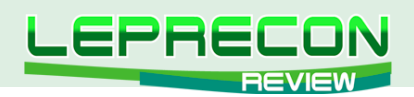

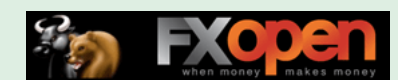

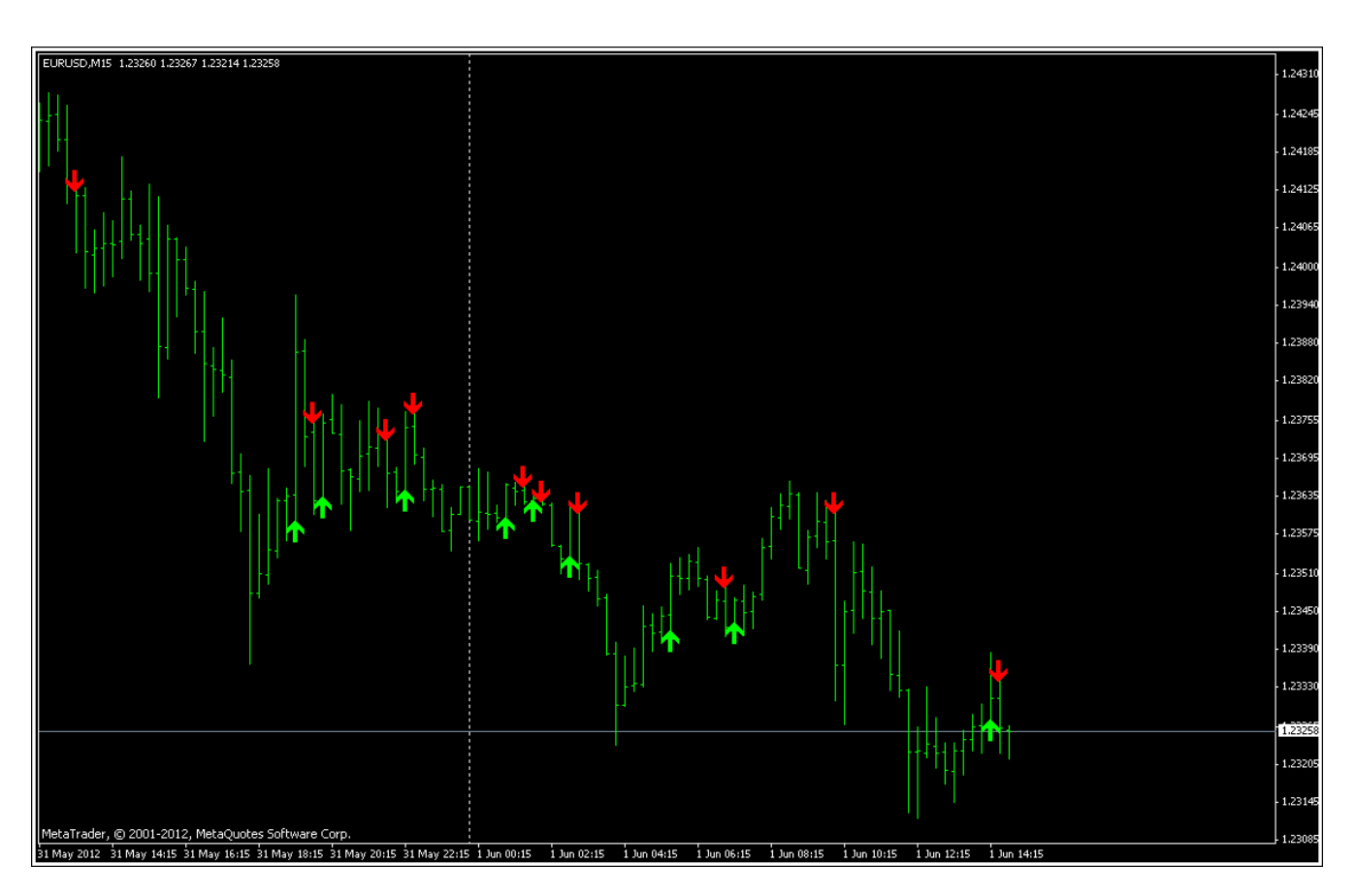

Стоит отметить, что индикатор не перерисовывается, т.е. появившаяся стрелка не исчезает с течением времени.

\*\*\*\*\*

Индикатор FFCal Headlines - наверняка известен многим трейдерам. Его функция своевременно сообщать о выходящих новостях, чтобы во время самых важных из них оставаться вне рынка.

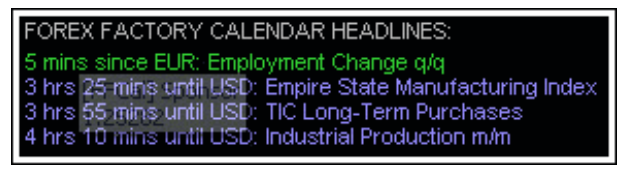

\*\*\*\*\*

FXUltraTrend - трендовый индикатор, окрашивающий свечи в зависимости от текущей тенденции в зеленый цвет - для растущего и красный - для падающего рынка.

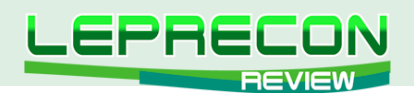

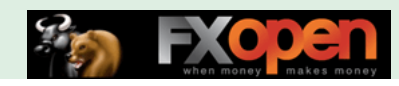

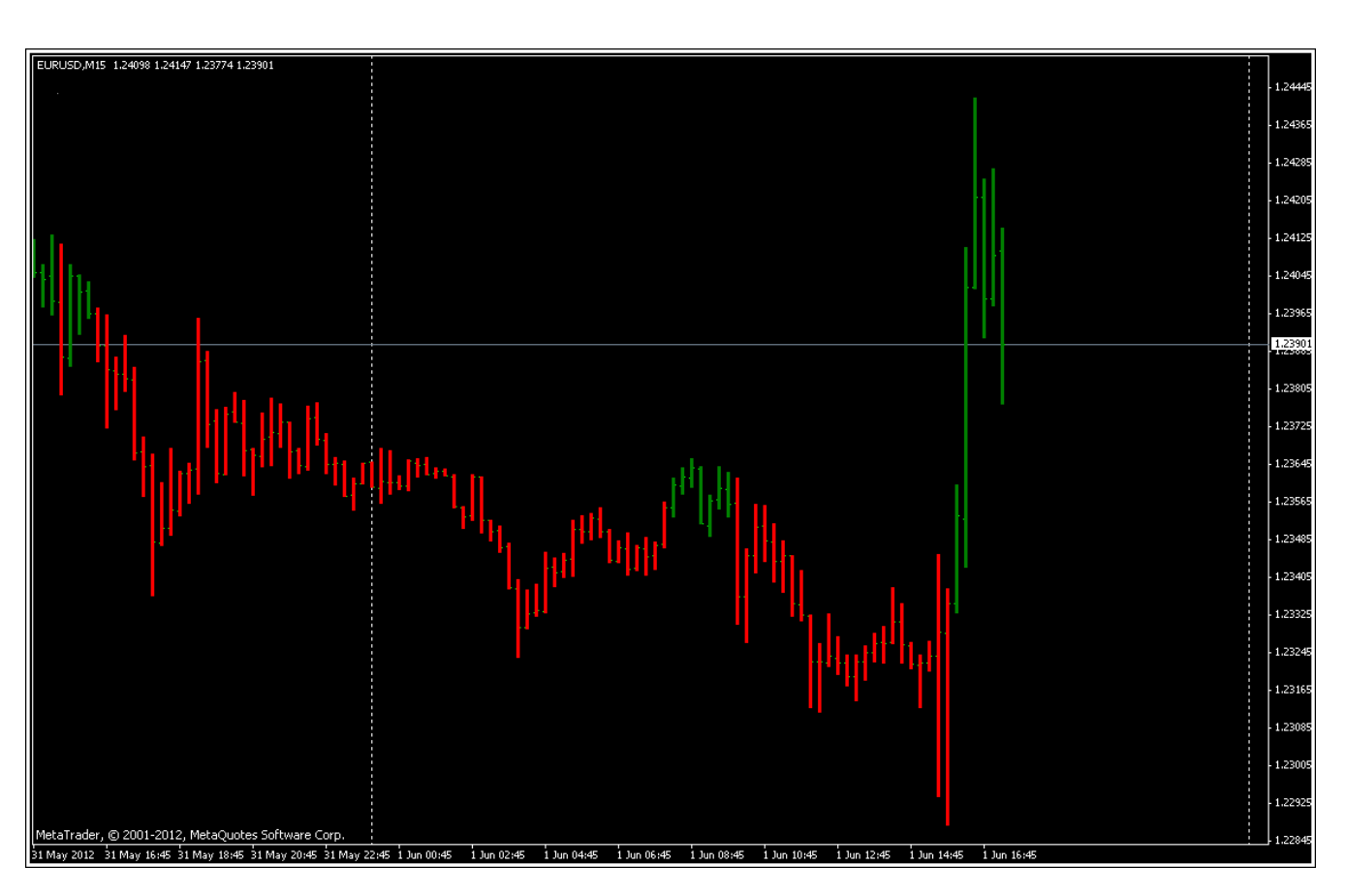

\*\*\*\*\*

Индикатор **Ultra-Signal**, аналогично предыдущему, служит для подтверждения текущей тенденции. Красные точки – говорят, что нужно продавать, а зеленые – покупать. Индикатор не перерисовывается.

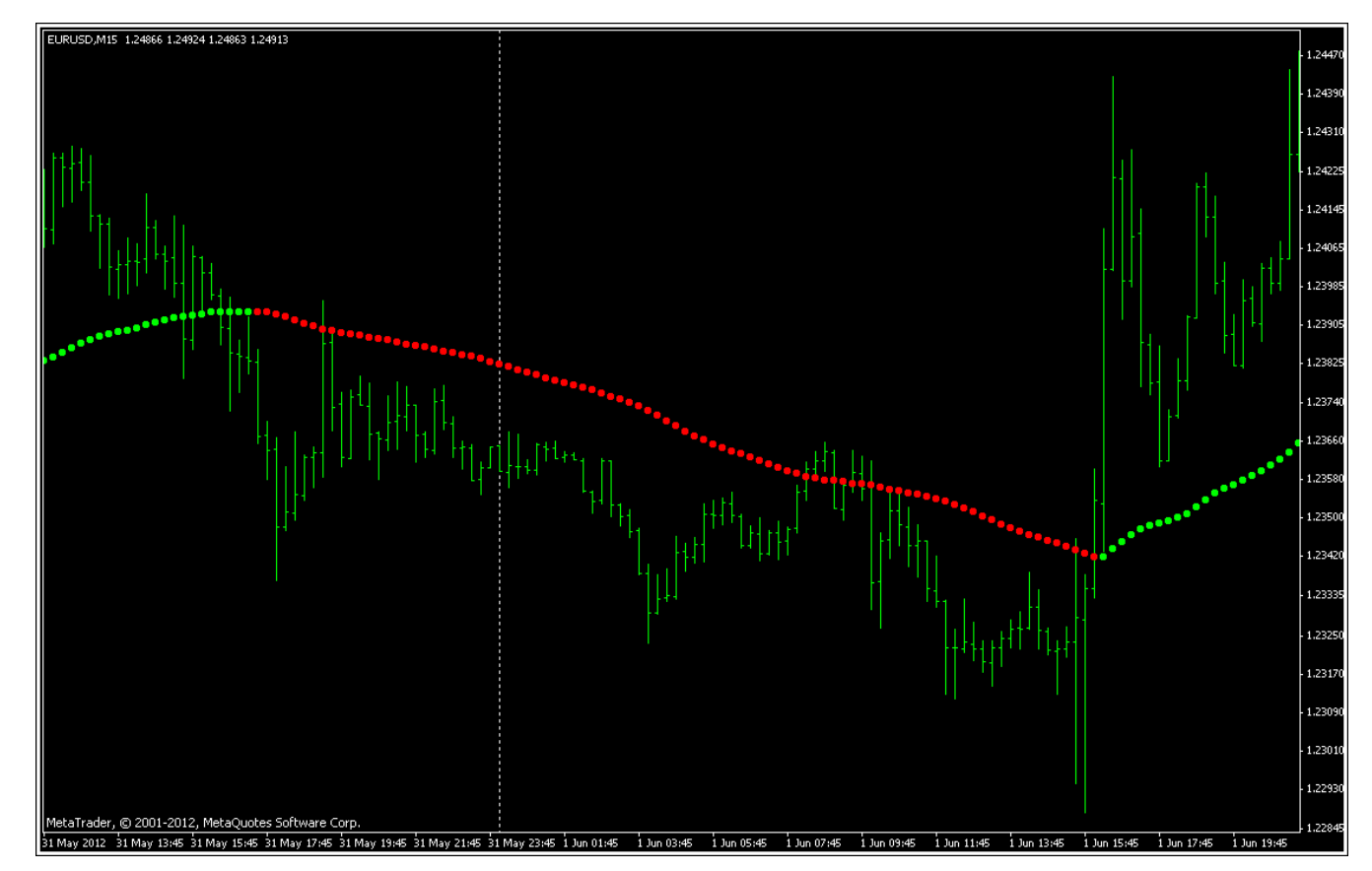

50

**LR** 

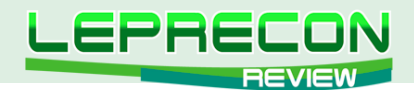

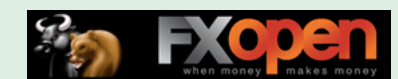

**Trend Squeezer** – индикатор, отображающий на графике относительную силу тренда.

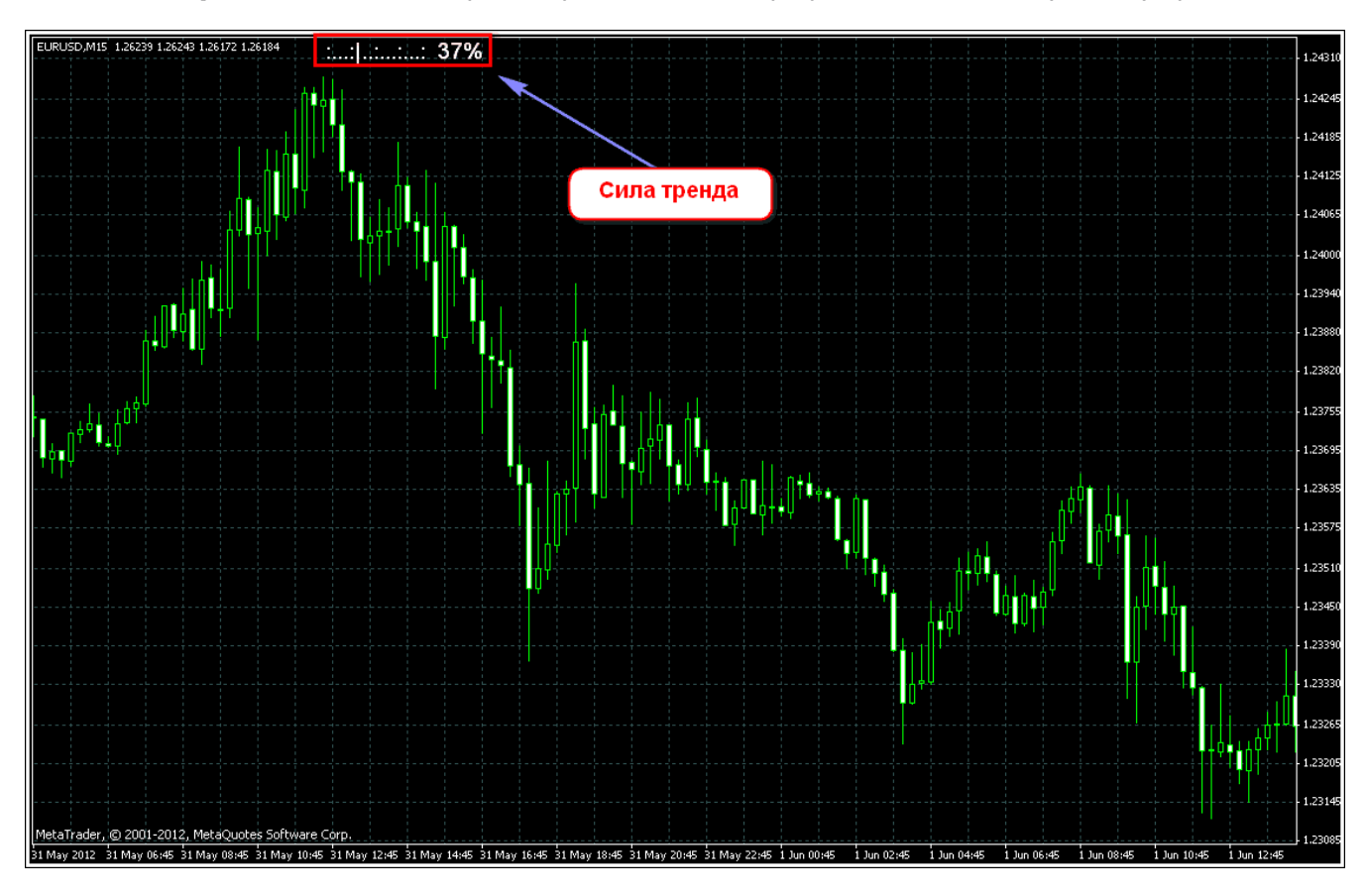

\*\*\*\*\*

Вот такие основные индикаторы входят в состав системы. Рассмотрим теперь **правила входа** в позицию согласно рассматриваемой системе.

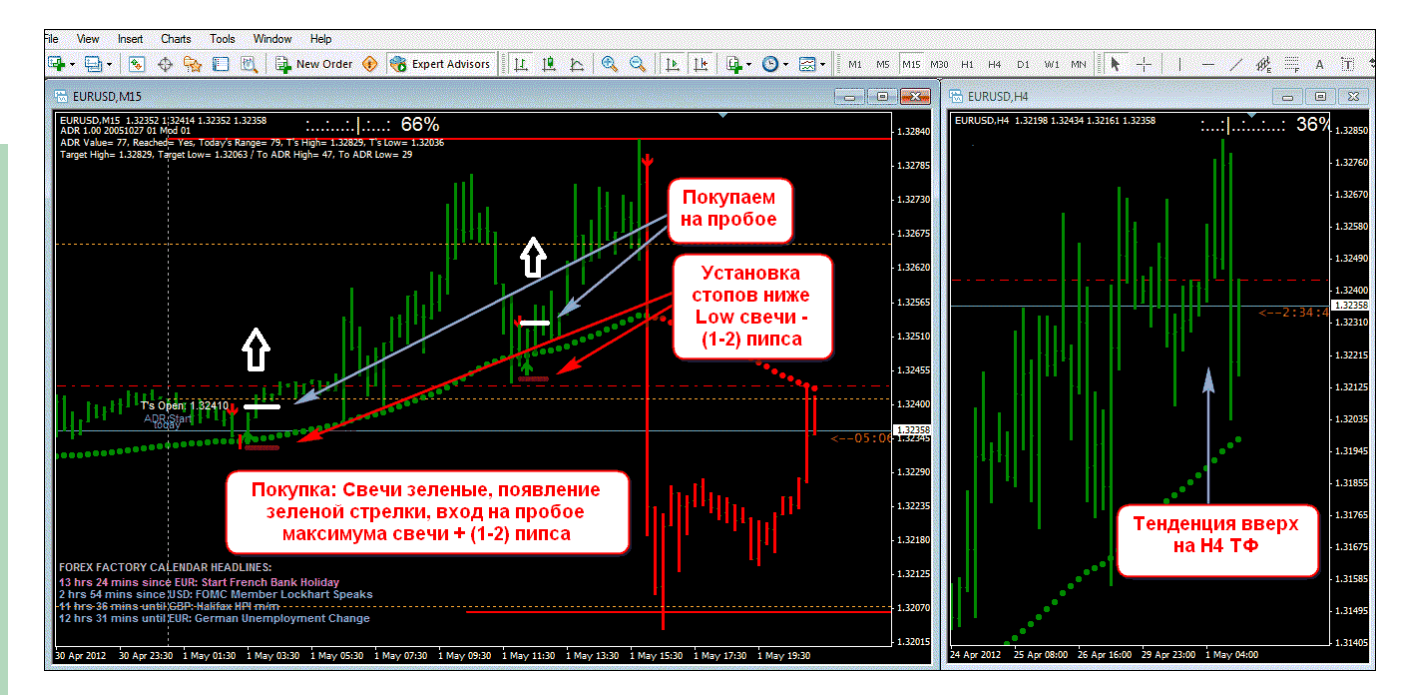

Правила на самом деле достаточно просты.

#### **Для покупки:**

1 – Тренд на H4 должен быть восходящим (зеленые свечи и зеленые точки);

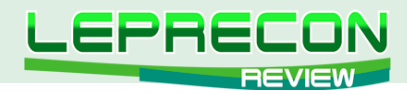

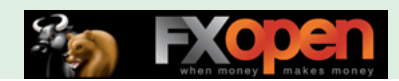

2 – Переходим на М15, и если **Ultra Signal** рисует зеленые точки и появляется зеленая стрелка вверх - готовимся покупать на пробое хая (+ 1-2 пипса) сигнальной свечи;

3 – Стоп ставится на лоу сигнальной свечи (- 1-2 пипса).

#### **Для продажи:**

1 – Тренд на H4 должен быть нисходящим (красные свечи и красные точки);

2 – Переходим на М15, и если **Ultra Signal** рисует красные точки и появляется красная стрелка вниз - готовимся продавать на пробое лоу (- 1-2 пипса) сигнальной свечи;

3 – Стоп ставится на хай сигнальной свечи (+ 1-2 пипса). Не забывайте учитывать спред!

#### **Правила выхода:**

1 вариант – выход при достижении цели по индикатору **SM\_ADR Marker**;

2 вариант – по индикатору **Trend Squeezer** выходим при ослаблении относительной силы тренда.

#### **Дополнительные фильтры:**

- Необходимо избегать торговли на сильных новостях для чего и служит индикатор **FFCal Headlines**, заблаговременно оповещающий о выходе таких новостей;
- Если при появлении сигнала цена прошла в нашем направлении уже значительное расстояние (порядка 60 пипс), то такой сигнал лучше игнорировать, чтобы избежать входа на выдыхающемся рынке.

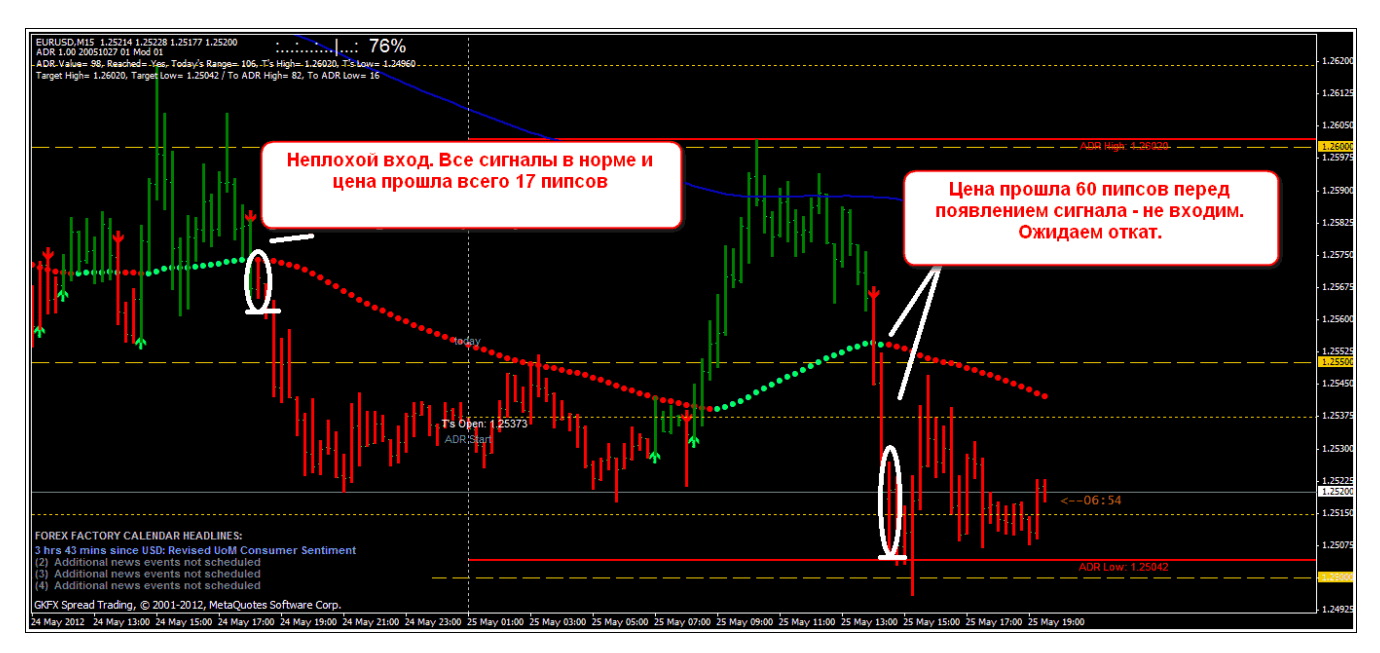

Вот, в принципе, и все основные правила торговли по системе **«Easy Entry System (EES)»**.

Рассмотрим теперь несколько примеров, приведенных автором:

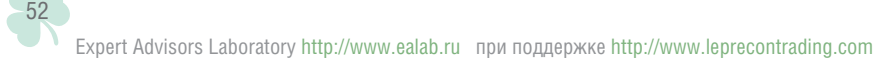

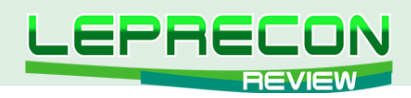

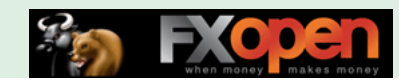

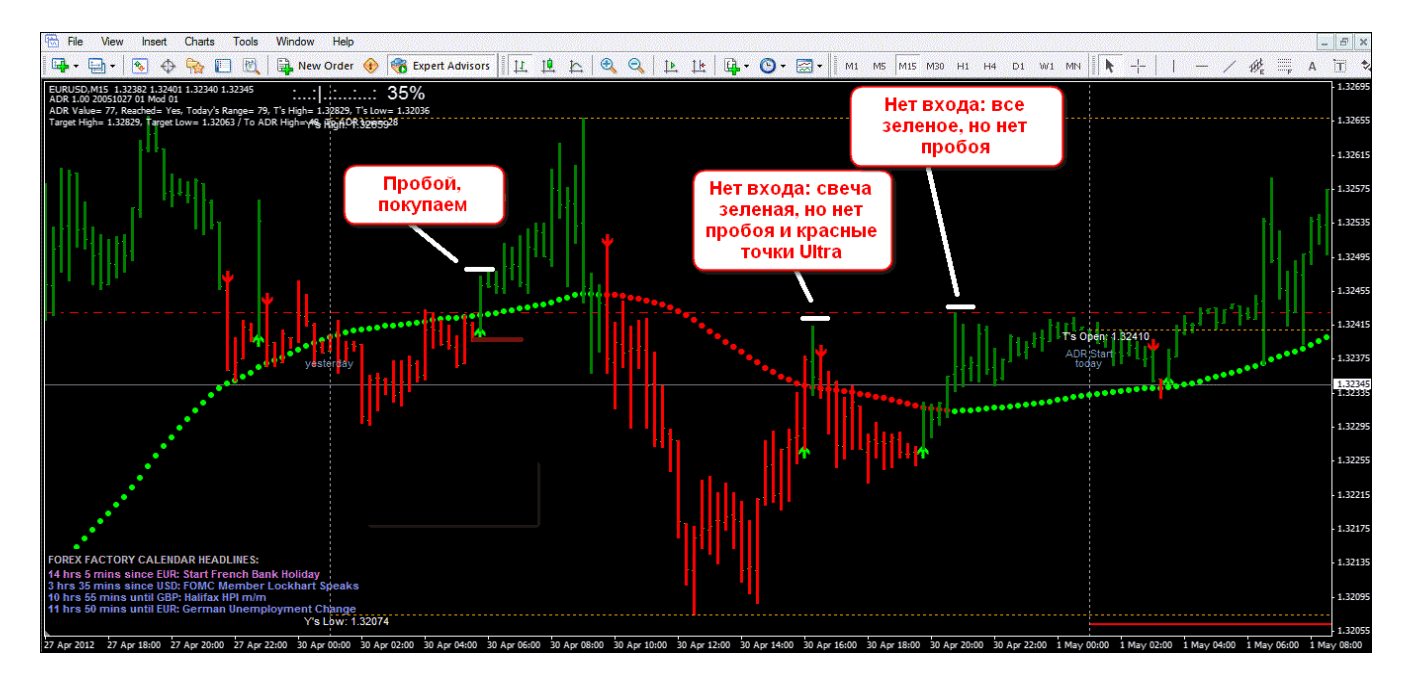

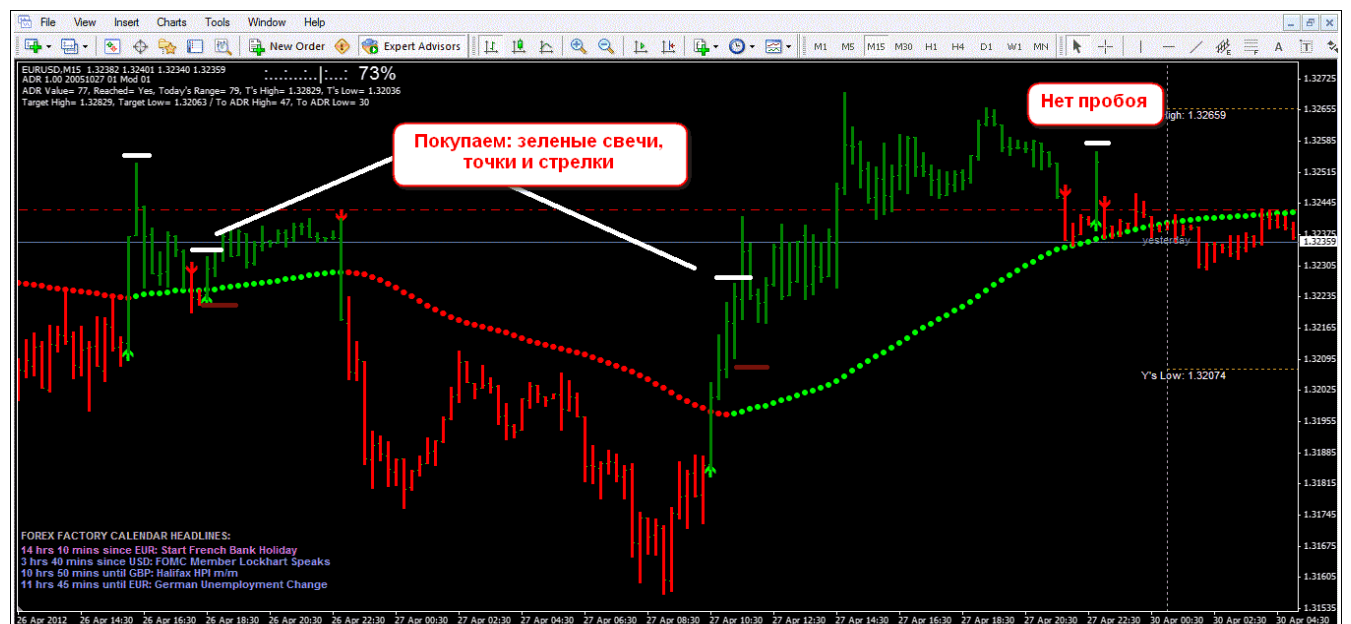

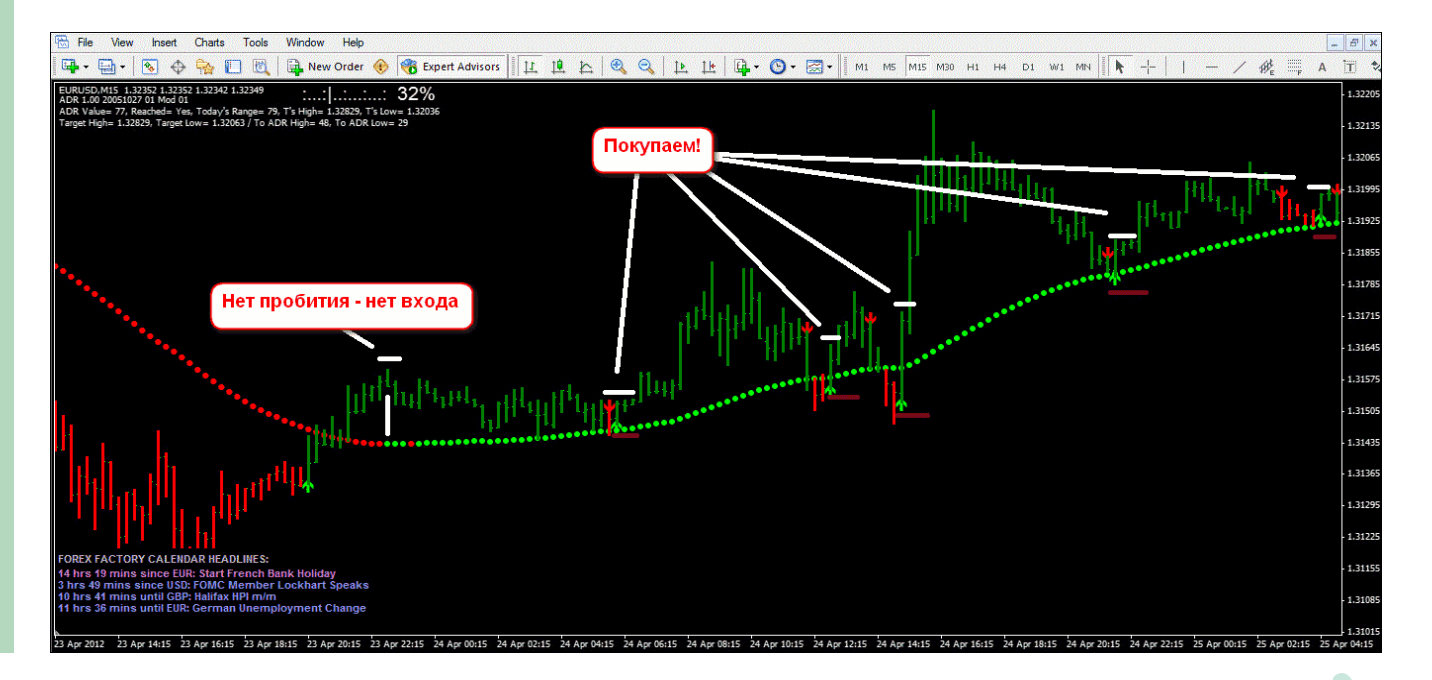

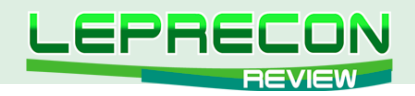

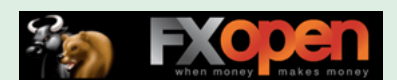

Пример по паре **GBP/USD**:

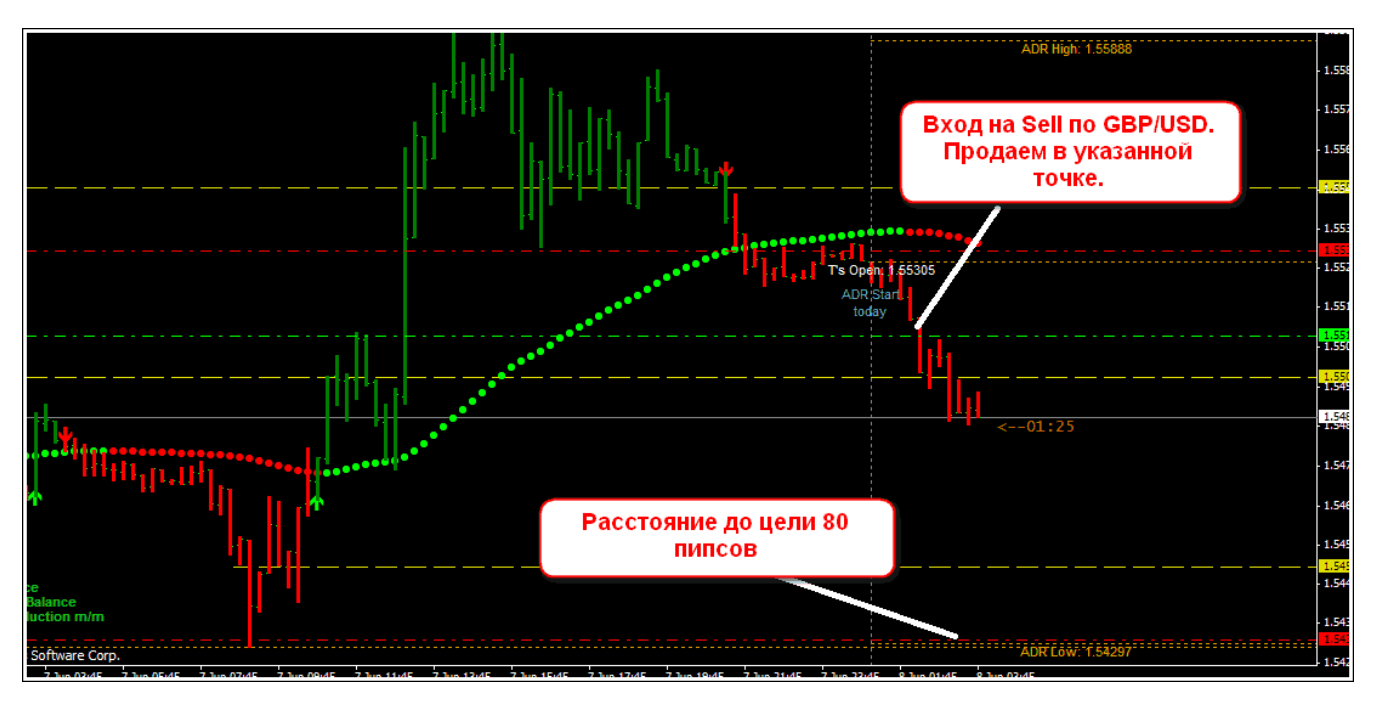

Выглядит вполне неплохо. Попробуем теперь сами найти несколько точек входа и начнем с пары **EUR/USD**.

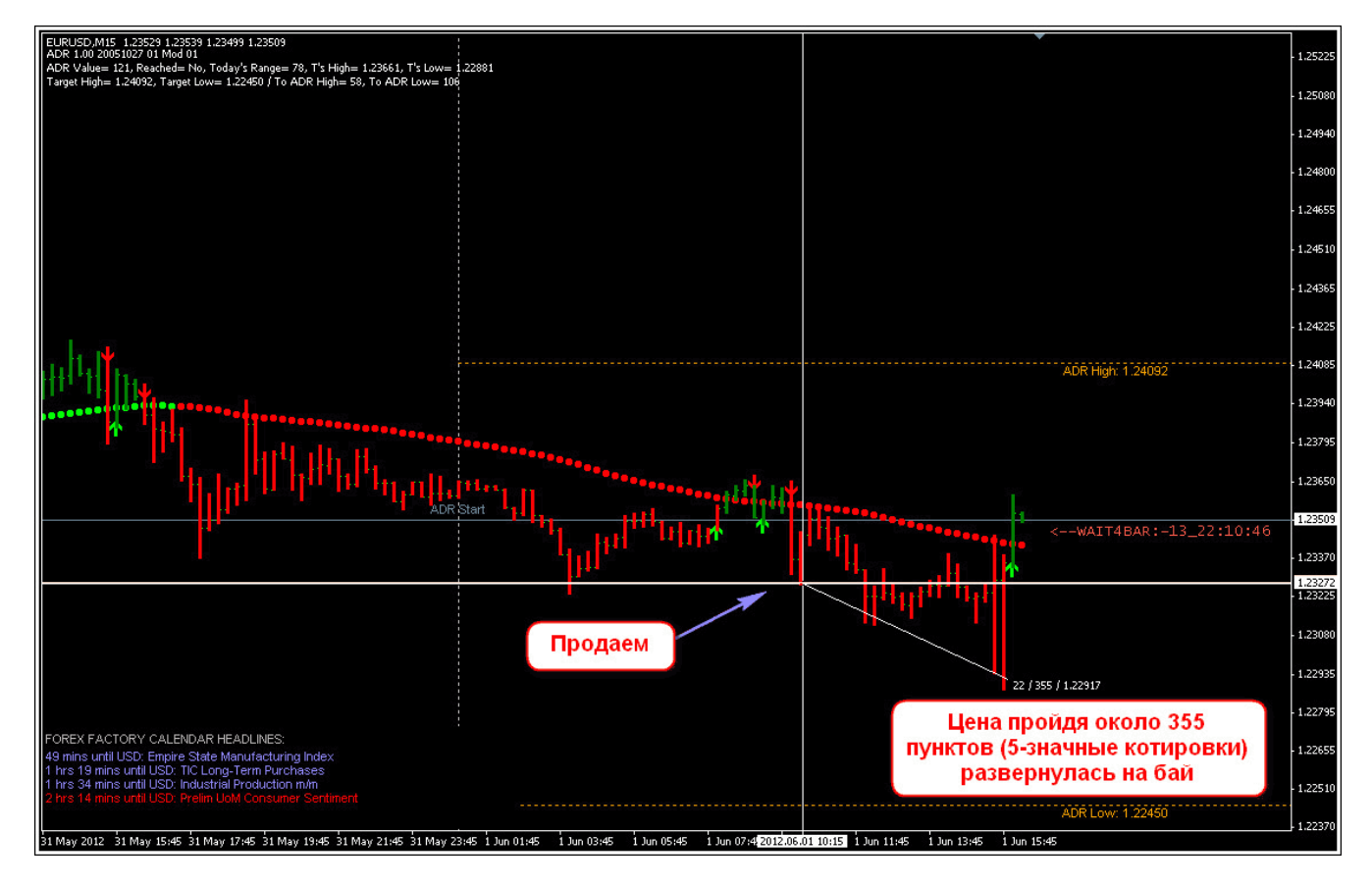

Цена прошла 35.5 пипсов и развернулась, не дойдя до целевой. В данном случае не помешала бы установка уровня безубытка, например, при прохождении 20.0 пипсов в нашу сторону.

**F** 

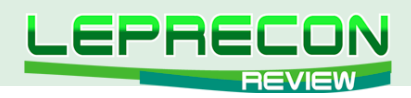

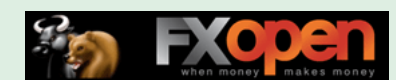

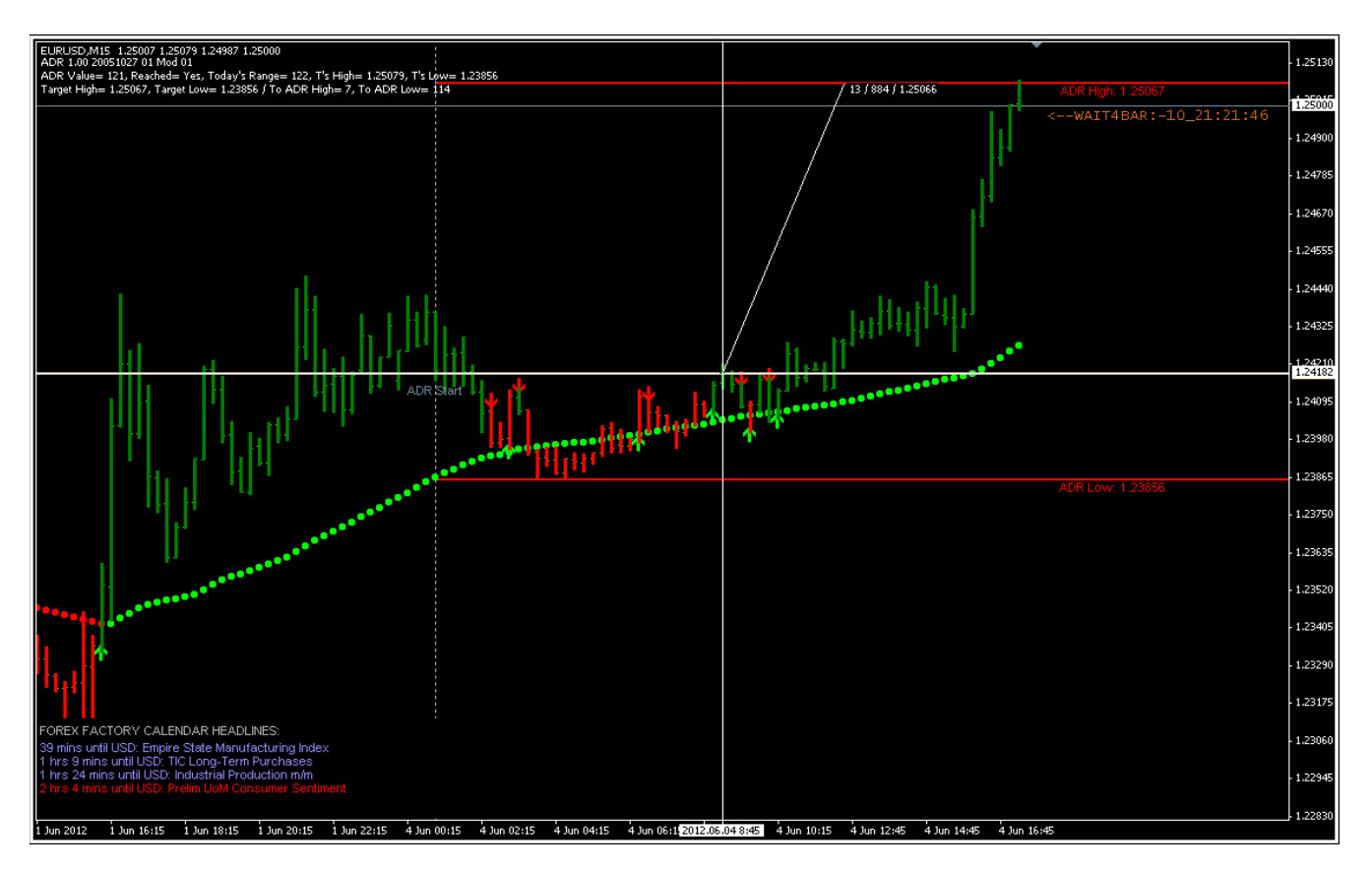

На приведенном выше скрине все просто замечательно – появление зеленой стрелки вкупе с зеленой точкой и свечой, пробой уровня - и цена долетает до целевой, пройдя порядка 88.0 пипсов.

Пока неплохо. Посмотрим пару **GBP/USD**:

Рассмотрим 4 июня 2012 года. Для начала взглянем на H4 ТФ и определим общую тенденцию.

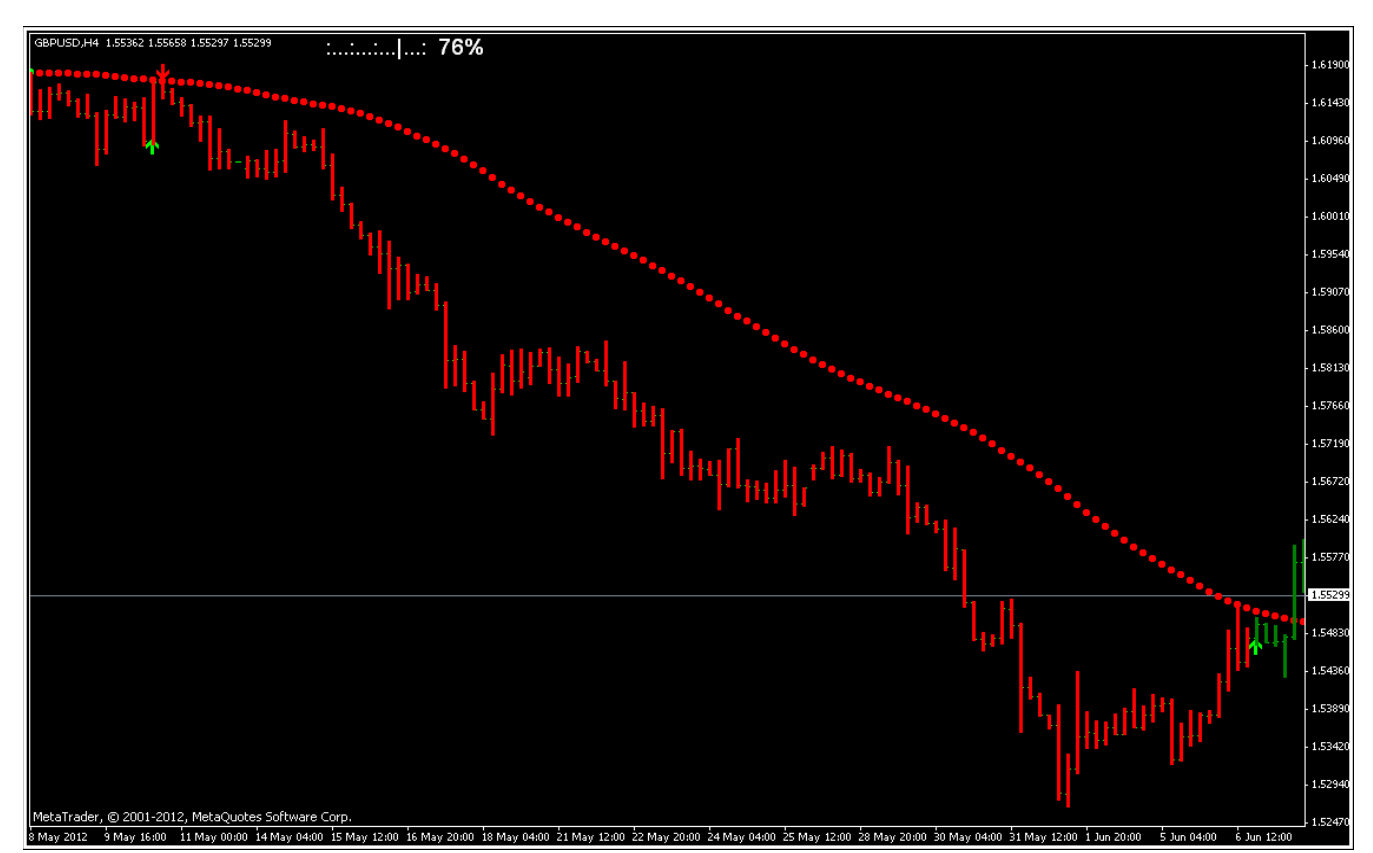

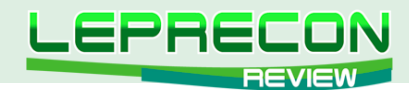

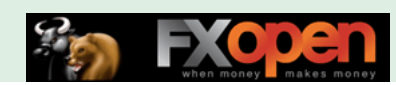

Видим, что 4 июня свеча была красной – тренд нисходящий, начавшийся еще в начале мая.

Переходим на М15 и ждем сигнала на продажу:

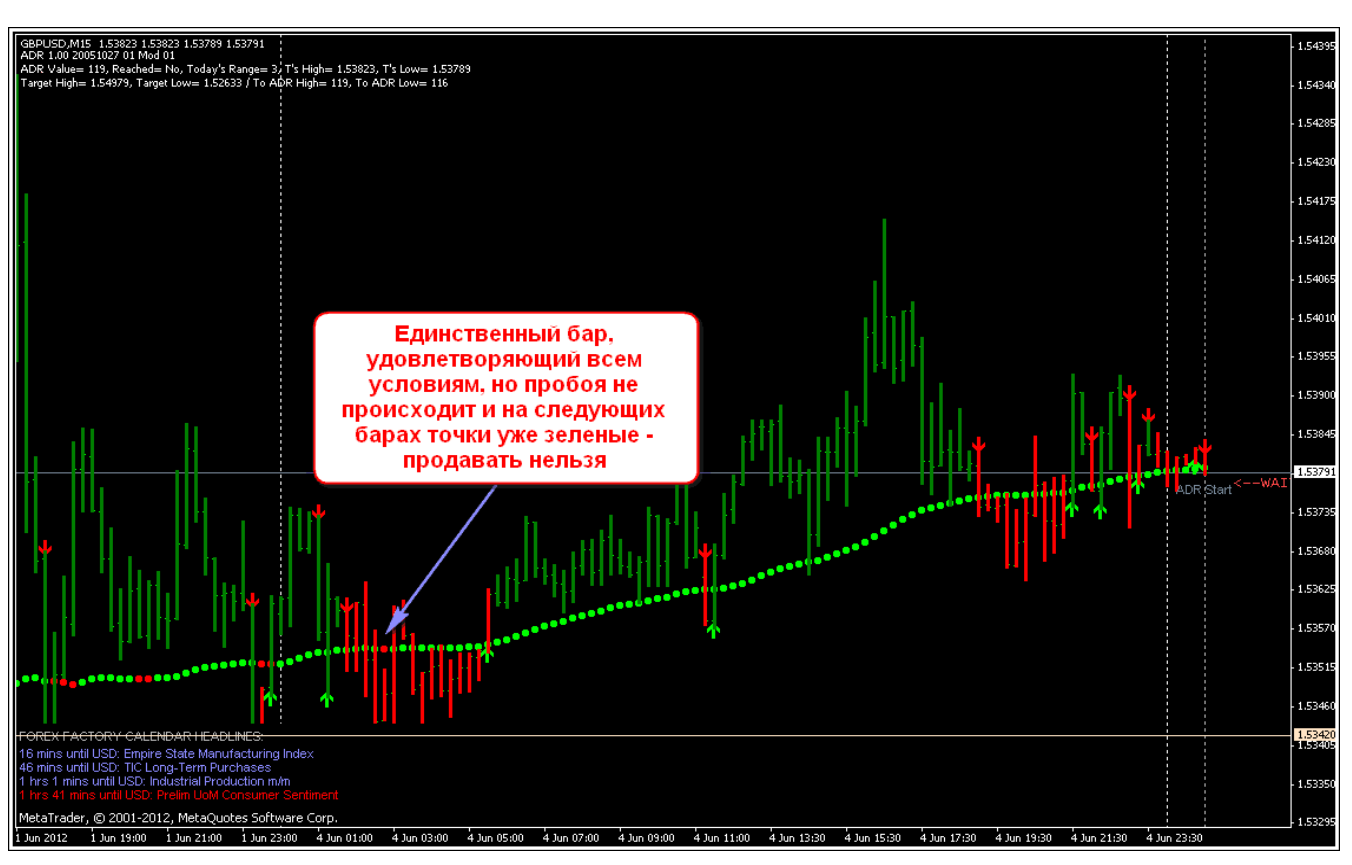

Неплохая работа фильтров!

Смотрим еще один сигнал:

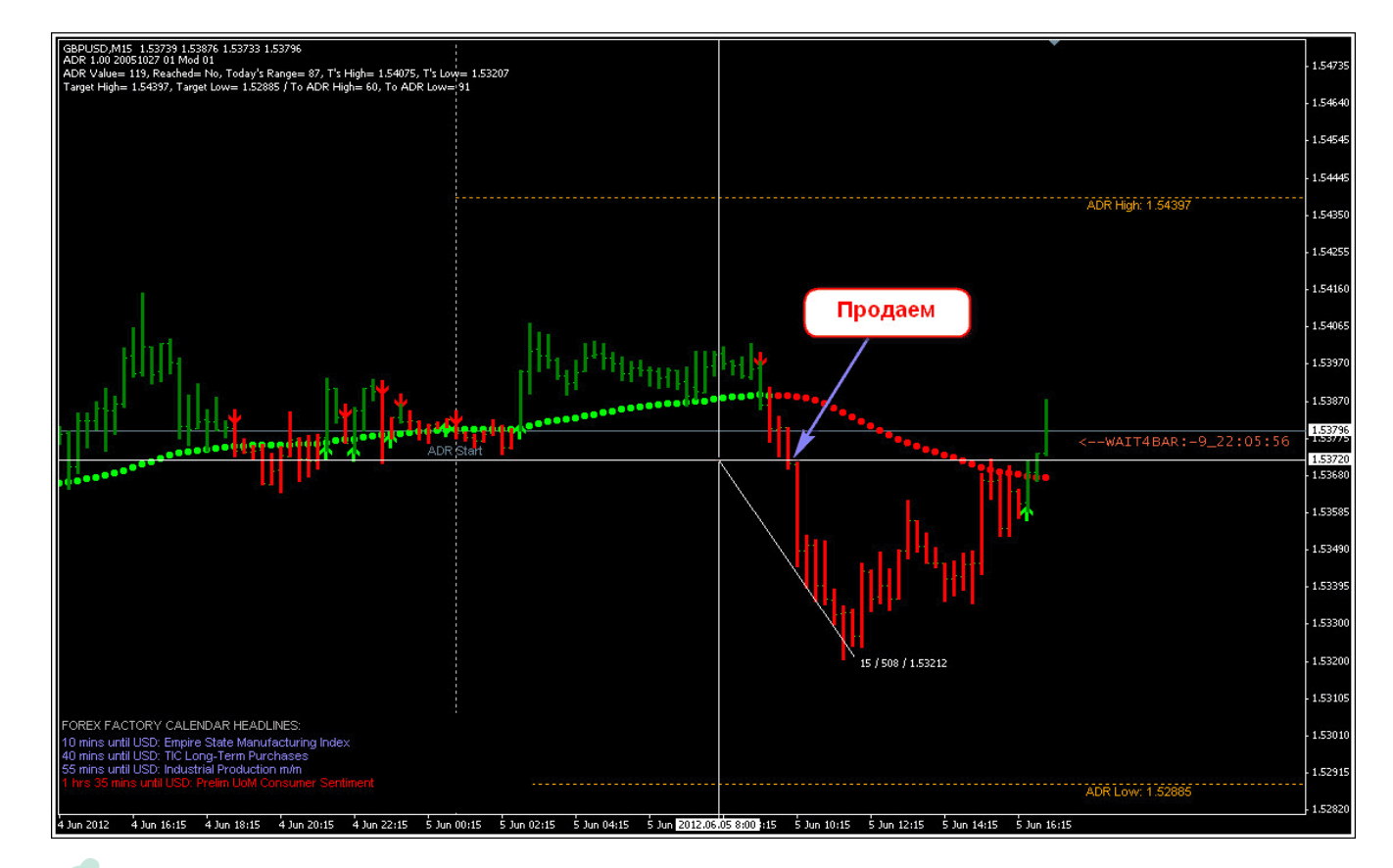

56

**LR** 

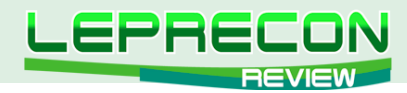

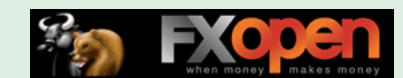

В данном случае сигнал хороший - все индикаторы сонаправлены, цена прошла 30.0 пипсов, а это, в принципе, для фунта не такое большое значение, и мы продаем в указанной точке. До целевой не доходим. От точки входа цена прошла около 50.0 пипсов.

#### Плюсы системы:

- Простота использования;  $\bullet$
- Неплохая точность входов;
- Достаточно неплохая фильтрация ложных входов;
- Отсутствие платы за использование системы.

#### Минусы:

- Как и у любой трендовой системы проблемы при торговле на флетовом рынке, отчасти решаемые используемыми в системе фильтрами;
- Нечеткая система выходов, требующая подстройки под свои способности.

Вывод: Система «Easy Entry System (EES)» получилась неплохой, за что шлем респекты ее разработчику - Kraven'у. Автор, в отличие от многих его коллег, не пытается переименовывать известные индикаторы и выдавать их за свои, а честно признается, что что-то из системы позаимствовано, а что-то - переделано и настроено. Но в целом хочется отметить, что то, что получилось, смотрится вполне гармонично и работоспособно. Сама система - трендовая и, как все трендовые системы, имеет свои недостатки, которые становятся наиболее видны на флетовом рынке. При этом стоит также отметить, что используемые в системе фильтры позволяют часть этих сделок успешно фильтровать, что не может не радовать. От себя заметим, что данная система является далеко не граалем, и мы рекомендуем, кроме самой системы в чистом виде, обязательно использовать элементарные знания технического анализа, такие как построение ценовых каналов, трендовых линий. Также не повредит провести работу над выходом из сделки, чтобы максимизировать прибыль, и использовать безубыток, чтобы прибыльная в какой-то момент сделка не стала через какое-то время убыточной. Ну и, конечно, как и всякая механическая торговая система, «Easy Entry System (EES)» требует обязательного предварительного тестирования на демо-счете для привыкания ко всем ее нюансам и во избежание неприятных сюрпризов, которые могут подстерегать неопытного пользователя.

Удачи в торговле!

Всегда с Вами, Лаборатория Лепрекона!

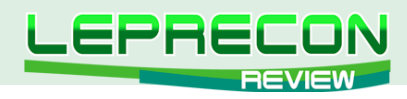

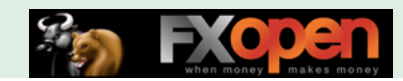

## **PorenFactory Presents:**

## **X-Man's Super Simple System (S3)**

Второй наш обзор также посвящен интересным механическим системам (МТС), и мы снова в гостях у наших западных коллег - форума ForexFactory - и рассмотрим очередную систему с этого замечательного ресурса.

Итак, встречайте…

# X-MAN'S SUPER SIMPLE SYSTEM (S3)

*«X-Man's Super Simple System (S3)» - механическая торговая система (МТС), появившаяся на известном ресурсе ForexFactory 25 ноября 2011 г. и набравшая 1.5 миллиона просмотров за время своего существования.*

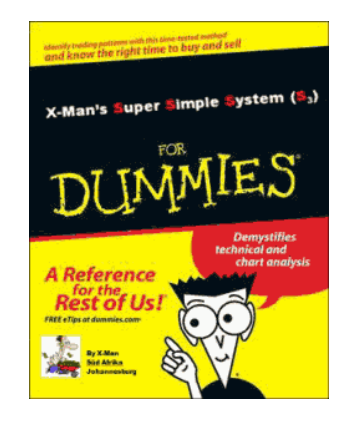

**Сайт-источник**: <http://www.forexfactory.com/showthread.php?t=327972> **Разработчик**: X-Man **Платформа**: MetaTrader 4 **Рекомендуемые пары**: EUR/USD (Торговля по H1); GBP/USD, AUD/USD, EUR/JPY, EUR/AUD, USD/CHF, USD/CAD (Торговля по H4) **Рекомендуемый ТФ**: H1 и H4 **Размер дистрибутива**: 895 КБ

Теме с МТС чуть более полугода, открыта она 25 ноября 2011 года. В настоящее время тема разрослась уже более чем на 500 страниц и набрала 1.5 миллиона просмотров. Автор системы - участник с ником X-Man, родом из Южной Африки. Систему он назвал в честь себя, и ее название можно

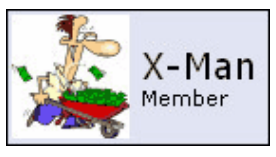

перевести как «Супер-простая система X-Man'а». Ну а насколько она проста - это нам и предстоит выяснить.

X-Man - очень серьезный автор, приятно удививший нас тем, что даже создал инструкцию в формате PDF для своей системы (а, точнее, целых две – для двух модификаций системы). Инструкции, индикаторы и темплейт, как обычно, можно скачать в первом посте темы.

Вот что сам автор говорит о своей системе: «Я покажу вам очень лёгкий способ торговли, который не требует долгих и сложных размышлений, а только чёткого исполнения правил. Если вы будете следовать моим правилам, то сможете получить большую прибыль и стать очень успешным трейдером».

Далее автор рекомендует совсем начинающим трейдерам, прежде чем начать изучение системы, разобраться с основами технического анализа – в принципе, это и верно. Какая бы ни была система, в торговле обязательно нужно учитывать такие вещи, как уровни поддержки и сопротивления, ценовые каналы и прочие базовые понятия. Для нас с вами это, конечно же, уже знакомо, поэтому двигаемся дальше - и видим торговый план автора, который можно назвать более чем смелым.

«Наша цель, - пишет X-Man, - зарабатывать в месяц около 1000 пипсов, т.е. около 50 пипсов в день. С моей системой сделать это будет достаточно просто!»

58

LR

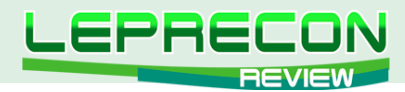

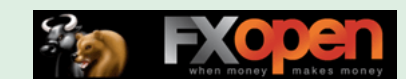

Ну что же, начало очень хорошее и многообещающее - будем надеяться, что мы не обманемся в своих ожиданиях, и нам покажут что-то действительно стоящее.

Сама система очень похожа на другую систему, опубликованную здесь же на форуме -«Trading Made Simple», но подвержена авторским изменениям и дополнениям и вполне может рассматриваться как отдельная система.

Торговля ведется по двум модификациям:

#### 1 - Система для H1 (H1 EUR/USD Method): Торгуемая пара EUR/USD на ТФ Н1;

2 - Система для Н4 (H4 Swing Method): GBP/USD, AUD/USD, EUR/JPY, EUR/AUD, USD/CHF, USD/CAD (Торговля по H4)

При этом сам автор предлагает не ограничиваться указанными в обоих случаях парами и пробовать другие, но тем не менее вышеперечисленные являются рекомендуемыми. Поэтому на начальном этапе освоения системы изобретать мы ничего не будем, а в выбое пар последуем совету автора-разработчика.

В принципе, это все, что можно отнести к вступительному слову автора, и мы смело переходим к изучению самой системы. И начнем мы это делать с системы для H1 (H1 EUR/USD Method).

#### **H1 EUR/USD METHOD**

#### Рекомендуемые пары: EUR/USD

#### Основные используемые индикаторы

**Synergy Bars:** 

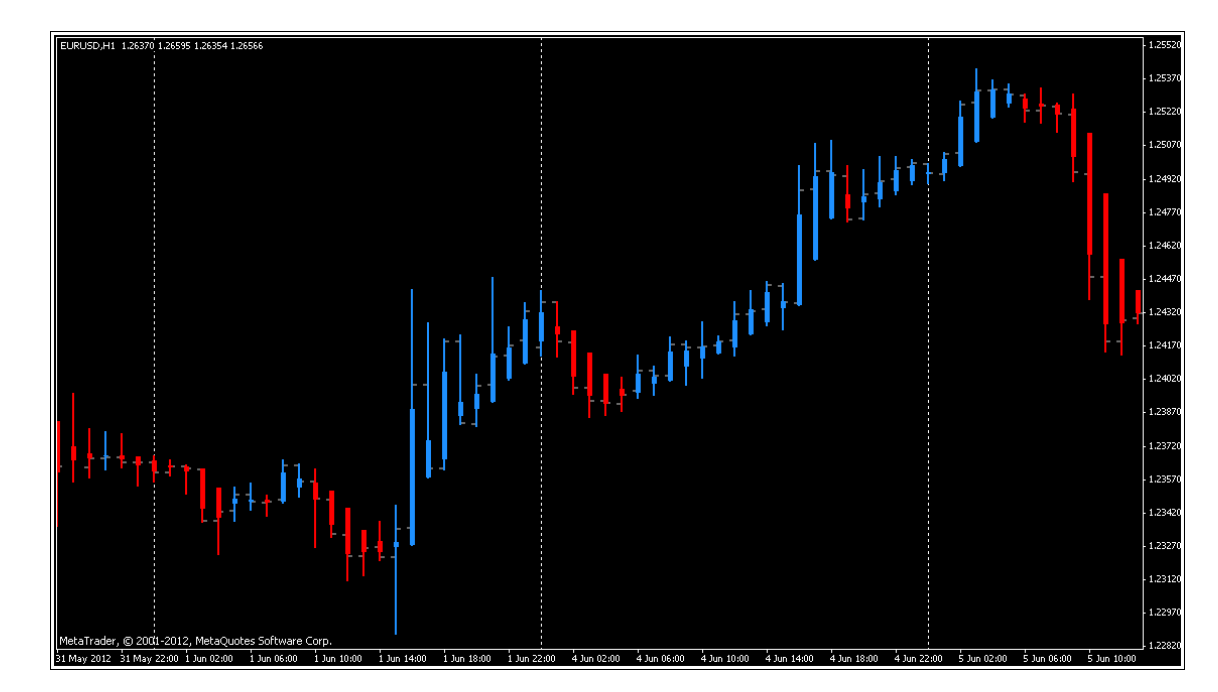

#### **TDI (Traders Dynamic Index):**

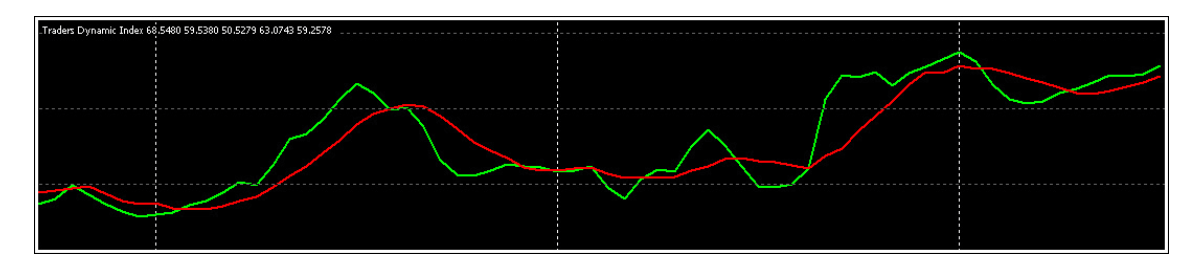

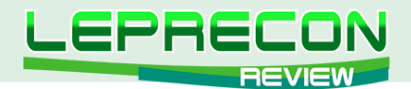

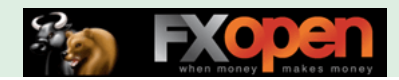

#### Дополнительные индикаторы:

- ЕМА с периодом 4 (Typical Price HLC/3) со сдвигом 2;
- Фракталы

.<br>raders Dirnamic Index 68.5480 59.5380 50.5279 63.0743 59.257 

Внешний вид графика при применении шаблона получается примерно такой:

Хотим отметить, что в первом посте не хватает двух индикаторов для шаблона - они не являются обязательными, но если кому-то понадобятся, то найти их можно далее в теме.

1 - ##BarCountDown - показывает, сколько времени осталось до закрытия бара;

2 - ATR Pips UL corner - текущее отклонение от ATR - используется, как правило, для контроля уровня StopLoss.

#### Правила входа:

1 - Торговля предпочтительно ведется на открытии Лондонской и Американской сессий. Для простоты автор предлагает отмечать эти точки на ценовом графике вертикальными линиями или воспользоваться индикатором i-sessions, который ставит такие отметки автоматически.

На всякий случай напомним время открытия обеих вышеупомянутых сессий:

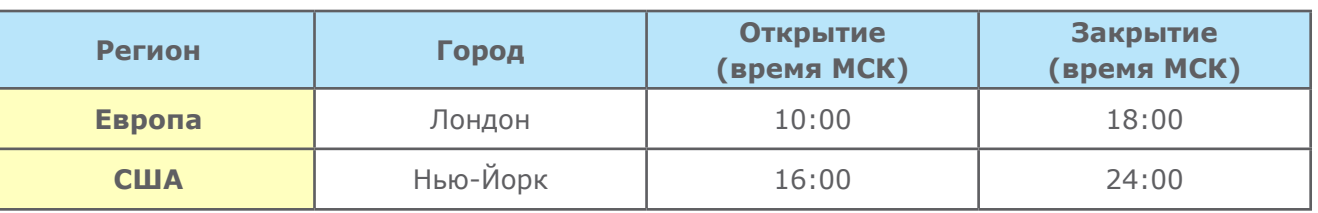

В таблице указано Московское время (МСК), соответственно, в используемом вами терминале сделайте поправку между временем терминала и указанным в таблице с учётом вашего часового пояса.

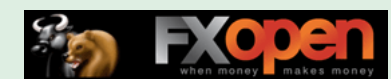

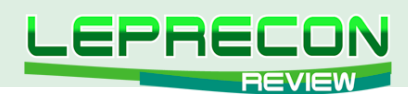

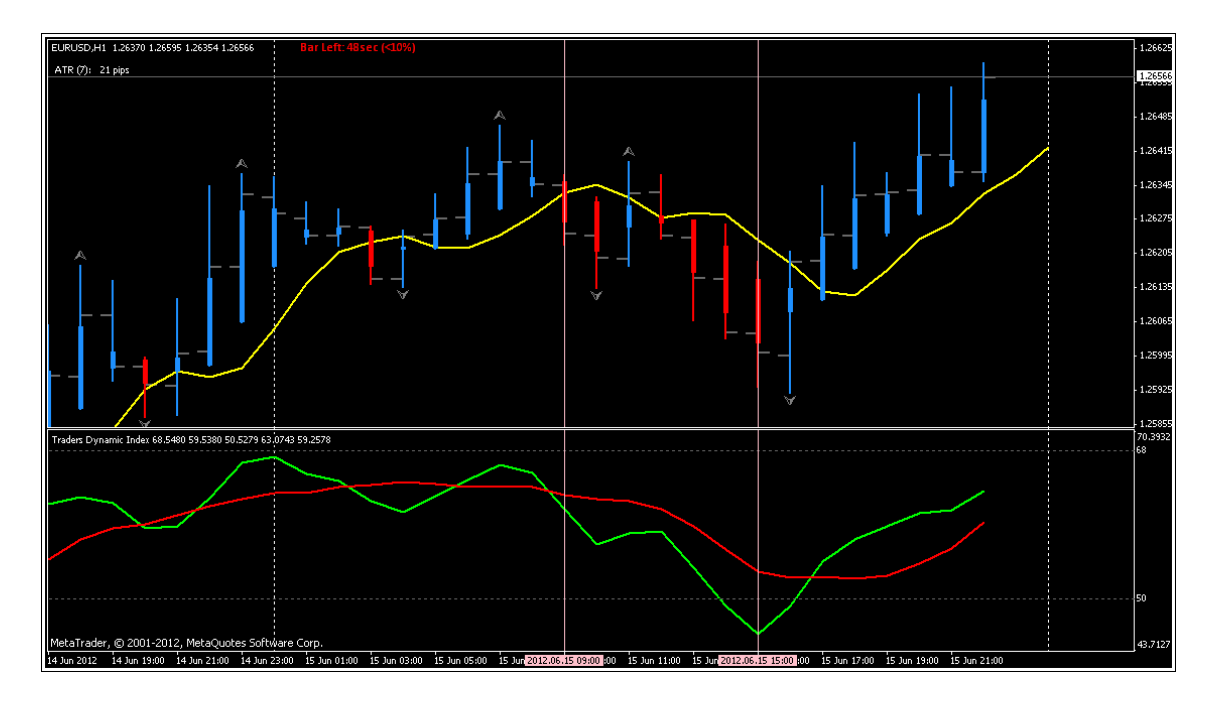

2 – После открытия Лондонской сессии мы начинаем поиск сигнала. До открытия Лондона сделки не открываем!

3 – В основе входа лежит PA (Price Action) (по данному виду анализа написано множество доступных и понятных материалов, которые мы рекомендуем изучить дополнительно), фильтрованный индикатором TDI. Важен угол наклона линий TDI. Зелёная линия должна пересечь красную.

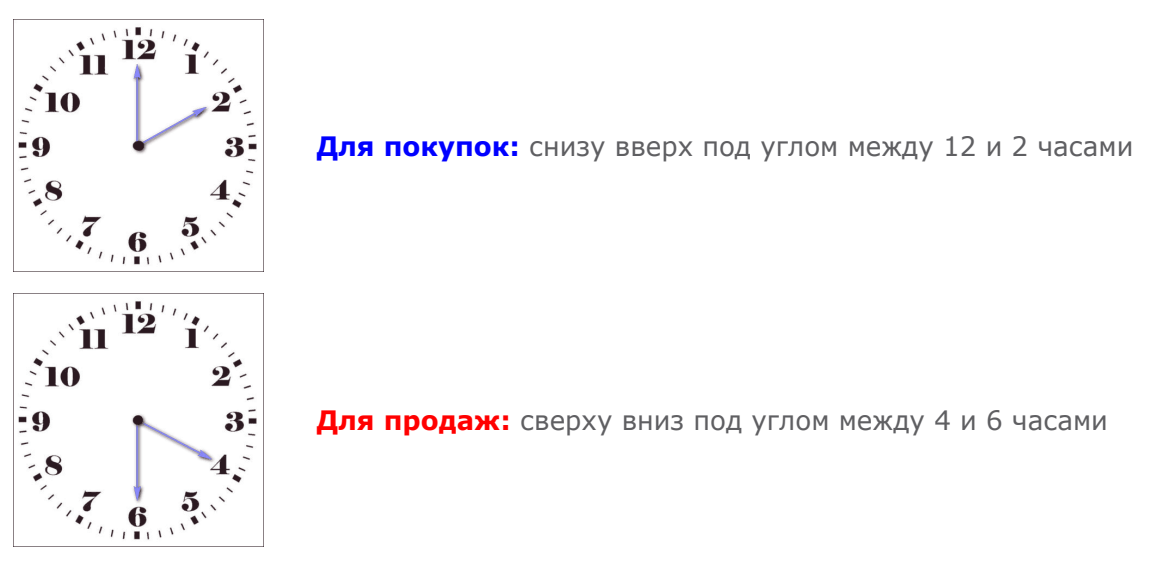

Старайтесь не входить на покупку, если линии TDI находятся выше уровня 68, и не продавать, если линии ниже 32.

4 – Внимательно смотрите на уровни поддержек и сопротивлений – не продавайте у сильной поддержки и не покупайте у сильного сопротивления, не дождавшись их пробоя.

5 – В среднем может быть до 2 пересечений TDI во время Лондонской сессии.

6 – При появлении откатной свечи (pullback candle – будет рассмотрена далее) вход может быть раньше пересечения линий TDI. Для таких входов нужен соответствующий опыт и мастерство.

7 – Если сделка была открыта на Лондонской сессии, а время приближается к открытию Нью-Йорка, и сделка не закрыта, то ищем возможность выхода и подготовки к следующему сигналу.

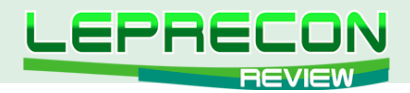

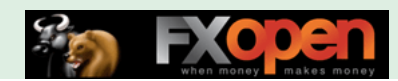

Исключение составляют сделки с хорошим потенциалом, если ожидается дальнейший рост. При этом если сделка не закрывается, то рекомендуется воспользоваться безубытком.

8 – После открытия Нью-Йорка ожидаем новый сигнал.

9 – На Нью-Йоркской сессии торгуем только 3 и 4 свечи (часа) – время, когда Нью-Йоркская сессия перекрывается Лондонской, и сила хода достаточно велика. Если к этому времени присутствует открытая сделка в прибыли, то возможно ее дальнейшее ведение, но новых сделок не открываем, опасаясь попасть на флет.

#### **Что же такое откатная свеча (pullback candle)?**

- 
- Если предыдущая свеча была медвежьей и следующая свеча формирует более низкий Low, а цена закрытия свечи оказывается выше цены открытия;
- Если предыдущая свеча была бычьей и следующая свеча формирует более высокий High, а цена закрытия свечи оказывается ниже цены открытия;
- Тень свечи должна быть длиннее тела. Чем длиннее, тем лучше.

Практика и опыт помогут определять такие свечи, едва взглянув на график!

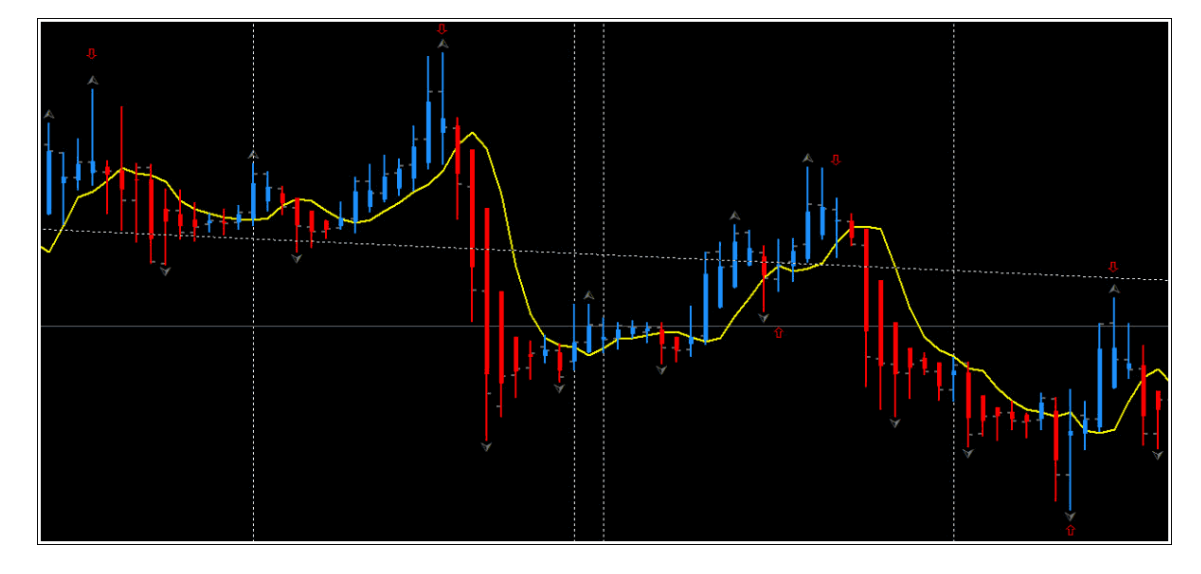

#### **Следующий важный элемент системы – пробой диапазона**

- Во время Азиатской сессии формируется достаточно узкий торговый диапазон, в направлении пробоя которого и рекомендуется торговать на Лондонской сессии;
- Обязательное условие не входить до открытия Лондонской сессии;
- При появлении пробойной свечи мы ставим отложенный ордер на расстоянии 5 пипсов от High – для покупок или 5 пипсов от Low – для продаж.

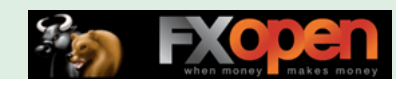

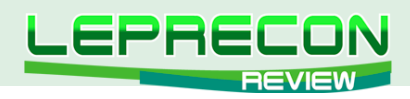

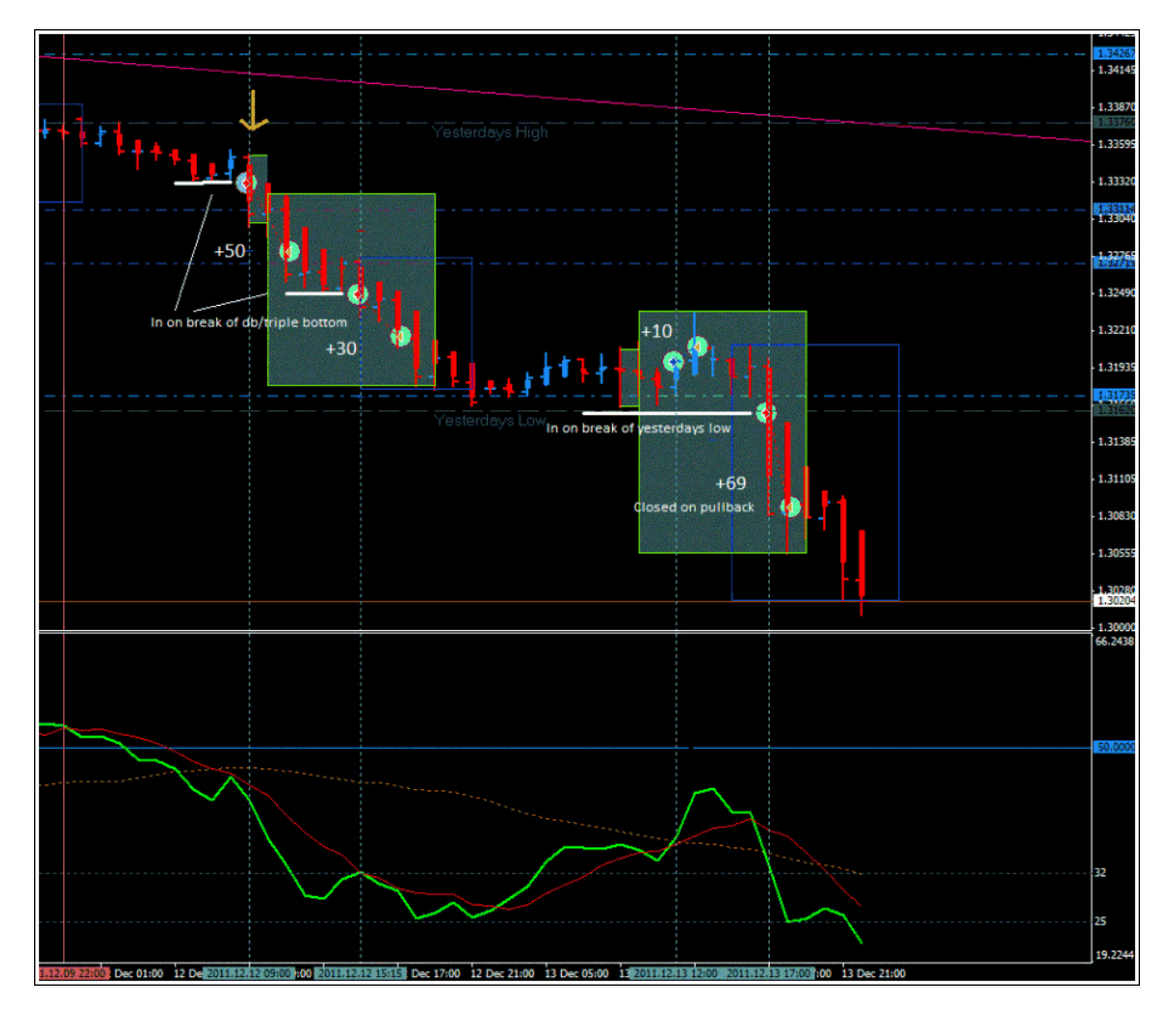

**Обязательно оцените формирование сигналов и действие PA (Price Action) на истории, чтобы упростить процесс торговли в реальном времени!**

**Установка StopLoss:** Для покупок уровень стоп-лосс ставится ниже последнего Low, а для продаж – выше последнего High.

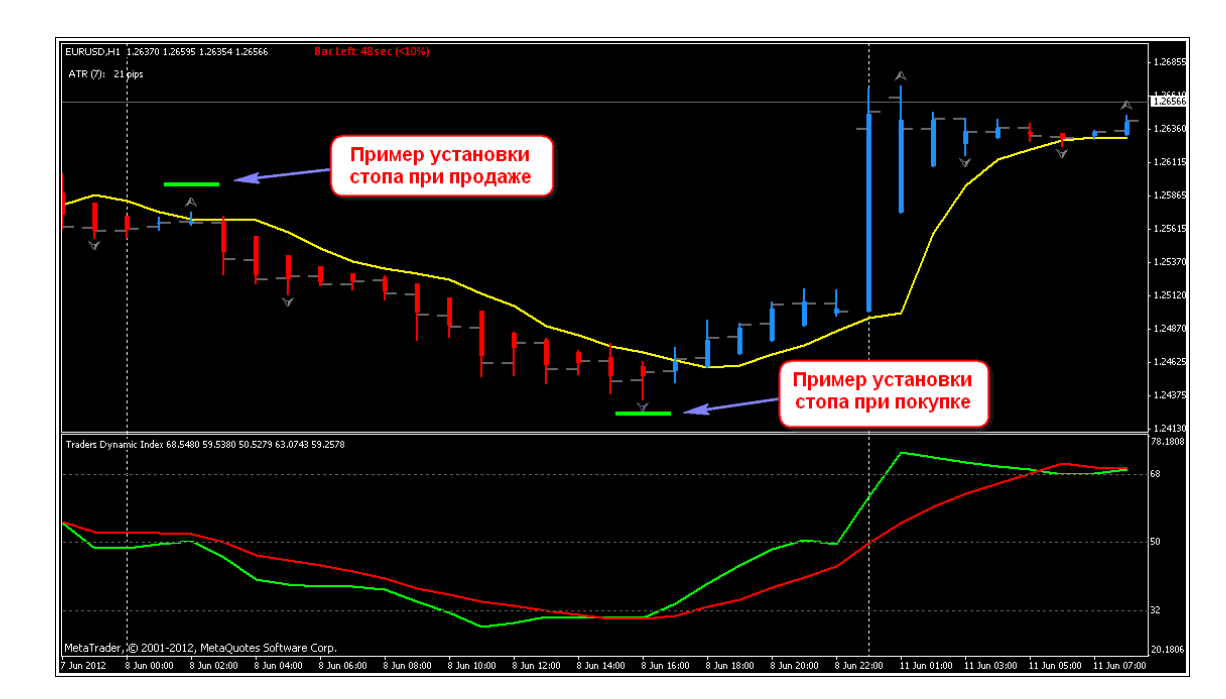

Стоп можно перенести в безубыток, когда прибыль достигнет 30 пипс.

63

 $\sim$ 

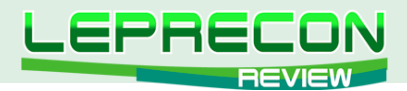

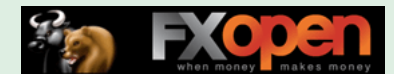

**Установка TakeProfit:** Первоначальный тейк устанавливается равным лоссу. При достижении этого уровня стоп переносится на половину пройденного расстояния, таким образом, при откате и срабатывании стопа мы защитим половину прибыли. Тейк же переносится на расстояние в два лосса, а стоп при этом - на уровень в половину прибыли, но уже от первоначального тейка. Таким образом происходит подтягивание стопа, и мы позволяем прибыли расти.

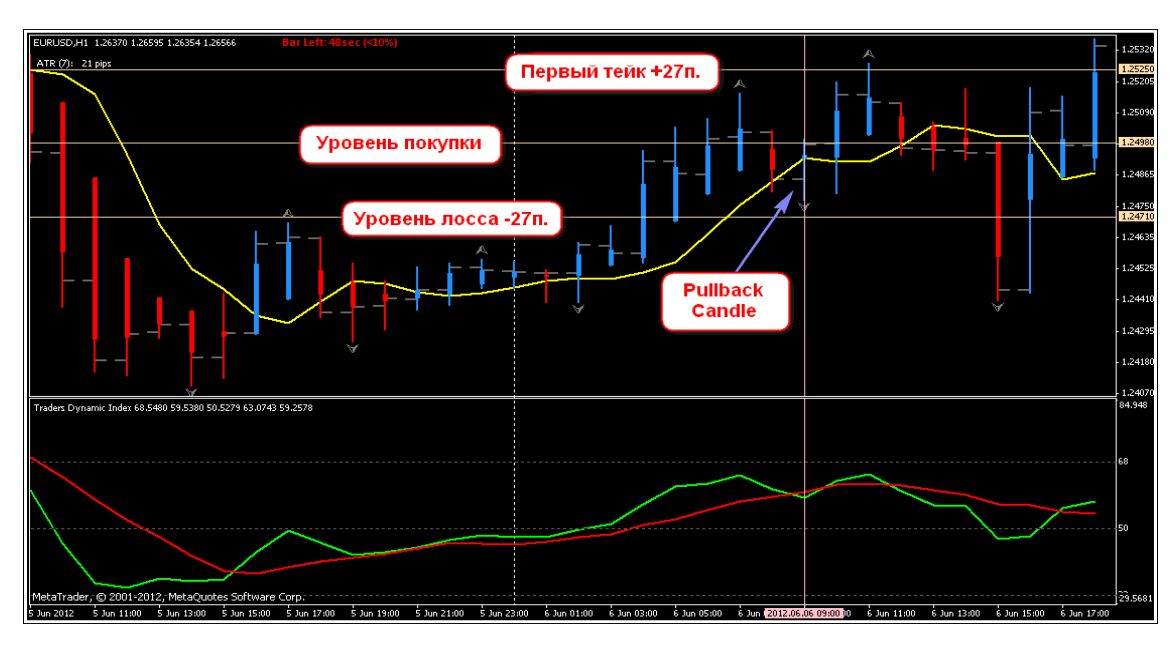

Давайте рассмотрим примеры.

На открытии Лондона мы видим Pullback-свечу и после ее закрытия покупаем по цене 1.2498. Стоп-лосс устанавливаем чуть ниже Low – 1.2471, что дает 27 пипсов убытка в случае срабатывания лосса.

Тейк условно ставим на 1.2525 (1.2498 + 27п.)

Видим, что в две свечи цена достигает этого значения, и далее - уже, в принципе, на усмотрение трейдера:

- кроем тейк, заработав 27 пипсов;
- ожидаем сильного роста: по совету автора переносим стоп в половину прибыли (27/2 пипсов) и ожидаем дальнейшего роста. В данном случае ожидание не оправдалось, и стоп был сбит с прибылью около 13 пипс.

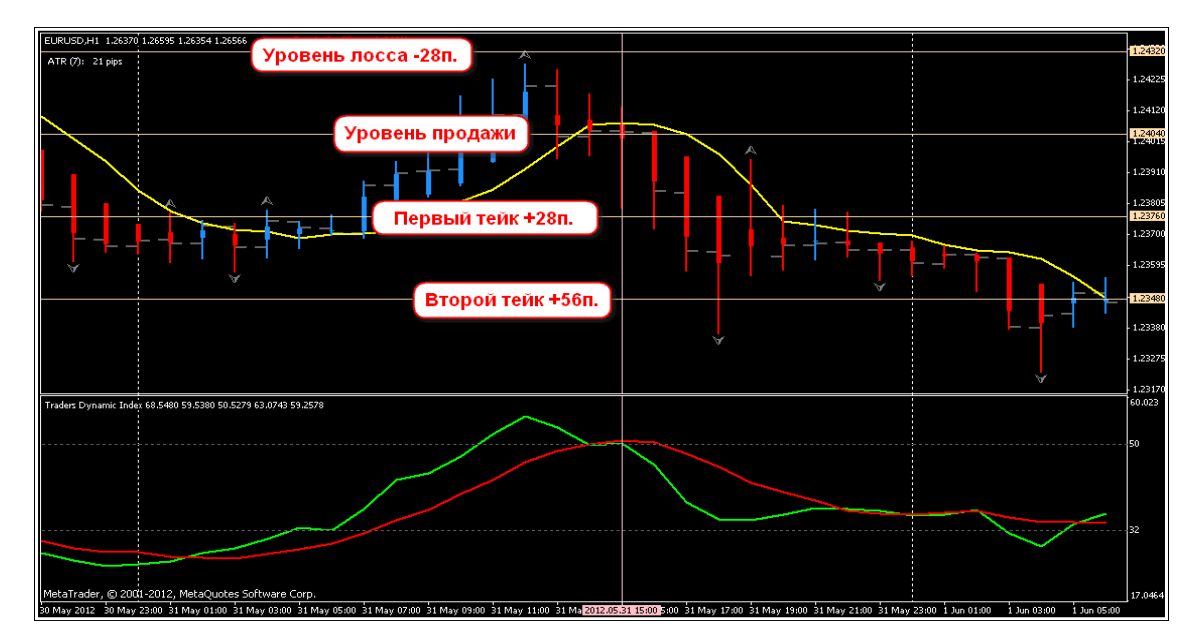

Следующий пример:

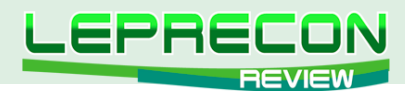

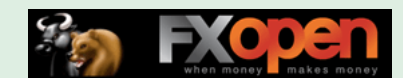

Как видим на рисунке выше, на начале Нью-Йоркской сессии цена пошла в селл, хотя в момент входа индикатор TDI еще не находился под нужным углом, но зелёная линия пересекала красную сверху вниз.

Возможный лосс по последнему High равен 28 пипсам, и мы откладываем первую цель для продаж на уровне (Цена открытия – 28 п.) = 1.2376. Цена достигает этого уровня довольно быстро, и у нас, как и в прошлом случае, есть выбор – либо закрыть сделку, либо перенести стоп в половину прибыли и ждать дальше. Переносим стоп на уровень 1.2362, а следующий тейк ждем на уровне +56 пипсов (двойной лосс) от цены открытия – 1.2348.

Цена достигает и этого уровня, и снова - выбор – либо кроем, либо переносим стоп на 1.2362 (середина отрезка между первым и вторым профитом), а тейк переносим на 3 уровень – 1.2320, которого цена уже не достигает, и мы в итоге имеем  $(28+14) = 42$  пипса профита.

Вот так примерно выглядит торговля по первому методу - **H1 EUR/USD Method**.

А мы с вами переходим к рассмотрению второго метода торговли по представленной системе.

#### **H4 SWING METHOD**

**Рекомендуемые пары:** GBP/USD, AUD/USD, EUR/JPY, EUR/AUD, USD/CHF, USD/CAD

#### **Основные используемые индикаторы**

Уже знакомые нам **Synergy Bars, Traders Dynamic Index (TDI)**.

3 средние МА, которые выполняют роль ценового канала. Используются EMA с периодом 4, 60 и 200, со сдвигом 0.

Любой удобный и привычный канальный индикатор.

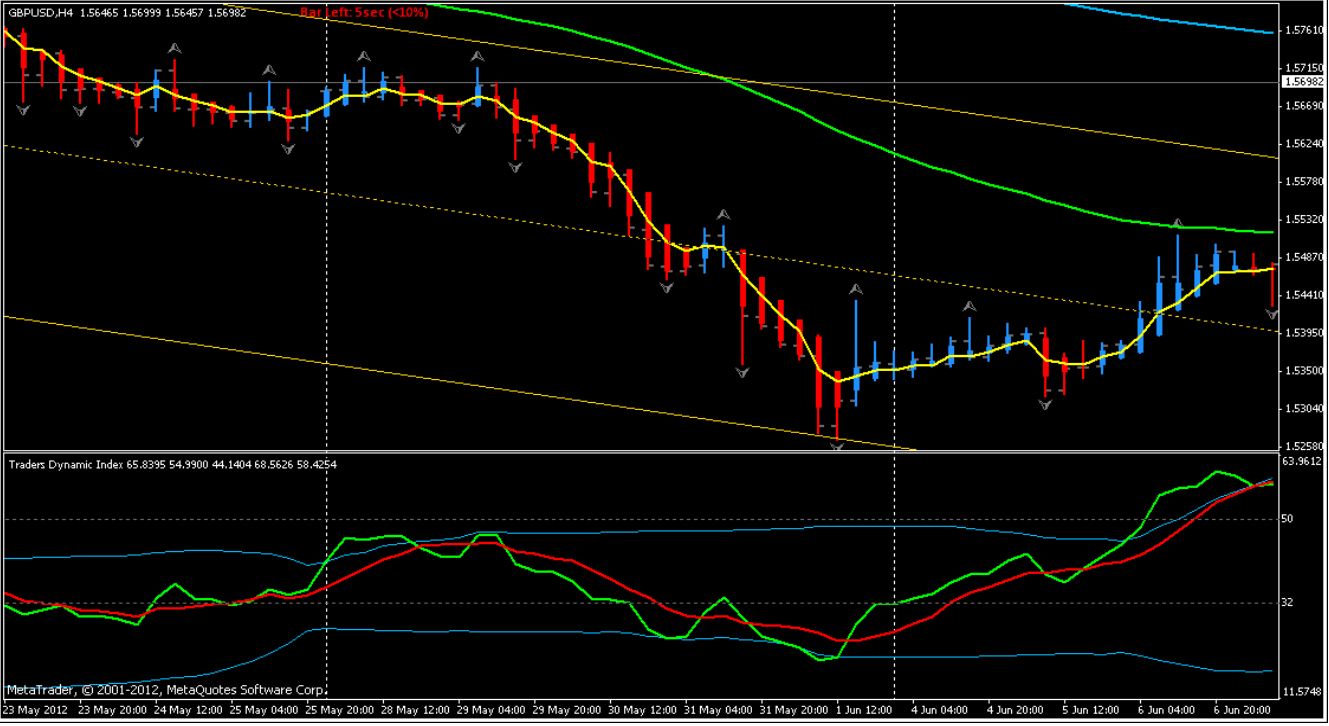

#### **Правила входа:**

1 – Торгуем в направлении тренда. Если тренд растущий, то покупаем на дне канала, а если тренд нисходящий, то ищем продажи на вершине. По этой системе сделок будет не так много, но

**ОБЗОРЫ ТОРГОВЫХ СИСТЕМ**

**OE3OPbI TOPFOBbIX CMCTEM** 

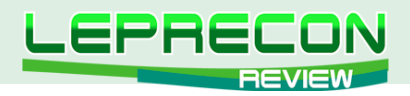

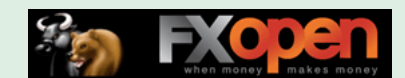

они будут более удачными. В месяц может быть 5-10 сделок.

2 – В данной системе TDI мы используем несколько иначе. Для покупок линии TDI должны пересечь нижнюю голубую линию (зайти в зону перепроданности), а для продаж - пересечь верхнюю голубую линию (вход в зону перекупленности).

3 – Канал может быть как 4-часовой (т.е. с текущего ТФ), так и с дневного графика – в таком случае вероятность его пробоя будет еще ниже.

4 – По данной системе нет строгого ограничения по времени входов, но наилучшее время – это поиск точки входа на Лондонской сессии.

5 – Обязательно следим за уровнями поддержек, сопротивлений – основы торговли.

6 – Фильтр по 60 EMA. Когда цена выше 60 EMA, мы ищем входы только в покупку, а когда цена закрепляется ниже 60 EMA - нас будут интересовать только продажи.

7 – Вход производится на открытии 2-ой свечи после закрепления пересечения индикатора TDI. Не входите на 3-ей или 4-ой свечах – это поздний вход.

8 – Избегайте входов во время консолидации цены, признаки которой заключаются в том, что тела свечей становятся маленькими, а тени - длинными по обе стороны от тела свечи.

Установка уровней тейк-профит и стоп-лосс аналогична тому, как это делалось в первом методе:

**Установка StopLoss:** Для покупок уровень стоп-лосс ставится ниже последнего Low, а для продаж – выше последнего High.

**Установка TakeProfit:** Первоначальный тейк устанавливается равным лоссу. При достижении этого уровня стоп переносится на половину пройденного расстояния, таким образом, при откате и срабатывании стопа мы защитим половину прибыли. Тейк же переносится на расстояние в два лосса, а стоп - на уровень в половину прибыли, но уже от первоначального тейка. Таким образом просходит подтягивание стопа, и мы позволяем прибыли расти.

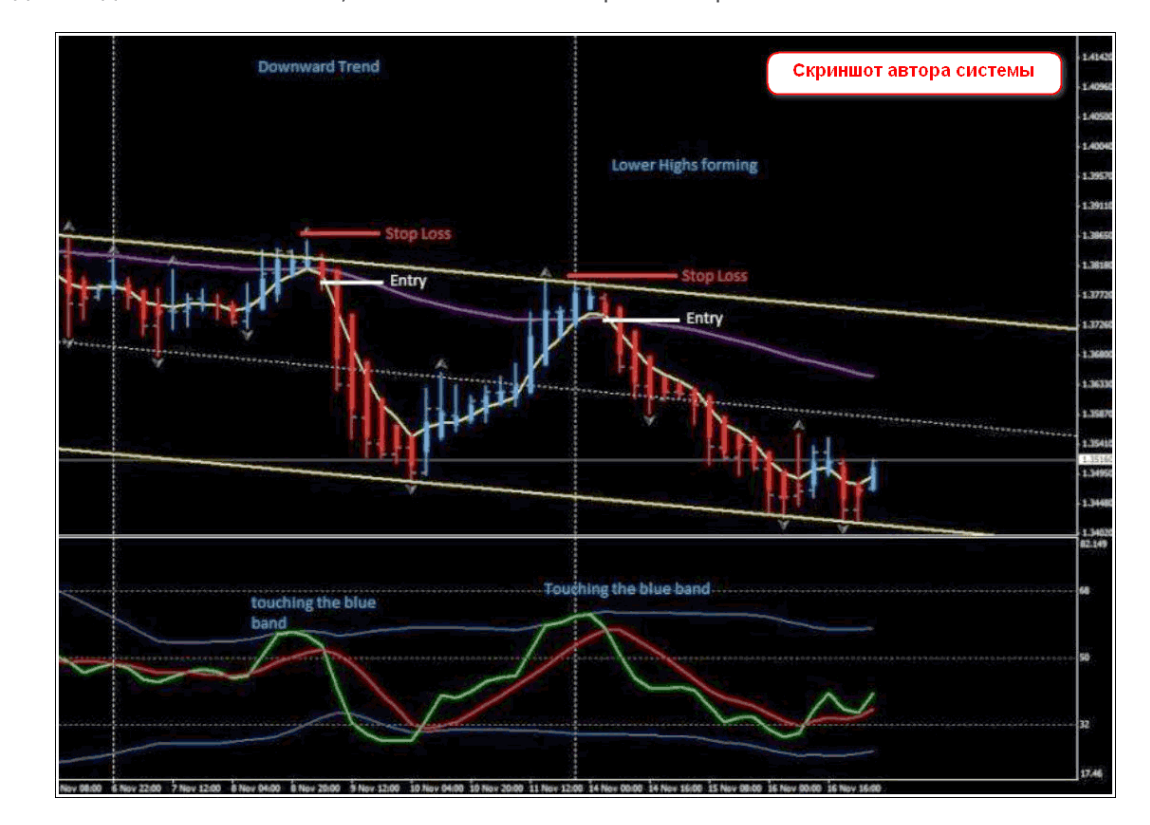

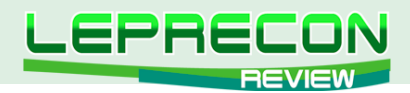

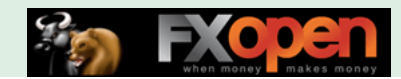

#### **Дополнительные варианты выхода:**

- При смене цвета свечи можно выйти из сделки;
- Потенциал сделки на ТФ 4H таков, что сделка может быть открытой достаточно продолжительное время – неделю и больше. Но автор рекомендует брать прибыль 8-150 пипсов и не ждать бОльшего.

Рассмотрим пример.

**ОБЗОРЫ ТОРГОВЫХ СИСТЕМ**

**OE3OPbI TOPFOBbIX CMCTEM** 

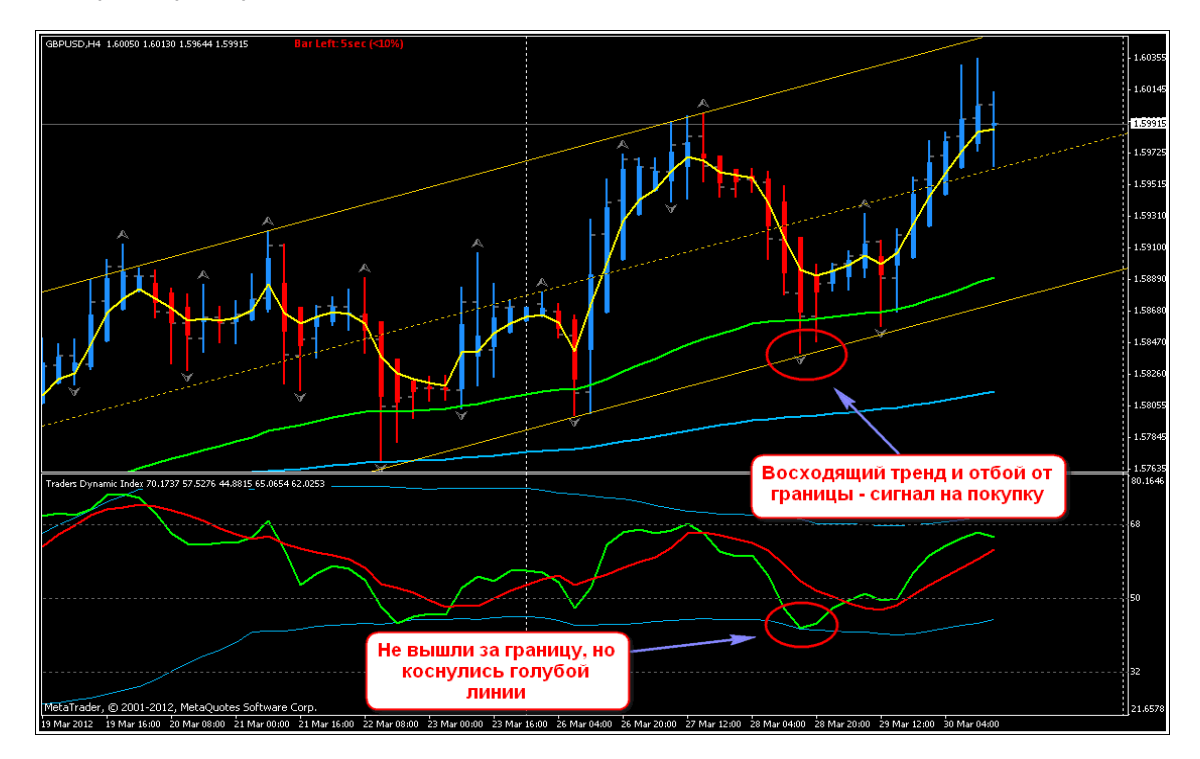

Данный пример пратически идеален – в общем-то, не нуждается в комментариях.

Вообще, в системе довольно много нюансов, затрудняющих ее использование, особенно новичками. Чтобы торговать по этой системе нужен реальный опыт торговли, так как зачастую сигналы бывают противоречивые, и требуется принятие не всегда стандартных решений.

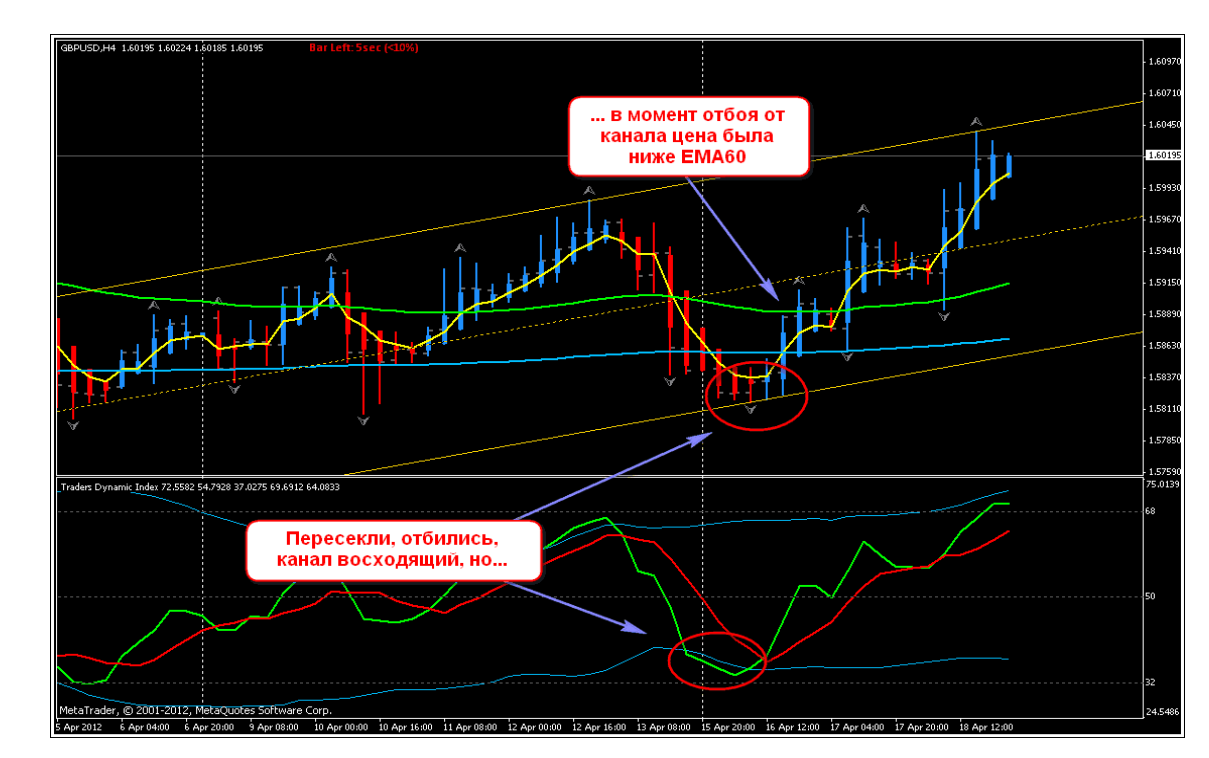

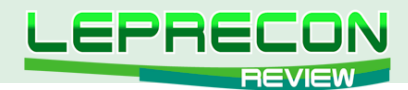

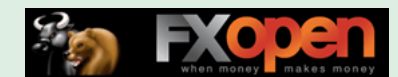

На выше приведенном скриншоте видно, что практически все условия совпали: канал вверх, ТDI пересекла голубую линию, свеча коснулась дна канала - покупаем? Но... есть один нюанс цена в момент отбоя от канала находится ниже ЕМА60, а по системе покупать в таком случае не рекомендуется. И таких примеров можно привести массу - будьте осторожней!

Обобщим полученные результаты и посмотрим на суммарный потенциал системы.

#### Плюсы системы:

- Первый метод (для Н1) достаточно неплох и вполне пригоден для применения;  $\bullet$
- Автор не поленился создать документацию в формате PDF для обоих методов;
- Отсутствие платы за использование системы.

#### Минусы:

- Для обеих систем требуется торговый опыт и дополнительные знания PA (Price Action), умение строить графические уровни и каналы (хотя кто-то может отнести это и к плюсам);
- Для второго метода (Н4) правила изложены недостаточно четко, хотя, в принципе, это частая проблема для систем, требующих графических построений. Требуется продолжительная практика перед применением системы;
- Часто даёт сбой на флете и слабо защищена от этого приходится надеяться на опытность трейдера и его умение «видеть» рынок;
- Во многом требует доработки, что называется, «под себя».

**Вывод:** Систему «X-Man's Super Simple System (S3)», уж извините, наши уважаемые читатели, просто язык не поворачивается назвать простой... Хотя все задатки у нее для этого есть - малое количество индикаторов, с виду простые правила, но... Огромное количество нюансов, особенно для 2-ого метода (Н4). Именно для этого метода мы рекомендуем отнестись внимательно к построению канала и, возможно, даже не доверять этот процесс индикаторам. Так, при прогоне системы с различными канальными индикаторами, мы столкнулись с тем, что формализованный под язык программирования канальный индикатор строит такие каналы далеко не всегда корректно и имеет тенденцию при достаточно незначительных колебаниях их перерисовывать. Поэтому все построения желательно производить вручную и самостоятельно находить опорные точки, уровни поддержек и сопротивлений. Первый метод произвёл на нас более положительное впечатление и показался проще и интереснее, нежели метод №2. Хотя, еще раз подчеркнем, что вся система, состоящая из двух методов, требует внимательности, достаточно значительного опыта торговли и знания технического анализа. Рекомендуем тщательно испытать систему на демо-счете, прежде чем начинать торговлю реальными деньгами!

Удачи в торговле!

Всегда с Вами, Лаборатория Лепрекона!

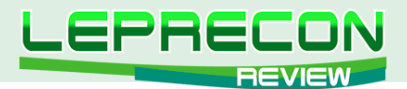

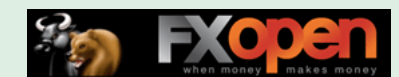

#### **ЛАБОРАТОРИЯ ЛЕПРЕКОНА**

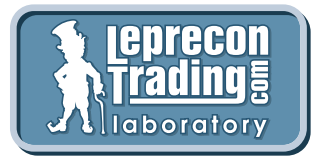

В каждом номере нашего журнала мы делаем обзоры советников и торговых систем - рассматриваем, как советник ведет себя при тестировании на исторических данных, и ставим советник тестироваться на реальный счет в нашу Лабораторию <http://ealab.ru>

Для того чтобы проанализировать работу советника спустя продолжительное время, рассмотреть интересные нюансы в коде советников и ответить на вопросы наших читателей была создана рубрика «Лаборатория Лепрекона». Пишите нам, и в следующих номерах мы постараемся дать ответы на все Ваши вопросы о советниках и торговых системах.

#### **[Написать письмо](mailto:review%40leprecontrading.com?subject=EALAB)**

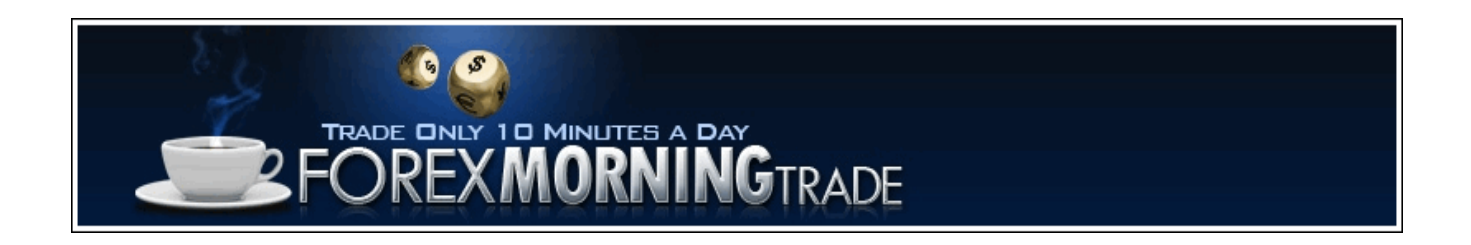

## «FOREX MORNING TRADE»

(обзор советника см. «Leprecon Review» №17 <http://www.lepreconreview.com/arhiv-jyrnala/17>)

*Советник «Forex Morning Trade» торгует на открытии лондонской сессии. Торговля ведётся на 15-минутном ТФ на паре GBP/USD.*

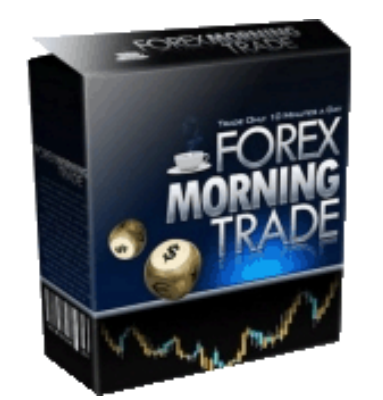

**Сайт разработчика**: <http://www.forexmorningtrade.com/> **Платформа**: Metatrader4 **Стоимость лицензии**: 97\$ **Версия**: 4.3 **Торгуемая пара**: GBP/USD **Рабочий ТФ**: М15

**Начало мониторинга в Лаборатории**: 19 апреля 2011 г. <http://ealab.ru/ea.php?id=204>

Давайте посмотрим на скриншот из обзора – тест советника с начала 2010 года по май 2011 года.

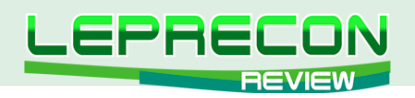

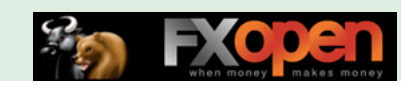

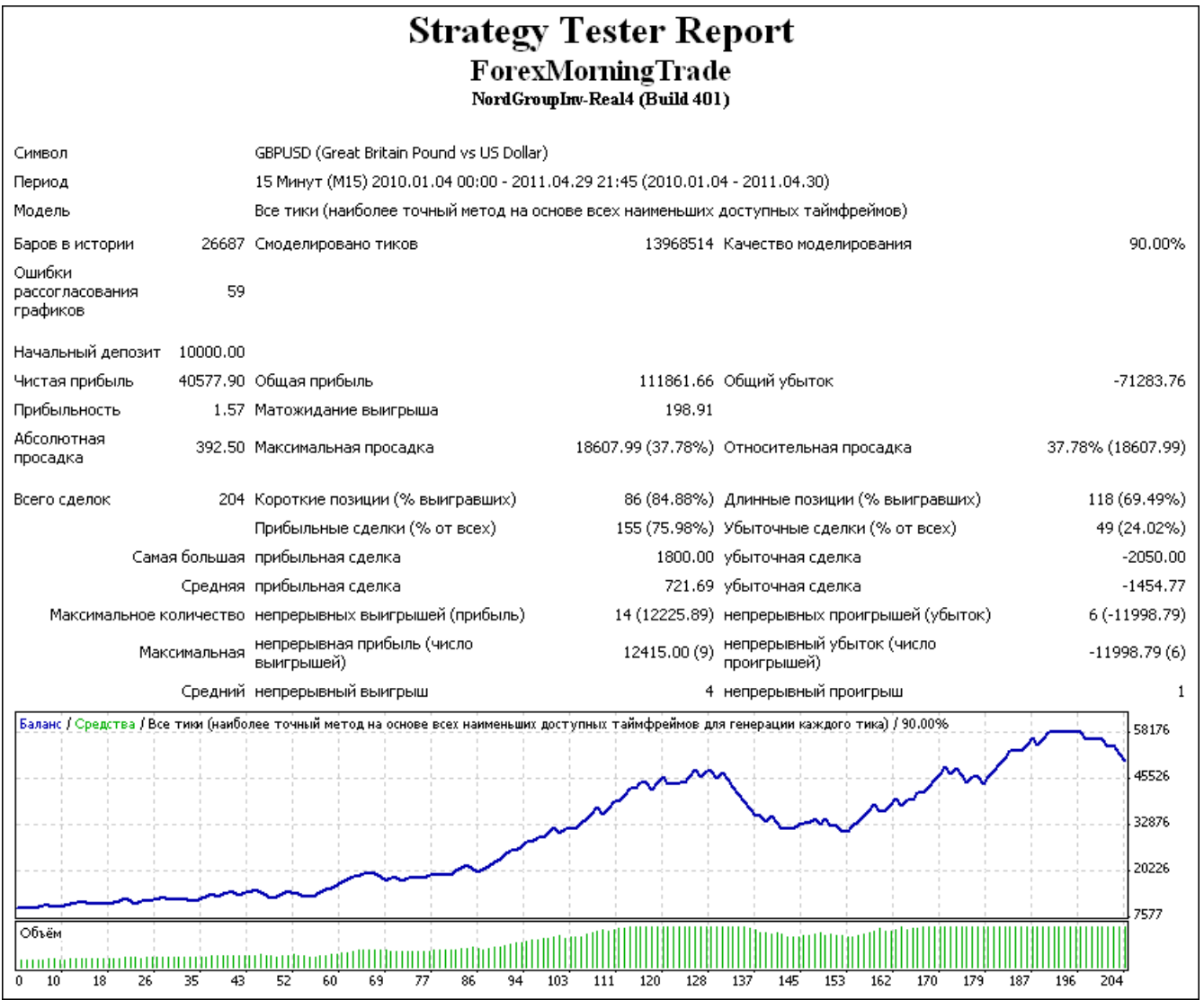

Видно, что профитные периоды сменяются просадками. На момент тестирования на истории советник как раз находился в одной из таких просадок и, в принципе, так из нее и не вышел.

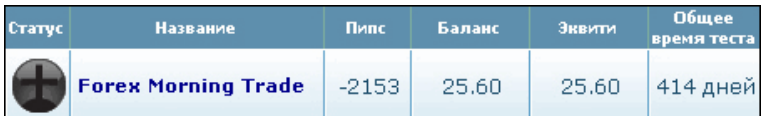

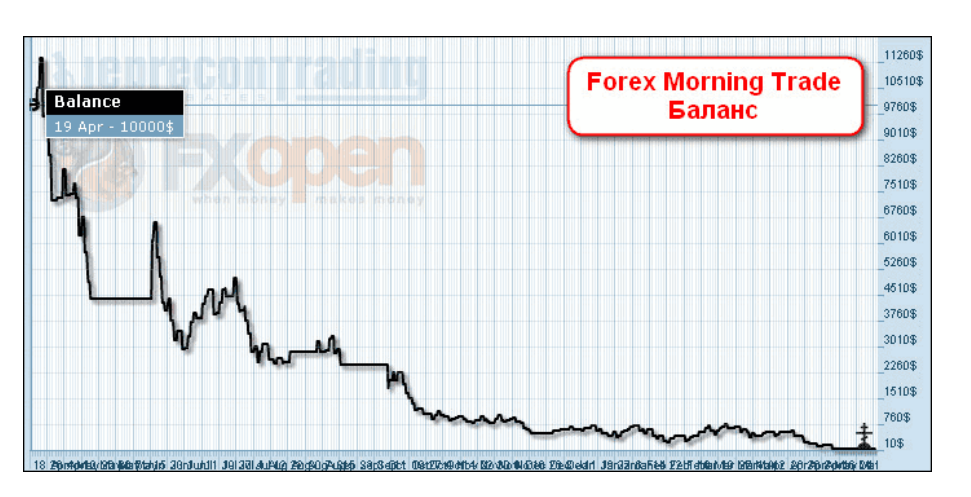

По графику видно, что в процессе торговли баланс все уменьшался и уменьшался с небольшими профитными всплесками в самом начале.

70

LB

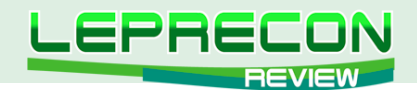

При этом на сайте разработчика до сих пор висит так называемое «доказательство работоспособности» с января 2009 года по август 2011 года. Что, судя по реальному тесту, сделано не случайно – на дальнейшей истории советник просто сливает!

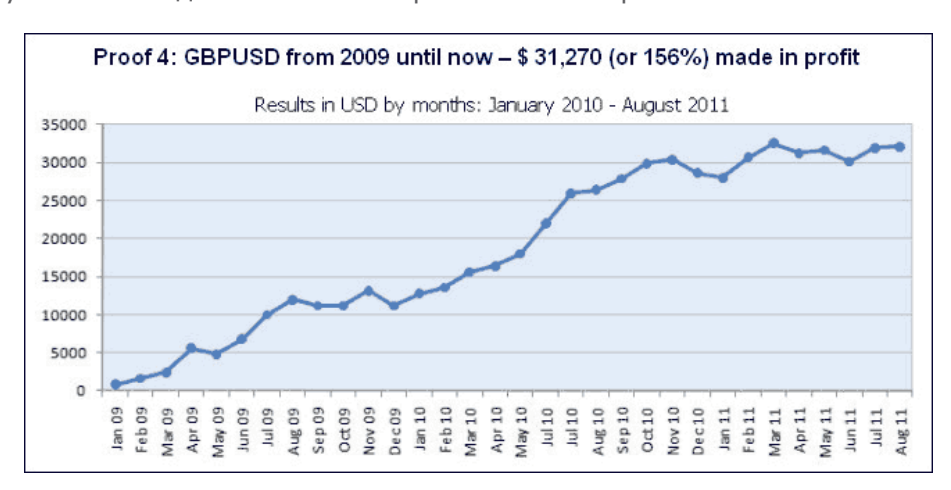

**Вывод: Советник сливает вне рекламируемого разработчиком периода!**

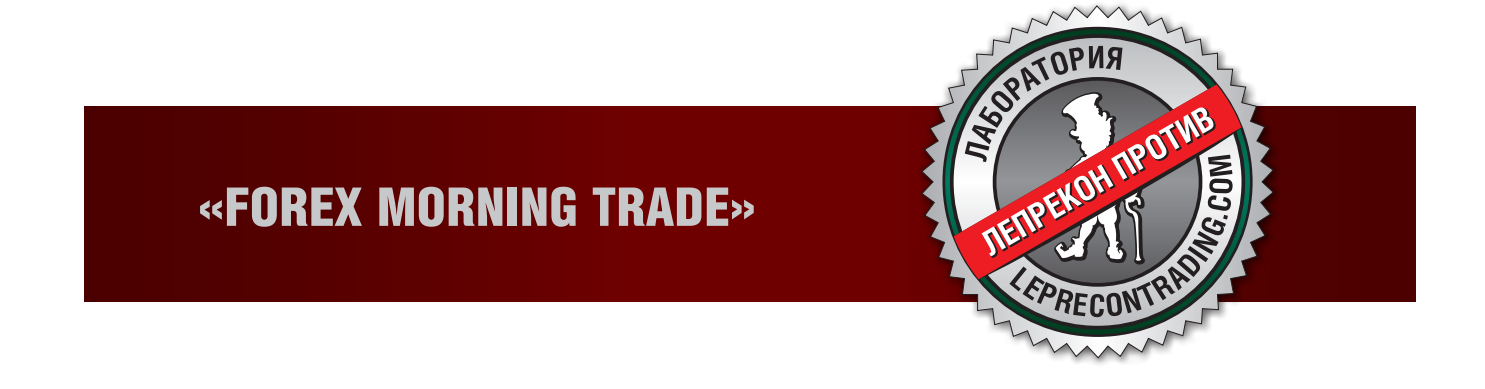

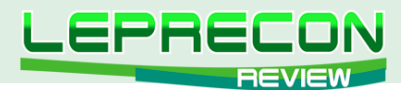

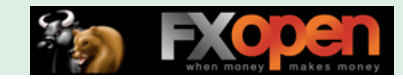

#### **ВЫБЕРИ СОВЕТНИК**

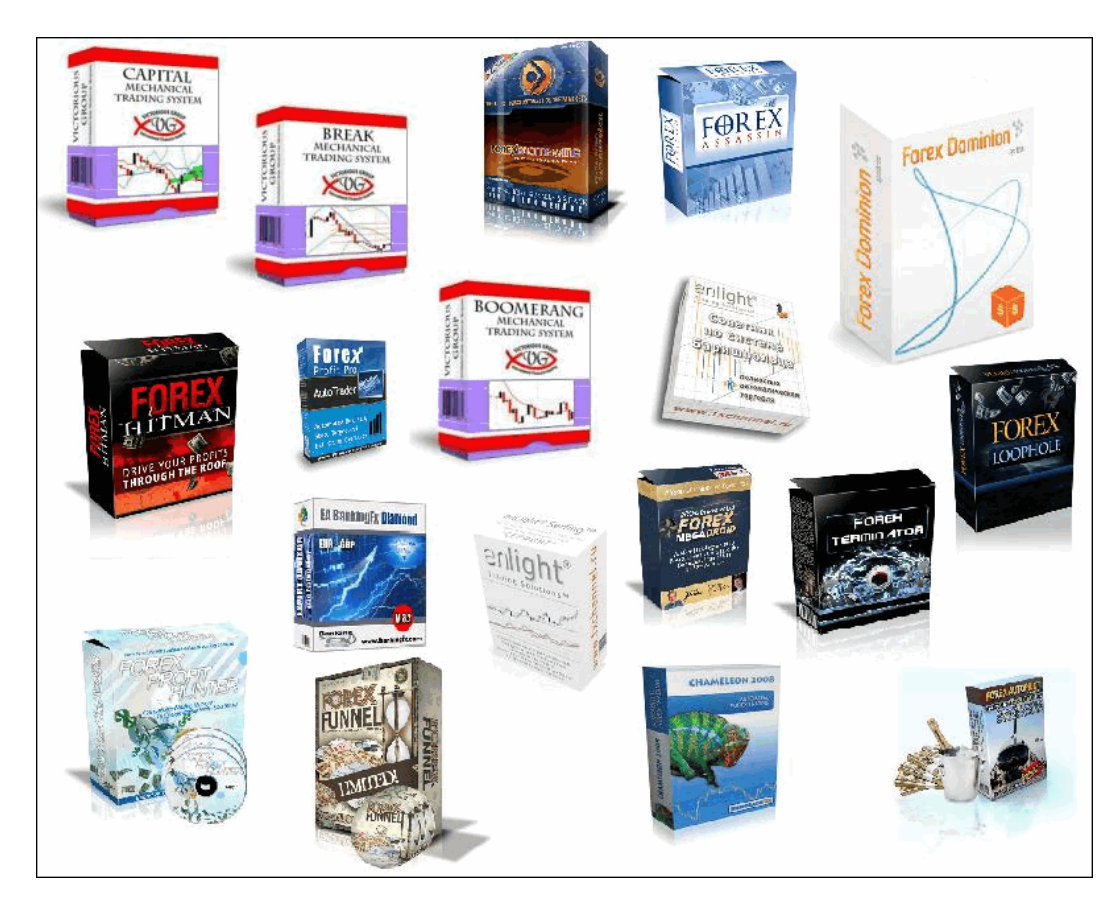

## ВЫБЕРИ СОВЕТНИК!

В каждом номере нашего журнала мы проводим обзоры советников и торговых систем. Поскольку мы всегда прислушиваемся к мнению наших читателей, нам интересно узнать, какие еще из множества представленных в сети советников интересуют именно Вас!

В связи с этим мы предлагаем Вам **поучаствовать в опросе на тему «Выбери советник!»**

Чтобы стать участником опроса, нужно написать письмо на наш ящик с указанием названия советника, сайта разработчика и небольшого комментария о том, почему, по Вашему мнению, данный советник или система заслуживают внимания. А мы в свою очередь выберем наиболее интересующие Вас советники, получившие самое большое количество отзывов, подключим их к нашей Лаборатории и сделаем их подробный обзор на страницах нашего журнала.

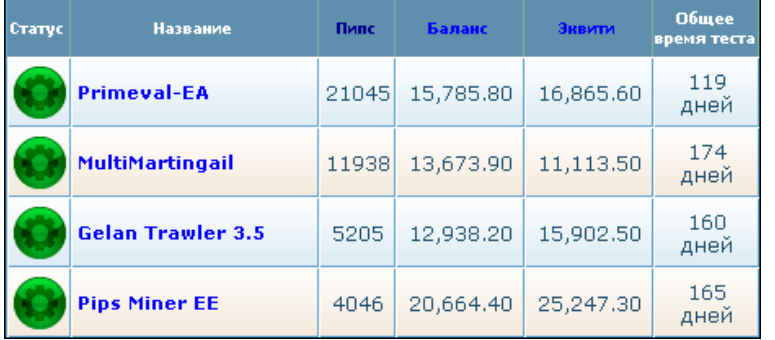

**[Написать письмо](mailto:review%40leprecontrading.com?subject=ea_vybor)**

72

**LR**
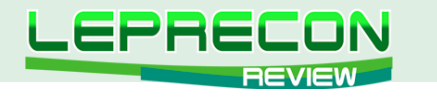

УРОКИ ПРОГРАММИРОВАНИЯ

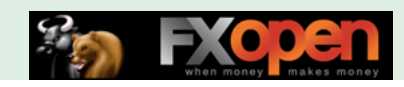

## **HOBbIE CEKPETbI VPS (2012)** (ЧАСТЬ 3)

Почему снова VPS - спросите Вы? Ведь мы уже публиковали материал по VPS в нашем журнале (см. «Leprecon Review» №8-9, http://www.lepreconreview.com/arhiv-ivrnala). Но, несмотря на это, количество вопросов по настройке и работе с VPS не уменьшается, а даже, наоборот, увеличивается с каждой неделей, как и интерес к автоматической торговле в целом. При этом также стоит отметить, что и сама услуга VPS развивается, модернизируется и расширяется. В частности, некоторые компании, предлагающие подобные услуги, перешли с Windows Server 2003 к Windows Server 2008 R2, что позволило заметно улучшить производительность, эффективность и безопасность - одним словом, данный переход поднял качество услуги VPS на новый уровень. В связи с этим возникла необходимость обновить тему «Секреты VPS» и написать новую статью «Новые секреты VPS (2012)», в которой будет не только обновленная инструкция по настройке VPS, но и сводка всех наиболее часто задаваемых вопросов и ответы на них. Мы очень надеемся, что данная тема поможет всем пользователям в корректной настройке своих VPS и вызовет столь же бурные дискуссии, что и предыдущая!

И помните - задавайте вопросы, мы всегда Вам поможем!

#### Кирилл Еременко

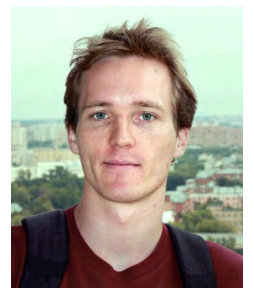

Программист со стажем работы на рынке FOREX более трёх лет. Имеет техническое образование. Является автором многих механических торговых систем. Технический аналитик и ведущий MOL4-разработчик компании Forex4You. Ведущий очных курсов по программированию на языке MQL4.

### ГЛАВА 5 – АВТОВКЛЮЧЕНИЕ ТЕРМИНАЛОВ И СЧЕТЧИК ПЕРЕЗАГРУЗОК

#### **І Автовключение торговых терминалов**

Шаг 1 - Создайте на рабочем столе своего VPS обычный текстовый файл с именем "fx.cmd. txt" - теперь Вы можете видеть расширения, т.к. мы произвели соответствующие настройки в предыдущей части "Автологин" (см. «Leprecon Review» №28, стр. 44-49).

Добавьте в этот файл следующее содержание:

```
rem *** This starts the terminals after waiting 30 seconds ***
rem ***
ping localhost -n 30
start "1" "C:\Program Files\MetaTrader - E-Global Trade & Finance Group\terminal.exe"
start "2" "C:\Program Files\MetaTrader - E-Global Trade & Finance Group 2\terminal.exe"
exit
```
Вместо "C:\Program Files\MetaTrader - E-Global Trade & Finance Group\terminal.exe" и "C:\Program Files\MetaTrader - E-Global Trade & Finance Group 2\terminal.exe" пропишите пути к своим терминалам. Если их больше - добавьте строчек, если меньше - уберите лишние строчки. И помните, что путь к терминалу НЕ ДОЛЖЕН СОДЕРЖАТЬ РУССКИХ СИМВОЛОВ.

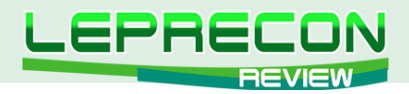

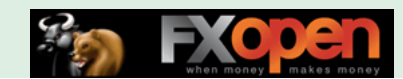

Если у Вас есть русские символы в пути к какому-либо терминалу, придётся переименовать соответствующие папки.

Сохраните файл.

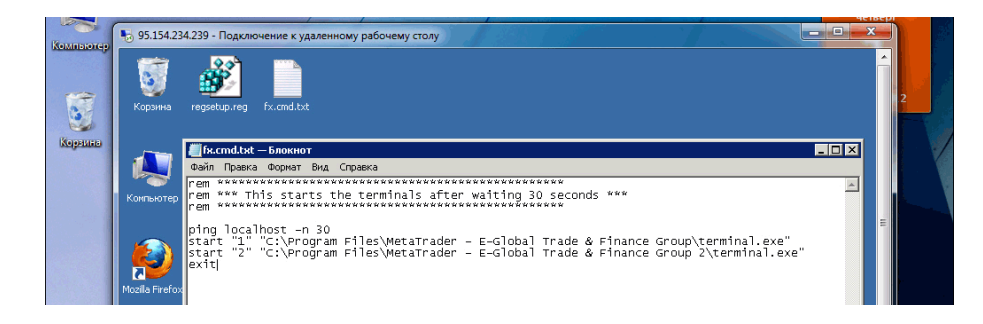

**Шаг 2** - Уберите расширение ".txt" - так, чтобы осталось только "fx.cmd".

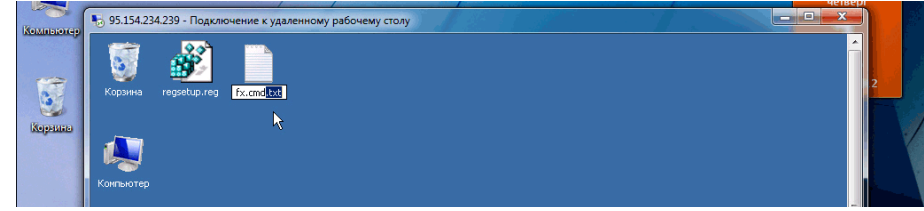

**Шаг 3** - Поместите файл в папку **"Автозагрузка"** (или "Startup") на Вашем VPS. Эта папка находится в меню **"Пуск"**, подменю **"Все программы"** рядом с папками "Стандартные" и "Администрирование".

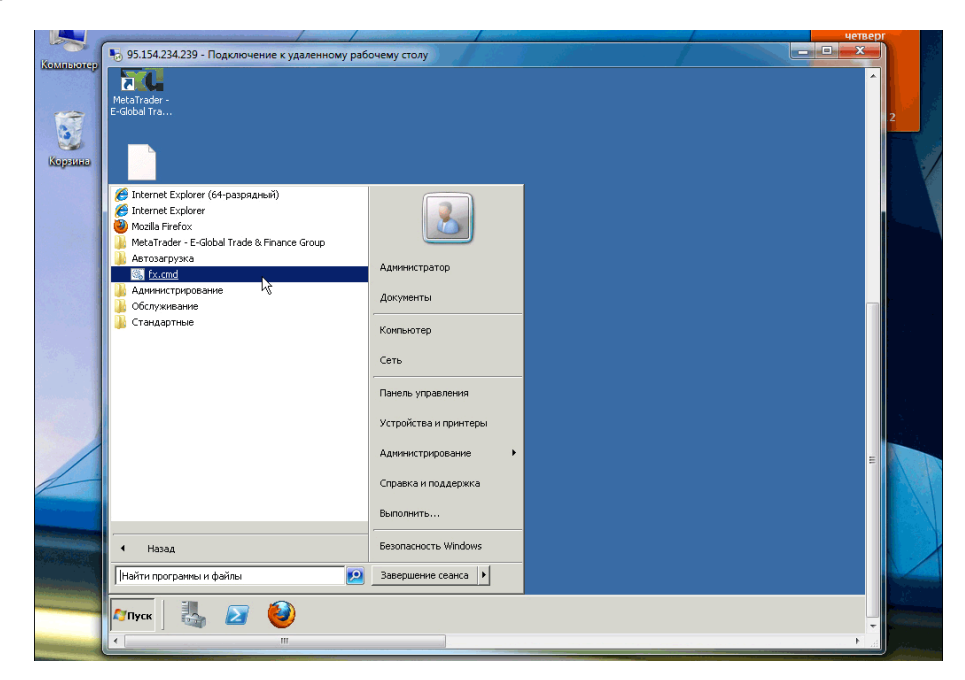

#### **II Счётчик перезагрузок**

**Шаг 4** - Создайте на рабочем столе Вашего VPS обычный текстовый файл с именем "rebootlog. cmd.txt" и добавьте в него следующее содержание:

```
echo --------------- >> C:\rebootlog.txt
echo last reboot at: >> C:\rebootlog.txt
```
74

**LB** 

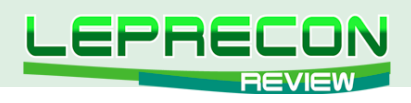

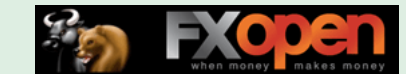

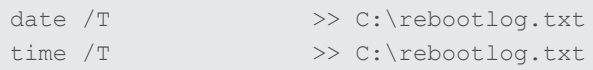

Сохраните файл.

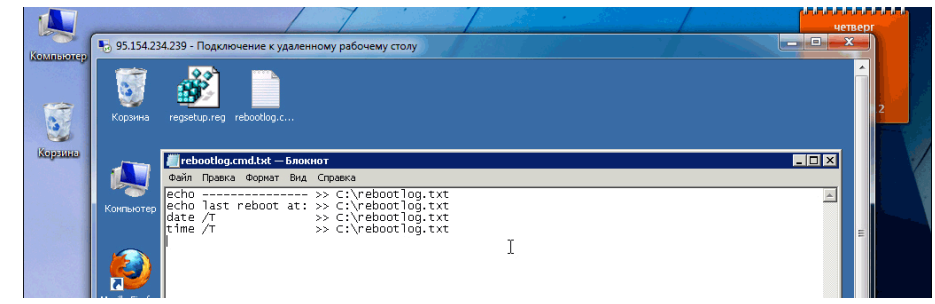

**Шаг 5** - Уберите расширение ".txt" – так, чтобы осталось только "rebootlog.cmd".

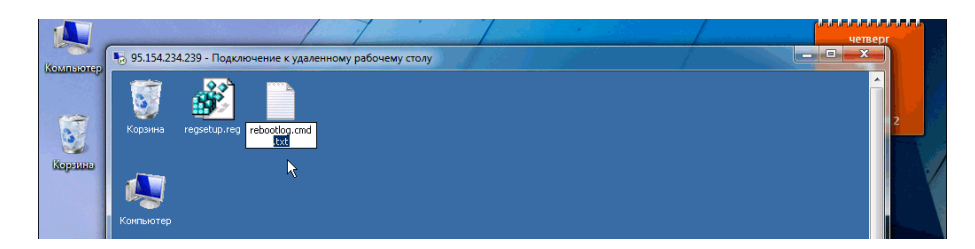

**Шаг 6** - Поместите файл в папку **"Автозагрузка"** (или "Startup") на Вашем VPS. Эта папка находится в меню **"Пуск"**, подменю **"Все программы"** рядом с папками "Стандартные" и "Администрирование".

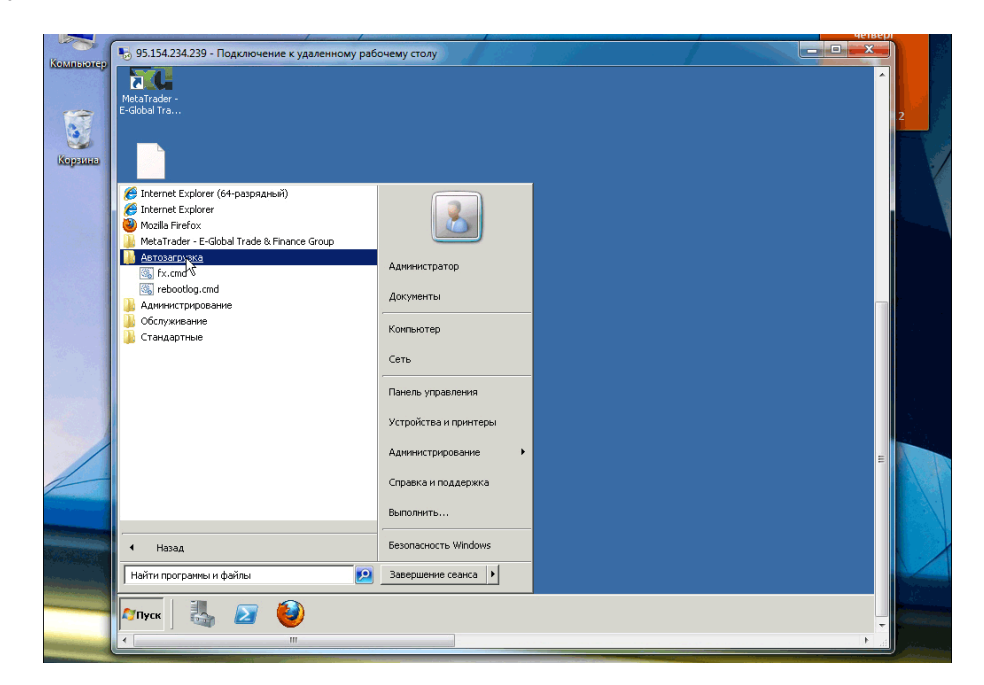

#### **III Проверка**

Теперь попробуйте перезагрузить VPS: **Пуск -> Завершение сеанса -> Перезагрузка** и зайти на него через 10 минут. Перед перезагрузкой Windows спросит Вас о причине перезагрузки (это необходимо для логов) - укажите "Другое (Запланированное)" в качестве причины, поставьте галочку "Запланированное", а в комментарии напишите, к примеру: "Проверка". Комментарий обязателен.

75

 $\equiv$ 

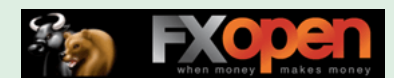

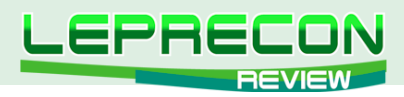

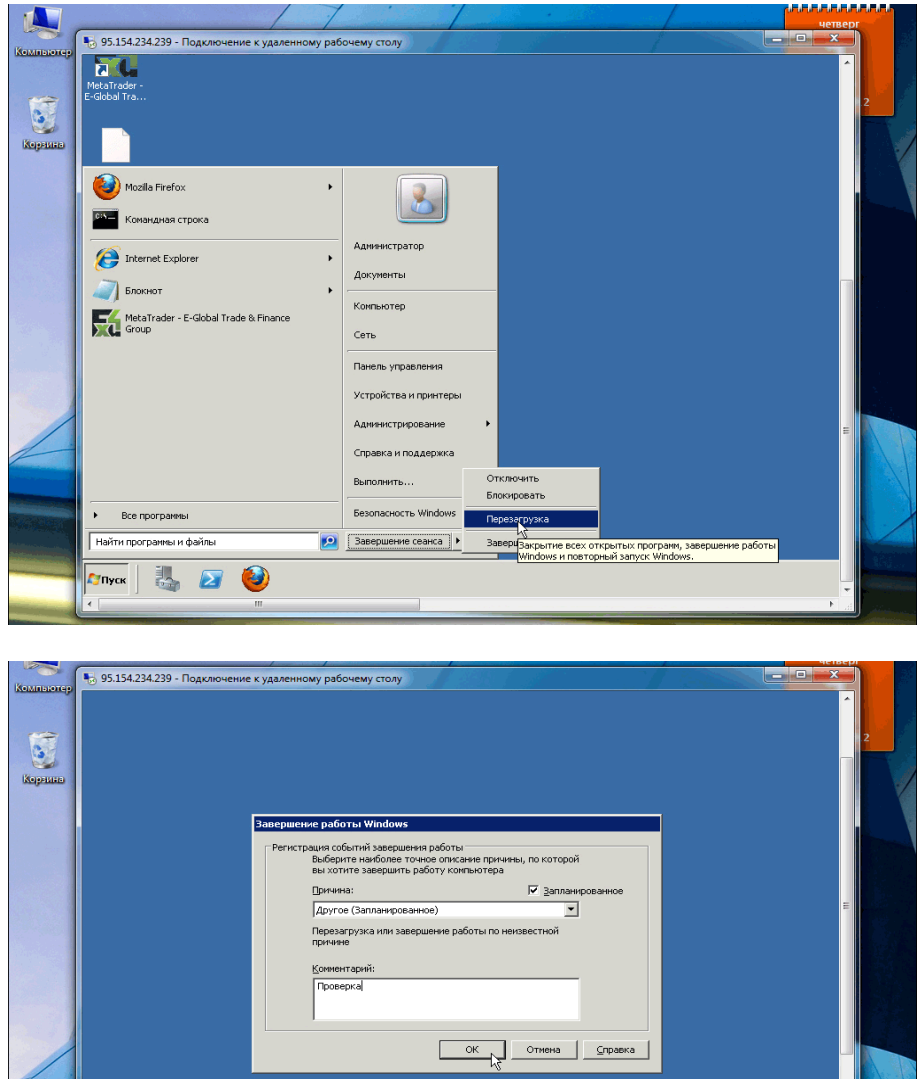

Зайдите на VPS. Если Вы всё правильно настроили, то Вы увидите, что все Ваши терминалы сами открылись и уже работают, а на диске C: появился файл «rebootlog.txt», в котором будет указана дата и время последней перезагрузки.

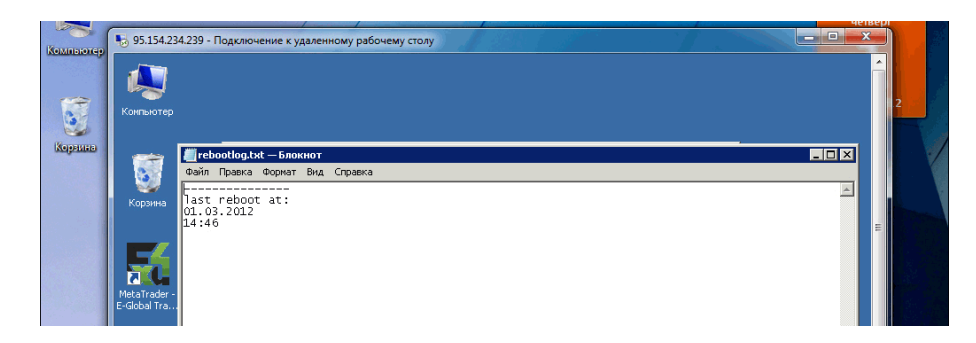

Если всё так, то я Вас поздравляю - Вы успешно настроили свой VPS на правильную работу! Я рад, что смог Вам помочь!

### ГЛАВА 6 – RECONNECTER

Сегодня мы приступим к изучению совершенно нового материала, которого не было в предыдущей инструкции по настройке VPS. Речь пойдет об утилите под названием **"ReConnecter"**.

Пожалуй, всем приходилось сталкиваться с обрывами подключения к торговому серверу доступ в интернет есть, все вроде бы хорошо, но в нижнем правом углу торгового терминала

76

**F** 

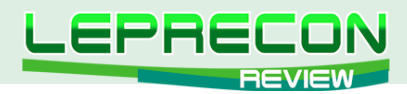

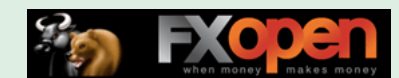

затаились коварные красные бары, свидетельствующие об отсутствии подключения. Зачастую к тому моменту, когда трейдер осознает, что подключение прервано, проходит уже много времени, и ущерб уже нанесен - особенно, если есть открытые позиции. ReConnecter - это программа, единственной задачей которой является слежение за наличием связи между терминалом и торговым сервером и ее восстановление в случае сбоя.

Для того чтобы добавить ReConnecter в свой торговый терминал, Вам необходимо выполнить несколько простых шагов:

Шаг 1 - Зайдите на VPS, откройте терминал МТ4, в который Вы хотите добавить ReConnecter. В навигаторе слева найдите меню "Советники" и щелкните по нему правой кнопкой мыши, выберите подменю "Создать".

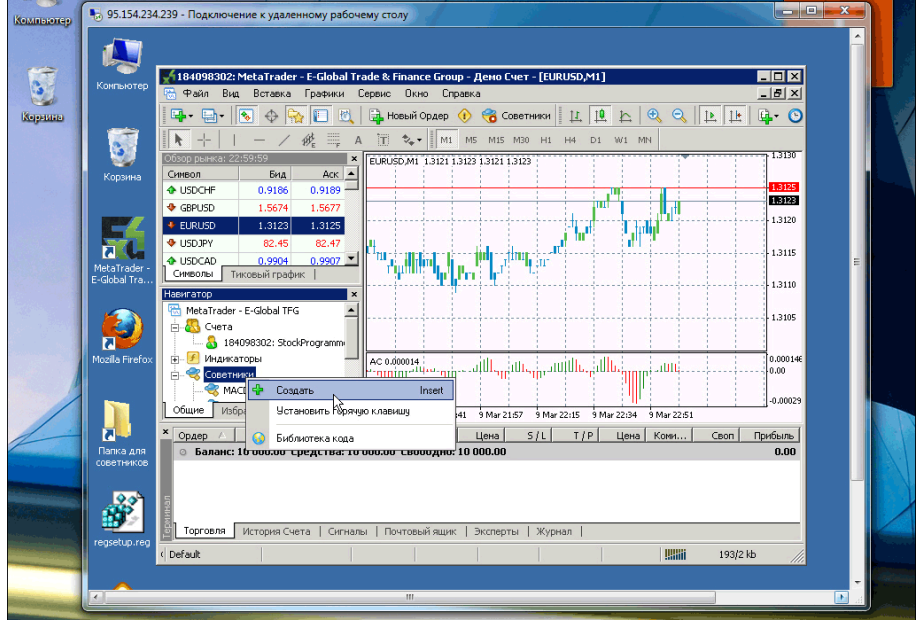

Шаг 2 - В появившемся меню выберите "Expert Advisor" и нажмите "Далее".

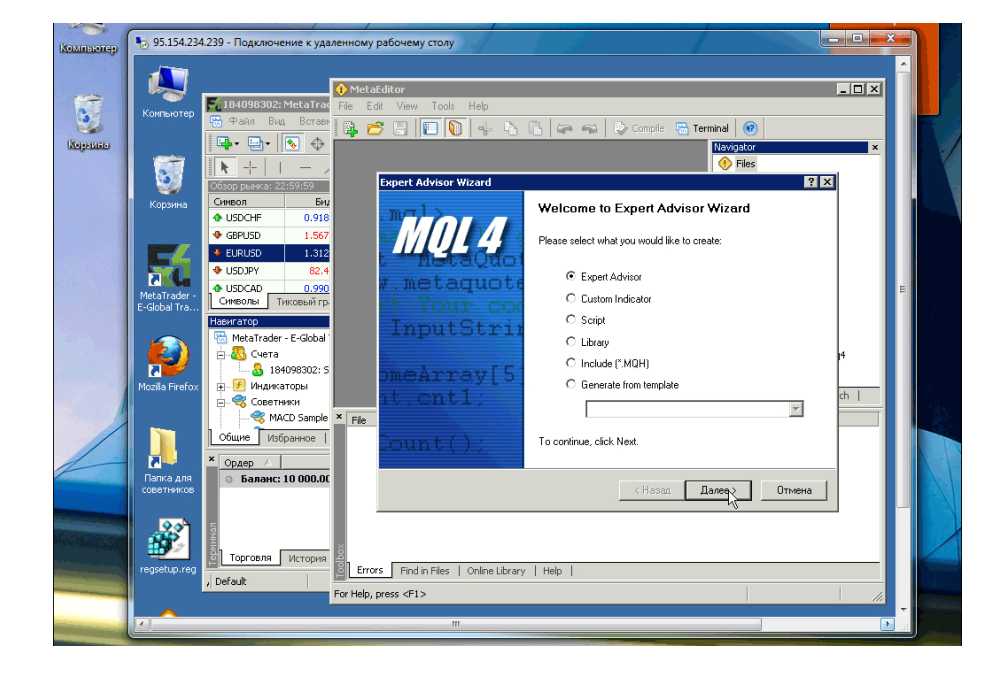

Шаг 3 - В поле "Name" впишите "ReConnecter" и нажмите "Готово". Игнорируйте остальные поля.

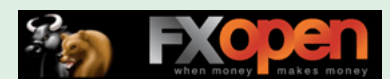

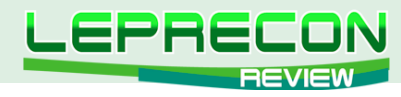

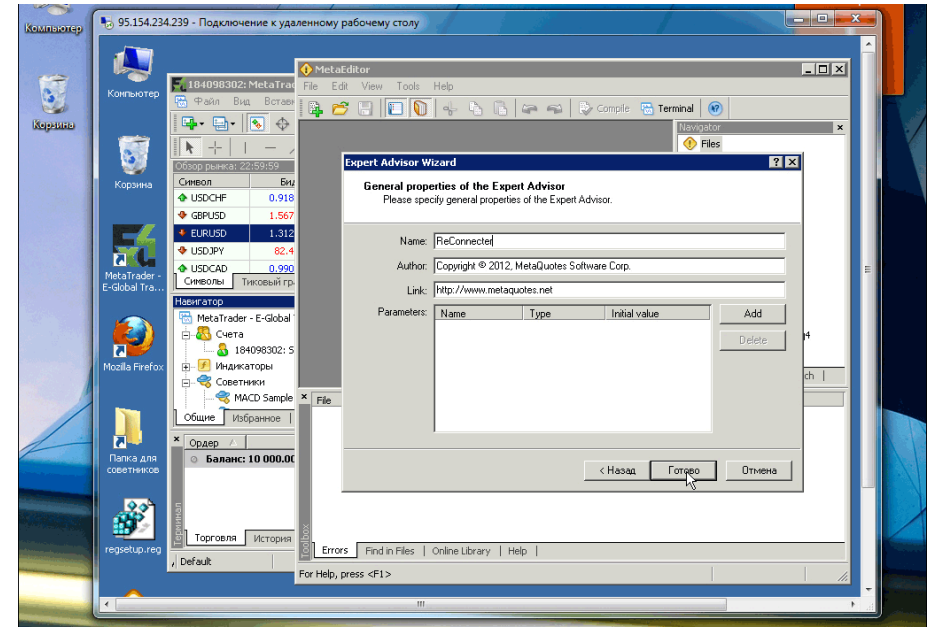

**Шаг 4** - Удалите весь авто-сгенерированный код и вместо него скопируйте в советник следующий код, не изменяя ничего:

```
//+------------------------------------------------------------------+
//| ReConnecter.mq4 |
//| Copyright © 2008, komposter |
//| mailto:komposterius@mail.ru |
//+------------------------------------------------------------------+
#property copyright "Copyright © 2008, komposter"
#property link "mailto:komposterius@mail.ru"
#property show_inputs
extern int Accounts Num = 1; // Используемый счет в Избранном
extern int Time_Daley = 2; // Интервал проверки - должен быть
                                                  больше чем используемый таймфрейм
#include <WinUser32.mqh>
#import "user32.dll"
  int GetParent( int hWnd );
  int GetDlgItem( int hDlg, int nIDDlgItem );
  int GetLastActivePopup( int hWnd );
#import
#define VK_HOME 0x24
#define VK_DOWN 0x28
#define VK_ENTER 0x0D
#define PAUSE 1000
datetime Old Time=0;
bool is reconect = true;
void init()
 {
 Old Time=iTime(NULL,0,0);
  start();
}
```
78

LB.

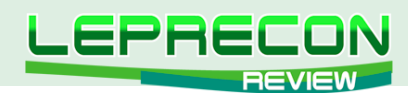

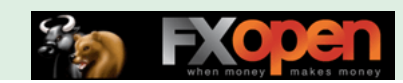

```
void start()
 {
   if( !IsDllsAllowed() )
  \left\{\right.Alert( "DLLs not alllowed!" );
     return;
    }
 while ( !IsStopped() )
  \{ RefreshRates();
  if (Old Time == iTime(NULL,0,0) ) is reconect=true;
   else is reconect=false;
   Old Time=iTime(NULL,0,0);
   if (is reconect)
   \left\{ \right.Print ( "Не обновился график за " + Time Daley + " минуты - запуск переконекта ..." );
     Login(Accounts Num);
    }
    Sleep(Time Daley*60*1000);
    }
  return;
}
// Подключается к счету, расположенному в строчке номер Num
                                                     в закладке Избранное окна Навигатор
void Login( int Num )
{
   int hwnd = WindowHandle(Symbol(), Period());
  int hwnd parent = 0; while (!IsStopped())
  \{hwnd = GetParent(hwnd);
     if (hwnd == 0) break;
     hwnd parent = hwnd;
   }
  if (hwnd parent != 0) // нашли главное окно
   {
    hwnd = GetDlgItem(hwnd parent, 0xE81C); // нашли Избранное окна Навигатор
    hwnd = GetDlgItem(hwnd, 0x52);
     hwnd = GetDlgItem(hwnd, 0x8A70);
    PostMessageA(hwnd, WM_KEYDOWN, VK_HOME,0);
    while (Num > 1)
     {
     PostMessageA(hwnd, WM_KEYDOWN, VK_DOWN, 0);
     Num--; }
     PostMessageA(hwnd, WM_KEYDOWN, VK_ENTER, 0); // логин
    Sleep(PAUSE); // выждали
    hwnd = GetLastActivePopup(hwnd parent); // нашли форму логина
     PostMessageA(hwnd, WM_KEYDOWN, VK_ENTER, 0); // залогинились
```
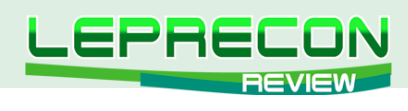

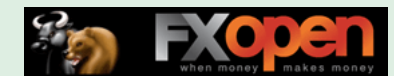

```
return;
```
Затем нажмите кнопку "Compile".

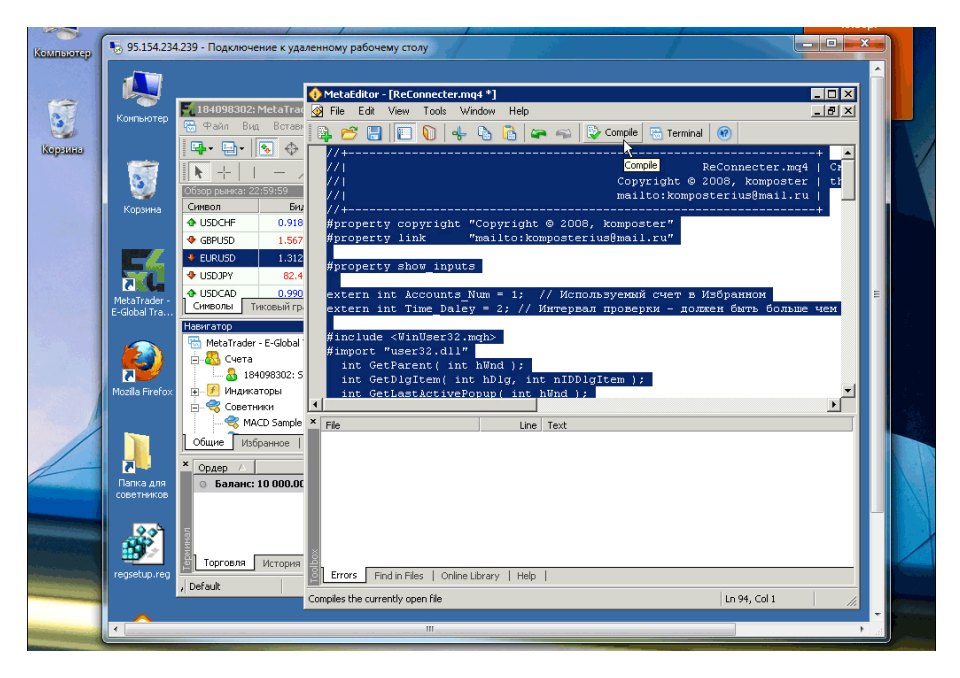

Шаг 5 - Закройте окно MetaEditor и вернитесь к торговому терминалу. Вы увидите, что появился новый эксперт с названием "ReConnecter" в меню "Советники".

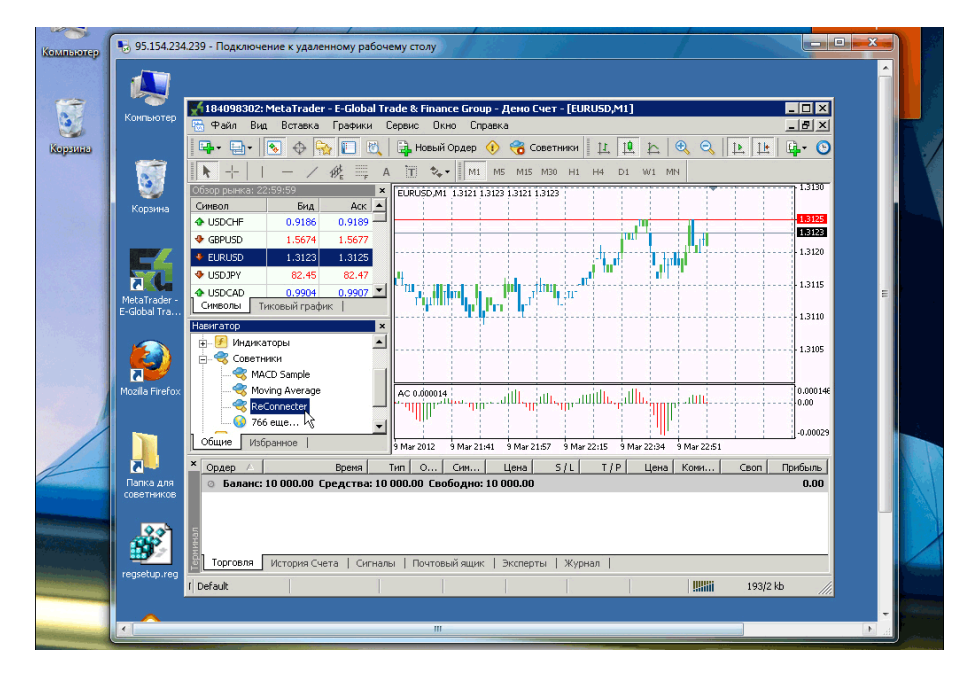

Прежде чем мы запустим ReConnecter, я поясню принцип его работы. Во-первых, успокою Вас: хоть мы и создали "советник", этот советник не будет торговать Вашими средствами - Вы можете убедиться в этом, поискав в советники функцию с названием "OrderSend" - ее нет, значит и торговать советник не может. Как я говорил ранее, единственная задача этого советника - слежение и восстановление связи между терминалом и торговым сервером. Алгоритм работы ReConnecter следующий: он работает в вечном цикле и с заданной частотой проверяет поступление новых котировок на график, на котором он запущен. Например, если за 5 минут на график EUR/USD M1 не поступило ни одной новой котировки, советник делает вывод, что связь

80

**LB** 

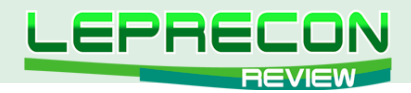

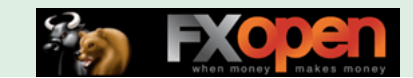

пропала, и пытается ее восстановить путем повторного входа на Ваш счет. Вот и все!

Только учтите, что т.к. советник работает в вечном цикле, Вы не сможете изменять его настройки, пока он включен - Вы даже не сможете открыть окно его настроек! Только удалить его с графика. Но изменять настройки нам и не нужно, т.к. мы выставим их правильно при запуске, а после - не будем о нем волноваться.

**Шаг 6** - Теперь, чтобы советник правильно работал, нам надо подготовить терминал. В навигаторе найдите меню "Счета", выберите свой счет, щелкните по нему правой кнопкой мыши и выберите опцию "Добавить в избранное".

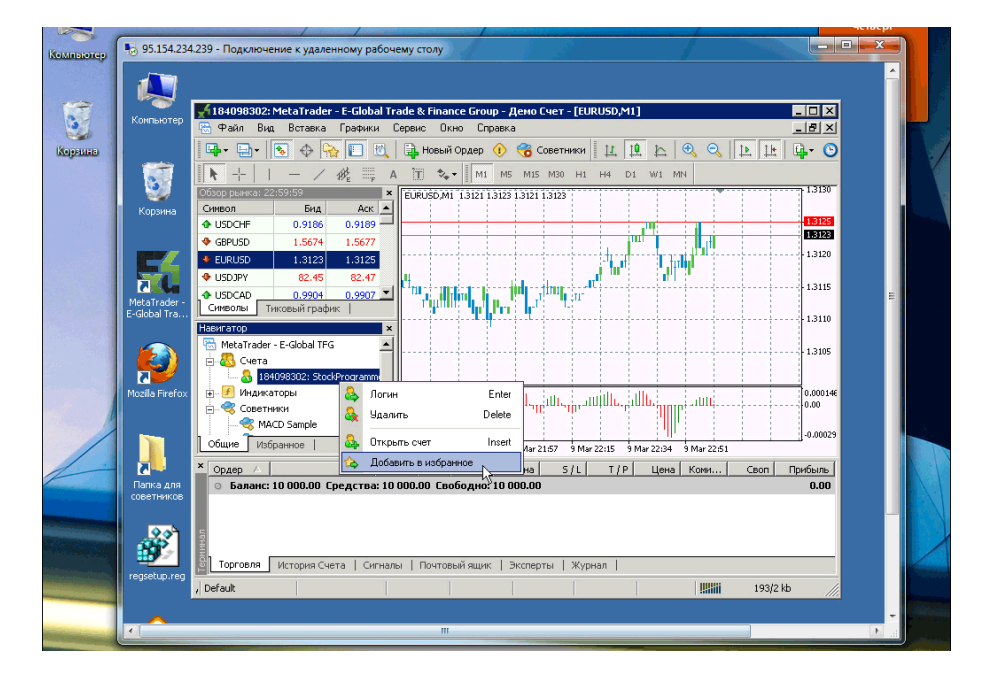

**Шаг 7** - Откройте вкладку навигатора "Избранное" и убедитесь, что Ваш счет находится там и, что важно, стоит на первом месте. Именно к счету, стоящему на первом месте во вкладке "Избранное", будет подключаться **ReConnecter**.

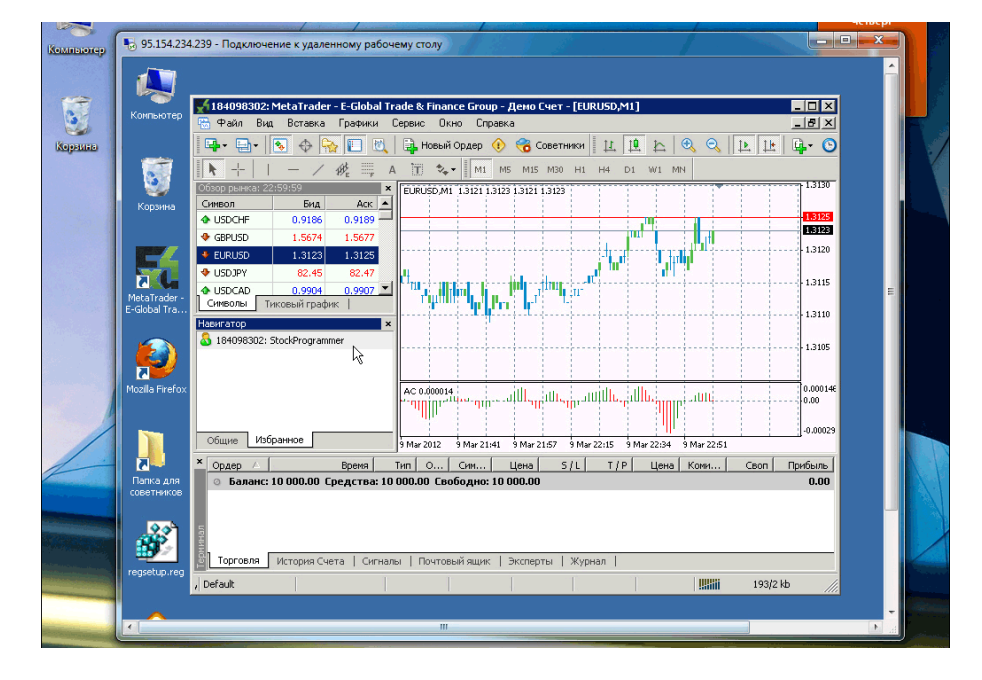

*PS: также важно, что при подключении к MetaTrader 4 Вы выставили галочку "Хранить личную информацию" - т.е. Ваш пароль сохранен. Если нет - закройте и откройте МТ4, при авторизации выставите эту галочку. Если же авторизация происходит автоматически, и Вам не надо вводить* 

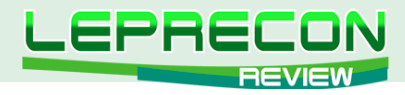

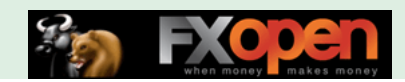

*пароль каждый раз, то все хорошо - Ваш пароль сохранен.*

**Шаг 8** - Откройте график EUR/USD M1 и перетащите на него советник **"ReConnecter"**. В настройках укажите:

**Accounts\_Num = 1 Time\_Delay = 5**

Это укажет советнику производить проверку 1 раз в 5 минут. Нажмите ОК.

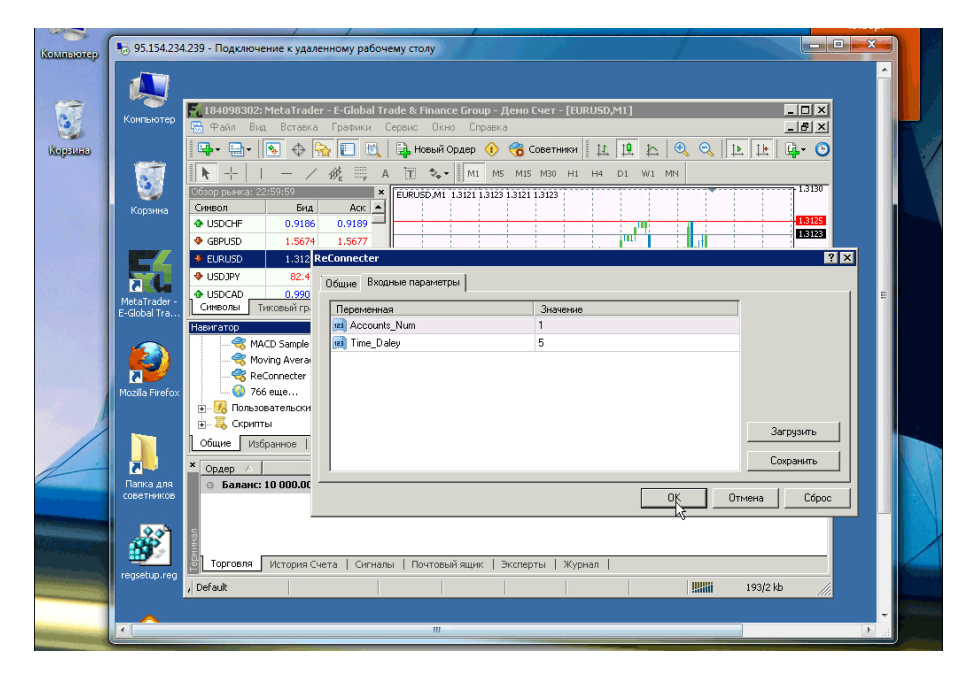

*PS. ReConnecter нужно запускать только на одном графике в каждом терминале! Я обычно использую EUR/USD M1, т.к. этот инструмент редко простаивает 5 минут без котировок, и, соответственно, хорошо подходит для контроля связи.*

**Шаг 9** - Теперь нам надо удостовериться, что советнику ничто не помешает. Нажмите "CTRL+O" в терминале и в появившемся окне откройте вкладку "Советники". **Уберите** галочки "Отключить советники при смене счета" и "Отключить советники при смене профиля"; **поставьте** галочку "Включить советники". Нажмите "ОК".

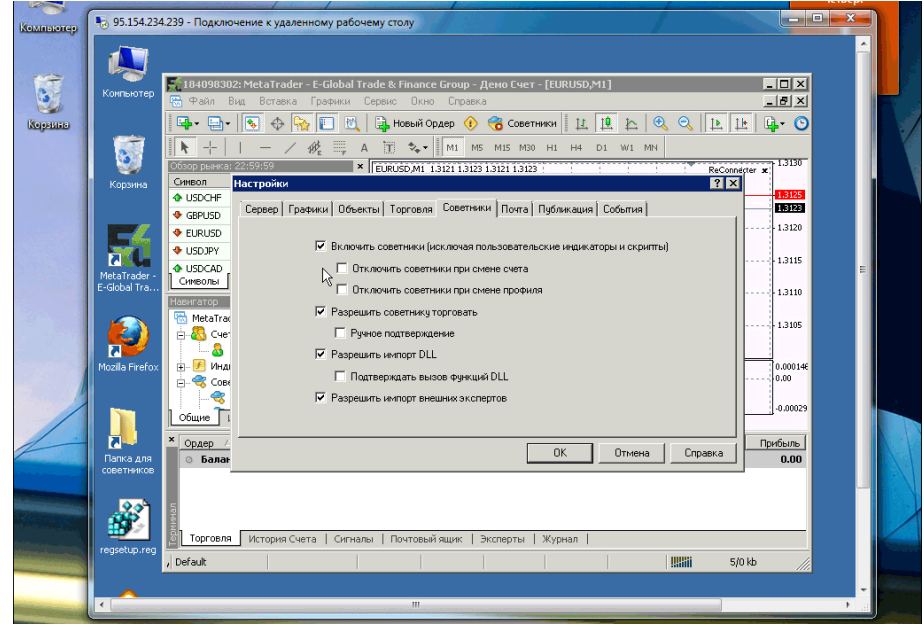

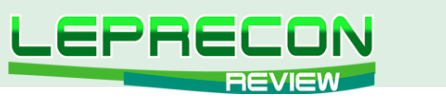

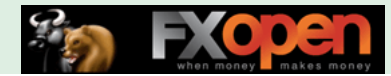

Шаг 10 - Все готово! Перезапустите терминал.

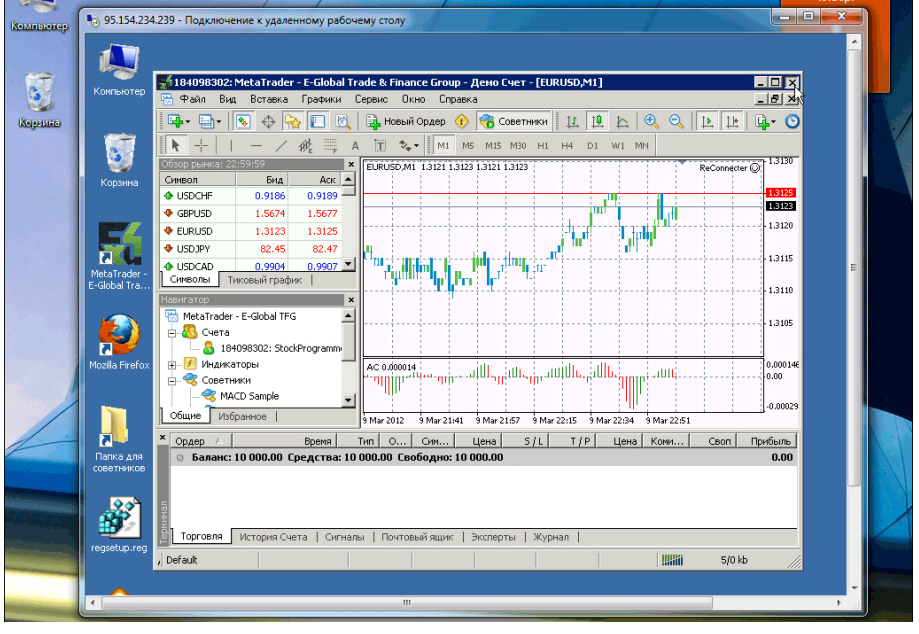

Напоследок замечу, что подобную настройку необходимо повторить для всех терминалов МТ4 на VPS. Также помните, что данная инструкция весьма сложная, и ей надо следовать предельно внимательно, чтобы все работало корректно.

Эта скромная и при этом действительно мощная утилита дополняет до совершенства наш арсенал тонкой настройки VPS и торговых терминалов. Теперь Ваш VPS максимально защищен от большинства сбоев и неординарных ситуаций. Однако даже при этом не оставляйте VPS на самотек! Я рекомендую заходить на VPS и проверять, что все в порядке, хотя бы раз в день.

Я надеюсь, что данная инструкция помогла сделать Вашу торговлю советниками понастоящему автоматической и наиболее приятной!

Удачи!

Если у Вас возникли вопросы по этой статье, пишите - мы обязательно ответим на них в следующих номерах нашего журнала.

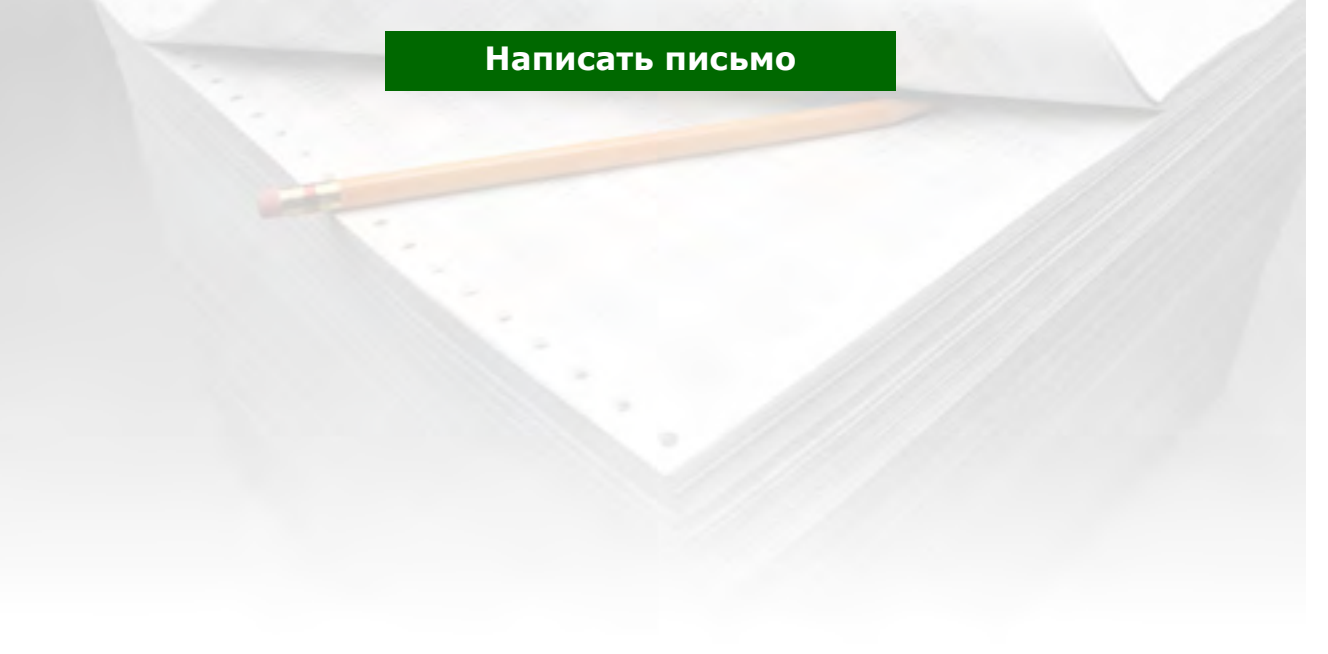

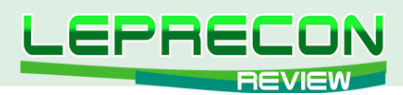

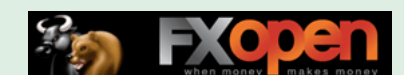

#### Кирилл Еременко

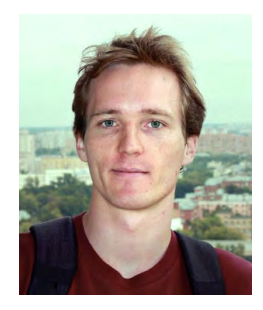

Программист со стажем работы на рынке FOREX более трёх лет. Имеет техническое образование. Является автором многих механических торговых систем. Технический аналитик и ведущий MQL4-разработчик компании Forex4You. Ведущий очных курсов по программированию на языке MOL4.

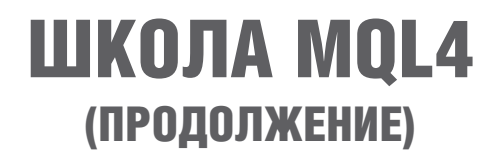

(начало №1-26 «Leprecon Review» http://www.lepreconreview.com/arhiv-jyrnala)

#### **Урок 76**

## **УПРАВЛЕНИЕ КАПИТАЛОМ** (Часть 3)

Приветствую всех читателей!

Продолжим обсуждение метода управления капиталом, придуманного Лари Вильямсом. Напомню основную формулу:

 $n = f*K/Lmax$ 

Здесь:

- n число торгуемых контрактов,
- f процент риска,
- К текущий остаток на торговом счете,

Lmax - самый большой проигрыш на одну сделку (один контракт).

Для наглядности предлагаю посчитать, какой результат даст нам эта формула в случае постоянного стоп-лосса:

Если Вы в каждой сделке используете один и тот же S/L, то, очевидно, максимальный проигрыш будет ~ лоту. Возьмём S/L = 40 для примера:

Lmax = S/L \* (цена 1 пункта) = 40 \* 0.0001 \* n \* 100 000 [GBP] = 40 \* 10 \* n [GBP]  $= 40 * 10 * n * 1.5961 [USD] = 63.8 * n [USD]$ 

где 0.0001 - 1п. для GBP/USD (для примера), n - кол-во лотов, 100 000 - размер одного контракта (лота)

Подставляем в формулу Вильямса:

 $n = f*K/Lmax$ 

Получаем:

 $n = f*K / (40 * 0.0001 * n * 100 000 * 1.5961)$ 

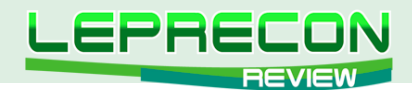

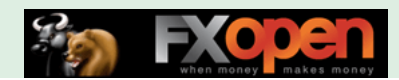

Преобразуем:

**n^2 = f\*K/638**

**n = sqrt (f\*K/638)**

берём f = 0,2 (20%)

#### **n= sqrt(0.0003 \* K)**

Таким образом, мы получили интересный результат - при использовании постоянного S/L метод Ларри Вильямса подразумевает, что количество лотов, торгуемых в одной позиции, пропорционально КОРНЮ из текущего размера депозита.

Например, при K=10000\$, имеем:

#### **n=sqrt(0,0003\*10000) = sqrt(3) = 1.73 лота**

При кредитном плече 1:100 это вполне приемлемо (мы можем единовременно купить до 10 лотов при таком плече).

Вот так можно применять метод Ларри Вильямса на практике. Давайте теперь обсудим преимущества и недостатки метода Ларри Вильямса. Основное и самое очевидное преимущество - экспоненциальный рост депозита. Для сравнения ниже приведены результаты тестов одного и тоже советника:

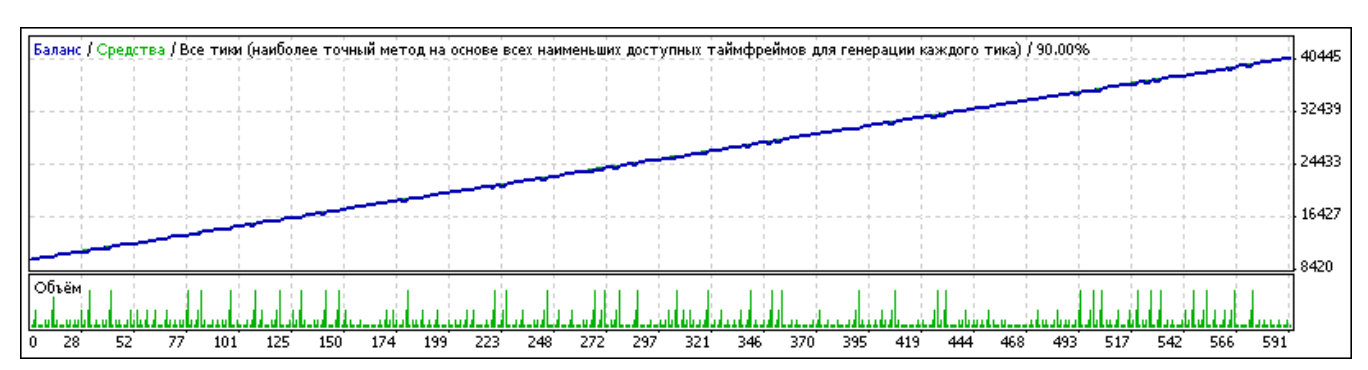

#### **1. Тест без ММ Ларри Вильямса**

#### **2. Тест с ММ Ларри Вильямса**

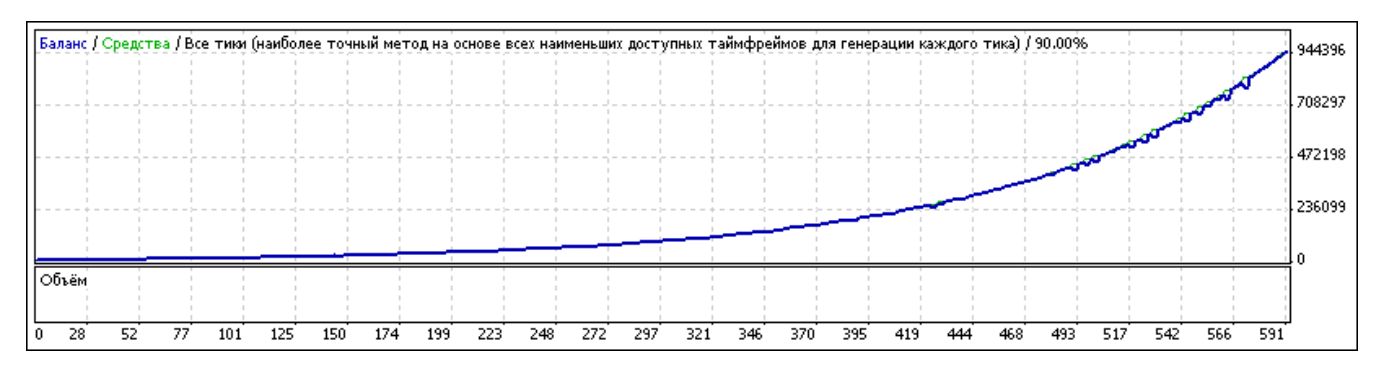

Как видите, добавление ММ Ларри Вильямса превращает линейный рост депозита в экспоненциальный. В данном случае результат 591-й сделки был улучшен в 23 раза! Тем не менее, необходимо отметить, что за такой бешеный рост депозита приходится платить дорогой ценой. При использовании ММ Ларри Вильямса абсолютная величина потенциальной убыточности каждой сделки также растет экспоненциально:

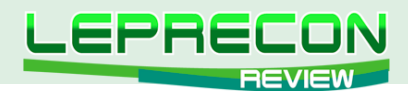

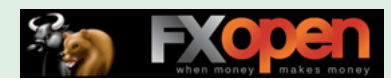

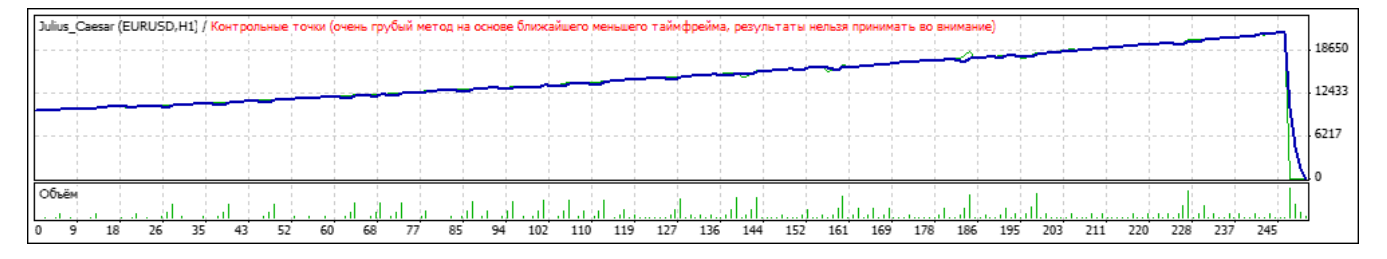

Надеюсь, что Вы найдете полезным данный урок. А на следующем уроке мы обсудим, почему данная конфигурация, присущая ММ Ларри Вильямса, на самом деле во много-много раз опасней, чем кажется на первый взгляд!

#### Урок 77

## УПРАВЛЕНИЕ КАПИТАЛОМ (Часть 4)

На этом уроке мы порассуждаем на очень важную тему - скрытый риск метода управления капиталом Ларри Вильямса.

Как я писал в предыдущем уроке, при использовании ММ Ларри Вильямса (ММЛВ) с фиксированными SL и TP мы имеем:

- Потенциальный лосс сделки растет пропорционально балансу счета: Potential.Loss  $\sim$  B;
- Потенциальный профит сделки растет пропорционально балансу счета: Potential.Profit  $\sim$  B.

Отсюда, вероятно, Вы сделаете вывод, что потенциальный лосс сделки и потенциальный профит растут пропорционально:

• Potential.Loss  $\sim$  Potential.Profit.

И Вы будете **НЕПРАВЫ!** То, что потенциальный лосс и профит растут одинаково - визуальный обман! Давайте разберемся подробнее. Дело в том, что когда лосс наступит... Секунду...

Поясню, давайте будем реалистичными: все наши советники - не граали, а статистические алгоритмы, основанные на двух фундаментальных принципах:

- 1. Количество и размер прибыльных и убыточных сделок находятся в таком балансе, что мат. ожидание больше нуля;
- 2. Количество сделок очень большое.

Выполнение этих двух условий позволяет нам применять закон больших чисел для обоснования вероятностного прогнозирования того, что в длительном периоде усредненная прибыль советника будет стремиться к мат.ожиданию. Другие советники я просто не рассматриваю ;)

Именно поэтому я могу быть уверен, что убыточная сделка (лосс) рано или поздно наступит в любой системе.

Вернемся к ММЛВ. Итак, когда лосс наступит, и это случится после всех предыдущих профитов, в том числе и после самого последнего профита – а, значит, он будет больше него! Подробнее: допустим, у нас было N профитов, а N+1-ая сделка - это лосс. **Профиты 1,2,3,...,N-1** увеличили депозит и внесли свой вклад в увеличение **N-ого профита**. Теперь посмотрим на лосс - **профиты** 

86

**F** 

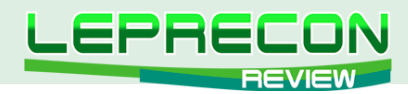

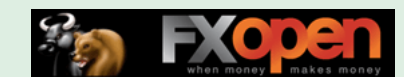

1,2,3,...N-1,N внесли вклад в увеличение лосса, который принесла N+1-я сделка. А так как сами профиты тоже растут экспоненциально, то лосс будет намного больше последнего профита!

Именно в такую ловушку часто попадают новички, и поэтому я не рекомендую использовать ММЛВ. Есть намного менее рискованный метод управления капиталом, который, как и ММЛВ, значительно лучше, чем отсутствие управления капиталом. Этот метод называется Фиксированопропорциональный метод (метод Райана Джонса), и мы его обсудим в следующий раз!

Надеюсь, что Вы нашли полезным данный урок, и теперь Вы будете аккуратно подходить к выбору метода управления капиталом.

**Урок 78** 

### **УПРАВЛЕНИЕ КАПИТАЛОМ** (Часть 5)

Сейчас рассмотрим весьма интересный урок! Мы познакомимся с методом управления капиталом Райана Джонса (РД) и сравним его с уже изученным методом управления капиталом Ларри Вильямса (ЛВ).

Метод РД также носит название «фиксированно-пропорциональный метод» и представляет собой ступенчатое увеличение риска по мере роста депозита. Данный метод подробно описан в книге Райана Джонса «Биржевая Игра - сделай миллионы, играя числами».

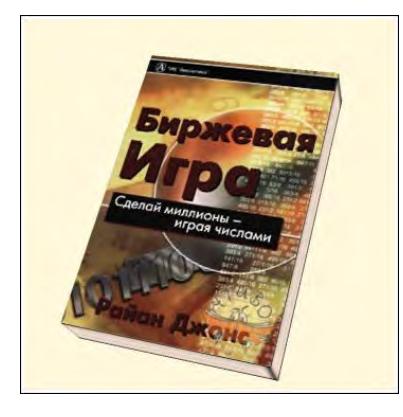

Книга Райана Джонса

Райан Джонс - трейдер высшего класса, практически не уделяющий внимания ни техническому, ни фундаментальному анализу. Весь упор в своей торговле и исследованиях он делает исключительно на грамотном управлении капиталом. По его словам - «Управление капиталом - это 90% торговли».

Метод предложен Райаном Джонсом в качестве попытки «обойти многочисленные недостатки» системы фиксированного % ММ. Согласно так называемого фиксированно-пропорционального метода Джонса, для того, чтобы к уже имеющемуся количеству лотов прибавить ещё один, каждый из уже имеющихся должен «заработать» некое кол-во пунктов (последнее Джонс назвал «дельтой»).

Например, если у нас есть депо в \$1,000, и мы работаем 0.1 лотом, определив дельту равной, допустим, \$1,000, мы перейдем на 0.2 лота, когда наберем (имеющимся 0.1 лотом) \$1,000. А увеличение количества лотов до 0.3 произойдет только, когда теперь уже 0.2 лота заработают - каждый - по дельте (\$1,000) (т.е. переход с 0.2 на 0.3 будет, когда мы к имеющимся \$2,000

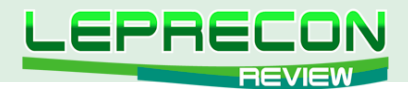

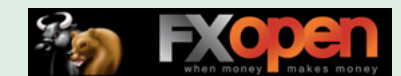

добавим ещё 2 х \$1,000 = \$2,000, т.е. при балансе \$4,000), с 0.3 на 0.4 лота - при депо в \$4,000 +  $($1,000 \times 3) = $7,000$  и т.д. Таким образом, «по мере роста числа контрактов сумма, необходимая для приобретения очередного количества контрактов, увеличивается пропорционально», откуда следует и название метода. Ниже представлена таблица расчетов:

| Ступень |        | Баланс Увеличение при Дельта Лот Риск |      |     |      |
|---------|--------|---------------------------------------|------|-----|------|
| 1       | 1000   | 2000                                  | 1000 | 0.1 | 250  |
| 2       | 2000   | 4000                                  | 1000 | 0.2 | 500  |
| 3       | 4000   | 7000                                  | 1000 | 0.3 | 750  |
| 4       | 7000   | 11000                                 | 1000 | 0.4 | 1000 |
| 5       | 11000  | 16000                                 | 1000 | 0.5 | 1250 |
| б       | 16000  | 22000                                 | 1000 | 0.6 | 1500 |
| 7       | 22000  | 29000                                 | 1000 | 0.7 | 1750 |
| 8       | 29000  | 37000                                 | 1000 | 0.8 | 2000 |
| 9       | 37000  | 46000                                 | 1000 | 0.9 | 2250 |
| 10      | 46000  | 56000                                 | 1000 | 1.0 | 2500 |
| 11      | 56000  | 67000                                 | 1000 | 1.1 | 2750 |
| 12      | 67000  | 79000                                 | 1000 | 1.2 | 3000 |
| 13      | 79000  | 92000                                 | 1000 | 1.3 | 3250 |
| 14      | 92000  | 106000                                | 1000 | 1.4 | 3500 |
| 15      | 106000 | 121000                                | 1000 | 1.5 | 3750 |
| 16      | 121000 | 137000                                | 1000 | 1.6 | 4000 |
| 17      | 137000 | 154000                                | 1000 | 1.7 | 4250 |
| 18      | 154000 | 172000                                | 1000 | 1.8 | 4500 |
| 19      | 172000 | 191000                                | 1000 | 1.9 | 4750 |
| 20      | 191000 | 211000                                | 1000 | 2.0 | 5000 |

Таблица расчетов метода РД

В таблице также представлен риск, который при постоянном SL пропорционален торгуемому лоту. В контексте данной статьи понятиями «лот» и «риск» мы будем пользоваться взаимозаменяемо. Для наглядности я подготовил график, который должен все объяснить:

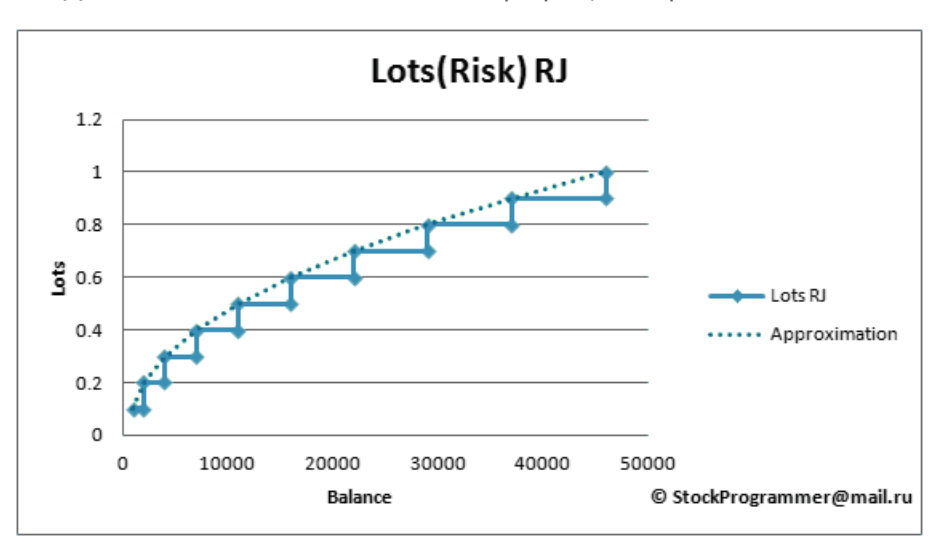

Графическая иллюстрация ступенчатости метода

На рисунке выше синяя линяя - это метод Райна Джонса, а зеленым пунктиром обозначена линия, аппроксимирующая метод РД. Заметьте, что на этом графике по оси Х отложен текущий депозит, а по оси Y - лот (риск). Из данного графика видно, что метод РД аппроксимируется функцией, подобной корню X, то есть риск растет, примерно как корень из депозита (это грубая аппроксимация).

Теперь сравним риск в методе РД с риском в методе ЛВ:

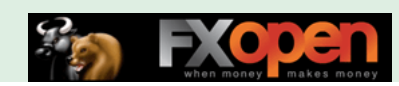

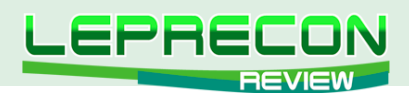

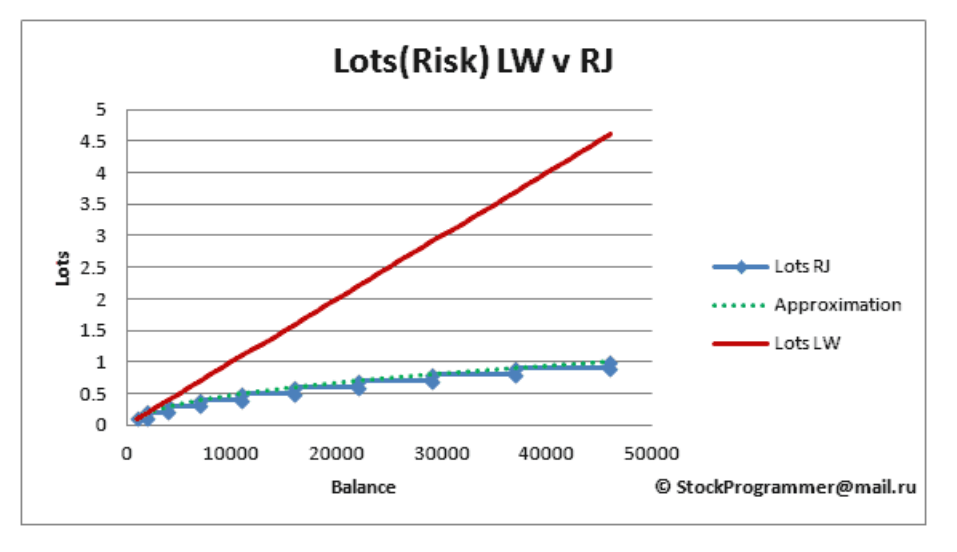

Графическое сравнение рисков методов ЛВ и РД

Как видите, торгуемый лот в методе ЛВ растет пропорционально депозиту, что весьма рискованно и одновременно намного быстрее, чем в методе РД.

Обращу Ваше внимание на то, что «риск» в данном случае вовсе не означает «плохо». Больший риск может принести как большую прибыль, так и больший убыток. Все зависит от того, какой Вы трейдер, и на какие риски готовы идти.

На сегодня все. Надеюсь, что Вы найдете полезными рассмотренные уроки. А в следующий раз мы построим небольшую модель и сравним прибыльности стратегий Ларри Вильямса и Райана Джонса.

До встречи на следующем уроке!

Если у Вас возникли вопросы по этой статье, пишите - мы обязательно ответим на них в следующих номерах нашего журнала.

Написать письмо

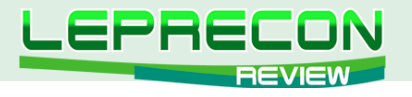

#### **ПРАКТИЧЕСКИЙ ТРЕЙДИНГ**

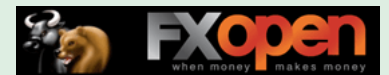

*Леонид Борский (leonid553)*

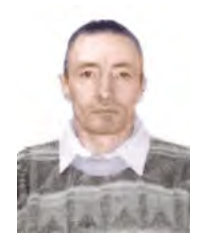

*Стаж работы на рынке Forex с января 2006 года.*

*В сферу его интересов также входят фьючерсные инструменты товарных и фондовых рынков. Автор нескольких публикаций, в том числе и нашумевшей статьи «Нестандартная автоматическая торговля»* <http://articles.mql4.com/ru/403>

*Леонид активно занимается кодингом и поиском нестандартных решений для автоматизации торговли.*

# ПРИЕМЫ СЕЗОННОЙ ТОРГОВЛИ ИЮНЬ 2012 ГОДА

В этом выпуске будут предложены к рассмотрению перспективные средне- и долгосрочные июньские парные входы по многолетним сезонным тенденциям некоторых товарных и фондовых спредов, доступных к реализации в торговой платформе MT4 от ГК БРОКО, GRAND CAPITAL, INSTA и других брокерских компаний. Кроме того, по многочисленным просьбам наших читателей мы расскажем о предполагаемых июньских сезонных движениях отдельных инструментов товарнофондового рынка.

\*\*\*\*\*

До 15 июня работаем только в продажу спреда американских бондов (30-10-ти-летних облигаций) **ZBM2 – ZNM2 =1:1**, описанного в прошлом номере нашего журнала ([«Leprecon](http://www.lepreconreview.com/arhiv-jyrnala/28)  [Review» №28](http://www.lepreconreview.com/arhiv-jyrnala/28)).

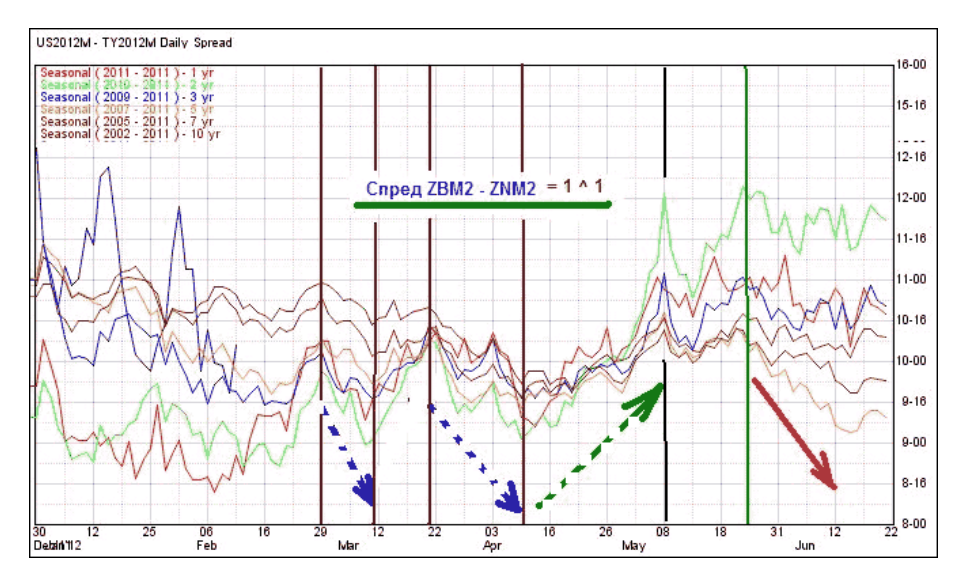

Еще раз напомню, что для лучшей балансировки позиций и для уменьшения риска по данному спреду я рекомендую брать соотношение: **ZBM2 –ZNM2 = 2^3**. Предполагаемая прибыль будет немного меньше при таком соотношении, но риск при этом значительно уменьшается!

#### \*\*\*\*\*

Со второй декады июня заметно выделяется сезонная тенденция спреда драгметаллов платина-золото. Биржевое соотношение этих инструментов предлагается как **PLN2 – GCM2 = 2:1**.

90

LE

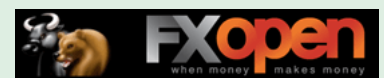

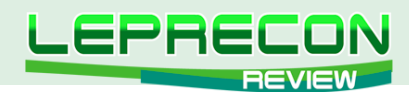

График – на рисунке ниже:

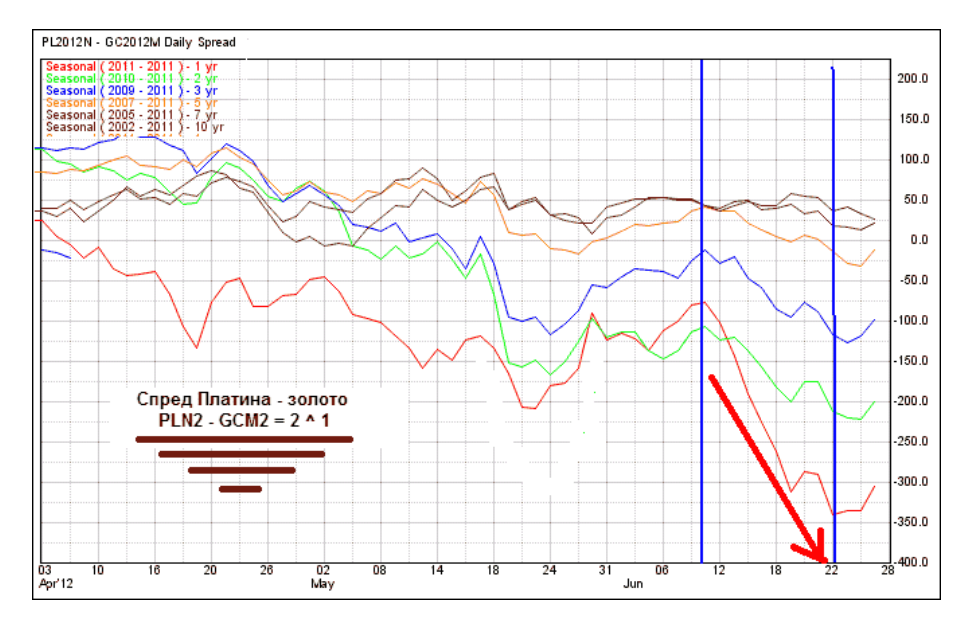

Хочу отметить, что в текущем 2012 году спред **PL–GC = 2^1** плоховато соблюдает свою сезонность. Так что решение о продаже данного спреда следует принимать с большой осторожностью!

#### \*\*\*\*\*

Одним из самых перспективных июньских входов считается покупка сахарного календарного спреда: **BUY SBN2 – SELL SBV3**. Предполагаемый среднестатистический профит до конца месяца может составить до +200 пунктов суммарного профита по сахарной шкале!

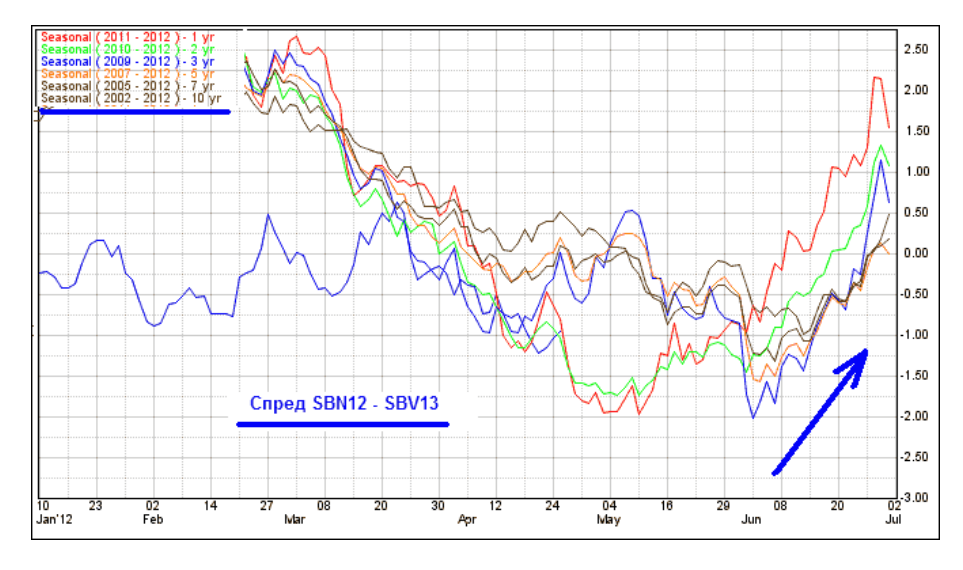

Если в торговой платформе МТ4 Вашего брокера отсутствует октябрьский контракт 2013г., то следует обратиться в техподдержку с убедительной просьбой сделать его доступным для торговли. Сделать это необходимо, так как, повторюсь, этот июньский вход считается достаточно надежным!

#### \*\*\*\*\*

До окончания первой декады июня остается актуальной продажа календарного хлопкового спреда: **SELL CTN2 - BUY CTZ2** (июль – декабрь).

 График многолетних сезонных тенденций (5-ти и 15-ти-летних) по версии сезонного сайта **МРСИ** (http://www.mrci.com/web/index.php ) выглядит вот так:

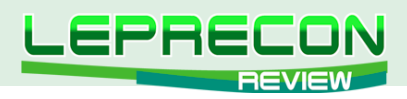

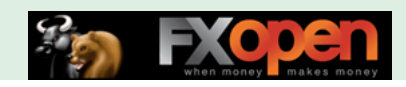

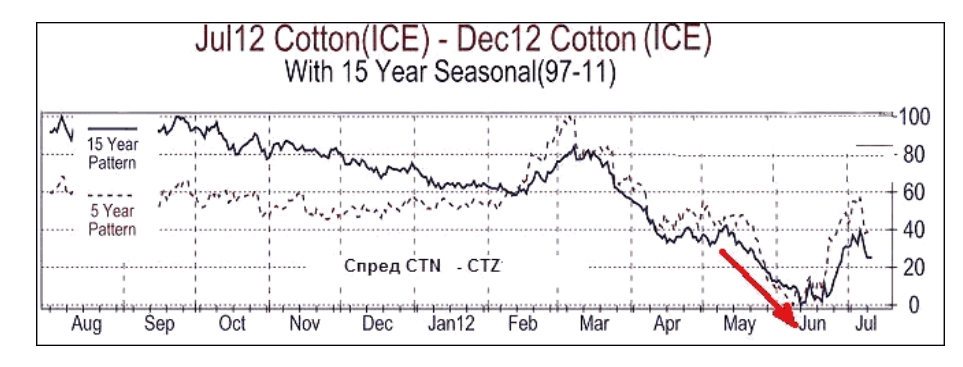

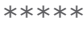

Календарный спред соевых бобов в июне показывает перспективную сезонность. Предполагаемые точки входа/выхода покупки спреда (**BUY ZSN2 – SELL ZSQ2**) показаны на сезонном графике стрелками. Без комментариев:

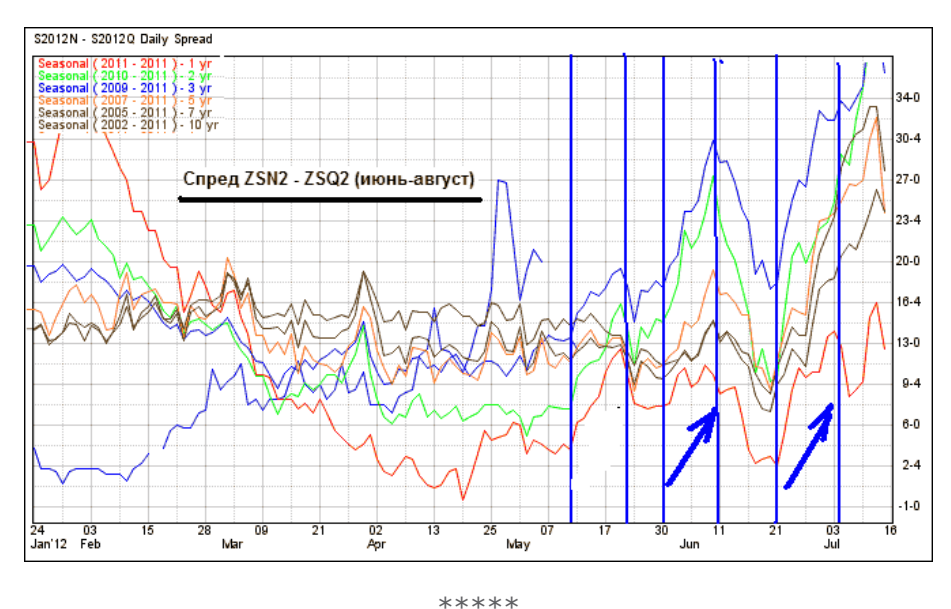

И еще один соевый спред. До начала второй декады июня возможна покупка межрыночного спреда мука-масло:

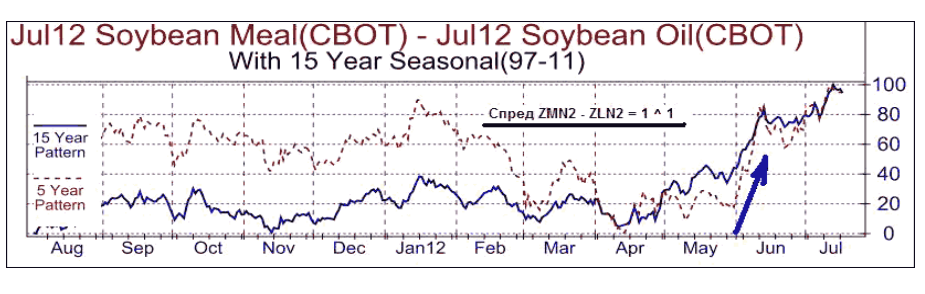

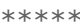

И напоследок рассмотрим сырьевой межрыночный спред мазут-нефть. С середины июня будем искать техническую возможность для продажи спреда: **SELL HOQ2 – BUY CLQ2 = 1^1**:

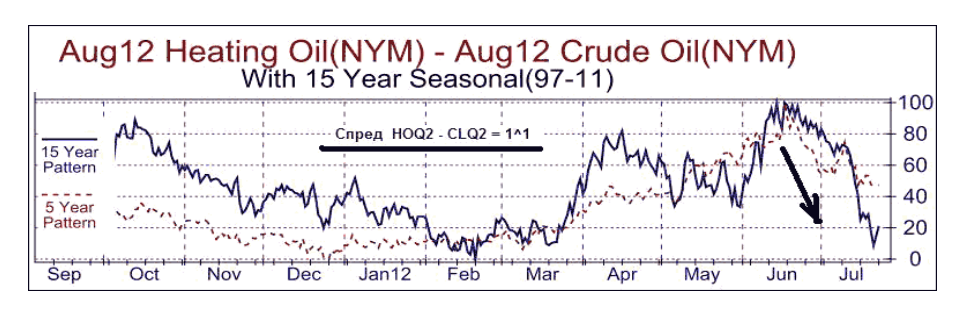

 $Q<sub>2</sub>$ 

LB

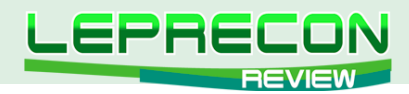

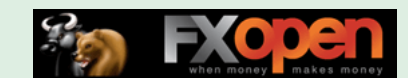

Держим продажи до последних дней месяца, а далее - смотрим по ситуации. Уже в конце первой декады июля возможен повторный вход в продажу этого спреда!

\*\*\*\*\*

Далее по установившейся традиции переходим к майским сезонным тенденциям отдельных инструментов товарного рынка. Сначала - по зерновым. Напомню, что сезонный сайт **МРСИ** в мае и до конца первой декады июня рекомендовал работать только в продажу июльской пшеницы **ZWN2**. Усредненные графики многолетних сезонных тенденций инструмента представлены на рисунке. Отслеживаем техническую возможность продаж по текущей ситуации и по фундаментальным новостям:

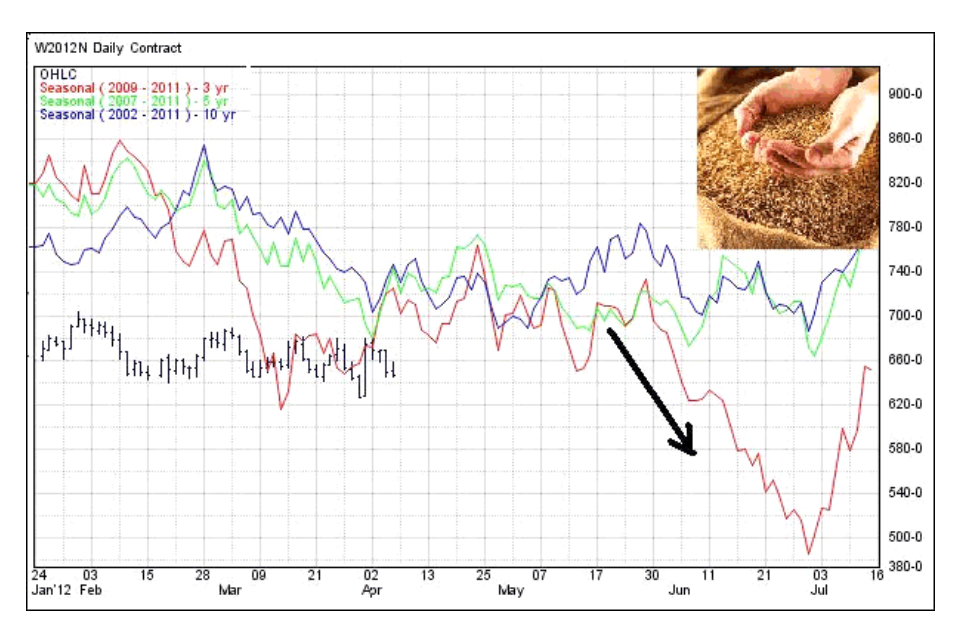

Тот же сайт **МРСИ**, как мы уже писали в прошлом номере, дает статистическую рекомендацию на среднесрочную покупку соевых бобов **ZSN2** с середины последней декады мая до 7 июня. На сезонном графике этот участок выделен стрелкой:

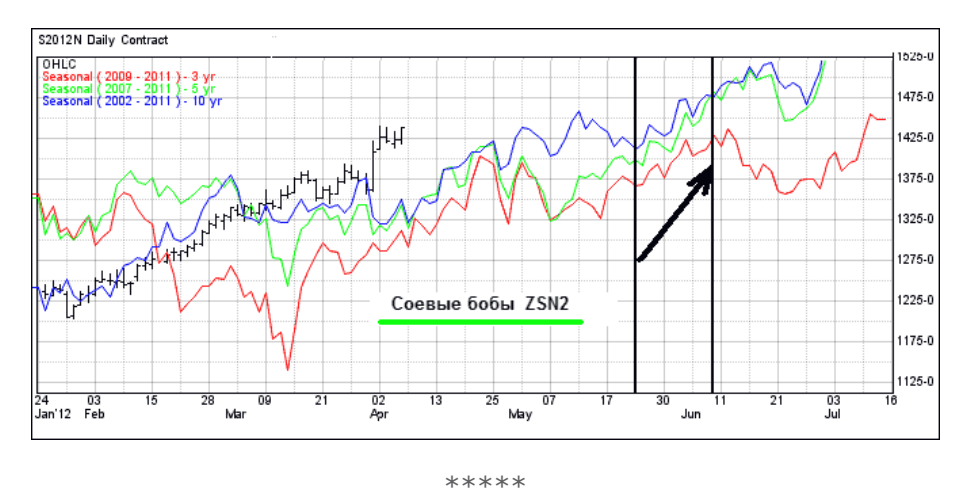

Со второй половины месяца внимательно отслеживаем возможность очень перспективной покупки сахара **SBV2**. Держим длинные позиции до конца месяца либо работаем краткосрочно только в покупки на откатах. 10-ти-летний усредненный сезонный график октябрьского контракта сахара представлен на графике:

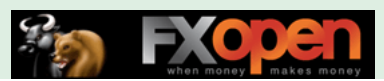

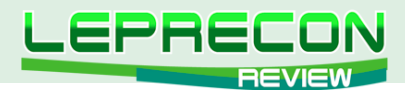

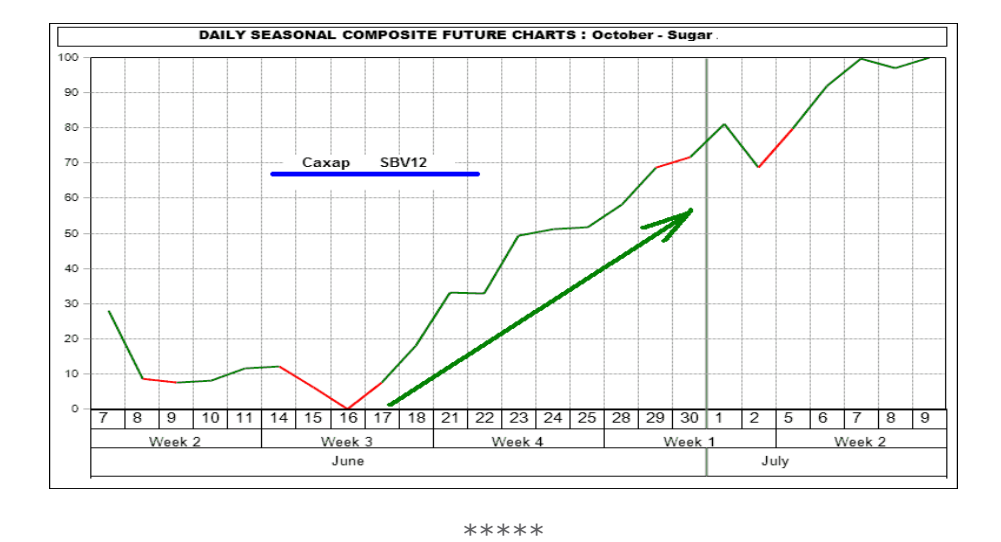

С первых чисел месяца предполагается сезонное падение цен на кофе **KC**. Ниже – усредненный 20-ти-летний сезонный график наиболее ликвидного на тот момент сентябрьского контракта:

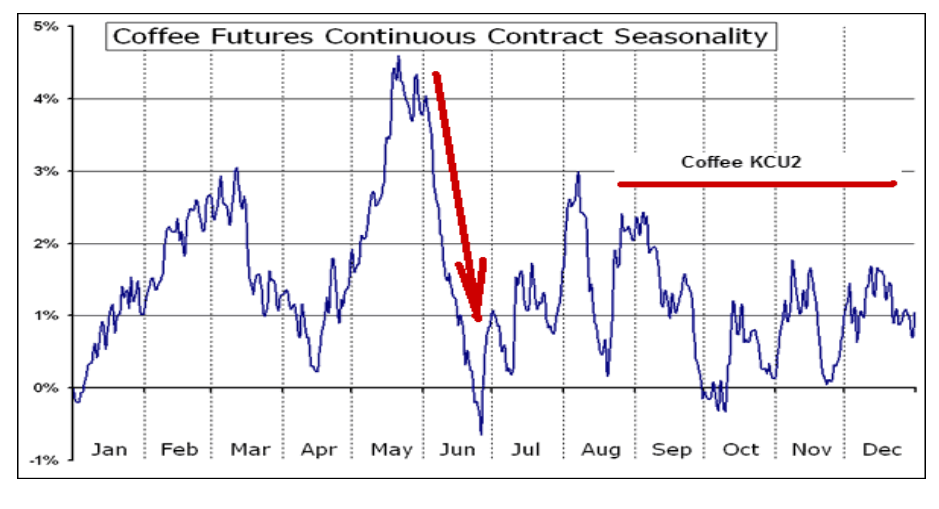

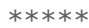

В заключение отметим перспективное сезонное падение цены натурального газа **NGQ2** с 20-22 июня. Я обычно в этот период работаю только на технические продажи среднесрочными входами на откатах! Самые надежные входы при этом бывают в следующих случаях: по четвергам в 18:30 мск еженедельно выходят данные по запасам США натурального газа, и если на выходе этих новостных данных имеет место сильный скачок цены вверх, то уже через несколько часов после стабилизации цены я смело вхожу в краткосрочную либо среднесрочную продажу в направлении сезонности.

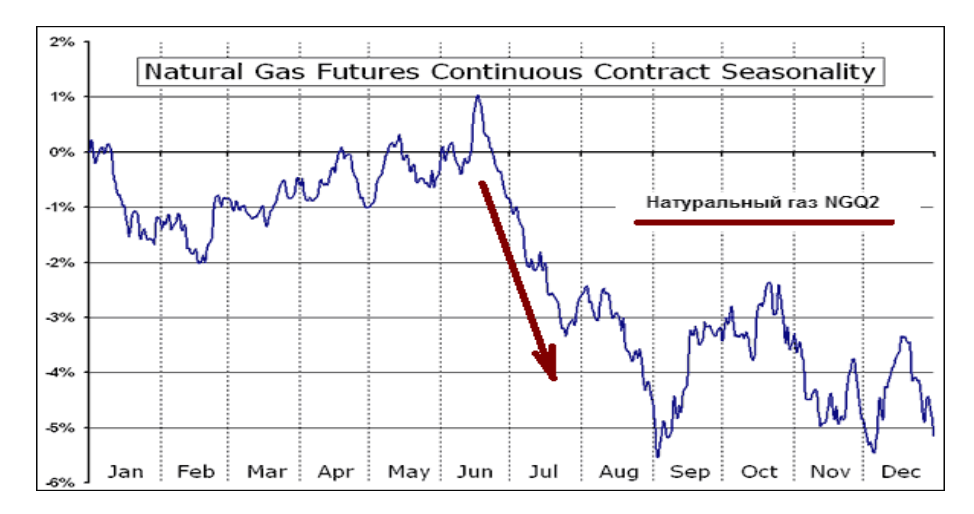

 $Q\Delta$ 

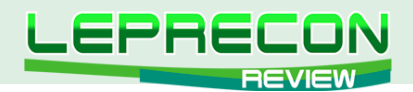

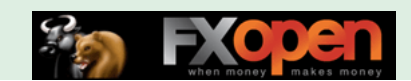

# ИЮЛЬ 2012 ГОДА

В этом выпуске Вам, уважаемые читатели, будут предложены к рассмотрению перспективные средне- и долгосрочные июльские парные входы по многолетним сезонным тенденциям некоторых товарных и фондовых спредов, доступных к реализации в торговой платформе **MT4** от **ГК БРОКО, GRAND CAPITAL, INSTA** и других брокерских компаний. Кроме того, по многочисленным просьбам наших читателей, мы расскажем о предполагаемых июльских сезонных движениях отдельных инструментов товарно-фондового рынка.

\*\*\*\*\*

Актуальной в июле остается перспективная покупка сахарного календарного спреда: **BUY SBN2 – SELL SBV3**. Предполагаемый среднестатистический профит за июль месяц может составить до +120 пунктов суммарного профита по сахарной шкале!

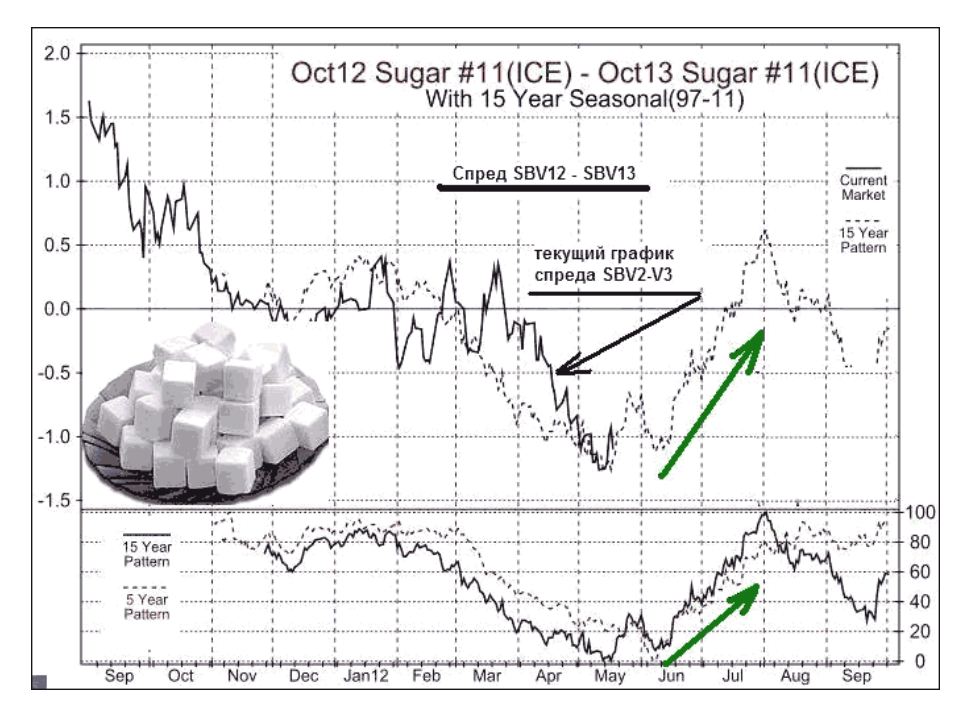

Если в торговой платформе МТ4 Вашего брокера отсутствует октябрьский контракт 2013 г., то следует обратиться в техподдержку с убедительной просьбой сделать его доступным для торговли. Сделать это необходимо, так как, повторюсь, этот июльский вход считается достаточно надежным!

#### \*\*\*\*\*

С конца июня будем искать техническую возможность для краткосрочной продажи сырьевого межрыночного спреда бензин-мазут, **SELL XRBU2 – BUY HOU2 = 1^1** (сентябрьские контракты).

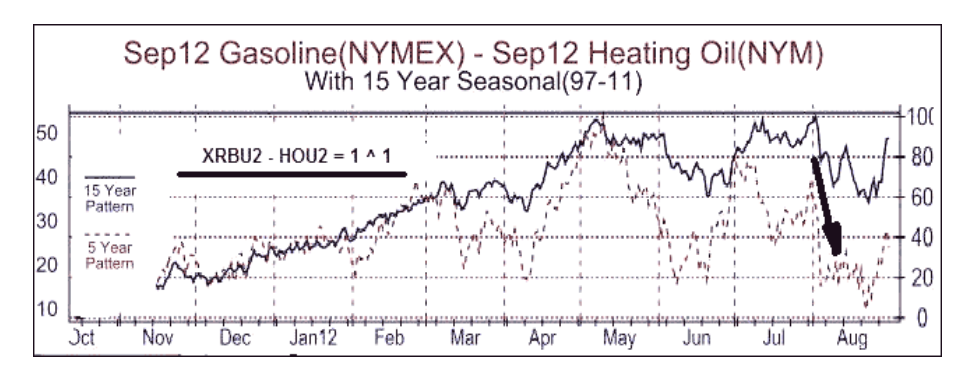

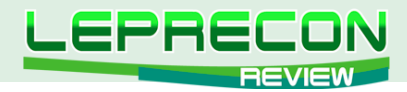

И еще один сырьевой спред - мазут–нефть. До последних дней месяца сезонность здесь предполагает работу только на продажу: **SELL HOQ2 – BUY CLO2 = 1^1**.

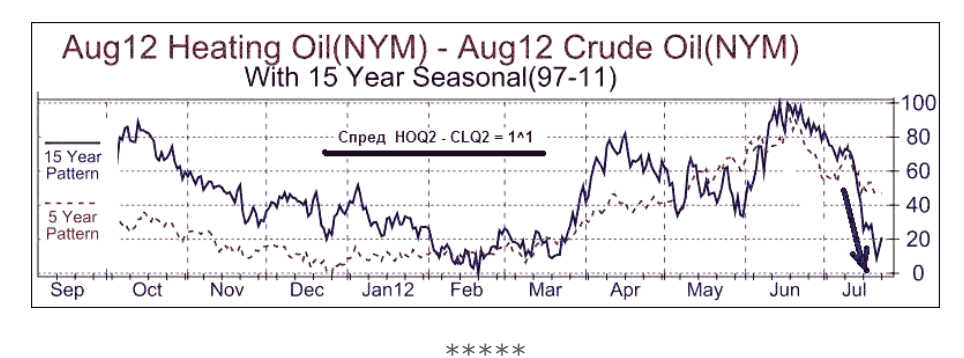

С середины июня начинается постепенный сезонный рост зернового межрыночного спреда пшеница–кукуруза, который продолжается примерно до 20-го июля. По версии сайта МРСИ график многолетних сезонных тенденций выглядит вот таким образом:

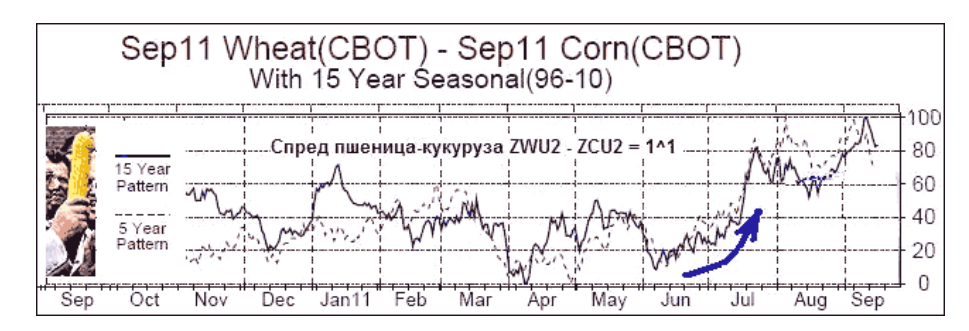

Ниже – ежегодные графики спреда **ZWU2 - ZCU2 = 1^1** в июне-июле за последние 10 лет. Хотя в прошлом, 2011 году, спред отработал очень сомнительно, в небольшой убыток, но в целом статистика всё же явно в нашу пользу:

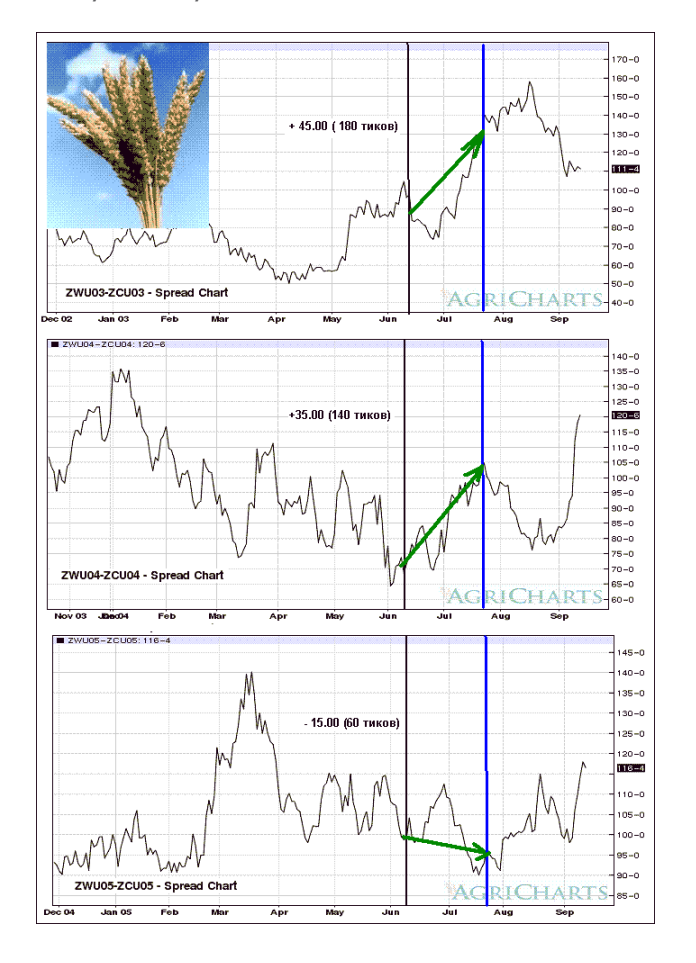

**ПРАКТИЧЕСКИЙ ТРЕЙДИНГ ПРАКТИЧЕСКИЙ ТРЕЙДИНГ**

LB

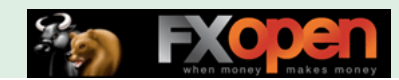

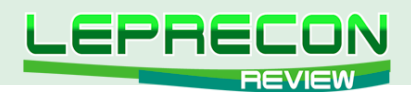

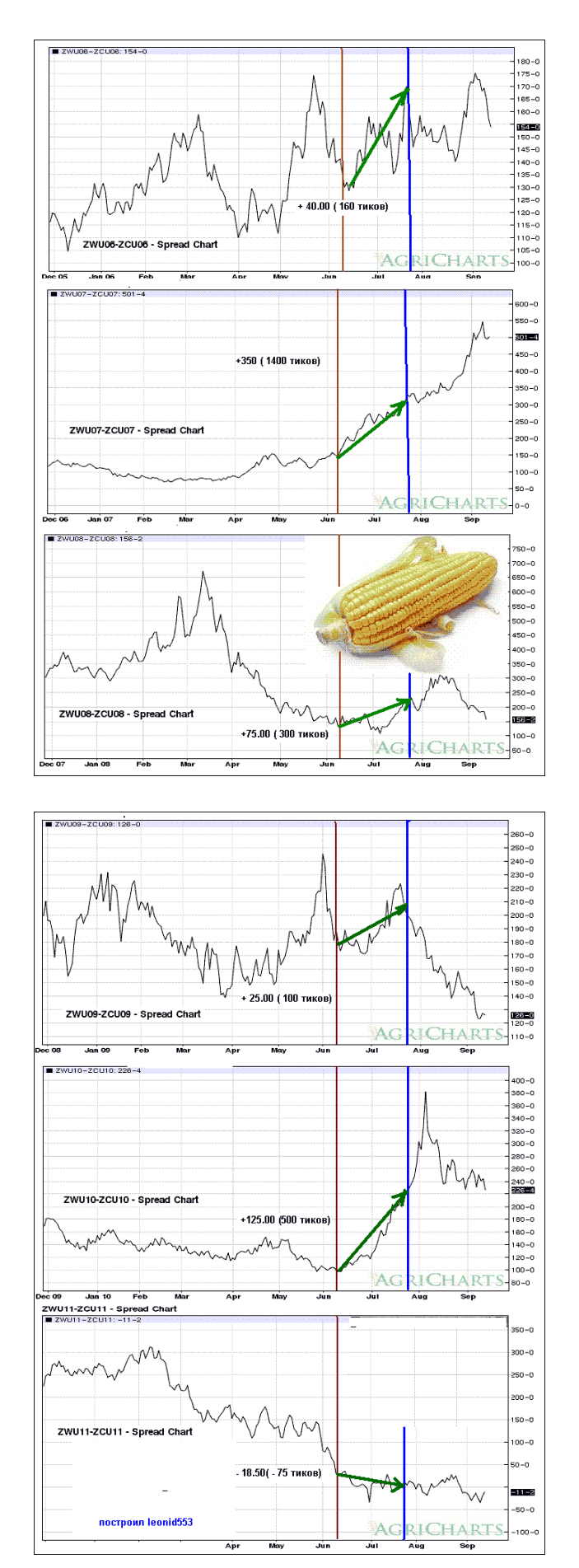

Дважды (2005 и 2011 гг.) имел место небольшой убыток. Во все остальные годы здесь наблюдалась достаточно солидная прибыль!

97

 $\Box$ 

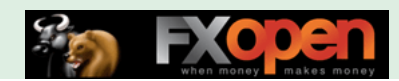

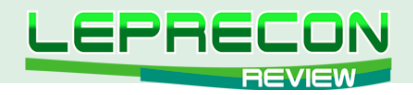

Еще один зерновой межрыночный спред - соевый, мука–бобы. С первых дней месяца и до начала августа будем работать только в продажу этого спреда, **SELL ZMQ2 – BUY ZSQ2 = 2^3**

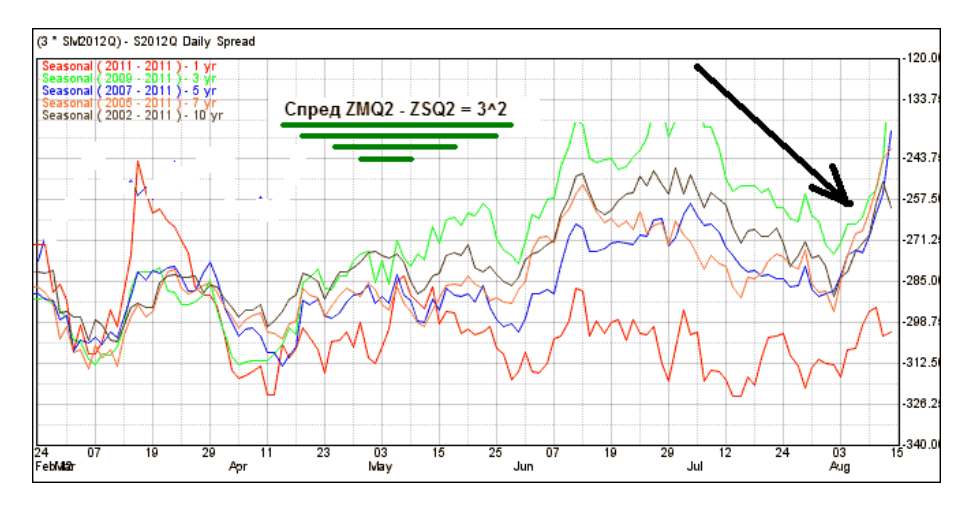

Заметим, что предыдущая UP-сезонность спреда с 25 мая по 9 июня отработала достаточно удовлетворительно:

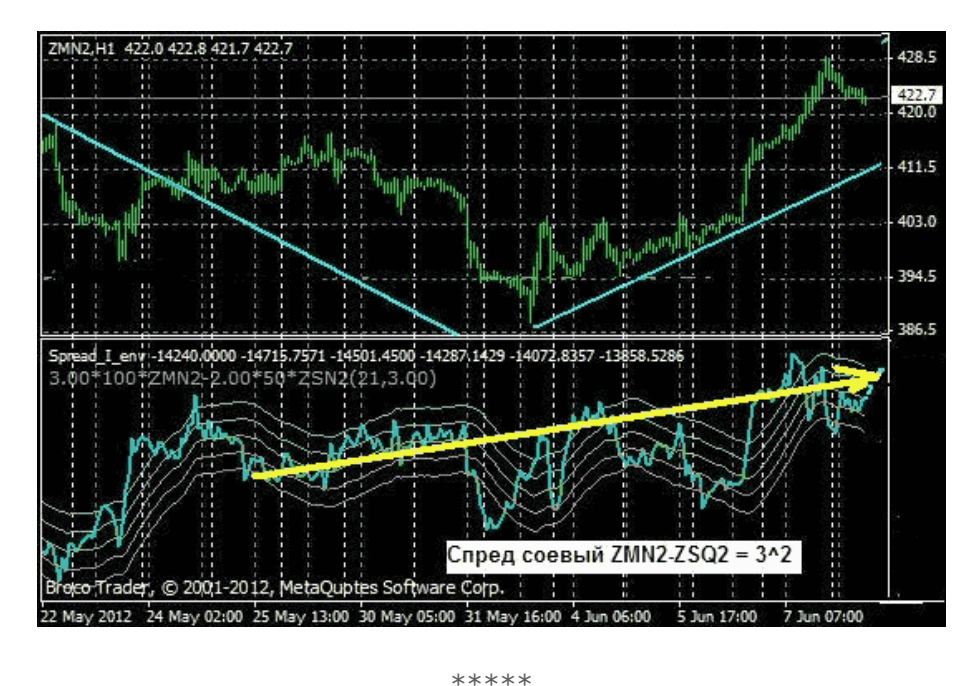

И, наконец, последний спред, который мы рассмотрим в этом выпуске - тоже зерновой - это календарный спред овса **ZO**.

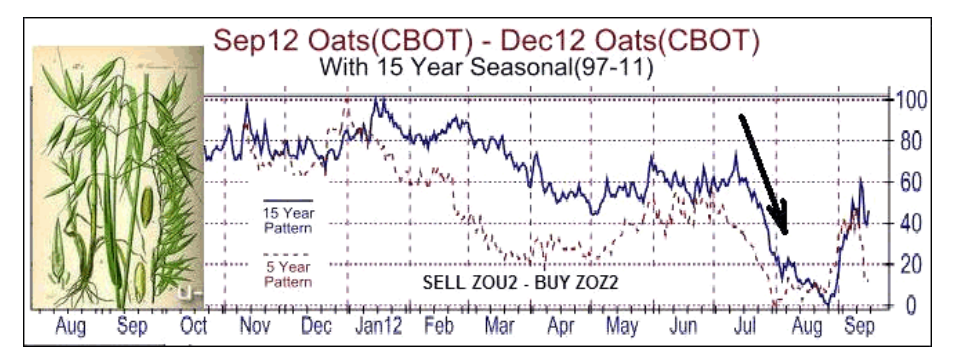

Со второй декады месяца будем анализировать спред на предмет его сезонной продажи: **SELL ZOU2 – BUY ZOZ2**. Держим позиции до последних дней месяца, после чего фиксируем прибыль.

98

**LB** 

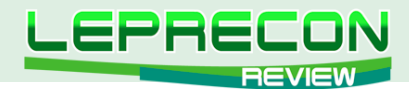

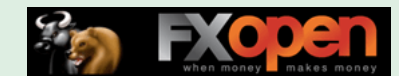

Далее по установившейся традиции переходим к перспективным июльским сезонным тенденциям отдельных инструментов товарного рынка. Сначала - по зерновым. Напомню, что актуальной в начале месяца остается продажа кукурузы. Усредненный 20-летний график сезонных тенденций инструмента представлен на рисунке:

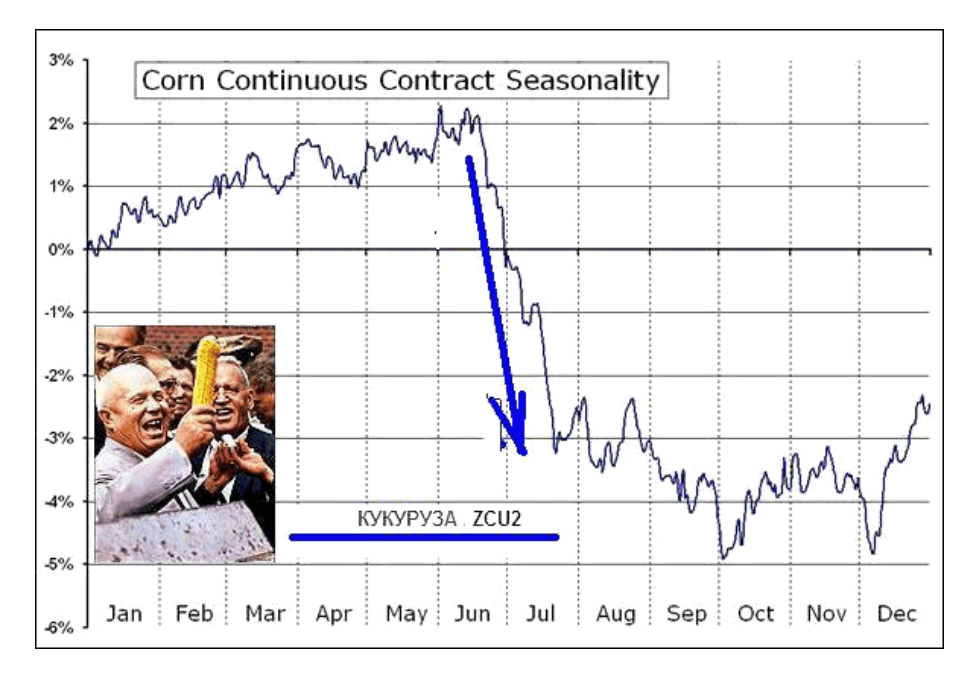

Известный сезонный сайт МРСИ с 13 по 29 июля рекомендует работать только в продажи соевого масла **ZLU2**:

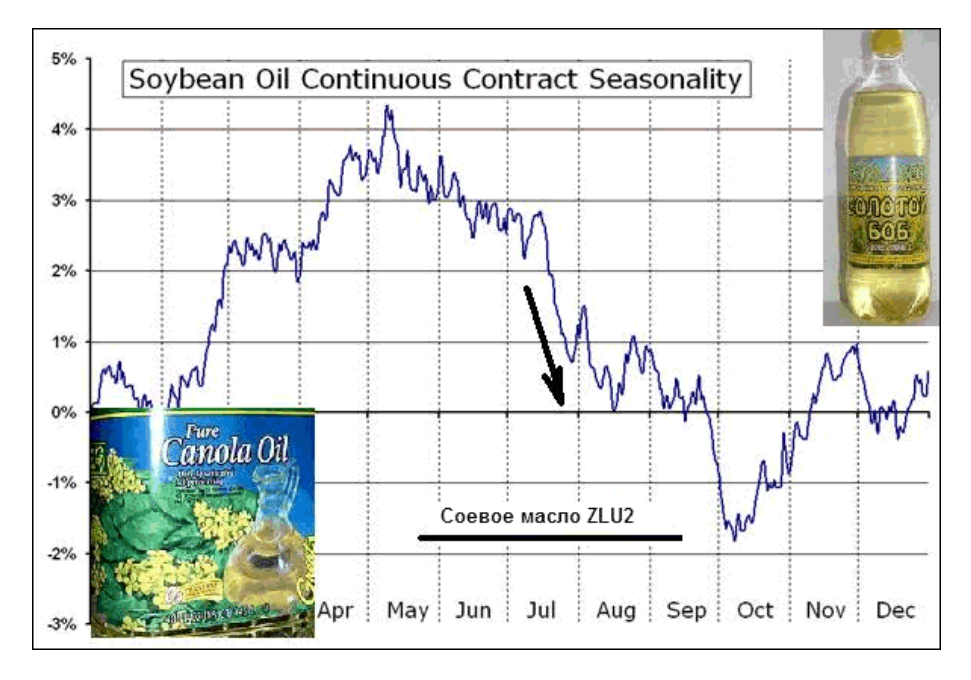

Как правило, соевое масло очень неплохо отрабатывает свою сезонность. Обычно я работаю по этому инструменту на откатах краткосрочными входами в направлении сезонности, пользуясь стандартными методами технического анализа.

#### \*\*\*\*\*

Также актуальными в июле остаются покупки сахара **SBV2**. Держим длинные позиции до начала августа либо работаем краткосрочно только в покупки на откатах. 20-летний усредненный сезонный график октябрьского контракта сахара представлен на графике:

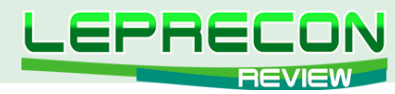

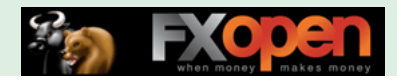

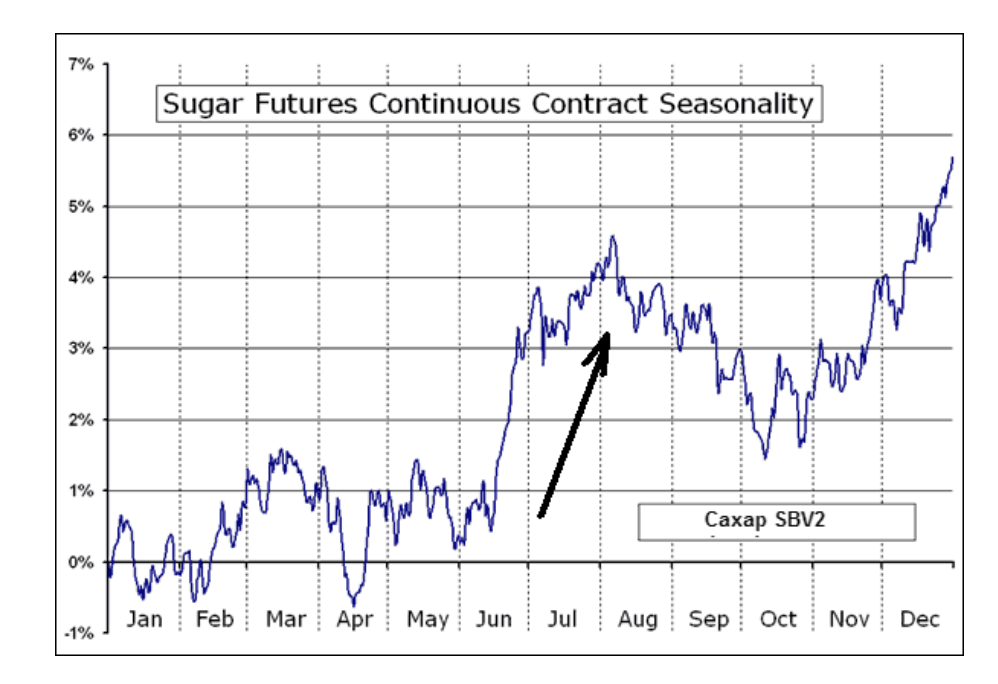

Предполагаемая прибыль до конца месяца может составить до 200 пунктов по сахарной шкале!

\*\*\*\*\*

Также продолжаем сезонные продажи цены натурального газа **NGQ2**. Напомню, что я обычно в этот период работаю только на технические продажи среднесрочными входами на откатах. Самые надежные входы при этом бывают в следующих случаях. По четвергам в 18:30 мск еженедельно выходят данные по запасам США натурального газа. И если на выходе этих новостных данных имеет место сильный скачок цены вверх, то уже через несколько часов (после стабилизации цены) я смело вхожу в краткосрочную либо среднесрочную продажу в направлении сезонности.

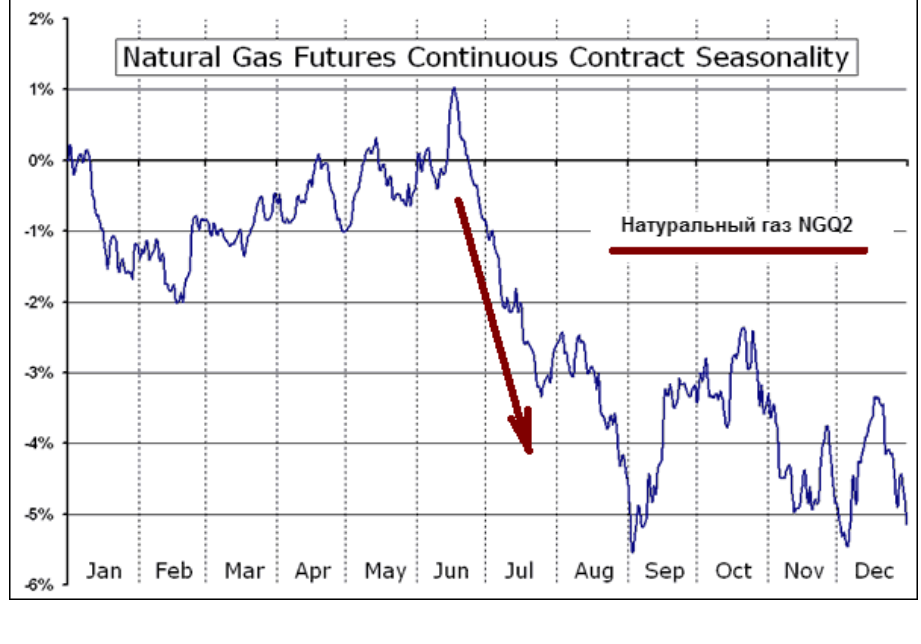

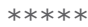

Известный сезонный сайт МРСИ также рекомендует с 1 по 22 июля вставать в продажи древесины **LBU2 (LBSU2)** - многолетний график ниже:

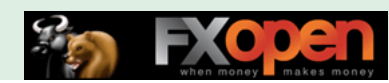

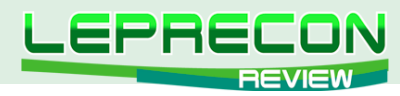

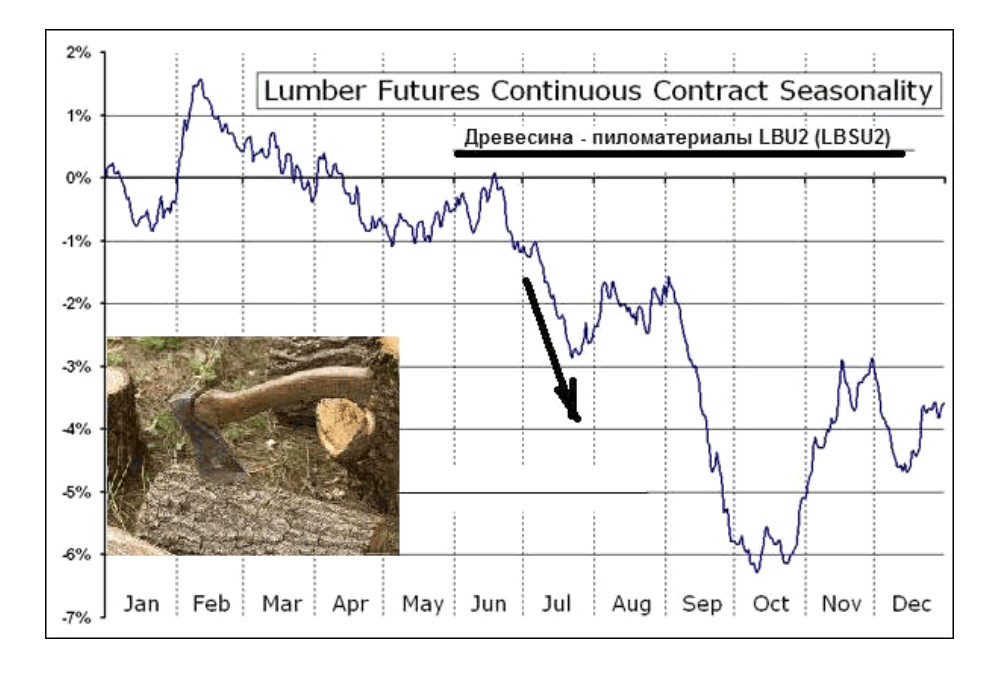

\*\*\*\*\*

На этом мы заканчиваем очередной выпуск нашего нового сезонного цикла статей. До встречи в следующих номерах журнала!

Удачи всем!

Если у Вас возникли вопросы по этой статье, пишите – мы обязательно ответим на них в следующих номерах нашего журнала.

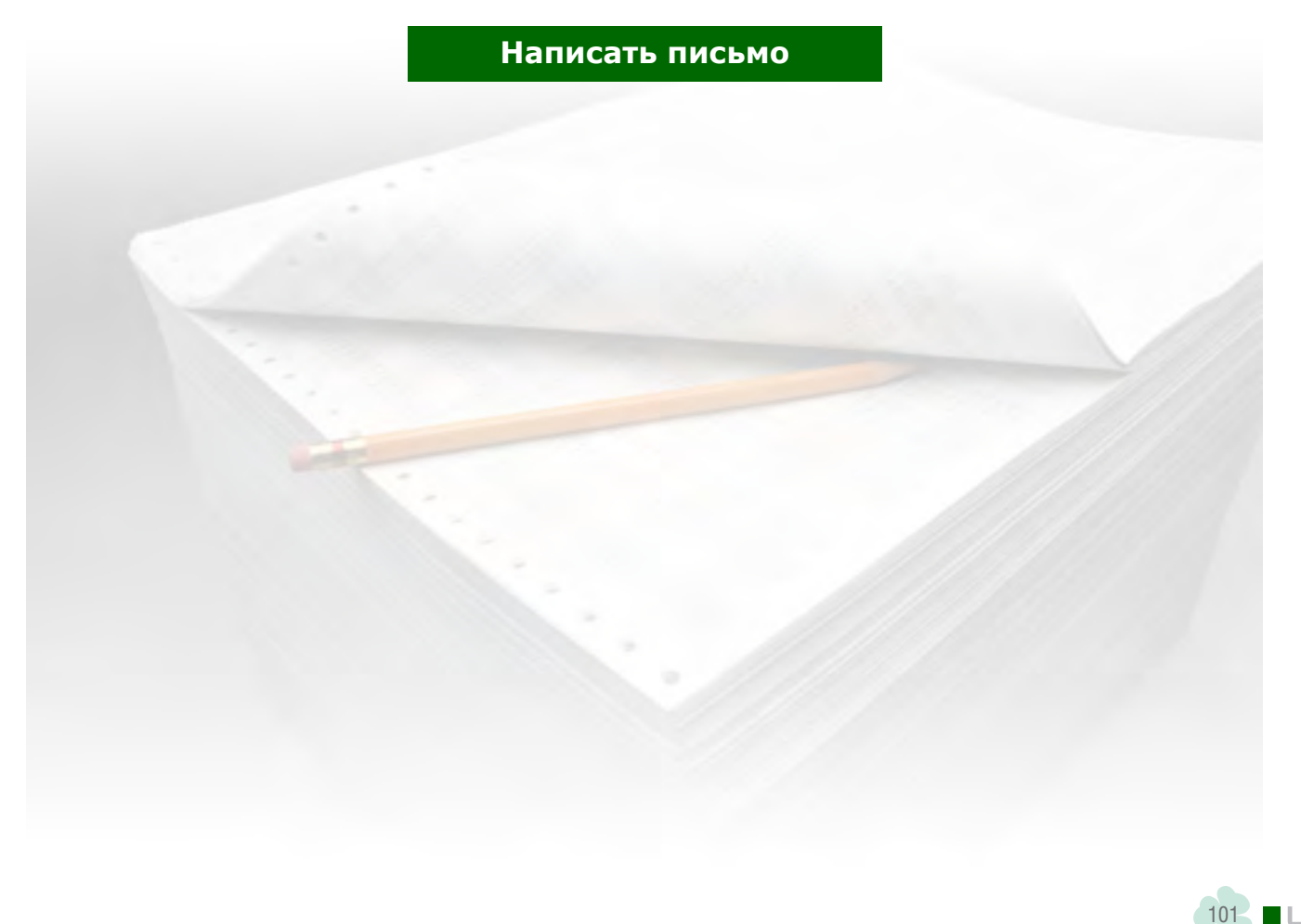

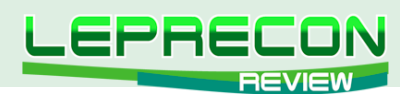

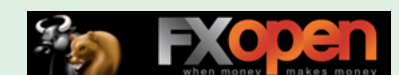

*Инна Солнечная* 

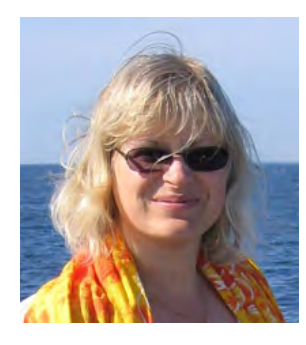

*Высшее экономическое образование. На рынке фьючерсов СМЕ с января 2009 года. Ведущая проекта Voltrading на сайте* [http://](http://eurtrader.org/) [eurtrader.org/](http://eurtrader.org/)*, а также автор нескольких вебинаров на сайте*  <http://www.speculant.org/>*. Использует в торговле дискреционный подход, основанный на таких методиках, как определение уровней поддержек/сопротивлений, Прайс Экшн, ВСА и метод Вайкоффа, Объёмный профиль рынка, футпринт и лента.*

## АНАЛИЗ ОБЪЕМОВ ФЬЮЧЕРСОВ И ЕГО ПРИМЕНЕНИЕ ПРИ ТОРГОВЛЕ НА ФОРЕКС

# ЧАСТЬ 7. АНАЛИЗ ГОРИЗОНТАЛЬНОГО ОБЪЁМА: ЧТЕНИЕ ГРАФИКА ФУТПРИНТА

(начало см. №23-28 «Leprecon Review» [http://www.lepreconreview.com/arhiv-jyrnala/\)](http://www.lepreconreview.com/arhiv-jyrnala/)

В предыдущей статье (см. [«Leprecon Review», №28\)](http://www.lepreconreview.com/arhiv-jyrnala/28) говорилось об основах построения графика футпринта по бидам и аскам, а также были упомянуты несколько паттернов. Сегодня немного поговорим о том, как научиться читать информацию, которая появляется внутри баров, а также рассмотрим разные варианты возможностей отображения горизонтального объёма. В сущности, информация с графиков футпринта показывает трейдеру, КОГДА торговать. Существуют различные возможности отображения бидов и асков, поступающих в ленту принтов, как раз изза этого получаются различные виды графиков футпринта. Отображение генерируемой рынком информации может появляться в графиках футпринта в виде:

- бидов и асков
- общего объёма
- дельты (разницы между асками и бидами)
- объёмного профиля
- дельта профиля и других.

Базовым отображением является именно отображение бидов и асков, остальные же варианты отображения по-другому организуют, фильтруют или изменяют эту базовую информацию. Паттерны чтения потока ордеров можно разделить на 3 основные категории:

- 1. Внутри-баровые паттерны
- 2. Паттерны, образующиеся после закрытия текущего бара
- 3. Паттерны, образующиеся в течение формирования нескольких баров

Итак, внутри-баровые паттерны — это паттерны, образующиеся в реальном времени во время формирования текущего бара. Паттерны, образующиеся после закрытия текущего бара, можно анализировать только после или во время закрытия бара. Паттерны же, образующиеся в течение

102

LB

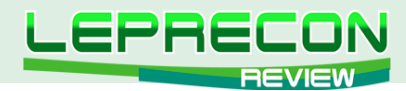

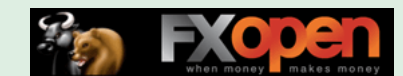

формирования нескольких баров, включают в себя паттерны, формирующиеся на протяжении образования нескольких баров. Во всех перечисленных паттернах стоит обращать внимание на несколько основных элементов:

- наличие объёма и/или дельты в баре или на ценовом уровне
- уровень баланса или дисбаланса между проторгованными контрактами по биду и по аску в баре или на ценовом уровне/на ценовых уровнях
- способность или отсутствие способности цены двигаться в направлении текущего потока ордеров, которая оценивается в контексте двух предыдущих элементов.

Рассмотрим внутри-баровые паттерны с точки зрения цвета и интенсивности окраски индивидуальных ячеек на каждом ценовом уровне (см. рис. 1).

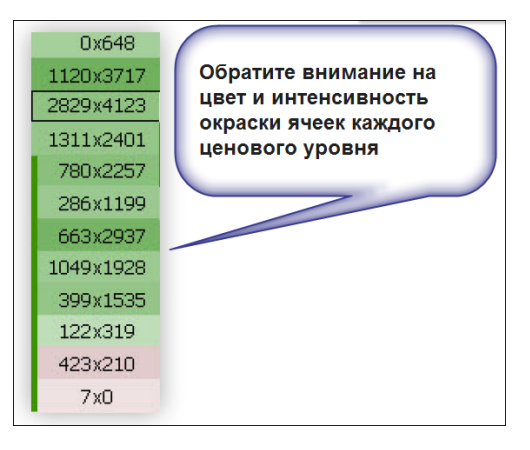

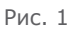

Чем темнее интенсивность окраски на каком-то ценовом уровне, тем больший дисбаланс в потоке ордеров там наблюдается. Более светлые цвета отражают более сбалансированное состояние потока ордеров. Кроме того, если вы видите несколько ячеек подряд одного цвета, то данный паттерн обозначает агрессивный вход по рынку одной из доминирующих сторон (см. рис. 2).

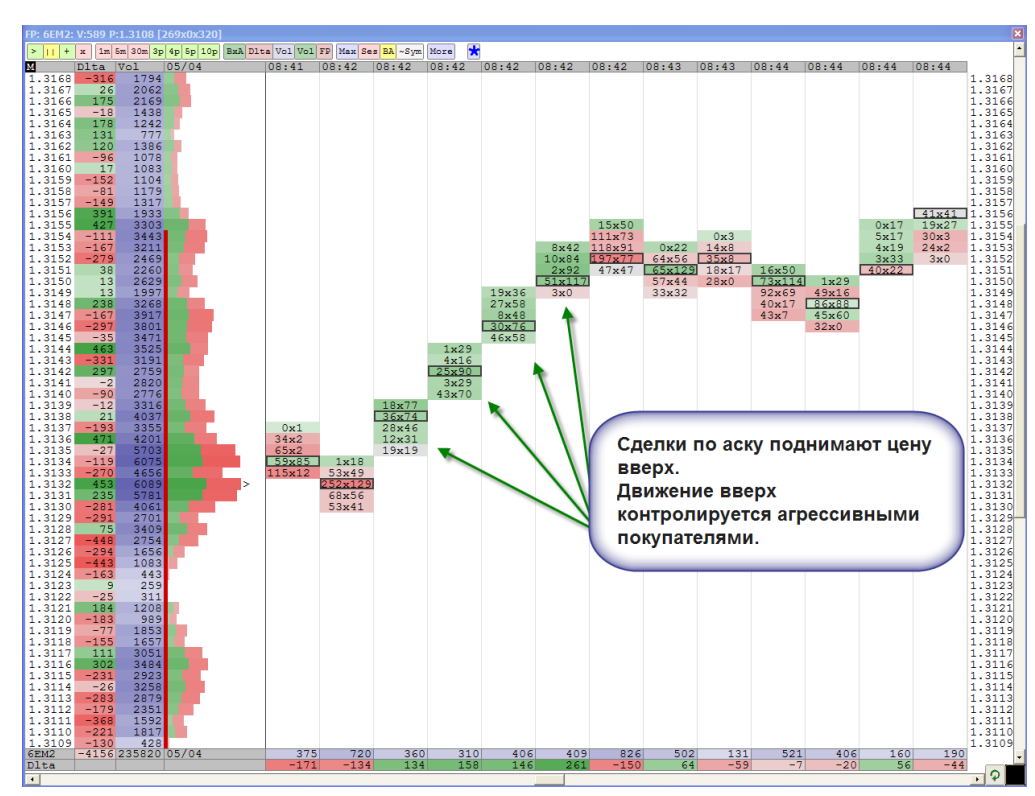

Рис. 2

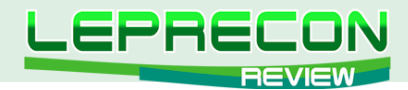

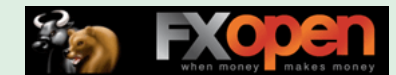

Когда же вы начинаете видеть ячейки с чередованием цветов, например, зелёного (сделки по аску) и красного (сделки по биду), то такой рынок находится в балансе, и на нём отсутствует доминирующая сторона. Именно относительный баланс в размере объёма, прошедшего по биду, и объёма, прошедшего по аску, на каждом ценовом уровне даёт трейдеру понимание того, насколько хорошо принимается цена в каком-то определённом уровне цен, а также даёт возможность оценить спрос и предложение.

Когда происходит перевес в потоке ордеров, то цена будет двигаться в определённом направлении (допустим, вверх) до тех пор, пока не наступит истощение покупателей, или пока цена не будет остановлена встречным предложением, и, наоборот, в ситуации с движением вниз. Этот феномен заключается в том, что очень часто на максимуме мы видим большое количество сделок, прошедших по аску (см. рис. 3), а на минимуме рынка — большое количество сделок, прошедших по биду.

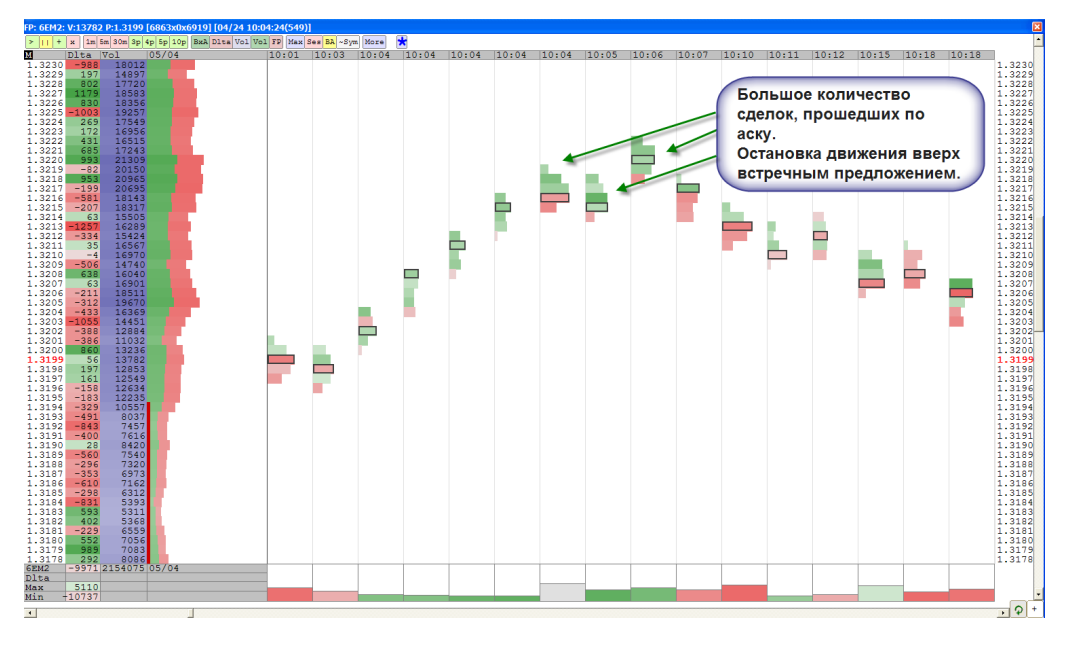

Рис. 3

На рисунке 4 как раз виден пример оценки баланса и дисбаланса на рынке. Здесь виден кульминационный дисбаланс на дне рынка, а также истощение активности инициирующих продавцов (см. рис. 4).

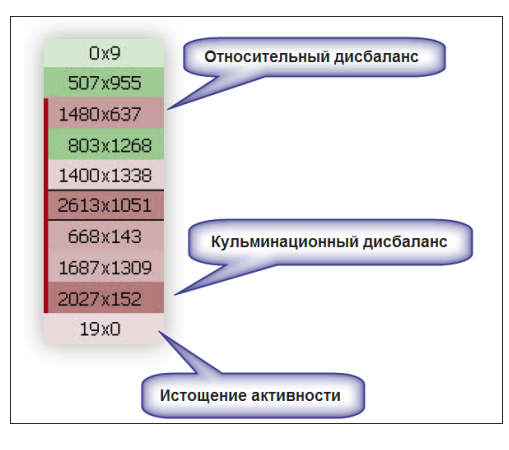

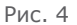

Когда вы наблюдаете за теми факторами, которые описаны выше, всегда обращайте внимание на то, где цена находится, и откуда она пришла - то есть надо всегда учитывать общий контекст, в котором происходит движение цены.

Далее перейдём к рассмотрению паттернов, образующихся после закрытия текущего бара. В этих паттернах большое внимание уделяется объёмным кластерам внутри бара и уровням

104

 $\blacksquare$ 

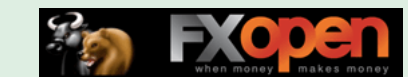

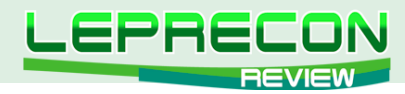

скопления максимального объёма в баре. Данные паттерны визуально лучше видны, когда график футпринта представлен в виде объёмного профиля. Скопление кластеров объёма и максимальные уровни объёма внутри бара (см. рис. 5) часто становятся поддержками или сопротивлениями во время развития движения цены.

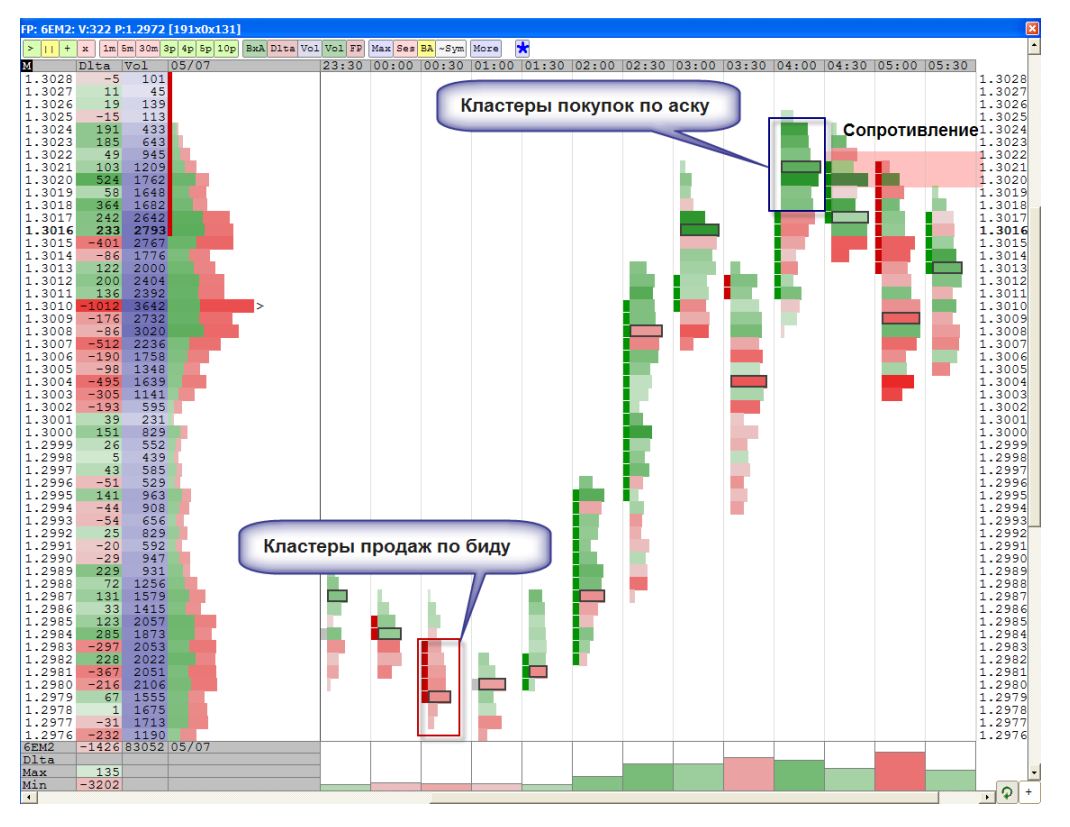

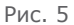

Кластеры покупок по рыночным ордерам являются зонами скопления объёма, проторгованного по аску, кластеры же продаж соответственно - это зоны проторгованного объёма по биду. Внутри бара уровни с наибольшим количеством объёма могут быть важными так же, как и уровни с низким объёмом. Следует следить за распределением объёма внутри бара и наблюдать за поведением цены при ретестах этих зон. Когда вы оцениваете график футпринта, спросите себя, где появляется скопление проторгованного объёма. Находится ли он рядом с открытием бара или ближе к закрытию? Идёт ли распределение объёма более или менее по всему диапазону бара? Какой формы формируются бары? Колокольноообразные или вытянутые? И опять же не забывайте про общий контекст рынка, а также про расположение зон спроса и предложения.

Рынок в микро-балансе может обозначать разные вещи в разное время. Главная задача трейдера -понимать контекст:

- Почему возник баланс, может, из-за консенсуса мнений между разными трейдерами насчёт справедливой цены, или из-за того, что снизилась активность на рынке в обеденное время?
- Является ли микро-баланс частью баланса с более старших таймфреймов?
- Или это только небольшая остановка в трендовый день?

Вариантов распределения объёма внутри бара может быть несколько. Рассмотрим один из вариантов на рисунке 6.

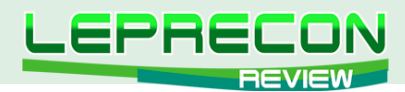

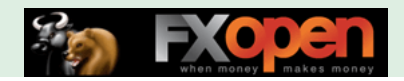

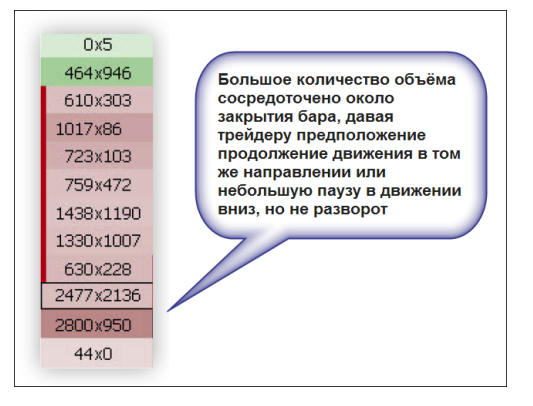

Рис. 6

На данном рисунке мы видим борьбу внизу бара между быками и медведями, потому что проторговка большого объёма идёт как по биду, так и по аску. Может ли такая борьба вызвать разворот рынка? На данный вопрос очень сложно ответить, но понимание того, что происходит на рынке, может дать трейдеру время для того, чтобы зафиксировать часть прибыли или полностью выйти из позиции.

Ещё одним паттерном, образующимся после закрытия текущего бара, является так называемый «неоконченный бизнес» (см. рис. 7).

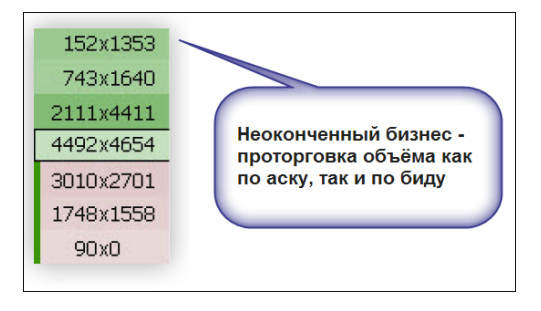

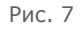

Это происходит тогда, когда на экстремуме бара на ценовом уровне есть проторговка как по биду, так и по аску. Данный паттерн означает, что покупки (как на рис. 7) или продажи не полностью иссякли на экстремуме бара, и предполагается, что проторговка на данном ценовом уровне ещё не завершена, и будет как минимум тест данного ценового уровня в течение короткого промежутка времени.

Также не забывайте посматривать на данные за каждый бар, такие как общий объём и диапазон бара, потому что график футпринта дополняет, а не заменяет базовые методы анализа цены и объёма (ВСА или метод Вайкоффа). Помимо стандартных переменных, в анализе спреда и объёма в таких графиках добавляются ещё такие переменные, как дельта, которая в принципе показывает уверенность в общем потоке ордеров, а также другие параметры. Бывает очень полезно сочетать параметры диапазона баров, общего объёма и дельты от бара к бару. Во многих программах, которые предоставляют возможность визуализации графиков футпринта, разработана панель, в которой можно увидеть все эти величины за каждый бар (см. рис. 8).

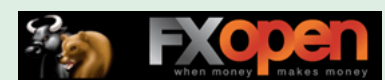

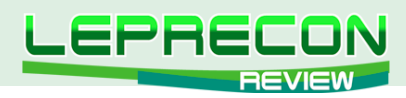

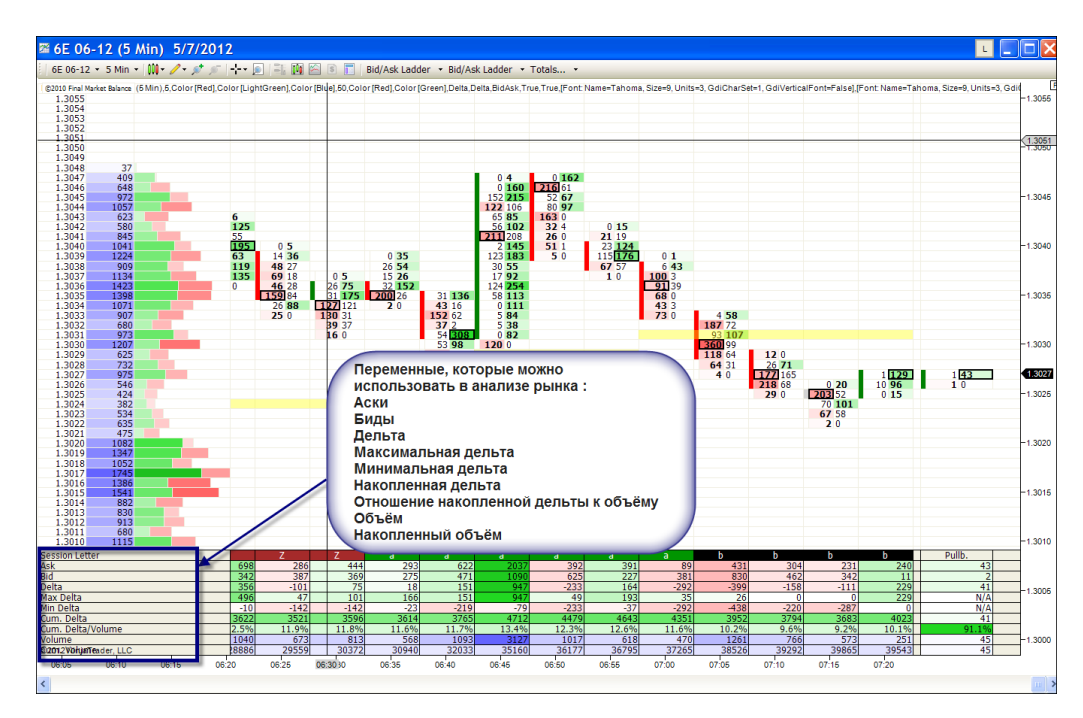

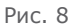

В заключение рассмотрим паттерны, образующиеся в течение формирования нескольких баров. Один из таких паттернов называется «проваленный аукцион». Это неспособность цены двигаться в каком-то определённом направлении, которая может принимать разные формы. Например, покупатели и продавцы могут быть не активны на каком-то ценовом уровне из-за того, что ни одна из сторон не заинтересована торговать по текущей цене. Главная задача трейдера в данном случае заключается в том, чтобы правильно определить неспособность движения цены в определённом направлении и не спутать это с чем-то, что выглядит как провал аукциона в каком-то направлении, но не является таковым.

Допустим, если сравнивать рыночное состояние после открытия регулярной сессии, его движение вверх, сопровождающееся хорошим объёмом, до уровня сопротивления, на котором начинают появляться признаки отвержения цены и отсутствия покупательской активности, с состоянием рынка, торгующегося в обеденное время на довольно низком объёме около уровня сопротивления, то в первом случае у трейдера есть потенциал развития сделки в шорт, а во втором было бы мудрее оставаться вне рынка, потому что отсутствует потенциал получения прибыли из-за вялого движения рынка.

Рассмотрим пример на рисунке 9, где мы видим уменьшение объёма при движении цены вверх, а затем, после последнего усилия покупателей сдвинуть цену вверх, появляются агрессивные продажи.

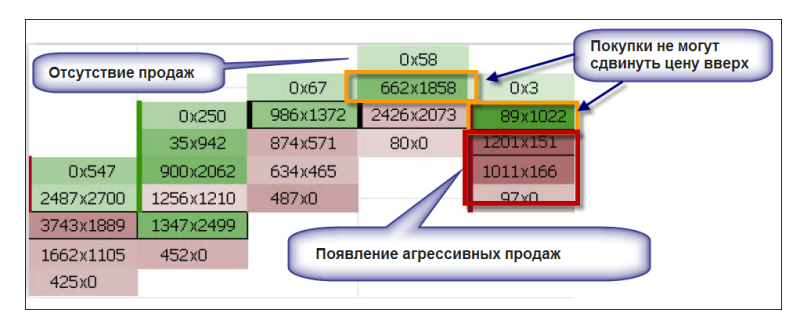

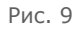

Данный пример (см. рис. 9) показывает, как следует анализировать ситуацию на рынке. Вопервых, мы наблюдаем более высокие цены (от бара к бару), которые заканчиваются на верхних уровнях «провалом аукциона». Потом мы видим, что в потоке ордеров возникают довольно крупные проторговки по аску, также это видно по интенсивности окраски ячеек в тёмно-зелёный

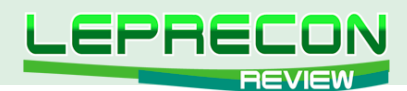

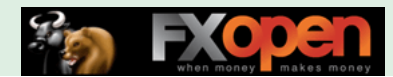

цвет. Например, мы видим на одном из ценовых уровней 89 контрактов, проторгованных по биду, и 1022 контракта, проторгованных по аску, что показывает нам важный дисбаланс в потоке ордеров. Но лучшее, что смогла сделать цена при таком дисбалансе, так это подняться на 1 тик выше данного кластера (см. рис. 9). И следующее, что мы наблюдаем, так это появление агрессивных продаж на тик и на два тика ниже сильных покупок по аску. Развитие такой ситуации на важном уровне предложения могло бы дать трейдеру потенциально идеальную сделку в шорт.

В заключение ещё раз повторюсь, что не стоит искать эти паттерны механически, а стоит учитывать контекст, в котором они появляются.

Далее поговорим ещё об одном паттерне, таком как перемещение точки контроля или, другими словами, РОС. Многие трейдеры понимают, что одним из важных компонентов торговли является определение состояния рынка. Определение того, принимается или отвергается цена на данном текущем ценовом уровне, даёт возможность принимать торговые решения в реальном времени. Насколько рынок способствует торговле - опять же будет частью общего рыночного контекста. Одинаково важно понимать, в каком направлении рынок способствует торговле, а в каком нет. Это просто другой вариант анализа характеристик потока ордеров. Если трейдер наблюдает за движением кластеров с максимальным объёмом от бара к бару, то такое наблюдение даёт ему понимание того, в каком направлении рынок способствует торговле. Данные наблюдения можно вести на любом таймфрейме, который вы используете в торговле (см. рис. 10).

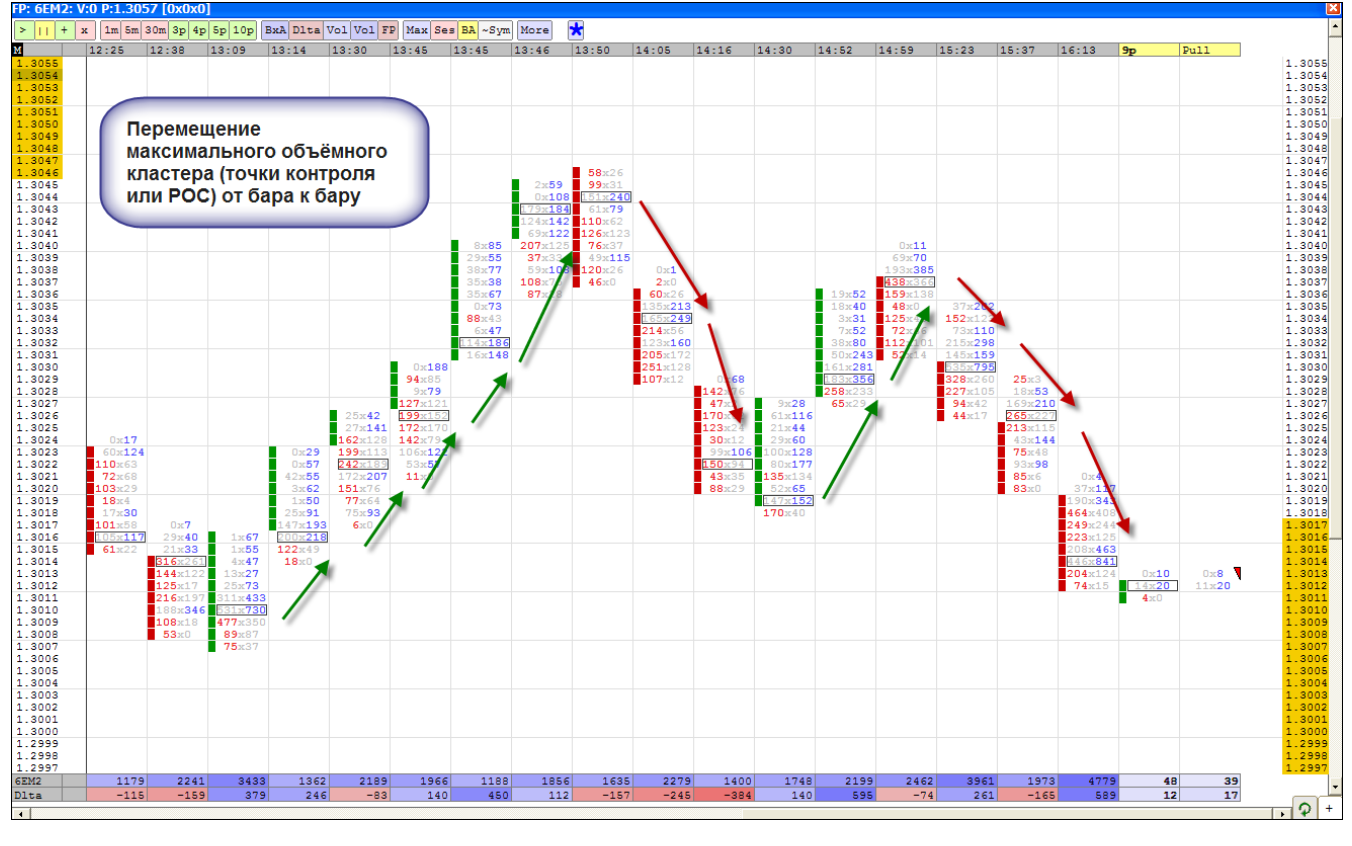

Рис. 10

На графике 10 как раз видна миграция или перемещение максимального объёмного кластера от бара к бару. При восходящем движении каждый последующий объёмный кластер двигается вверх, подтверждая текущее направление рынка, и, наоборот, в случае с внутридневным краткосрочным нисходящим трендом.

Ещё одним параметром, на который можно обращать внимание при анализе рынка от бара к бару, является дивергенция между ценой и дельтой (см. рис. 11).

后
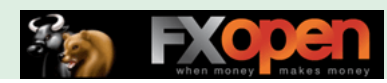

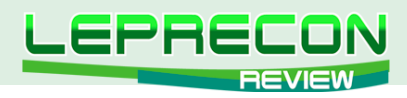

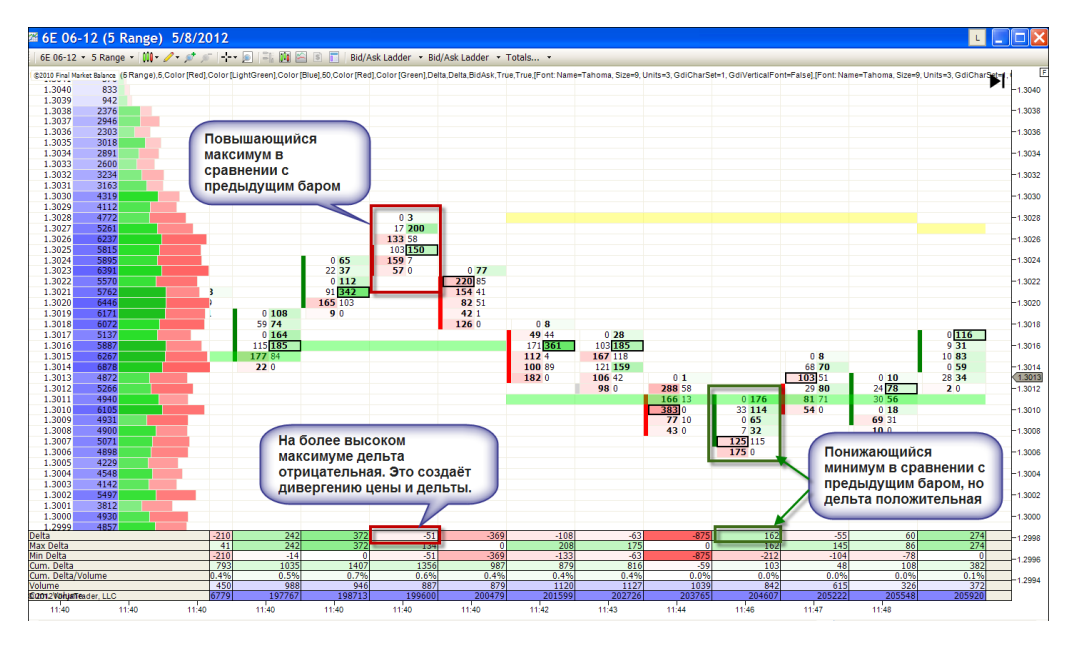

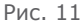

Дивергенция дельты может выражаться в разных формах, например, как в примере 11, или могут возникать дивергенции накопленной дельты и цены. Но по своей сути это обозначает только одно: уверенность трейдеров в выбранном направлении рынка не совпадает с ценовым движением. Обычно для того, чтобы цена двигалась в каком-то направлении, требуется агрессивность одной из сторон, но в данном случае эта агрессивность отсутствует, поэтому и возникает дивергенция.

В заключение хотелось бы добавить, что каждый из нас не может ускорить понимание графиков футпринта. На то, чтобы научиться пользоваться такими графиками, может уйти определённое время, но применение чтения потока ордеров посредством изучения и анализа графиков футпринта сможет помочь улучшить торговлю любого трейдера. Сейчас на рынке программного обеспечения представлено большое количество разных программ, которые позволяют трейдеру визуализировать ленту с помощью графиков футпринта, поэтому каждый может выбрать подходящий для него продукт. Также не стоит отбрасывать уже накопленный багаж знаний о торговле, лучше попробовать интегрировать анализ потока ордеров в уже имеющуюся торговую систему.

Удачной всем торговли!

В статье использованы следующие материалы: обучающие материалы компаний МаркетДельта, а также графики программ NinjaTrader и MarketDelta

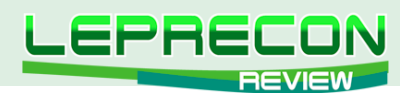

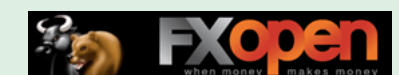

*Инна Солнечная* 

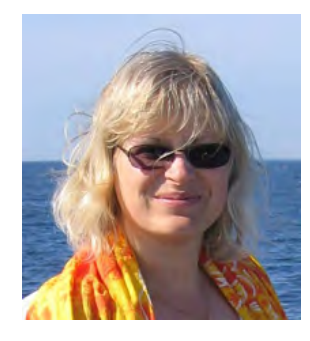

*Высшее экономическое образование. На рынке фьючерсов СМЕ с января 2009 года. Ведущая проекта Voltrading на сайте* [http://](http://eurtrader.org/) [eurtrader.org/](http://eurtrader.org/)*, а также автор нескольких вебинаров на сайте*  <http://www.speculant.org/>*. Использует в торговле дискреционный подход, основанный на таких методиках, как определение уровней поддержек/сопротивлений, Прайс Экшн, ВСА и метод Вайкоффа, Объёмный профиль рынка, футпринт и лента.*

# АНАЛИЗ ОБЪЕМОВ ФЬЮЧЕРСОВ И ЕГО ПРИМЕНЕНИЕ ПРИ ТОРГОВЛЕ НА ФОРЕКС

# ЧАСТЬ 8. ОДИН ИЗ ВАРИАНТОВ ИСПОЛЬЗОВАНИЯ ПАТТЕРНОВ ВМЕСТЕ С ОБЪЁМНЫМ АНАЛИЗОМ

(начало см. №23-28 «Leprecon Review» [http://www.lepreconreview.com/arhiv-jyrnala/\)](http://www.lepreconreview.com/arhiv-jyrnala/)

В предыдущих статьях были рассмотрены разные методы анализа фьючерсных объёмов, из которых можно сформировать свою собственную стратегию торговли. Сегодня мы как раз рассмотрим два важных разворотных паттерна (2В Buy и 2В Sell), которые впервые были упомянуты Виктором Сперандео (Трейдером Виком) в книге «Принципы профессиональных спекуляций», в контексте объёмного анализа рынка.

Итак, Трейдер Вик описывает свою разворотную технику следующим образом: «При восходящем тренде, если цена пробила предыдущий максимум, однако не смогла удержаться выше него и немедленно упала ниже предыдущего максимума, то это означает, что тренд вероятнее всего развернётся» (см. рис. 1).

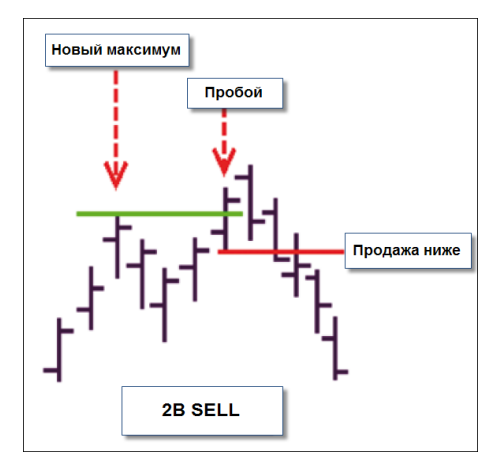

Рис. 1

110

**R** 

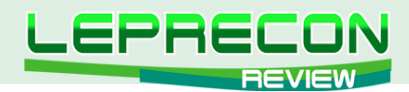

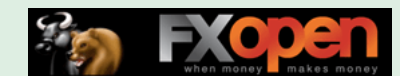

Сетап 2В Sell на графике напоминает маленькую букву М и сигнализирует о возможном развороте восходящего тренда, когда цена перестает формировать новые более высокие максимумы.

Противоположное правило (сетап 2В Buy) является зеркальным отражением вышесказанного и справедливо для нисходящего тренда (см. рис. 2). Также, если присмотреться, то данный паттерн аналогичен аптрасту и спрингу (или шейкауту) в теории Вайкоффа и ВСА.

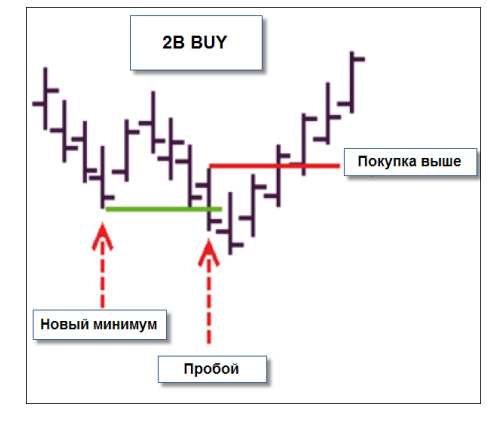

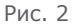

Правила паттерна 2В применяются, когда цена формирует новый максимум или минимум, а затем наступает ощутимый откат. После отката цена пытается вновь протестировать сформированный максимум или минимум. Когда это тестирование «нового» максимума или минимума оказывается неудачным, то это является сигналом потенциального разворота тренда. Этот сетап является очень мощным и сигнализирует о начале коррекционного движения.

Паттерны 2В можно наблюдать, торгуя внутри дня. Для скальперов и интрадей-трейдеров очень полезным является навык определения внутридневных трендовых максимумов и минимумов. При анализе этих паттернов трейдеры также могут использовать объём. Если объём на втором максимуме или минимуме меньше, чем на первом, то это является сигналом дивергенции и сигнализирует о потенциальном формировании формации 2В.

Для начала разберёмся с правилами для паттерна 2В Sell (см. рис. 1).

Рынок находится в восходящем тренде и формирует новый максимум (максимум за 20 баров), после чего происходит откат (видимый на графике), на который приходится 5-8 баров. После отката цена пытается пробить этот новый максимум и закрывается над ним - этот бар называют Пробойным баром (см. рис. 1). Однако закрытия над вершиной Пробойного бара не происходит, так как цена вскоре закрывается ниже его минимума. Таким образом, завершается формирование паттерна 2В Sell на вершине, и данный паттерн даёт сигнал для открытия потенциального шорта. Стоп размещается выше недавнего свингового максимума. Цель же по прибыли размещается на свинговом минимуме, предшествовавшем Новому максимуму.

Далее рассмотрим правила для паттерна 2В Buy (см. рис. 2).

Цена формирует Новый минимум (минимум за 20 баров). После формирования нового минимума происходит ралли, на которое приходится 5-8 баров. После этого цена пытается вернуться к предыдущему тренду, происходит закрытие ниже Нового минимума. Этот бар называется Пробойным баром. Однако дальнейшего продолжения тренда вниз не наблюдается. Вскоре цена закрывается над максимумом Пробойного бара, и паттерн считается сформированным. Длинная позиция открывается над максимумом бара, закрывшегося выше максимума «пробойного бара». Вход в сделку осуществляется выше максимума бара, который закрылся выше максимума Пробойного бара. Стоп размещается ниже недавнего свингового минимума. Цель по прибыли размещается на свинговом максимуме, предшествовавшем Новому минимуму.

Теперь рассмотрим сетап на покупку на примере фьючерса на евро (см. рис. 3):

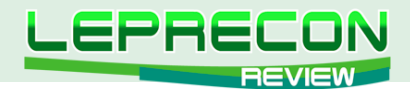

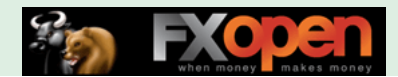

- Новый минимум на уровне 1.2440
- Ралли вверх до 1.2464
- Бар, закрывшийся под минимумом бара 1. Отмечаем максимум бара 3 и ждем закрытия выше.
- Бар, который закрывается выше бара 3. Открываем длинную позицию на максимуме этого бара.
- Цель предыдущий свинговый максимум на уровне 1.2464.

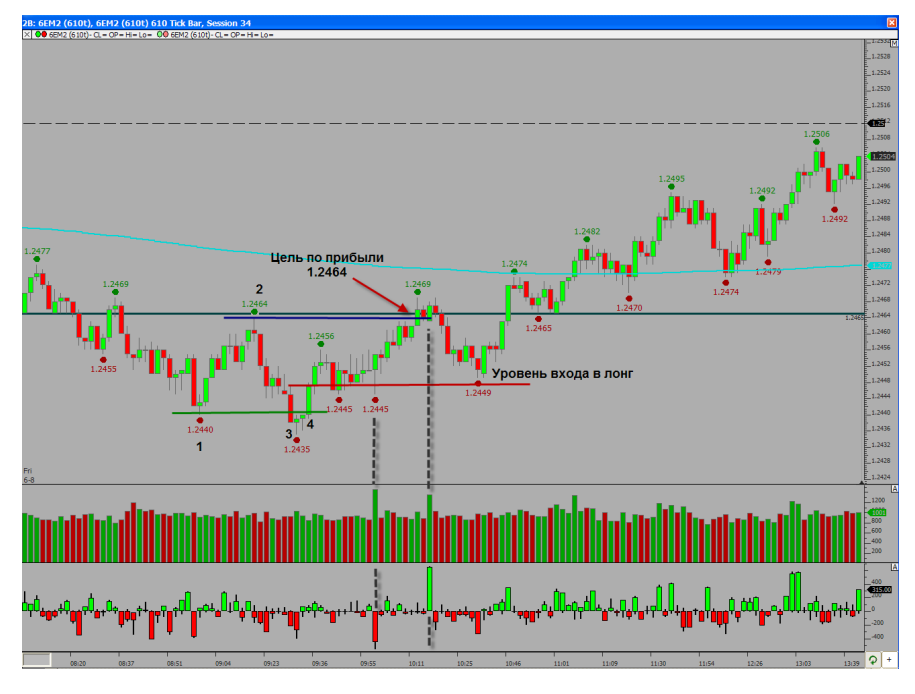

Рис. 3

В данном случае, рассматривая вход, стоп и цели по прибыли на мелком таймфрейме (610 тиков), получается сделка с соотношением риска к прибыли 1:1, поэтому каждому трейдеру надо следовать своему торговому плану и решать, брать или не брать такого типа сделки.

Однако если посмотреть на эту же ситуацию на 15-минутном графике, то в данной ситуации можно было бы рассчитывать на более отдалённую цель по прибыли на уровне 1.2477 или 1.2486 (см. рис. 4).

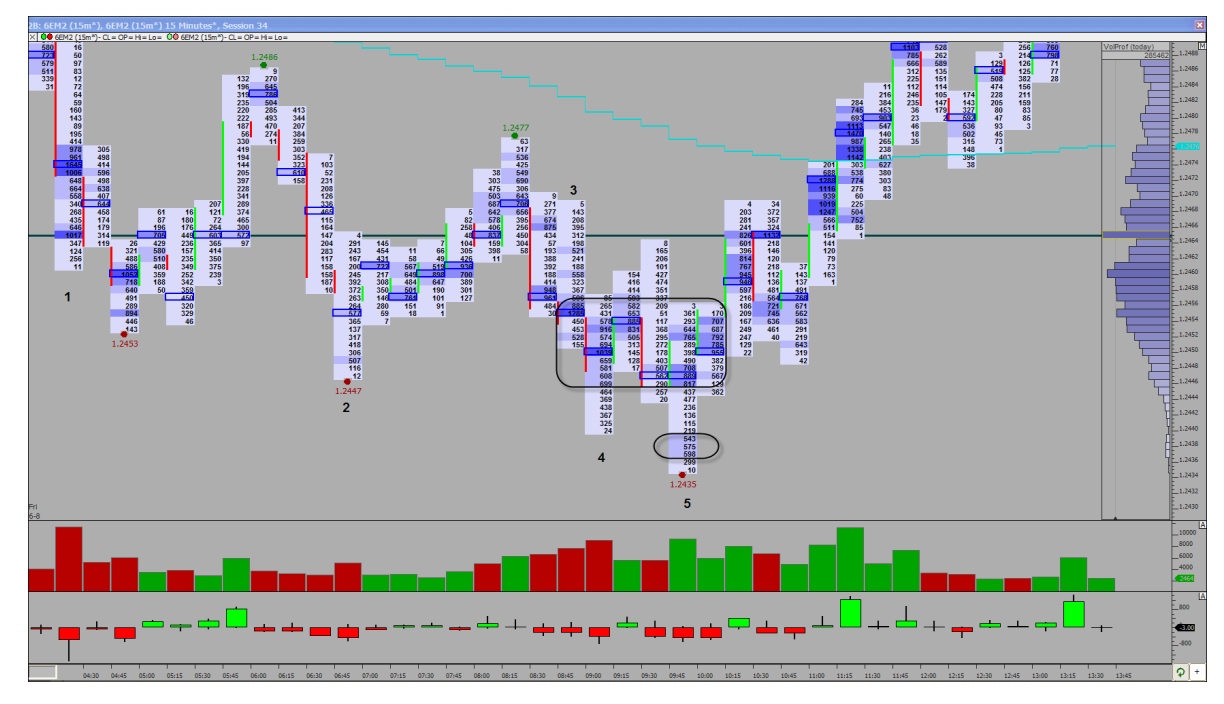

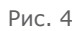

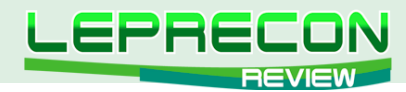

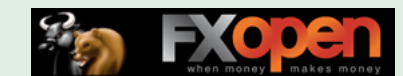

На даунбарах 1, 2, 3, 4 появляются повышенные объёмы, что может говорить о фиксации ранее открытых позиций шорт или о появлении покупателя. Также видим скопление повышенных горизонтальных объёмов в зоне 1.2446 — 1.2456.

5-ый бар делает новый минимум, и более низкая цена отвергается, на 15-минутке появляется спринг (шейкаут) с закрытием выше выброса объёмов в зоне 1.2437 — 1.2439 (на этих уровнях оказываются пойманными поздние шорты). Данная ситуация говорит о том, что, как минимум, поздних шортов вынесут по стопам и появление такого сетапа, как 2B Buy, на более мелком таймфрейме даёт возможность войти в лонг с минимизированным риском.

Также можно рассмотреть генерируемые рынком данные посредством фильтрации или, иными словами, с помощью выделения проторговок крупными лотами. Многие знают, что чем крупнее проходящий в ленте одиночный принт, тем более важную информацию мы можем получить при анализе времени его появления и ценового уровня, где он появился, а также реакции на этот принт.

Так, в нашем примере произведём фильтрацию объёма и выделим на графике только те места, где появляются принты в 20 и более лотов (см. рис. 5).

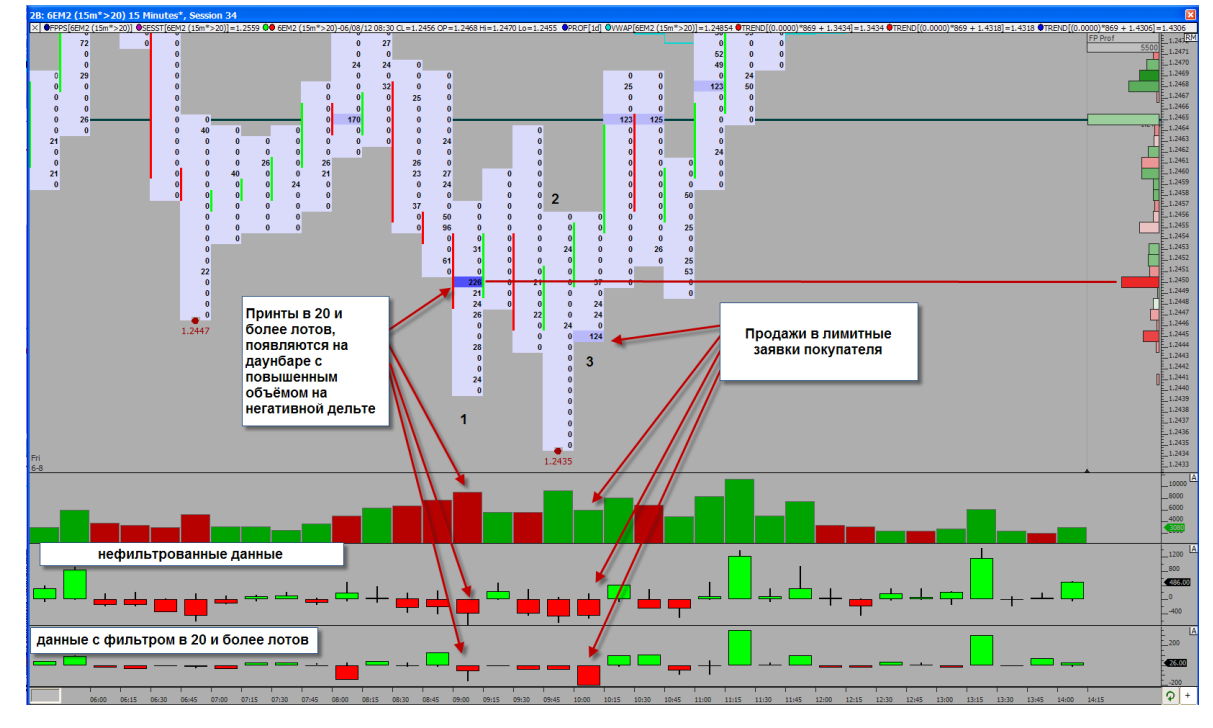

Рис. 5

На ценовом уровне 1.2450 на баре 1 мы видим крупный принт в 226 лотов. Данное количество крупных лотов появляется на даунбаре с повышенным объёмом и на отрицательной дельте, как на общей отрицательной дельте, так и на фильтрованной. Далее идёт пробой минимума этого бара на баре 2, и цена доходит до 1.2435, но этот бар уже закрывается как апбар на 1 тик выше ценового уровня 1.2450. Далее на 3ем баре идёт ретест на отрицательной дельте, но закрытие бара происходит даже выше предыдущего бара, то есть все, кто продавал по рынку, продавал в лимитные заявки покупателя, который поглотил продажи и двинул цену вверх.

Рассмотрим зеркальную ситуацию, иными словами, разворот на вершине. Но теперь начнём рассмотрение внутридневной торговой ситуации с более старшего таймфрейма, а именно - с 15 минутного графика (см. рис. 6).

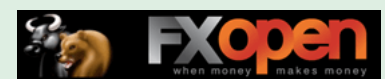

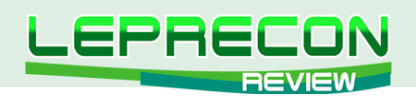

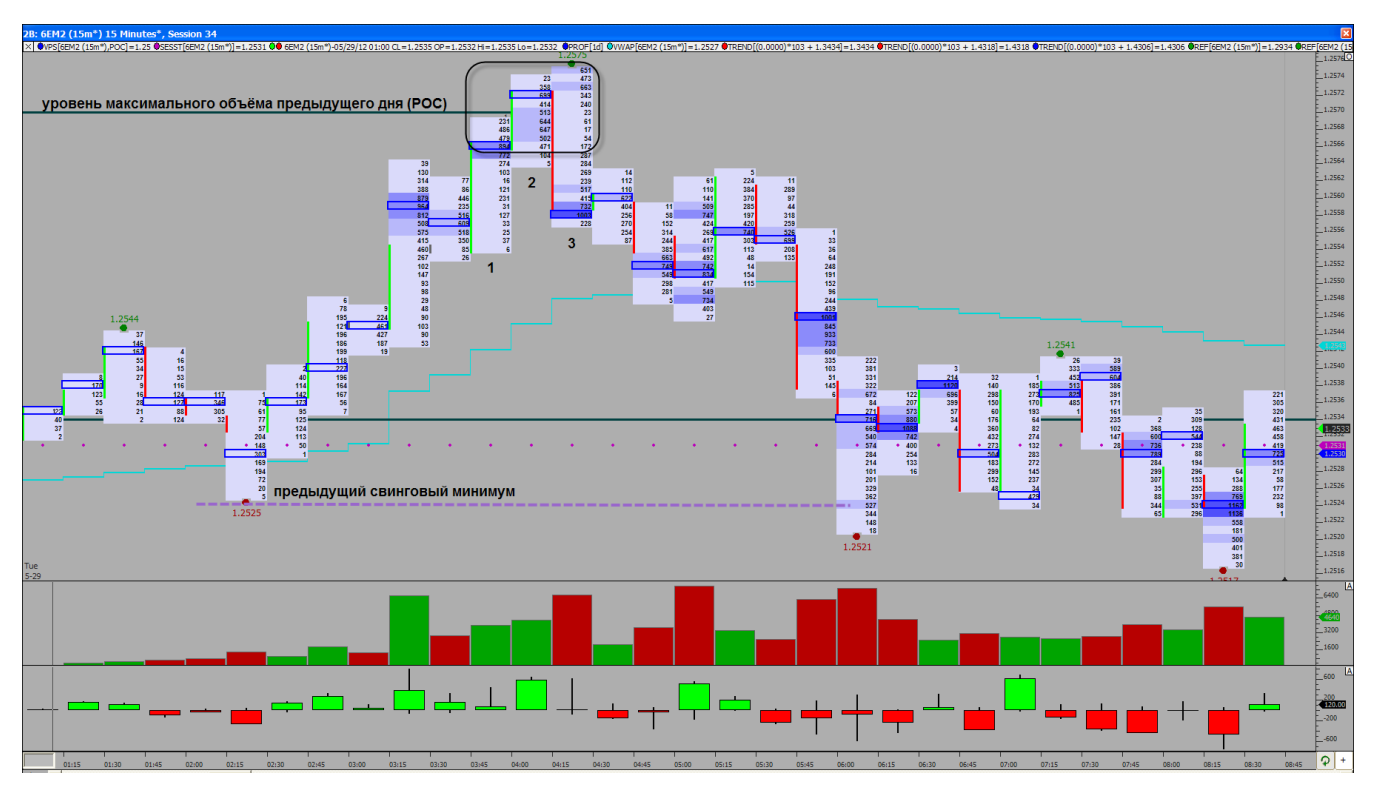

Рис. 6

Движение вверх идёт до важного уровня сопротивления, сформированного в предыдущий день. Как видно на графике, уровень максимального объёма предыдущего дня или, другими словами, РОС, останавливает движение вверх, возникают выбросы повышенного объёма на 1, 2 и 3 баре.

Если посмотреть на отфильтрованный объём (см. рис. 7), то на экстремуме на ценовом уровне 1.2575 заметны покупки в лимитные заявки продавца, после чего более высокие цены отвергаются участниками торгов, и закрытие бара происходит почти на самом минимуме бара. На следующей свече на низком объёме возникает уже выброс крупного объёма по биду, после чего данный уровень становится уровнем сопротивления.

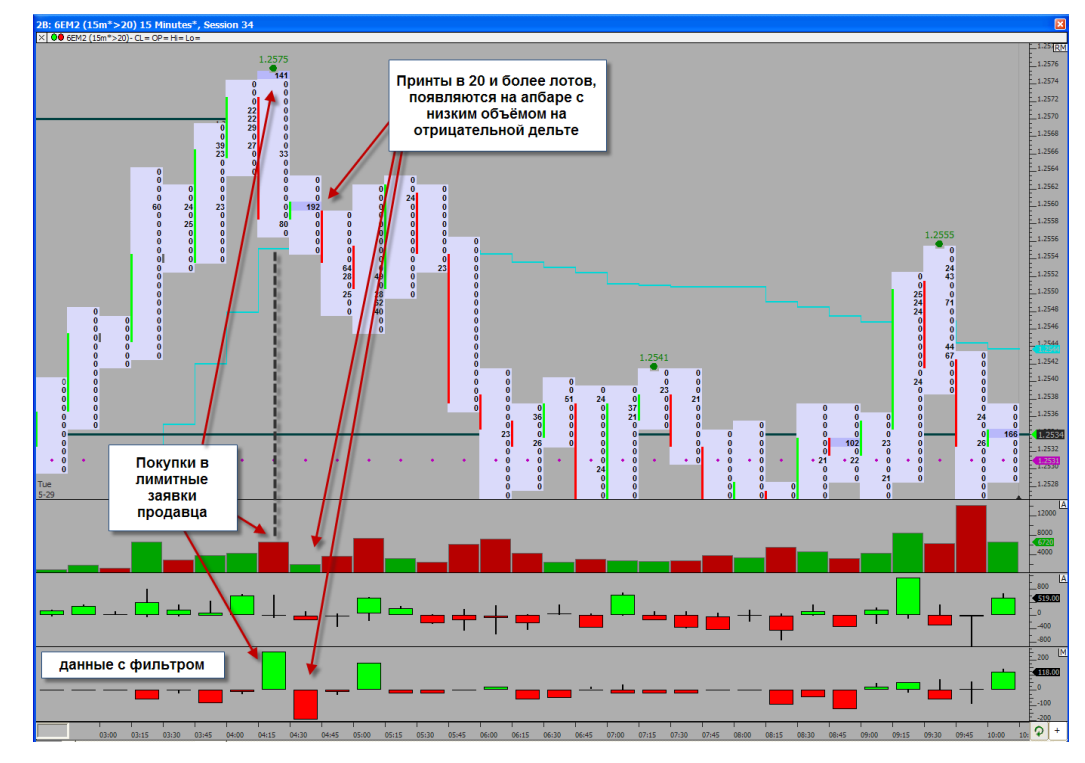

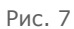

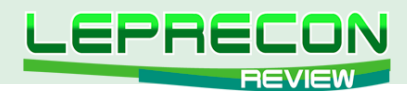

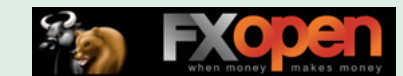

Теперь перейдём на более мелкий таймфрейм и рассмотрим вход в шорт по сетапу Трейдера Вика. Сначала вспомним, как формируется 2B Sell, то есть сетап на продажу (см. рис. 8).

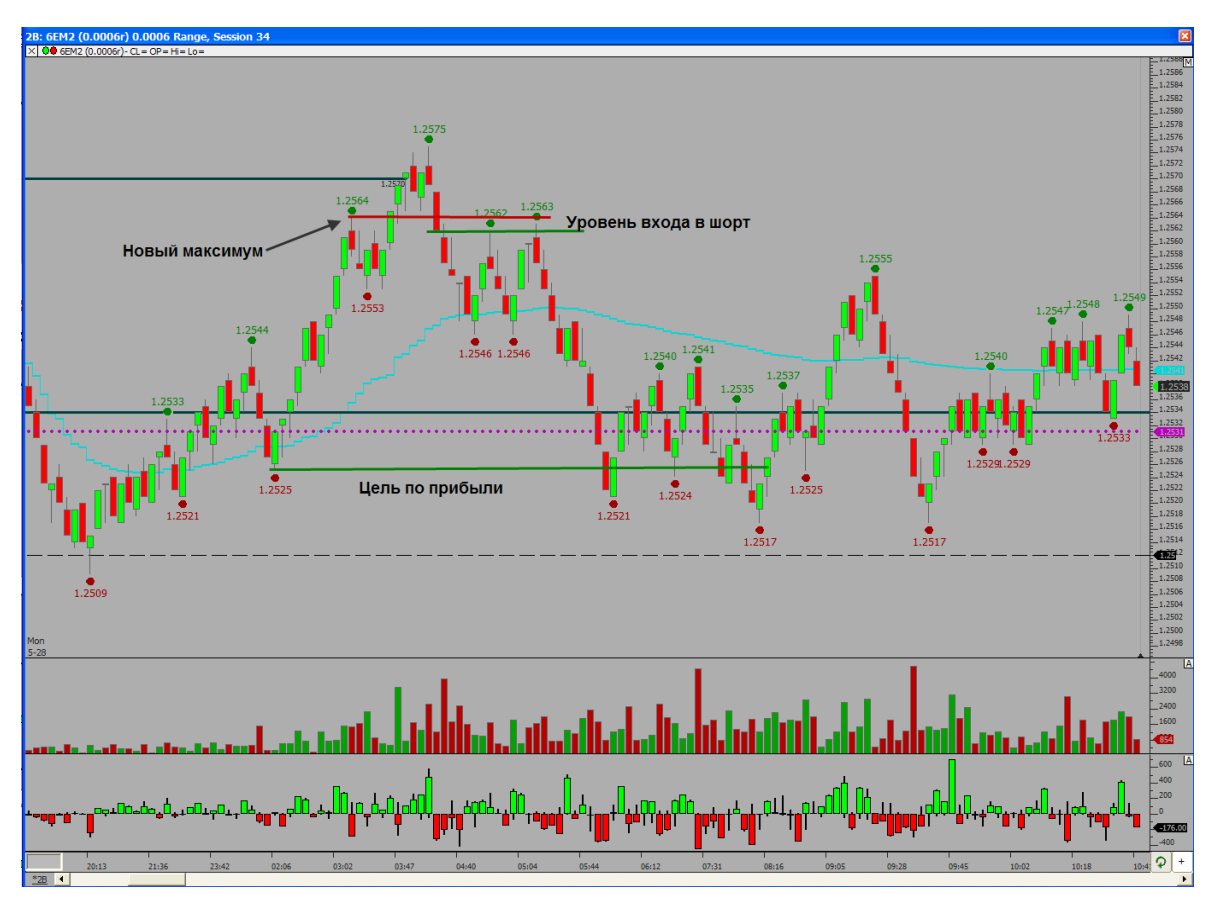

Рис. 8

У нас возникает новый максимум на уровне 1.2564, далее идёт откат вниз до уровня 1.2553, затем идёт импульс вверх с пробоем предыдущего свингового максимума и закрытием выше него. Далее - один из даунбаров закрывается ниже минимума пробойного бара и даёт подтверждение сформировавшегося сетапа в шорт. Цель по прибыли можно брать с более старшего таймфрейма (см. рис. 6), и она будет располагаться на уровне 1.2525.

В данной статье рассмотрен один из вариантов применения объёмного анализа вместе с применением определённых паттернов. Ещё раз хочу сказать, что для достижения успеха в трейдинге не нужны сверхъестественные умственные способности или обладание инсайдерской информацией. Для того чтобы быть успешным трейдером, необходимо иметь разумный подход к принятию решений и обладать способностью сдерживать эмоции, чтобы уберечь свой метод торговли от их разрушительной силы. Каждому под силу достичь выдающихся результатов. Это будет зависеть от попыток каждого из нас и разумных действий при трейдинге, а также от понимания состояния и поведения рынка.

Удачной всем торговли!

В статье использованы следующие материалы: Trader Vic's 2B Patterns, The Trader's, а также графики программы MarketDelta.

Если у Вас возникли вопросы по этой статье - пишите, мы обязательно ответим на них в следующих номерах нашего журнала.

Написать письмо

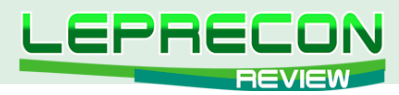

### **БИРЖЕВОЙ ЛИКБЕЗ**

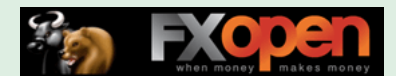

*Радик Шамсутдинов*

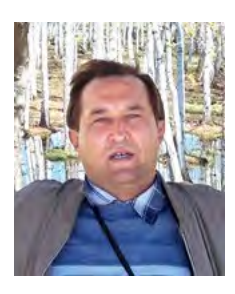

*Врач–психиатр. Торгует на Форекс с 2006 года. С 2010 года перешел на торговлю опционами (срочная секция РТС). В последние полгода тестирует стратегии торговли волатильностью. Ведущий блога [«Как достичь успеха»](http://rshamoff.ru/).*

# ТОРГОВЛЯ ОПЦИОНАМИ (Часть 6) ПРАВИЛА ТОРГОВЛИ ОПЦИОНАМИ

(начало см. №24-28 «Leprecon Review» [http://www.lepreconreview.com/arhiv-jyrnala/\)](http://www.lepreconreview.com/arhiv-jyrnala)

В предыдущем номере [\(«Leprecon Review», №28](http://www.lepreconreview.com/arhiv-jyrnala/28)) мы рассмотрели основные стратегии торговли опционами. Продолжим…

### **Покупка кондора**

Покупаем два опциона пут с разными страйками и внутри этого диапазона продаем два пута также с разными страйками. С колл-опционами позиция строится аналогично.

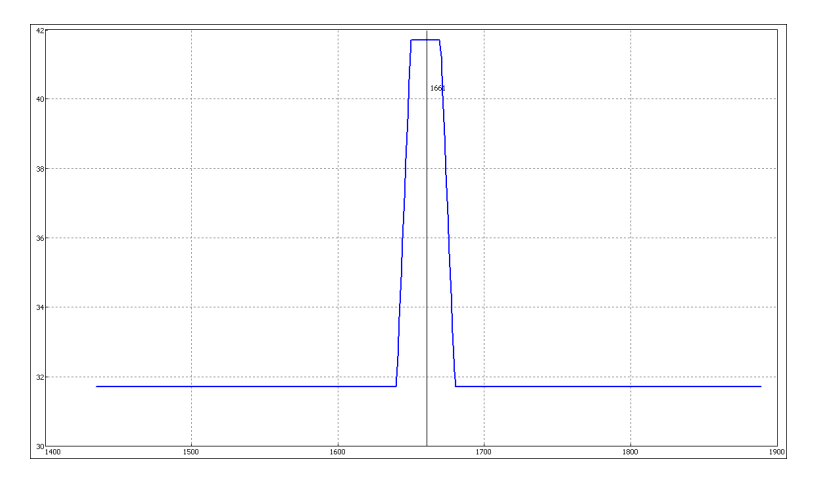

Ожидается, что цена базового актива будет меняться незначительно, и волатильность понизится. Максимальный убыток ограничен суммарной премией купленных и проданных опционов.

#### **Продажа кондора**

Продаем два опциона пут с разными страйками и внутри этого диапазона покупаем два пута также с разными страйками. С колл-опционами позиция строится аналогично. График будет с точностью до наоборот, как при покупке кондора. Ожидается, что волатильность повысится, цена базового актива совершит значительное движение.

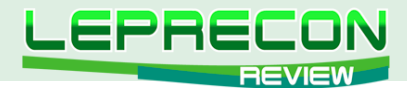

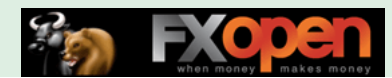

### **Пропорциональный колл-спред**

Покупаем колл и продаем два колл с более высоким страйком.

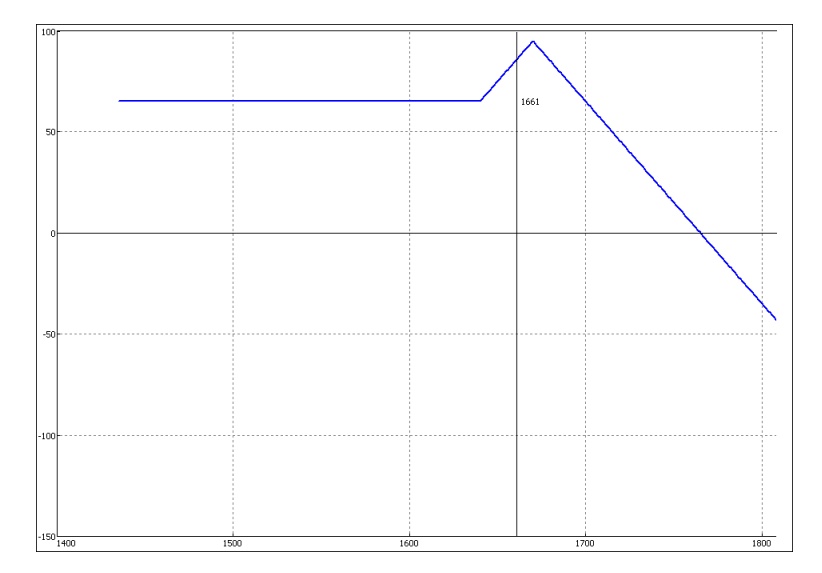

В данной конструкции - неограниченные убытки при росте цены базового актива.

**Пропорциональный пут-спред** строится аналогично, только график будет зеркальным отражением предыдущего, и неограниченные убытки будут при падении цены базового актива.

### **Пропорциональный обратный колл-спред**

Продается колл и покупается два колл с более высоким страйком.

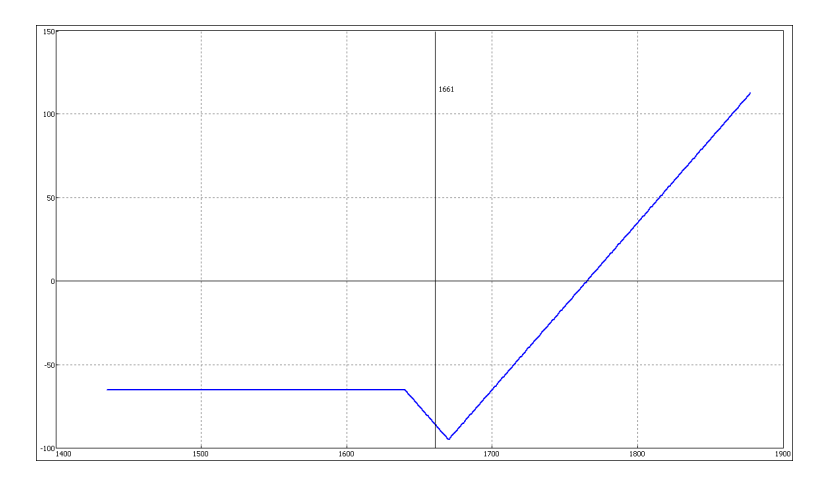

Ожидается, что цена базового актива будет расти. Убыток ограничен премией купленных опционов.

**Пропорциональный обратный пут-спред** строится аналогично с очевидной обратной разницей по прибылям и убыткам.

#### **Покупка «бабочки»**

Покупаем два опциона пут с разными страйками и продаем два опциона пут со страйком посередине между страйками купленных опционов. Аналогично с колл-опционами: лонг(х), лонг (у), шорт 2 (у-х/2).

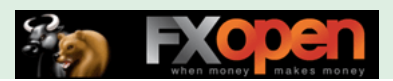

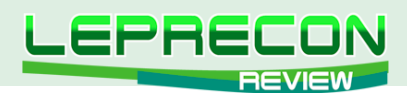

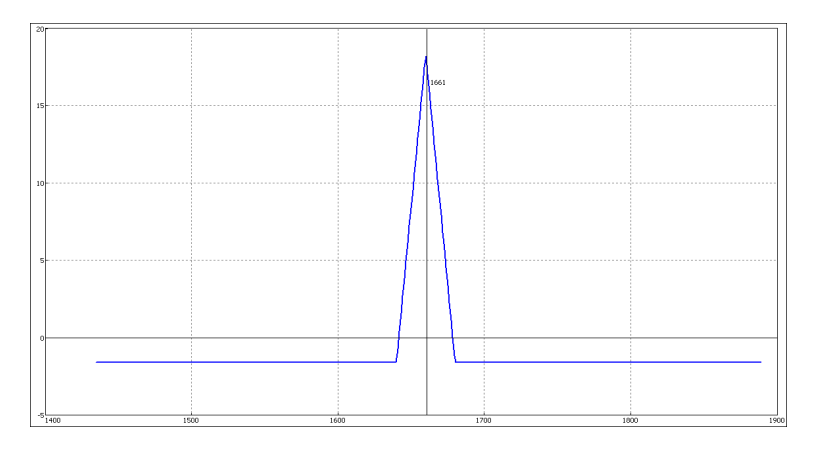

Убыток ограничен суммарной премией за купленные опционы минус премия за два проданных опциона. Данная стратегия оправдана, если ожидается, что цена базового актива сильно не изменится, и волатильность понизится.

#### **Продажа «бабочки»**

Продаем 2 пута с разными страйками и покупаем 2 пута со страйком посередине между страйками проданных опционов. Аналогично - и с колл-опционами.

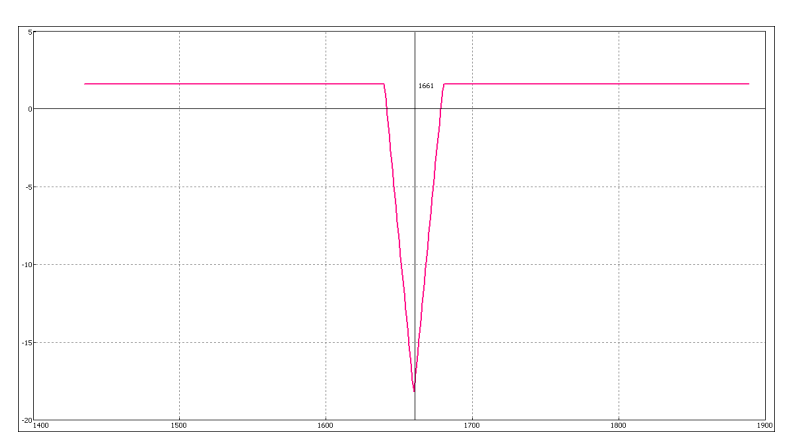

В данном случае убыток ограничен премией за 2 купленных опциона минус премии, полученные от продажи двух других. Стратегия применима к ситуациям, когда ожидается движение базового актива (причем, в любую сторону), и волатильность повысится.

В связи с этим, хотелось бы поделиться еще одной стратегией, которая, на мой взгляд, менее рискованна. Эту стратегию придумал не я – она известна среди профессионалов.

#### **«Сломанная бабочка»**

Посмотрите рисунок:

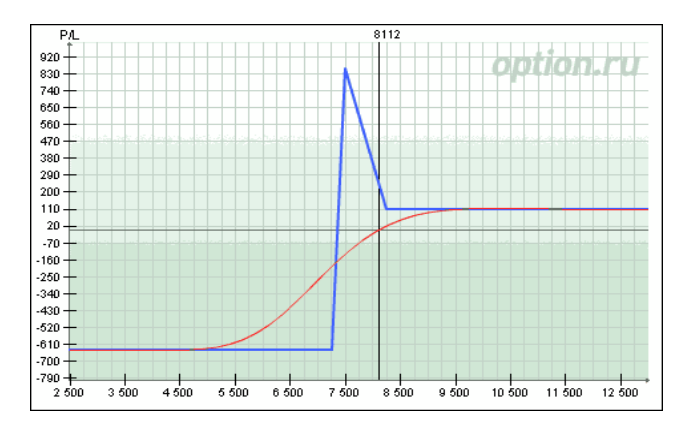

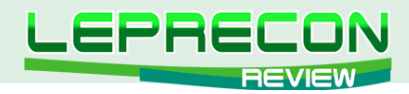

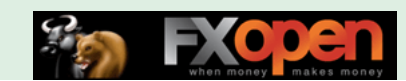

Получается, что убыток может быть при падении цены базового актива ниже определенного уровня. Во всех других случаях – позиция прибыльная!

Строится следующим образом:

**Спред: +1 -3+2**. По поводу этой конструкции есть хорошая статья (правда, на английском): [http://www.futuresmag.com/2011/09/01/using-the-brokenwing-butterfly-options-strategy](http://www.futuresmag.com/2011/09/01/using-the-brokenwing-butterfly-options-strategy  ) 

Еще раз убеждаемся, что торговля опционами дает неограниченные возможности для полета фантазии!

Вот, в принципе, и все. Думаю, начинающим этого набора стратегий будет вполне достаточно для прибыльной торговли.

### **Пример:**

Посмотрите на график фьючерса GOLD-6.12

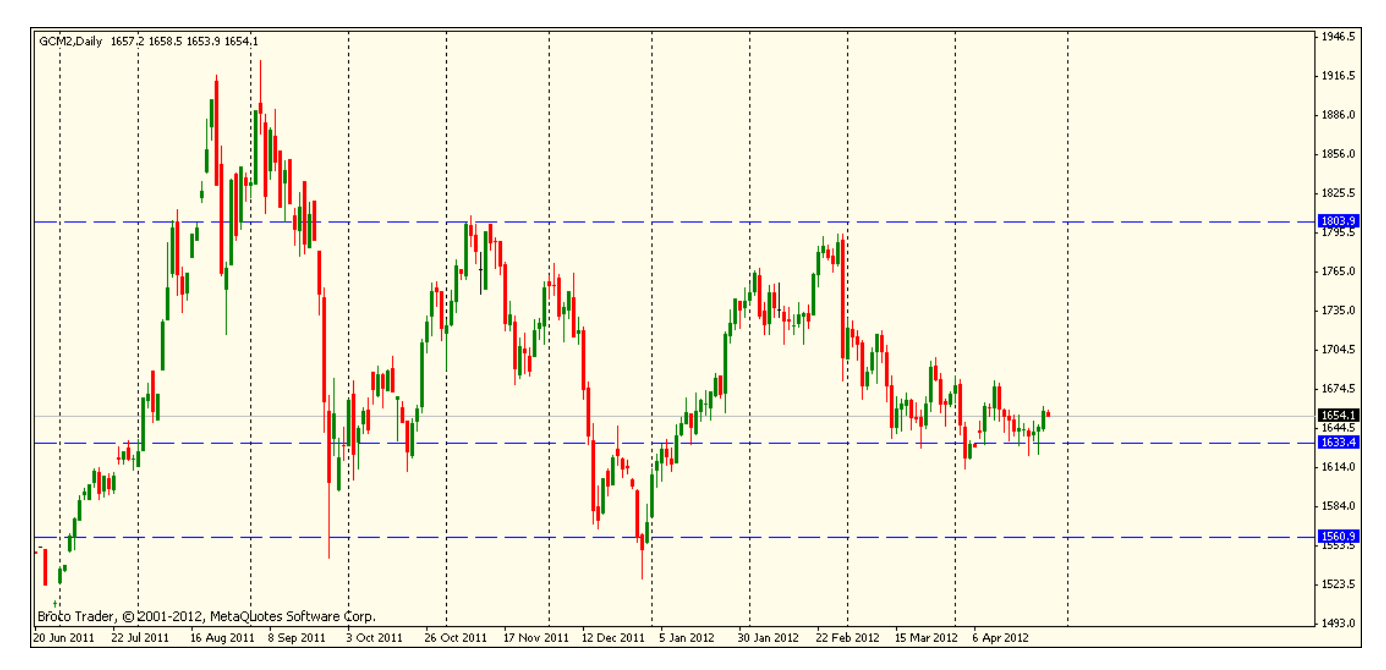

Волатильность около 17%, цена в консолидации. Можно ожидать отбой от уровня вверх. Но кто может исключить падение?!

Напрашивается стратегия покупки волатильности – покупка стреддла. Планируем покупку колл 1660 и пут 1660 (около денег). Вбиваем эти данные в сервис: анализ опционов на сайте: option.ru. Видим: максимальный риск =81\$. IV= 17,24. До истечения 49 дней. Вега = 4,85. Тета = -0.85.

Значит: повышение волатильности будет увеличивать профит нашей позиции. Ежедневно стоимость опционов будет суммарно таять на 0,85\$, а с течением времени этот параметр будет нарастать!

Точки безубытка: 1745 и 1575. Реально ли достижение таких значений в течение 49 дней?! Я бы не стал рисковать, а просто купил «бабочку»: риски минимальны, а вероятная прибыль хороша по соотношению прибыль/убыток.

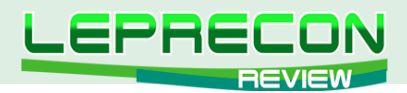

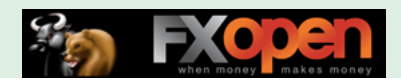

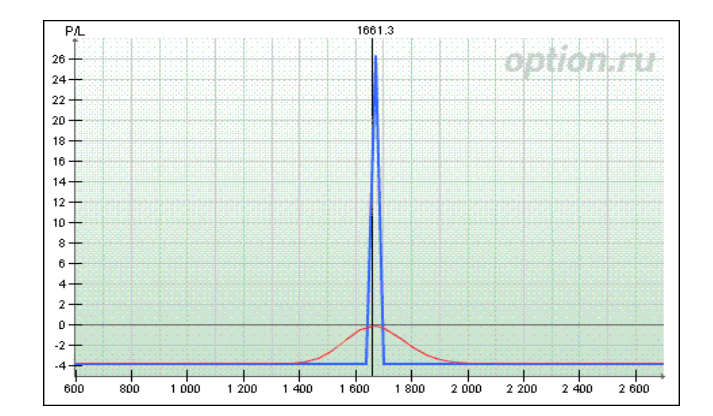

Но в данном случае волатильность для нас будет играть уже отрицательную роль; вега = -0.2. Но позиция становиться нечувствительна к тете, да и к дельте - нейтральная стратегия получается. Сравните риски: максимальный убыток -3,8\$, а максимальная прибыль = 23\$.

Для любителей простых стратегий можно порекомендовать покупку колла у уровня 1700. Для более рискованных операций подойдет продажа колла 1800 и продажа пута 1550. По истечении этих контрактов прибыль останется продавцу! Так или примерно так нужно оценивать будущую позицию. И никогда не стоит забывать о рисках - планировать их нужно до входа в сделку. Купили опцион, цена идет не в Вашу сторону - продавайте, не давайте расти убыткам!

Это азбучные истины, и, надеюсь, будущие опционные трейдеры хорошо их усвоили!

Теперь рассмотрим правила и принципы опционной торговли.

Существуют три важных фактора при оценке опционной позиции:

- 1 Волатильность;
- 2 Временной распад:
- 3 Потенциал прибылей/убытков.

Конечно же, все начинается с анализа базового актива. Если ожидается рост - покупаем, если же консолидация или флет - продаем. Сужение на графике - это сигнал для мощного движения, поэтому в этом случае рассматриваем только покупки. Если крупное движение закончилось будем продавать.

Покупка опциона «около денег» не будет полностью убыточной, если поставить мысленный стоп-лосс и, в случае его достижения, закрыть позицию, зафиксировав, таким образом, запланированный убыток. При покупке «вне денег» не увлекайтесь дальними страйками из-за их дешевизны. Такие опционы, как правило, истекают бесполезно.

Находясь в короткой позиции, откупайте резко подешевевшие опционы или роллируйте в другие страйки, фиксируя тем самым прибыль. Роллируйте и купленные опционы «сильно в деньгах» в опционы «около денег» (то есть закрываете позицию купленных ранее опционов, фиксируя прибыль, и тут же покупаете другие, со страйком «около денег»). Хорошо работают стратегии продажи опционов за сильными уровнями поддержки, сопротивления. Автор не раз получал прибыль, покупая опционы со страйком около сопротивления и одновременной продажей опционов со страйком за этим уровнем.

НЕ ИЩИТЕ АБСОЛЮТНО БЕЗРИСКОВЫХ СТРАТЕГИЙ - их попросту НЕТ.

Новички обычно стараются покупать опционы, считая, что в таком случае риск ограничен уплаченной премией.

Поэтому отдельно остановлюсь на правилах продажи опционов:

- Продавайте дальние по сроку опционы;
- $\bullet$ Продавайте «около денег»;

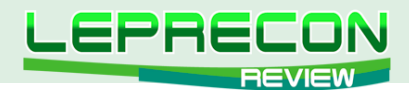

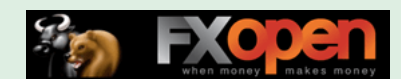

- Смотрите на волатильность и продавайте на ее резких повышениях;
- Пут-опционы хорошо продаются на сильном снижении, колл в противоход, на росте рынка:
- Открытие позиции делаем не по рынку, а ордером;
- Даже если в стакане нет заявок, ставьте свою. В большинстве случаев по истечении некоторого времени она исполнится;
- Перед открытием позиции определяйте точку фиксации убытков, то есть точку «невозврата».
- Не добавляйте к выигрышной позиции, а переносите в следующий страйк.

Про продажу вроде бы все. Не забываем, что проданные опционы можно «крыть» покупкой/ продажей базового актива. Такие позиции автор тоже строил, но впоследствии отказался. Видимо, не по мне такие конструкции. Есть люди, которые на смешанных портфелях (БА + опционы) тоже торгуют прибыльно, может быть, Вы, уважаемый читатель, и есть такой человек. Где-то читал, что торговля - это способ познать самого себя. Согласен на все 100%.

И еще несколько замечаний общего характера:

- 1. Всегда планируйте свою торговлю до входа в позицию.
- 2. Записывайте Ваши результаты.
- 3. Сохраняйте позитивный настрой. Помните, не бывает торговли без убыточных сделок.
- 4. Не бойтесь продавать высоко, а покупать низко.
- 5. Ограничивайте потери. В опционной торговле стопы не используют, но мы-то знаем, что мысленный стоп или план выхода у нас есть - на случай, если что-то пойдет не так.
- 6. Не входите в рынок очень часто. Опционы вообще не любят суеты и спешки, позиции обычно открываются надолго.
- 7. Не торгуйте большим количеством активов, выберите для начала один наиболее привлекательный для Вас.
- 8. Самое важное самоконтроль, не давайте эмоциям править Вашей торговлей.
- 9. Получив убыток, тщательно проанализируйте свою торговлю. Нас никто не учит, мы учимся сами, на своих ошибках и своих убыточных сделках.
- 10. Изучайте самого себя. Познание себя ключ к успешной торговле.
- 11. Помните, чем проще тем гениальнее. Ключ к богатству в простоте. Избегайте методов, которые вы не до конца понимаете.
- 12. Всегда строго следуйте плану. Знайте, в позицию очень легко войти, но как порой бывает трудно из нее выходить.

Это банальные истины, но именно в них скрыт весь смысл успешной торговли. Очень многие люди знают все это, однако прибыльно торгуют лишь 5%!

В заключение хотелось бы добавить о разнице торговли на российском и западном рынке. На ФОРТС торгуются опционы только на фьючерсы, да и то маржируемые. То есть опционная позиция также подвергается клирингу, как и фьючерс, дважды в день. Иногда психологически трудно смотреть, как дважды в день тебе пишут убытки. Вот эти две особенности делают российский рынок опционов (для меня лично) не очень комфортным. На американском рынке опционы не маржируемы. С Вас сразу списывают стоимость опциона при покупке или пишут Вам на счет премию за проданный опцион. И второе, есть опционы практически на все, а опционы на акции дают возможность торговать волатильностью в классическом исполнении (по Коннолли).

На этом заканчивается цикл статей, посвященных торговле опционами. Засим позвольте откланяться и пожелать всем читателям побольше профитных сделок!

Удачи всем!

Если у Вас возникли вопросы по этой статье, пишите - мы обязательно ответим на них в следующих номерах нашего журнала.

Написать письмо

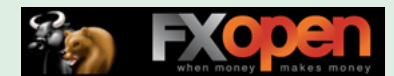

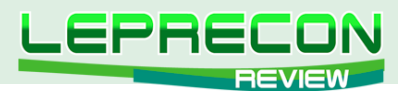

### **ДНЕВНИК ТРЕЙДЕРА**

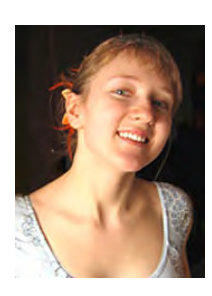

*Алина Сибирева (Сонька-Золотая Мышка)*

*Трейдер с опытом работы на бирже более трёх лет. Торгует на фондовой бирже по собственной торговой системе.*

# СНЕГА УЖЕ ДАВНО НЕТ, А РЫНОК КАТИТСЯ С ГОРКИ

 Да, давненько такого не было... Кажется, с прошлогодней осени, если не с 2008 года... На рынке творилась настоящая паника. Продавали все, кто может, и всё, что можно. И, главное, казалось бы, поводов для такого поведения игроков не так много. Ну да, ну, проблемы у Европы: Греция на грани дефолта, испанские банки стоят с протянутой рукой, а Германии, кажется, уже надоело всех спасать. Ну, в Штатах проблемы с ликвидностью и сбытом облигаций. Подумаешь... И полгода назад дела обстояли точно таким же образом. Ничего нового, неожиданного...

Но нет, мировая общественность решила, что кризис вернулся. И начался Армагеддон. Паника, стоп-торги и маржин-колы - всё по стандартному сценарию.

Но мое мнение, вся эта коррекция - спекуляция чистой воды. Нет, я не жалуюсь. Мне как трейдеру, по сути, все равно, куда: вверх или вниз. И, собственно говоря, всё равно, почему. Главное, чтоб двигались, а не на месте стояли. Но просто порассуждать о причинах движения интересно.

Лично для меня время этой глобальной коррекции получилось совсем неоднозначным. С одной стороны, мне удалось неплохо заработать на шорте Сбербанка, но, с другой, я не открыла короткую позицию в своём любимом активе — фьючерсе на индекс РТС, и это факт очень огорчает. Сейчас расскажу о нём подробней.

### ФЬЮЧЕРС РТС

Во фьючерсе РТС я пока без позиций. Цена так активно падала в последнее время, но я не успела вовремя открыть шорт, а потом было страшно бежать вслед за уходящим поездом.

В этих коррекциях всегда так. Начинают падать быстро и стремительно - так, что не дают ни одного шанса опоздавшим пассажирам впрыгнуть на подножку. Ни отскока, ни малейшей зацепки.

А войти-то ой как хочется! Видно же — сильная тенденция. Но никак… Стоп в таких падениях слишком большой получается. Не поспевают за ценой все эти линии сопротивления. Вот стоишь, смотришь и стираешь дрожащей рукой набежавшую слезу, а ничего сделать не можешь.

Ладно хоть ещё ума (или всё-таки опыта?) хватило не пытаться в лонг встать. А ведь куча трейдеров на этом депозит потеряли (а сколько ещё потеряют?) Как же?.. Ведь дно поймать мило дело. А получается, что ловят они не дно, а ножи. Острые, летящие с огромной скоростью, ножи... Пальцы, нервы и депозиты страдают нещадно. Но мне мой депозит дорог, и поэтому я не пробую вставать против такого сильнейшего тренда.

Что же мы наблюдаем сейчас на нашем рынке? Кажется, теперь цена немного успокоилась и даже пробует подрасти. Что ж, аккуратный лонг можно попробовать. Но только не сейчас, а когда появится сигнал.

Посмотрите на **часовой график фьючерса на индекс РТС.**

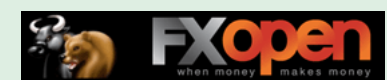

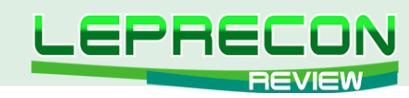

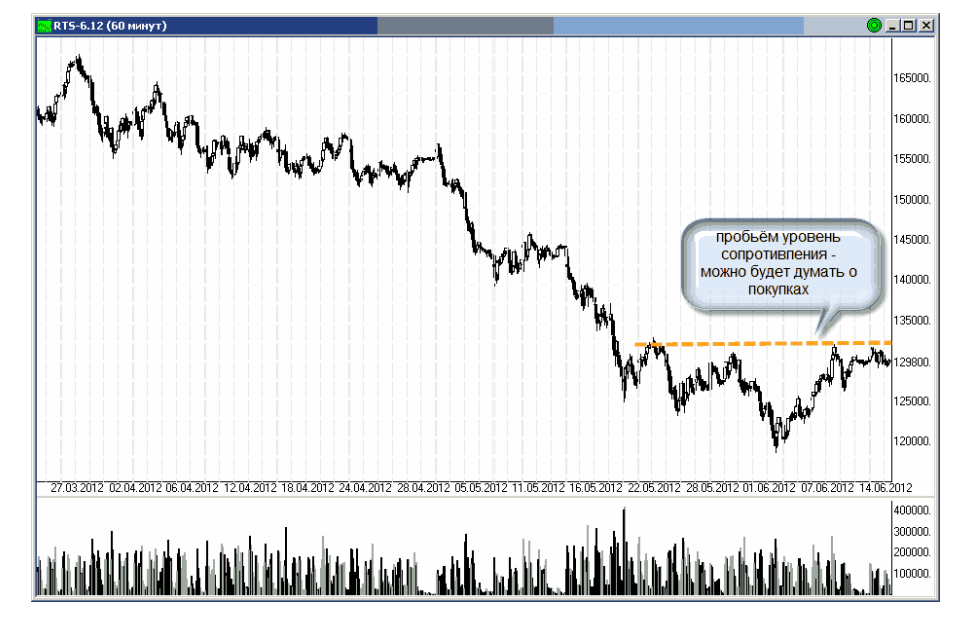

Мы видим чёткий локальный уровень сопротивления в районе 132000-132500. Итак, как только цене удастся закрепиться выше этого уровня — я, думаю, открою лонг.

Если, конечно, коррекция не продолжится - тогда мне надо будет как-то собраться с мыслями и всё-таки прыгнуть в этот «шортовый» поезд.

### СБЕРБАНК

Ещё в апреле, как вы помните, я открывала короткую позицию в этом активе:

*«...тот уровень сопротивления, который я рисовала... был, наконец-то, пробит, и я открыла короткую позицию. Получилось по 98,8 рублей».*

Я продолжаю удерживать короткую позицию в Сбербанке. Посмотрите на **4-х часовой график акций Сбербанка.**

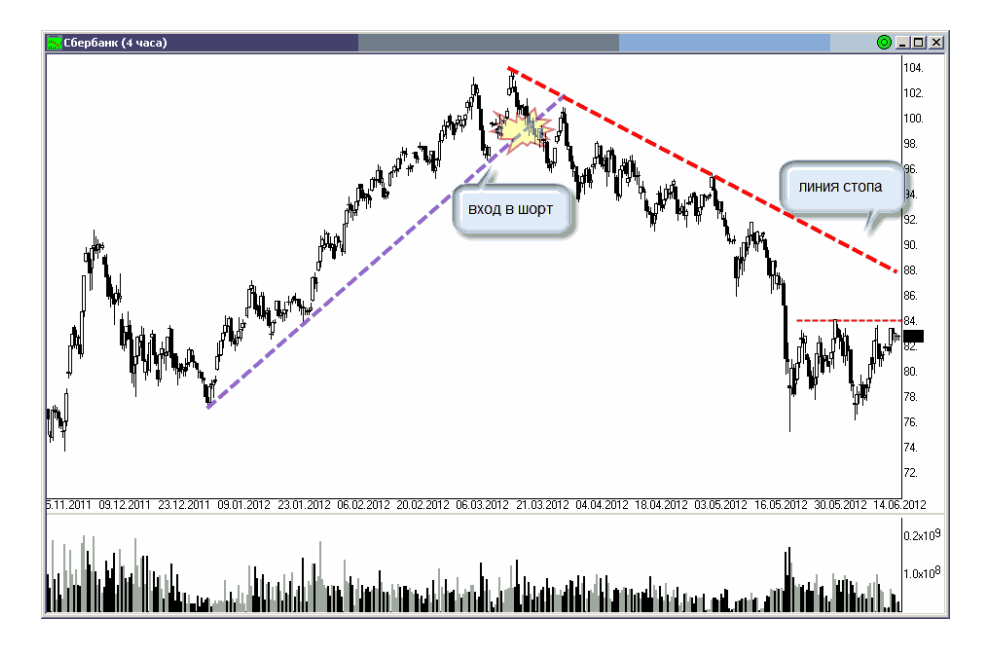

Там видно, что пока оснований для закрытия этой позиции нет. Цена продолжает снижаться. Однако линия сопротивления нисходящего тренда, которую я использую в качестве стопа, слишком далеко. Думаю, нужно подтянуть стоп поближе.

На графике видно, что ближайший уровень сопротивления проходит в районе 84 рублей. Значит, буду ждать закрытия часа выше этого уровня и закрывать шорт.

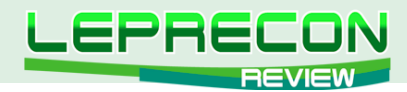

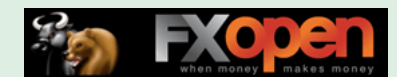

Хотя, коррекция может и продолжиться. Но поймать дно, вовремя закрыть шорт, да, в добавок, ещё и в лонг перевернуться - задача непосильная для обычного трейдера, не обладающего даром ясновидения. У меня, к сожалению, этого дара нет.

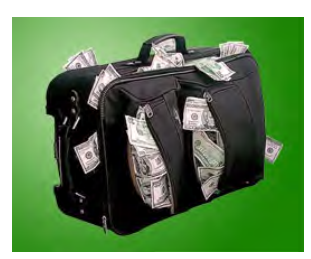

# ИНВЕСТИЦИОННЫЙ ПОРТФЕЛЬ

В этой рубрике я описываю свои долгосрочные инвестиционные позиции. В свой «портфель» я буду «складывать» разные акции, как самые ликвидные, так и не очень. Горизонт удержания позиций - от нескольких недель до нескольких месяцев или даже лет (тут главное - про них не забыть). В общем, интересно посмотреть, какие плоды принесёт стратегия buy&hold, правда?

Мой инвестиционный портфель из-за глобальной коррекции, пришедшей на рынки, сильно похудел. Из него ушли сразу два актива: Газпромнефть и ТМК. Но, к моей радости, есть и новичок. С него, пожалуй, и начнём.

### СУРГУТНЕФТЕГАЗ

Встречайте! Вот он, новичок в моём долгосрочном портфеле. Замечательная, на мой взгляд, компания. Самая интересная в плане инвестиций из всего нефтегазового сектора. Итак, посмотрите на **недельный график акций Сургутнефтегаза.**

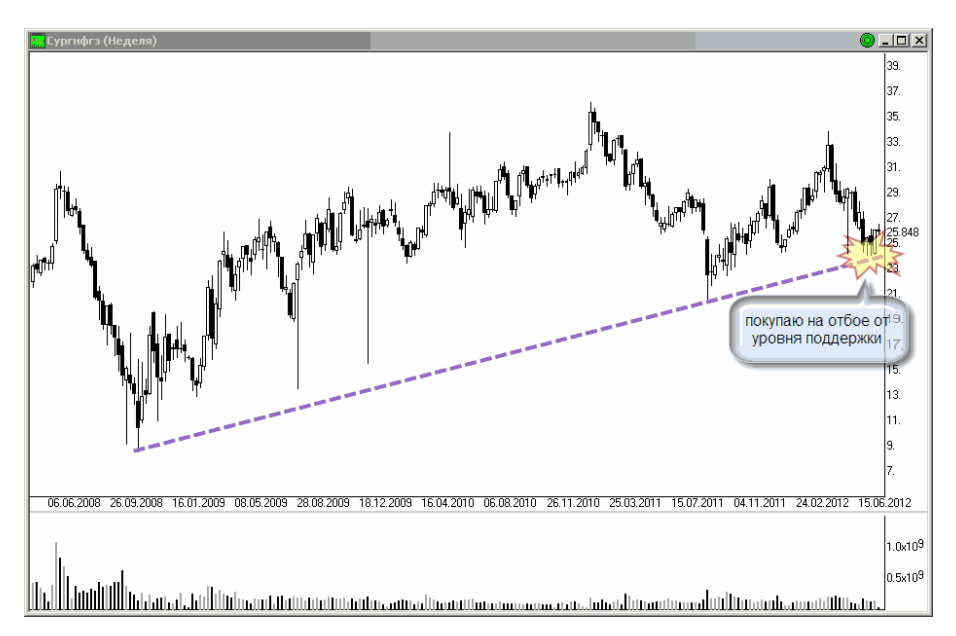

Видно, что цена отбивается от диагонального уровня поддержки. Я не смогла устоять. Цены после коррекции ну о-о-очень заманчивые. В итоге, купила Сургутнефтегаз на долгосрочную перспективу. Получилось по 25,5 рублей.

Стоп буду тянуть как раз за тем диагональным уровнем поддержки, от которого цена и отбивается.

## ГАЗПРОМНЕФТЬ

Почти полгода тому назад я купила акций Газпромнефти в свой долгосрочный портфель: *«Цена пробила сильный диагональный уровень сопротивления. И я, конечно, нажала на кнопку BUY. В среднем получилось по 145 рублей где-то. Цель? 175-180 было бы идеально».*

После покупки цена неплохо выросла, в район 160-165 рублей. Однако там позу я не закрыла — не было оснований. По ходу роста я потихоньку подтягивала стоп. Сначала сюда:

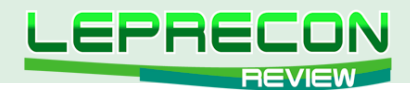

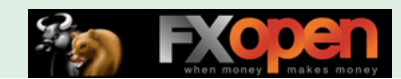

*«Стоп за уровнем покупки, на 145 рублях. Буду ждать закрытия дня ниже этого уровня».*

Затем чуть выше, за уровень поддержки на 150 рублей. Посмотрите на **дневной график акций Газпромнефти.**

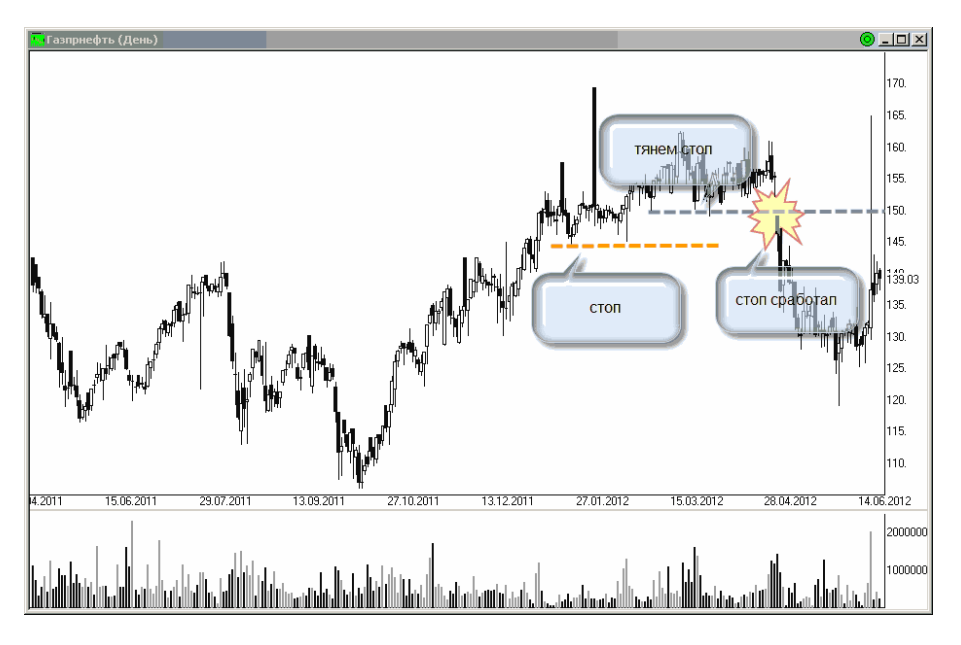

На нём видно, что мой стоп сработал. Заработать в этой сделке ничего не удалось. Но я ничего и не потеряла. Будем считать это позитивом. Хотя, конечно, обидно... столько месяцев поза в плюсе, а в итоге — ничего.

### ТМК

Как вы помните, ещё в конце 2011 года, я открыла долгосрочные длинные позиции в акциях ТМК:

### *«Купила я по 82 рубля... Определить цель сложно, но, думаю, если и будет рост, то в район следующего уровня сопротивления, в район 110-120 рублей».*

Через несколько месяцев после покупки цена неплохо подросла, аж в район 90 рублей. Но, как и в случае с Газпромнефтью, я надеялась на более продолжительное движение и фиксировать прибыль там не стала. А зря. Посмотрите на **дневной график акций ТМК.**

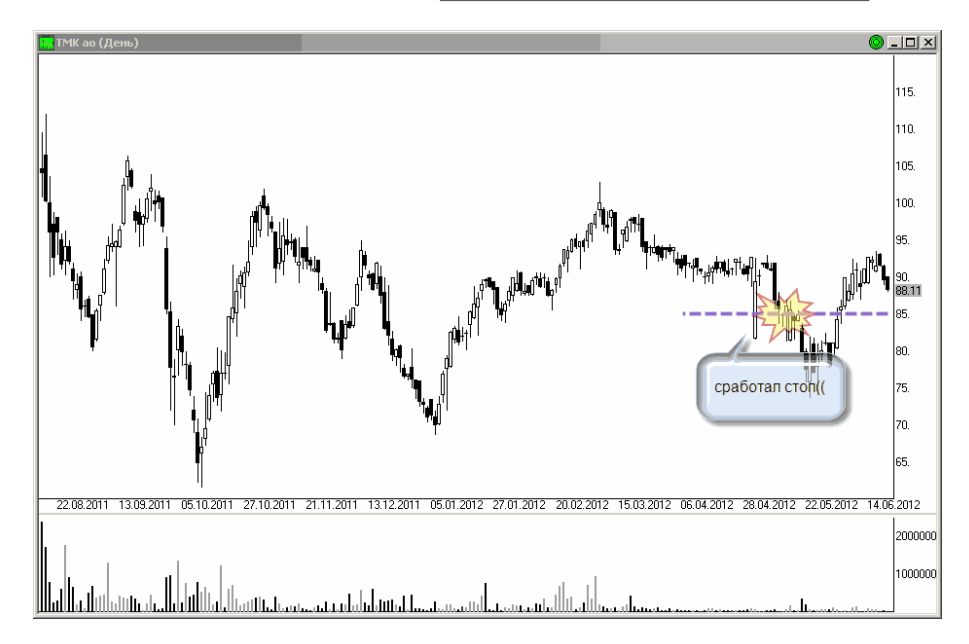

На нём видно, что цена пошла ниже, и сработал стоп. Ладно, хотя бы чуть выше уровня покупки:

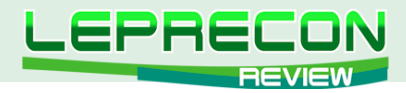

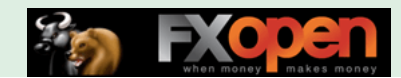

*«Стоп сейчас за уровнем на 85 рублях. Буду ждать закрытия дневной свечи ниже этого уровня. А это значит, что в самом худшем случае я закрою позицию в районе безубытка, что уже неплохо».*

Итак, пришлось эту позицию закрыть в районе 84 рублей. Итого, 2 рубля прибыли на акцию или +2,4% на сделку.

### ЗОЛОТО

Как вы помните, ещё в апреле я положила несколько «золотых» фьючерсов в свой инвестпортфель:

*«В общем, я решила купить. Получилось по 1630 долл.»* 

Позу эту продолжаю держать, но расти цена пока совсем не хочет. Посмотрите на **дневной график котировок Золота.**

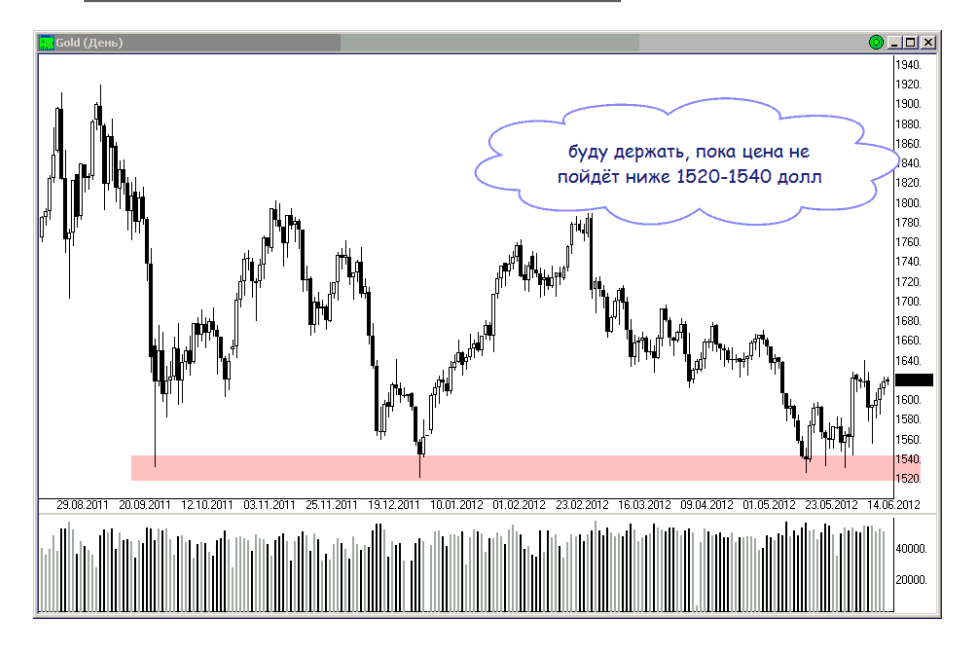

На нём видно, что цена пока находится выше поддержки в районе 1520-1540 долл. И, хотя я собиралась закрыть свою сделку, если цена пойдёт ниже 1600 долл., я решила пока эту позицию подержать.

Немного поразмыслив, пришла к выводу, что такой стоп - слишком короткий, а слишком короткий — значит, «быстро срабатываемый». Я же хочу подержать эту позицию подольше. Так сказать, золотая заначка на чёрный день.

А уж если Бернанке объявит-таки свой долгожданный Ку3 и начнёт сбрасывать деньги с вертолёта — тогда вообще будет замечательно — это должно унести котировки золота на невероятную высоту... Эх, размечталась я... Давай, Бен, не подкачай!

Ну вот, пожалуй, и всё на сегодня. Всем удачной торговли, и не забывайте выставлять стопы.

Если у Вас возникли вопросы по изложенному материалу, пишите – мы обязательно ответим на них в следующих номерах нашего журнала.

**[Написать письмо](mailto:review%40leprecontrading.com?subject=ALINA)**

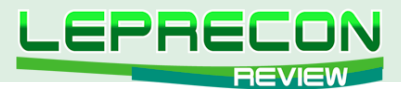

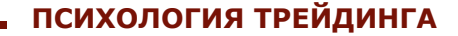

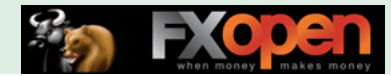

*Ольга Хазиева* 

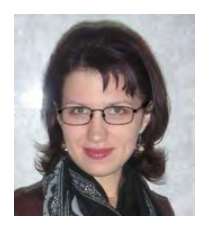

*Преподаватель авторских учебных курсов по социологии, социальной психологии, основам менеджмента и маркетинга. Окончила аспирантуру по социологии. Автор ряда статей по социологии и социальной психологии. Опыт преподавания более 5 лет.*

# «ЛОВИ ПОТОК!» ИЛИ КАК НАУЧИТЬСЯ КОНЦЕНТРИРОВАТЬ СВОЕ ВНИМАНИЕ

*Лучшие моменты в жизни происходят, когда тело человека или его разум находится на пределе своих возможностей, в добровольных усилиях создавая что-то трудное и достойное».*

*М.Ксизентмихали*

127

Актер, вдохновенно играющий на сцене... Поэт, создающий свой шедевр... Спортсмен, завоевывающий награду на соревнованиях... Как вы думаете, что объединяет всех этих людей? Ответ лежит на поверхности - в процессе своей деятельности эти люди испытывают «творческий

порыв» - особое состояние сознания, когда человек ощущает себя как «в потоке» – потоке чистого мышления, творчества, интуиции… В этом состоянии человек полностью сосредоточен на своем деле и ощущает от этой деятельности положительные эмоции, такие как радость, удовлетворение, успех. Это мышление «на пике» - на пике вдохновения, возможностей и, как следствие, на пике результативности. Психологи называют это явление **«пиковым мышлением»**, поскольку в этом состоянии человек делает всю работу наилучшим образом.

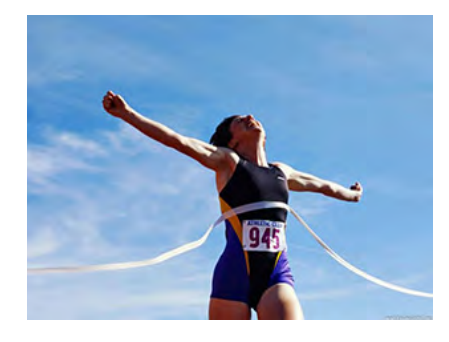

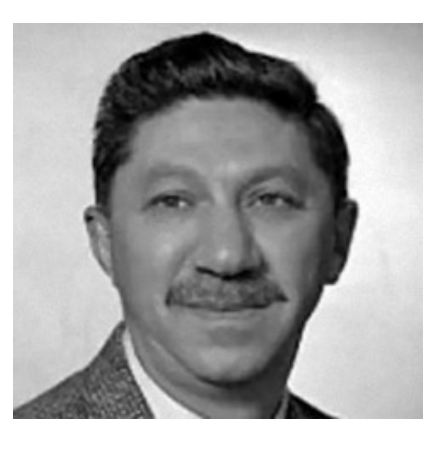

Абрахам Гарольд Маслоу американский психолог, основатель гуманистической психологии

Впервые «пиковые» состояния сознания начал изучать известный психолог Абраам Маслоу. Он исследовал самореализовавшихся людей, которые описывали, как им удается достичь **«состояния потока»**. По их словам, это состояние подразумевает, что человек предельно концентрирует свое внимание на поставленной задаче – до такой степени, что даже утрачивает ощущение себя, времени, окружающего мира. Люди склонны ощущать «поток», когда заняты тем делом, которое им нравится, делая его с душой, отдаваясь ему, что называется, «все сердцем».

«Пиковое» мышление присуще отнюдь не только представителям творческих профессий, это состояние время от времени испытывает практически каждый человек. Так, и архитектор, делающий чертеж, и домохозяйка, создающая очередной кулинарный шедевр, могут быть столь же сосредоточены на своей деятельности и совершать ее с такой же

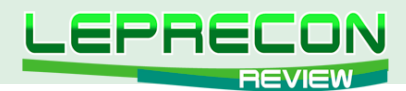

самоотдачей, как и художник за холстом. Вспомните, готовясь к сдаче экзаменов, вы безуспешно пытаетесь запомнить необходимый материал до тех пор, пока, что называется, «количество не перейдет в качество», и вы не ощутите состояние спокойной сосредоточенности, отрешенности от посторонних раздражителей и полной ясности ума. Это очень помогает в работе, позволяя сделать ее максимально легко и эффективно.

Разумеется, «пиковое» мышление знакомо и опытным трейдерам, ведь, как и спортсмены, трейдеры должны действовать моментально, интерпретировать сигналы рынка быстро и в то же время точно, реагировать порой настолько молниеносно, что это практически неосознанно. Для этого необходимо особое «чувство рынка» - работа не только на уровне сознания и чистой логики, но и на уровне интуиции («не только понимать, но и чувствовать»). Это нечто, похожее на озарение. «Спинным мозгом чувствую», - приблизительно такими словами выражают это

ощущение некоторые трейдеры. В этом случае состояние «потока» подразумевает, что работа настолько четко отлажена, что трейдер отрешен от посторонних мыслей, интуитивно чувствует рынок и без колебаний следует за ним, быстро замечая его сигналы и точно реагируя на них. Когда трейдер торгует в состоянии «потока», он, по сути, оберегает свое сознание от посторонних раздражителей, мешающих работе - как от окружающих шумов, так и от «рыночного шума» (например, резкого скачка объема, вызывающего

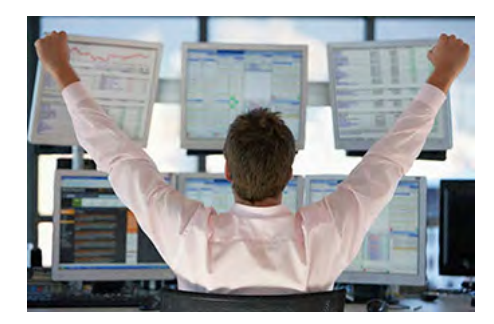

сильные эмоции и побуждающего изменить своей торговой стратегии). Четко, уверенно и без колебаний трейдер совершает сделку за сделкой. Умение подсознательно ощущать малейшие рыночные изменения, совершать безошибочные входы и выходы, ювелирно выставлять защитные стопы - именно гармония с рынком дает вожделенную безупречность торговли. Это состояние позволяет трейдеру торговать практически интуитивно синхронно с рынком.

«Почему бы трейдеру не воспользоваться этим чудесным свойством человеческой психики и не научиться сознательно входить в состояние «потока»?» - спросите вы. И этот вопрос будет абсолютно правомерным, поскольку на самом деле это не является чем-то сверхъестественным: более того, каждый человек способен сам входить в состояние потока, не владея при этом какими-либо особыми сакральными знаниями, умениями и навыками. Давайте посмотрим, что же необходимо трейдеру для того, чтобы «поймать поток».

Итак, для того чтобы работать легко, интуитивно и с максимальными результатами, необходимо учесть некоторые моменты. Прежде всего, поставленная перед вами задача должна быть принципиально достижимой лично для вас. Это очень важно, поскольку если ваша задача слишком абстрактна, либо вы не вполне понимаете то, что пытаетесь сделать, то это, естественно, пугает, а страх приводит к состоянию беспокойства и мешает сосредоточиться. Не стоит ставить своей целью достижение нереальных показателей, лучше просто работайте на том уровне, которого вы сейчас достигли. Например, на начальном этапе не ждите миллионных прибылей, главное, как говорит знаменитый А.Герчик, «научиться не терять». В каждой сделке вы должны отдавать себе отчет, почему вы поступили именно так, а не иначе - необходимо полностью понимать смысл своих действий и иметь в этом вопросе достаточно навыков и опыта, иначе вместо «потока» вы рискуете испытать лишь ощущение беспомощности.

Разумеется, начинающим трейдерам в этом случае приходится намного сложнее, поскольку навыков в трейдинге не хватает, и каждый раз приходится задумываться, а это, мягко говоря, не способствует концентрации. Однако по мере накопления опыта, когда количество приобретенных навыков в трейдинге увеличится, вам будет проще достигать состояния «потока» и торговать интуитивно. В трейдинге, как, впрочем, и во многих других видах деятельности, никакая литература не заменит собой опыта и практики. Лишь повышая свой уровень торговли, совершая сделку за сделкой, делая ошибки и постоянно отслеживая для себя их причины, начинающий трейдер может научиться понимать движения рынка. За пониманием придет и «чувство рынка», ощущение его изменений на интуитивном уровне, осознание себя и своих действий «в рынке»,

 $128$ 

 $\Box$ 

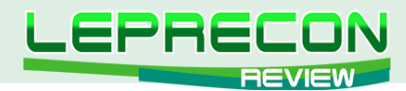

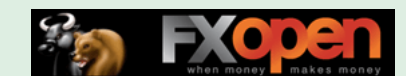

а затем придет и способность получать удовольствие от работы.

С другой стороны, если поставленная перед вами задача покажется вам слишком легкой, то это, вероятно, вызовет скуку, и вы опять же будете отвлекаться на посторонние раздражители и не сможете войти в состояние «потока». Одним словом, слишком простые задачи так же, как и слишком сложные, мешают появлению состояния «потока», поэтому при постановке целей и задач учитывайте исходный уровень знаний, умений и навыков, имеющихся у вас на сегодняшний день.

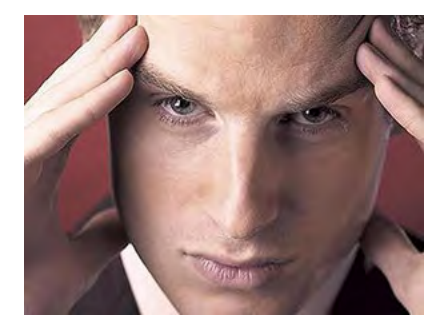

Второй немаловажный момент - это погруженность в задачу. Когда ваша задача будет вам интересна и по силам, нужно постараться максимально сконцентрировать на ней все свое внимание, как бы раствориться в этом процессе. Необходимо упомянуть, что полная сосредоточенность на отслеживании сделки требует наличия четкого плана торговли и обязательного выставления защитных стопов для контроля рисков. Когда работа должным образом организована, в состоянии полной сосредоточенности, необходимом для «пикового» мышления,

многие трейдеры утрачивают ощущение себя. Они настолько сконцентрированы на рынке, что забывают про время, про свои личные проблемы. Полная самоотдача в работе делает процесс торговли очень похожим на медитацию - только трейдинг и никаких посторонних мыслей.

Но бывает и такое, что, казалось бы, все готово к работе, но в голову все равно лезут какието навязчивые мысли, мешающие сосредоточиться на своем деле. В этом случае лучше на какое-то время прервать работу и честно ответить самому себе на вопрос: «Что меня беспокоит?» Подумайте, если это какая-то забота, нерешенная проблема, которая крутится в голове, то можно ли отложить ее, скажем, до вечера, или она требует немедленного решения? что конкретно вы можете сделать для ее решения именно сейчас, в эту минуту? Если решение проблемы от вас не зависит или его можно отложить, то скажите себе как Скарлетт О'Хара: «Я подумаю об этом позже», - и вперед - к новым свершениям! Чтобы избавиться от непродуктивных мыслей и создать позитивный настрой на работу, можно использовать медитативные практики, которые являются нашими лучшими помощниками для достижения состояния «прозрачного» ума (см. «Leprecon Review », Nº8)

Другая проблема, которая может мешать сконцентрироваться - это внешние раздражители. Не секрет, что многим трейдерам приходится работать дома, где их могут отвлекать другие члены семьи, мешать шумная обстановка и т.д. Конечно, все люди разные - есть и такие, кто предпочитает работать, когда вокруг него шум и суета. Но если вы не относитесь к категории этих счастливчиков, и для того, чтобы сосредоточиться, вам требуется полная тишина, то вам следует подумать о том, как организовать вокруг себя рабочую атмосферу: выделить рабочие

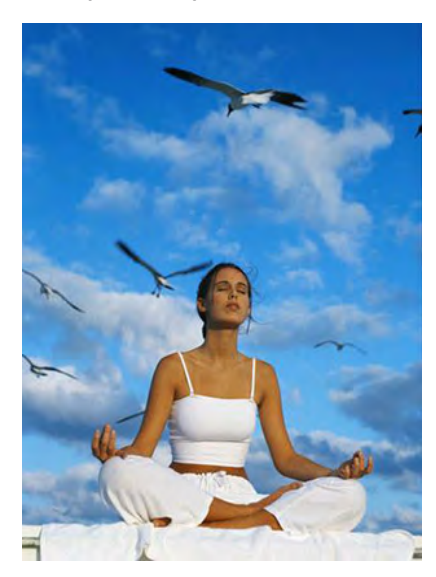

часы, когда вас никто из домашних не беспокоит, арендовать рабочий кабинет вне дома или хотя бы пользоваться наушниками. Если же все выше перечисленное по каким-либо причинам не обеспечивает необходимого эффекта, то, вероятно, вам стоит освоить психологические методики работы с шумами.

Вообще внешний шум можно рассматривать не только как нечто объективное, не зависящее от нас, но и как некий субъективный момент. Другими словами, можно научиться не реагировать на шум как на досадную помеху, то есть попросту «слышать, но не слушать» - не анализировать эту информацию. Вспомните, когда мы чем-то сильно увлечены, мы не видим и не слышим ничего вокруг, и нас вообще сложно чем-либо отвлечь. Как достичь такого состояния во время работы? В психологии существуют различные методики, позволяющие научиться отключаться от посторонних шумов. Одна из них - методика «теннисных

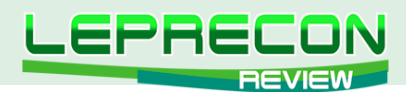

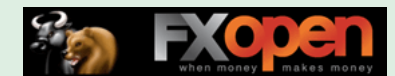

**шариков»**, разработанная специалистами по скорочтению. Она позволяет при определенной тренировке отвлечься от шума буквально уже через пару секунд. Суть этой методики - в том, что человек, чувствуя, что отвлекается на внешние шумы, начинает представлять себе эти шумы в виде теннисных шариков, летящих в его сторону из источника шума. При этом он представляет, что на его голову одет прозрачный скафандр, и шарики, долетая до скафандра, с характерным цокающим звуком отскакивают от него и улетают в бесконечность. Все это проделывается, не прерывая основную работу.

Принцип действия этого метода заключается в следующем. Когда мы сосредоточены на работе, в нашем мозге присутствует мощный **очаг возбуждения** (мы воспринимаем информацию, запоминаем, анализируем ее, думаем, чувствуем и т.д.). А когда мы начинаем отвлекаться на посторонние звуки, в мозге формируется еще один очаг возбуждения (мы начинаем слушать и ненароком вникать в то, что говорят, обдумывать эту информацию и т.д.). В результате наши **ресурсы рассредоточиваются**, мы отвлекаемся от работы и теряем «нить» своих размышлений. Представляя же теннисные шарики, мы сознательно создаем альтернативный очаг возбуждения, тем самым отвлекаясь на этот новый искусственно созданный раздражитель (шарики) от внешнего неконтролируемого (шума). Поскольку наш мозг склонен экономить психическую энергию, мы перестаем воспринимать внешний раздражитель и постепенно **переключаем свое внимание обратно на работу**. Обычно эти процессы происходят подсознательно, но определенная тренировка дает ощутимый эффект в виде умения управлять этими процессами в своем мозге.

Кроме того, умение концентрироваться можно развивать и в повседневной жизни, выполняя **простые доступные всем упражнения**. Например, возьмите любой печатный текст (книжный или газетный) и простой карандаш. Просматривая этот текст, необходимо найти и подчеркнуть определенную букву (к примеру, подчеркиваем все буквы «Б»). Если искать не одну, а две или более букв (при этом одну подчеркивать, другую вычеркивать, третью – обводить в кружок и т.п.), то параллельно можно тренировать такую важную характеристику внимания как переключаемость. Решайте кроссворды, учите стихи, вспоминайте в мельчайших подробностях, например, вчерашнее меню или дорогу на работу (где какие здания расположены, какого они цвета, сколько этажей и т.д.) – все это тренирует внимание, наблюдательность, память и помогает в работе.

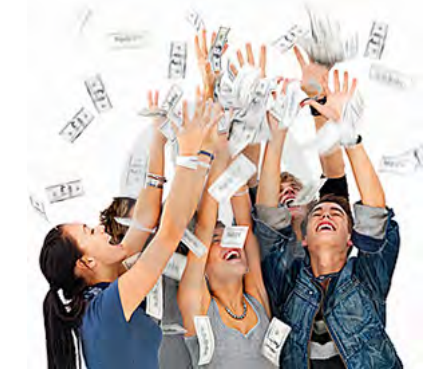

А в заключение хочется еще добавить следующее: для того чтобы достичь в своей работе состояния «пикового мышления» и получать от нее максимальные результаты необходимо еще одно важное условие – нужно просто **любить трейдинг**. Только получая удовольствие от своей работы, вы сможете испытать тот «полет», о котором говорят состоявшиеся профессионалы. А, по словам психологов, те из нас, кто чаще других испытывает состояние «потока», ощущают себя в жизни более счастливыми.

Ловите «поток» и будьте счастливы!

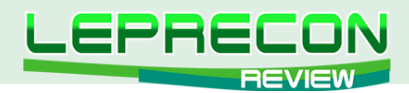

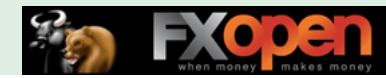

**НАШ КОНКУРС**

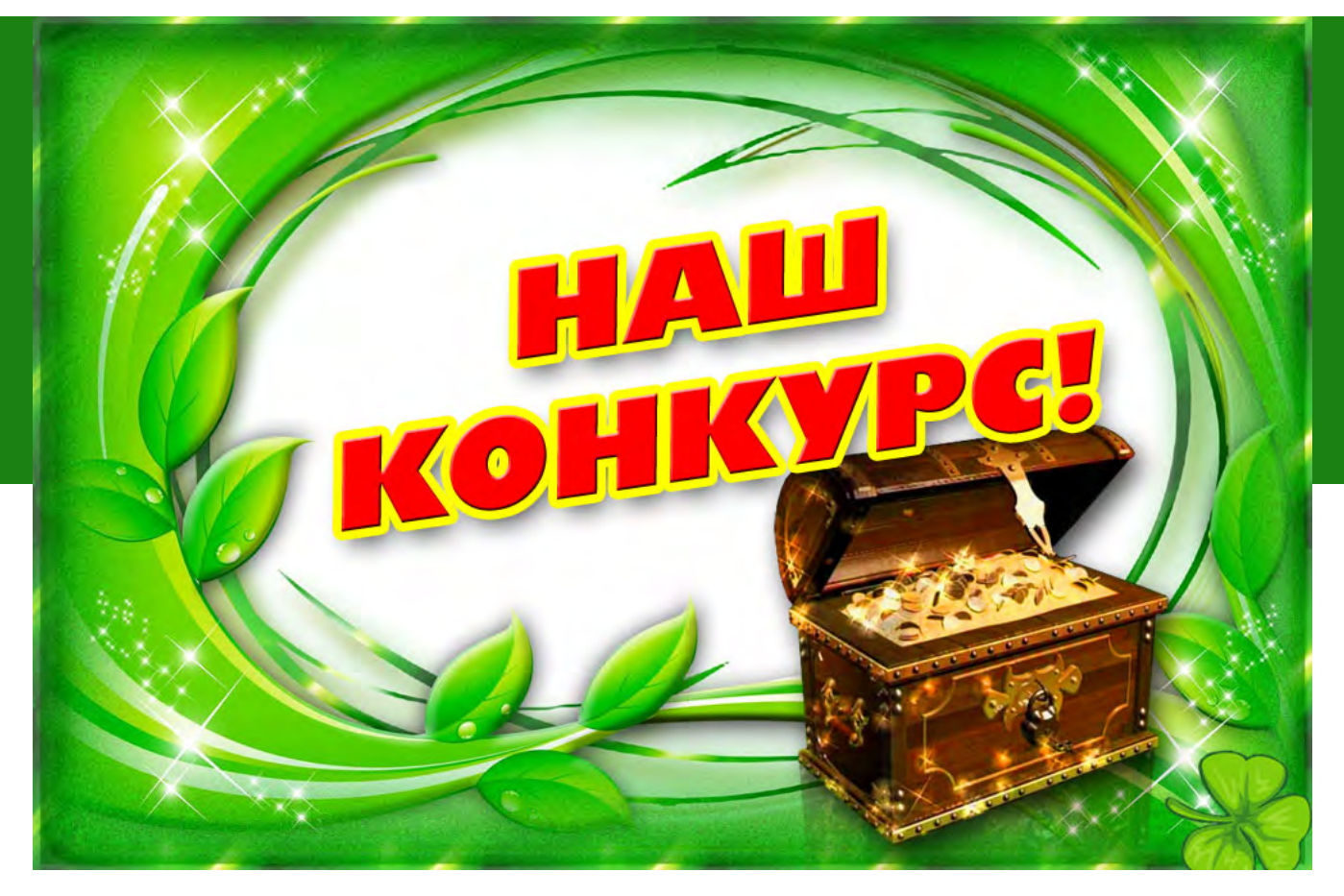

# КОМПАНИЯ «LEPRECON TRADING»

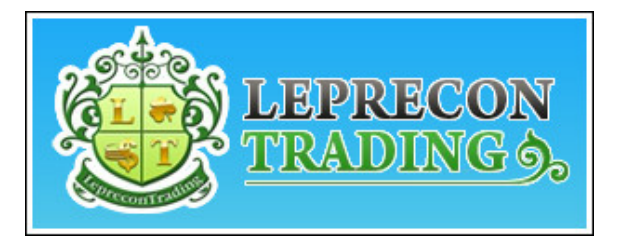

# представляет специальный летний конкурс

# «ЛЕТО С ЛЕПРЕКОНОМ»

# ОТДЫХАЙТЕ, ЗАГОРАЙТЕ… И НЕ ЗАБЫВАЙТЕ О ЛЕПРЕКОНЕ!

**Суть конкурса состоит в том, чтобы в течение лета найти символику Лепрекона в повседневной жизни, сделать фото и прислать его нам!**

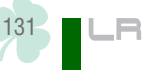

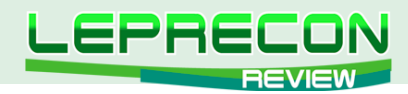

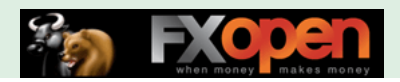

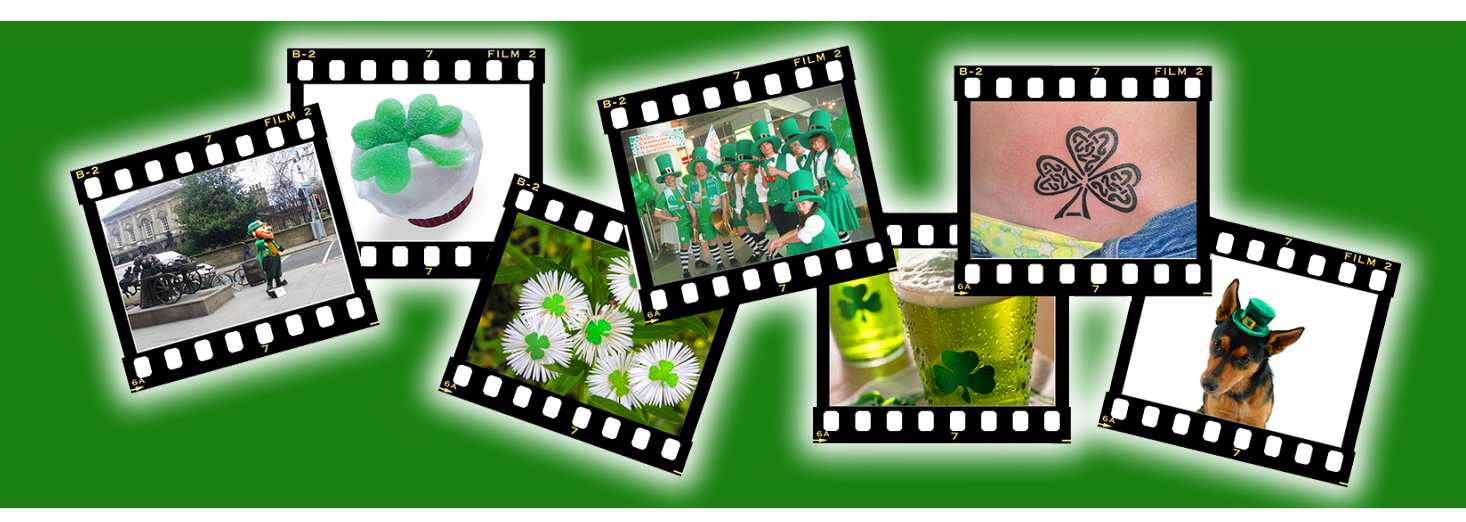

#### **Условия конкурса:**

- 1 Конкурс проводится с 1 июня по 31 августа 2012 года;
- 2 На фото должна присутствовать символика Лепрекона человек в костюме Лепрекона, украшение, татуировка, выращенная своими руками цветочная клумба… все зависит только от Вашей фантазии;
- 3 Фото обязательно должно быть авторским сделанным самостоятельно, а не скачанным из Интернета;
- 4 Количество фото от каждого участника не ограничено;
- 5 Вы должны быть зарегистрированы в группе Лепрекона на Facebook: <http://www.facebook.com/LepreconTrading>
- 6 Фото необходимо отправить на наш e-mail: [contest@leprecontrading.com](mailto:contest%40leprecontrading.com?subject=%C2%AB%D0%9B%D0%B5%D1%82%D0%BE%20%D1%81%20%D0%9B%D0%B5%D0%BF%D1%80%D0%B5%D0%BA%D0%BE%D0%BD%D0%BE%D0%BC%C2%BB) с темой «Лето с Лепреконом» и указать ссылку на свой профиль на Facebook для подтверждения регистрации;
- 7 Выбор победителя осуществляется экспертной комиссией по окончании конкурса.

# ПОБЕДИТЕЛЯ КОНКУРСА ЖДЁТ ОТЛИЧНЫЙ ПРИЗ ОТ КОМПАНИИ «LEPRECON TRADING»!

**Подробности в следующем номере журнала «Leprecon Review»!**

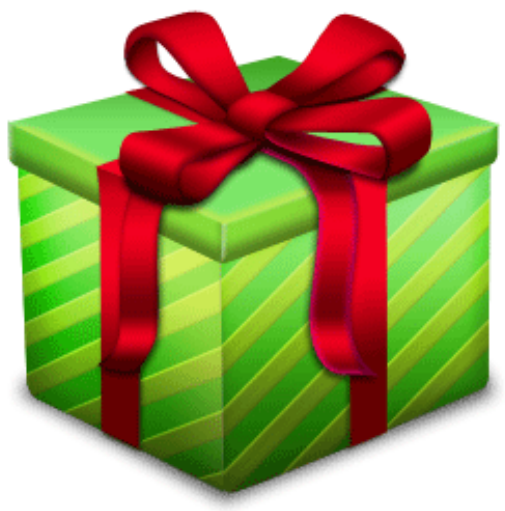

### ЖДЁМ ВАШИ ФОТО И ЖЕЛАЕМ УДАЧИ!

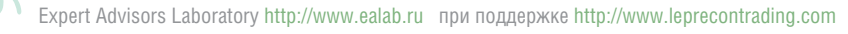

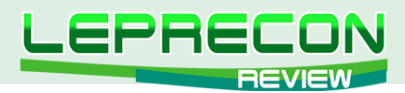

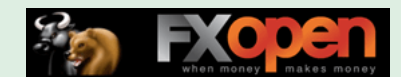

### **РЕЙТИНГ ТОРГОВЫХ СИСТЕМ**

В данном разделе нашей Лаборатории мы проводим мониторинг советников, торгующих только на реальных счетах. Вы можете оценить основные характеристики представленных советников и наблюдать за их работой.

Рейтинговая таблица лидеров на сегодняшний день выглядит следующим образом:

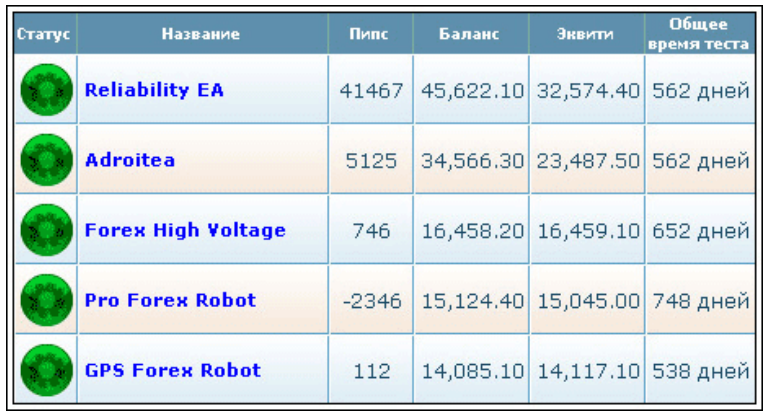

### «RELIABILITY EA»

— — —

(обзор советника см. [«Leprecon Review» №18](http://www.lepreconreview.com/arhiv-jyrnala/18), стр. 30)

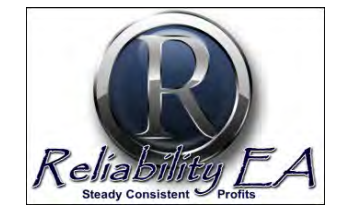

*«Reliability EA» торгует одновременно по таким парам как USD/JPY, USD/CAD, NZD/JPY, GBP/CHF, EUR/USD, EUR/CHF и AUD/USD, чем обеспечивает общую профитность системы за счет перекрытия минусов на одной паре плюсами на другой.*

За месяц советник увеличил баланс на счете на 2.6%, показывая при этом значительную и стабильную просадку по эквити, на настоящий момент составляющую около 30% от депозита. Общая прибыль советника «Reliability EA» за 562 дня мониторинга составила 356% при максимальной просадке 3.07%.

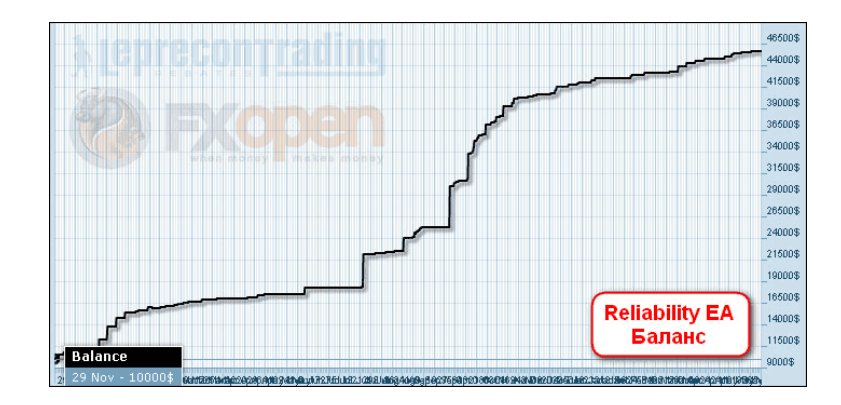

Вот такая красота на балансе. А как по эквити?

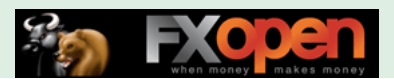

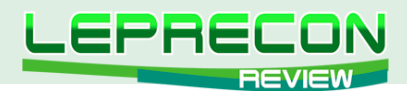

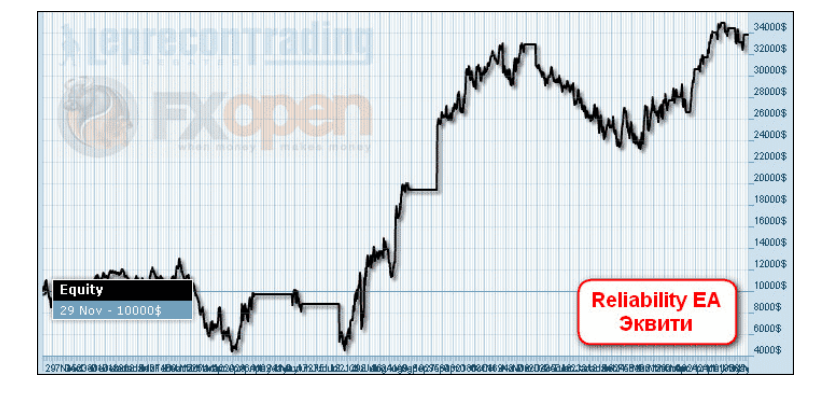

Советник торгует без стопов, что хорошо заметно по графику эквити, невыгодно отличающемуся от графика баланса. За прошедший месяц советнику удалось сократить разрыв между балансом и эквити - плавающий лосс с 60% уменьшился до 30%.

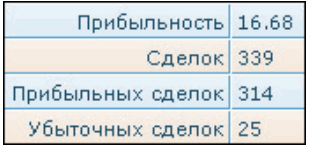

LB

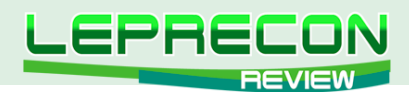

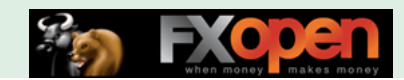

# «ADROITEA»

(обзор советника см. [«Leprecon Review» №12](http://www.lepreconreview.com/arhiv-jyrnala/12), стр. 38)

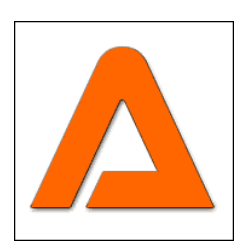

*«Adroitea» работает сразу на нескольких парах: GBP/NZD, GBP/JPY, GBP/USD, USD/CHF, EUR/GBP и USD/CAD. Советник использует ММ Мартингейла.*

За прошедший месяц «Adroitea» удалось увеличить баланс на 3.3%. Общая прибыль за 562 дня мониторинга составляет 245% при максимальной просадке 3.14%.

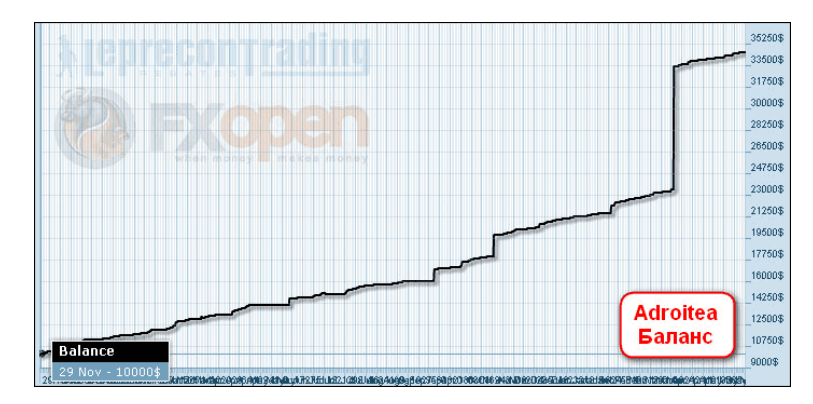

Советник также не ставит стопы, что, как и у предыдущего робота, видно по просадкам на графике эквити. Особенно заметна эта просадка в последнее время – на графике видно несколько «шпилек» подряд, каждая из которых могла привести к потере половины баланса.

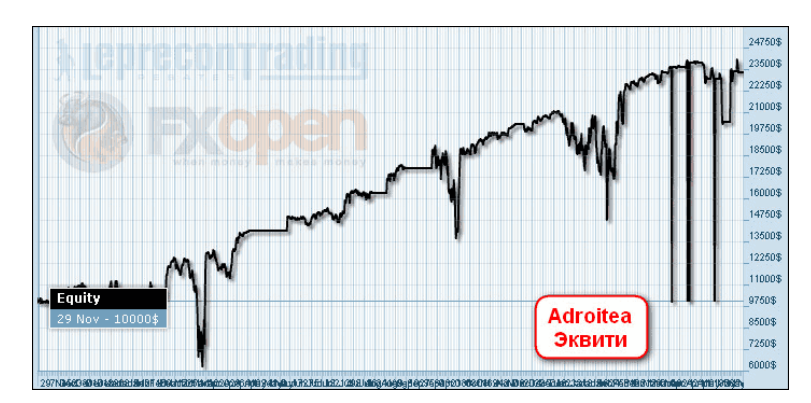

До сих пор на счете наблюдается «хвост» из незакрытых сделок:

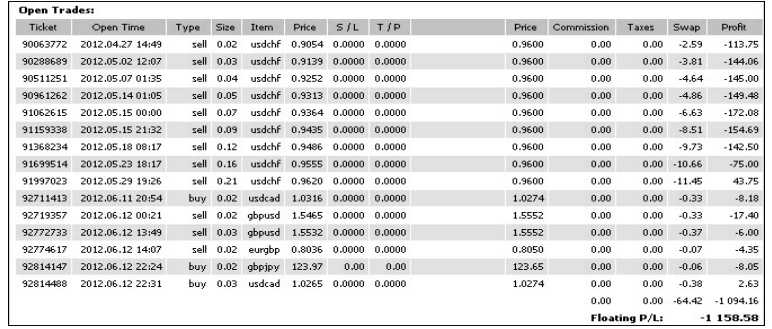

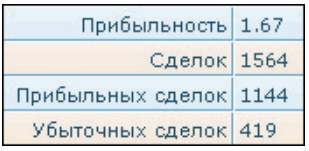

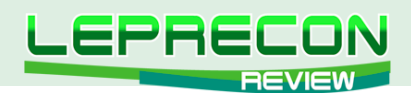

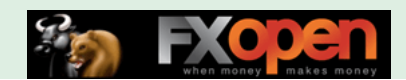

# **«FOREX HIGH VOLTAGE»**

(обзор советника см. «Leprecon Review» №10, стр. 43)

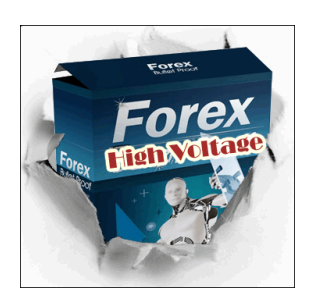

«Forex High Voltage» - трендовый советник, предназначенный для торговли парами EUR/USD и USD/JPY на минутном таймфрейме.

За прошедший месяц советник увеличил баланс на 2.1%. Общая прибыль на счете за 652 дня мониторинга составляет 64.6% при максимальной просадке в 5.25%.

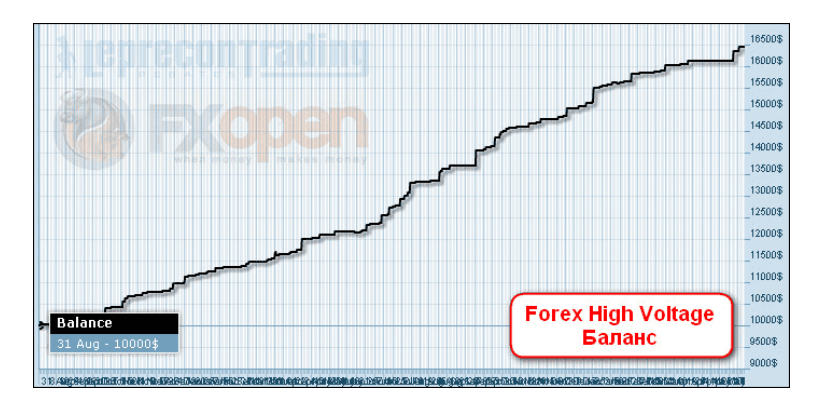

Несмотря на видимость установки стопов, их фактическая величина настолько велика, что даже при значительной просадке цена их не задевает, и фактически депозит оказывается защищенным не намного сильнее, чем в случае торговли без стопов. Хотя в целом график эквити выглядит, конечно, более приятно, чем в предыдущих случаях.

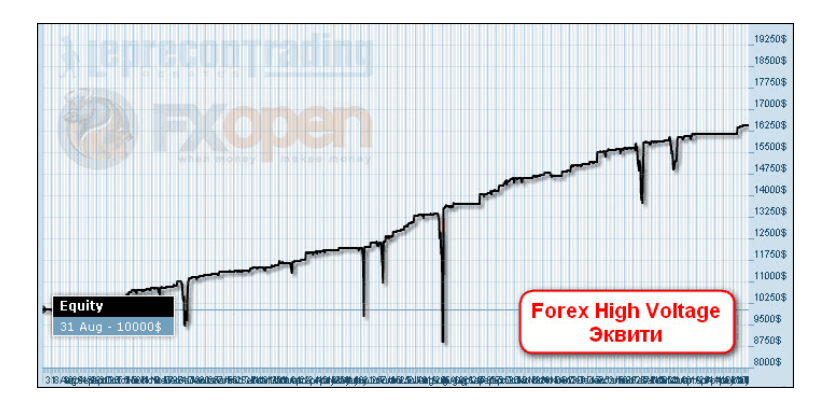

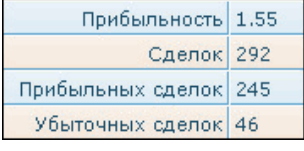

**F** 

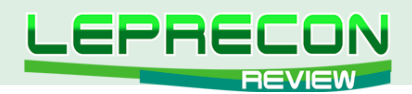

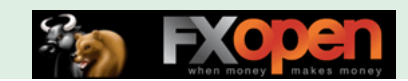

## «PRO FOREX ROBOT»

(обзор советника см. «Leprecon Review» Nº8, стр. 22)

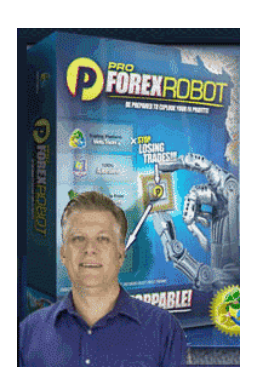

«Pro Forex Robot» торгует на парах EUR/USD, GBP/USD, USD/JPY, USD/CHF. Имеется 4 уровня риска: консервативный, стандартный, агрессивный и супер-агрессивный. Ордера закрываются по достижению уровней TakeProfit или StopLoss. Если срабатывает StopLoss, то лот следующего ордера удваивается.

За прошедший месяц «Pro Forex Robot» удалось заработать чуть больше, чем его конкуренту «GPS Forex Robot», что вывело его на четвертое место рейтинга с приростом 11% за месяц.

При этом общая прибыль за 748 дней мониторинга составляет 51% при максимальной просадке в 4.74%. Несмотря на прибыль, график баланса выглядит, мягко говоря, не очень привлекательно.

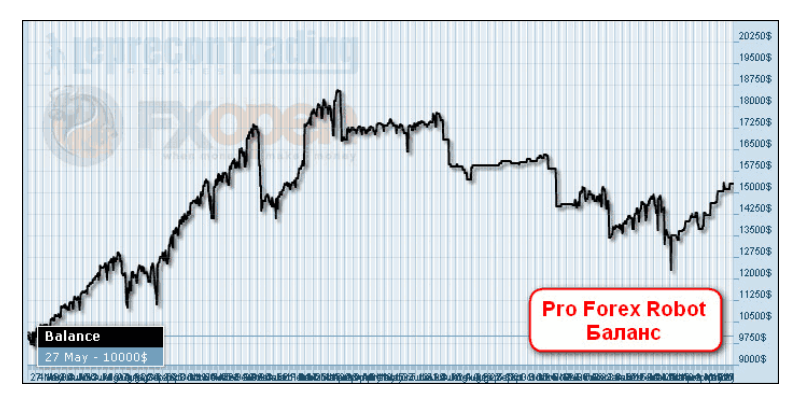

Как долго продержится советник при такой торговле - неизвестно.

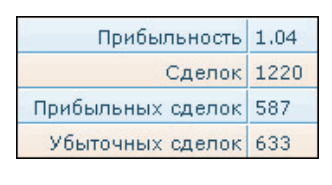

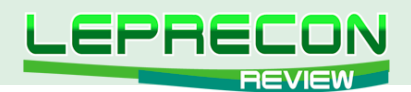

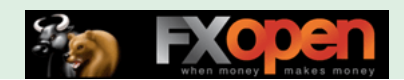

# **«GPS FOREX ROBOT»**

(обзор советника см. «Leprecon Review» №14, стр. 32)

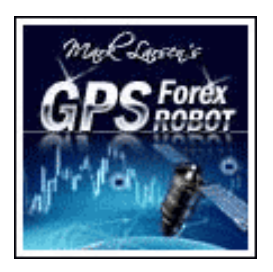

«GPS Forex Robot» разработан для пар EUR/USD, USD/CHF, EUR/GBP и работает на часовом или 15-минутном таймфрейме. Это скальпер, работающий, в основном, в ночное время и использующий в своей работе принцип Мартингейла - повышения лота при получении убытка.

Прибыль, полученная советником за прошедший месяц, составила всего 1.8%. Общая прибыль за 538 дней мониторинга составляет 41% при максимальной просадке в 3.46%.

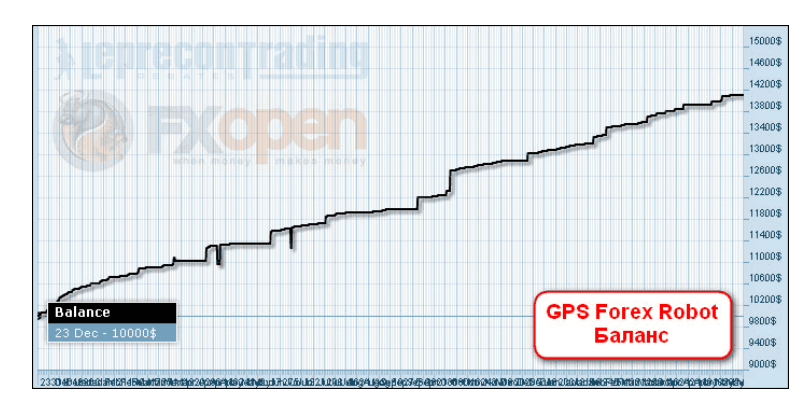

Очередной советник, который предпочитает не ставить стопы, а убытки пересиживать.

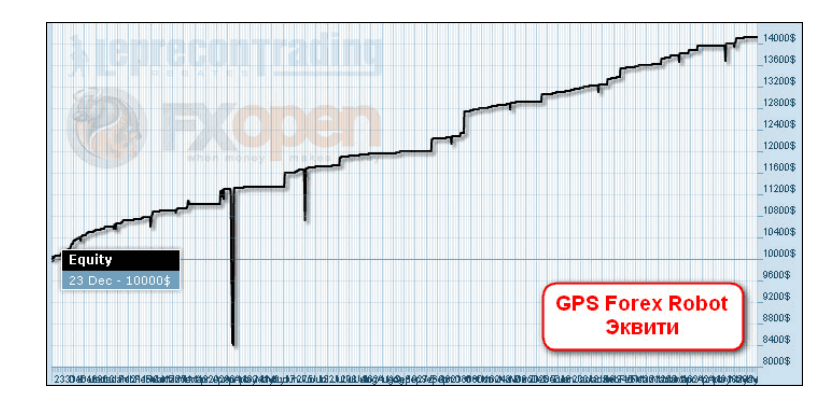

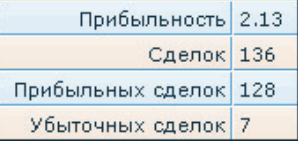

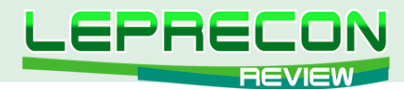

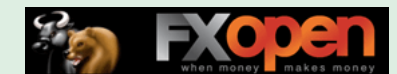

Суммарные итоги торговли советников Вы можете увидеть в следующей таблице:

### **ПРОЦЕНТНОЕ СООТНОШЕНИЕ ПРИБЫЛИ, ПОЛУЧЕННОЙ СОВЕТНИКАМИ:**

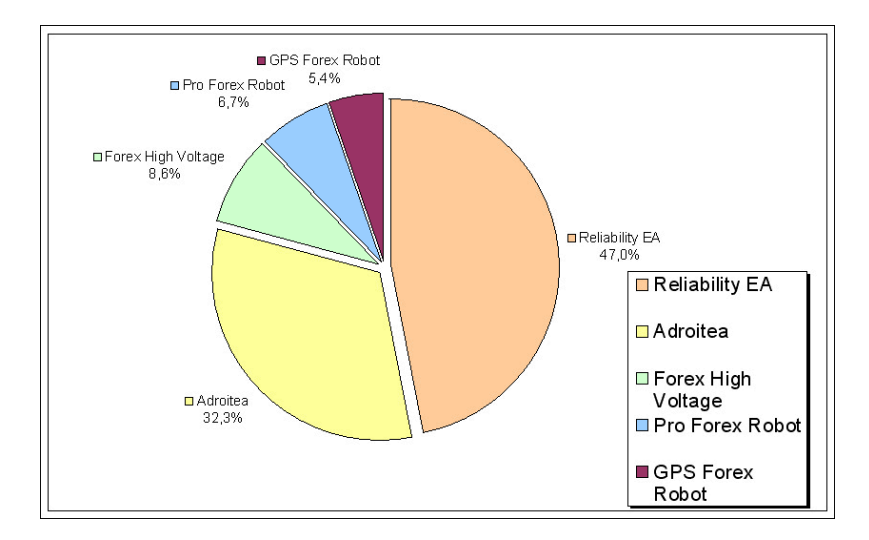

### **ИТАК, ПОБЕДИТЕЛЕМ РЕЙТИНГА ПО ПОЛУЧЕННОМУ ПРОФИТУ СТАНОВИТСЯ…**

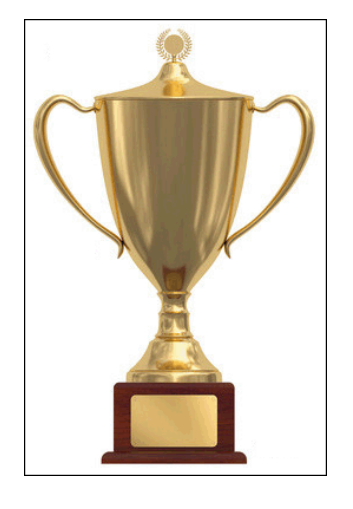

### **«RELIABILITY EA»**

**за 562 дня мониторинга советнику удалось увеличить депозит на 356%**

Кто станет победителем в следующем месяце - читайте в очередном выпуске нашего журнала.

— — —

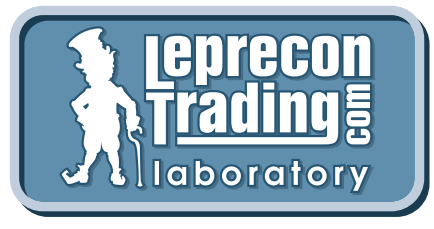

*Вспоминая поговорку «Семь раз отмерь – один раз отрежь», мы призываем вас не рисковать своими деньгами и делать выводы о целесообразности покупки того или иного советника только после наблюдения за его работой на реальных счетах в нашей Лаборатории!*

**[Перейти в Лабораторию](http://ealab.ru/members.php?t=0)**

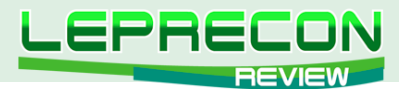

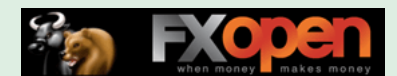

### **РЕЙТИНГ СИГНАЛЬНЫХ СЕРВИСОВ**

Данный раздел посвящен сервисам, предоставляющим торговые сигналы. Для того чтобы оценить множество таких сервисов в одном месте, не шаря по интернету в поисках информации, мы создали данный раздел. Мы предоставим вам всю необходимую информацию, и вы сами сможете решить, чьими сигналами хотели бы воспользоваться.

Довольно продолжительное время в нашем журнале не появлялось новых сигнальных сервисов – видимо, неудачи предшественников отпугивали остальных от публикации реальных результатов. И вот, наконец, такой сервис нашелся. Разработчики сигналов сами написали нам и предложили замониторить свои сигналы, что мы с удовольствием и сделали. Итак, встречайте… Сервис **PFSignal**...

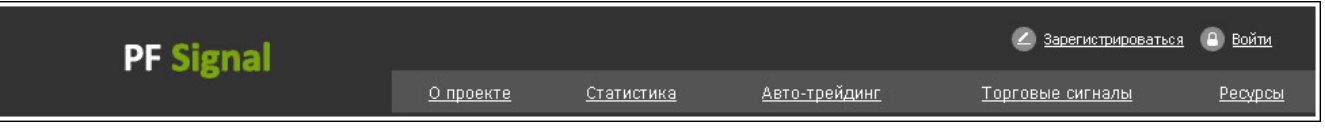

# «TRADER SYSTEM (TS)»

*Trader System (TS) - система, торговые решения по которой принимают на основе анализа внутридневных бюллетеней по валютным фьючерсам с Чикагской товарной биржи (CME Group). Торговля осуществляется как по тренду, так и на разворотах. Уровень планируемой доходности в месяц - от 900 до 3000 пунктов*

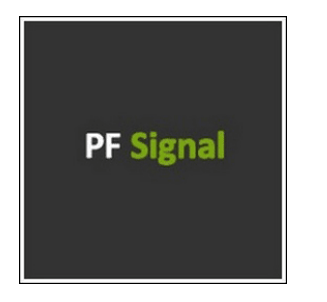

**Ссылка на ресурс**: <www.pfsignal.com> **Название системы**: Trader System (TS) **Валютные пары**: GBP/USD; EUR/USD; AUD/USD; USD/JPY; USD/CAD; USD/CHF **Техподдержка**: присутствует **Цена подписки**: 85 у.е. за месяц подписки

Статистика, приведенная на сайте, смотрится очень привлекательно:

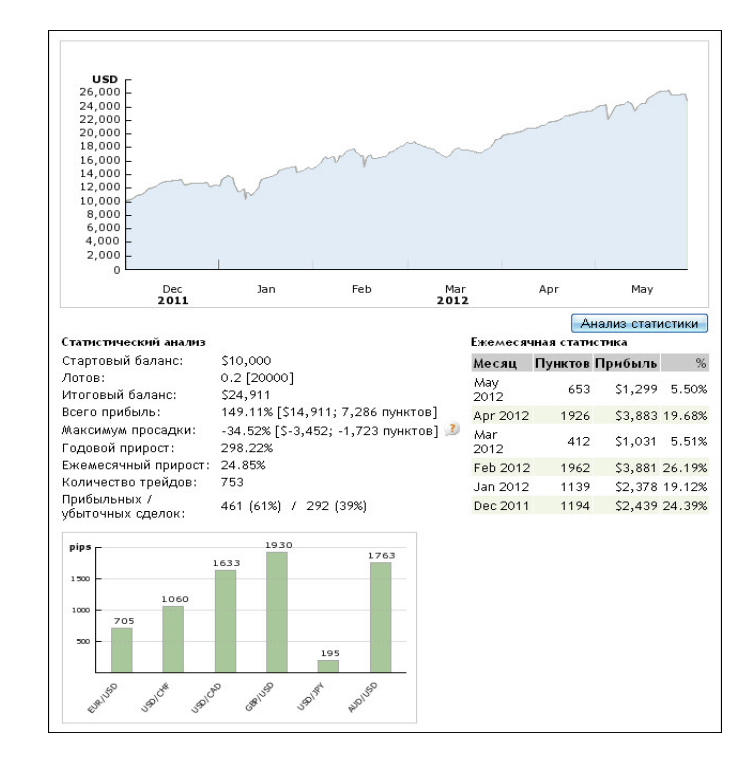

140

E

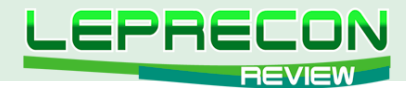

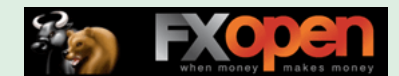

Время торговли составляет чуть более полугода – с декабря 2011 года по июнь 2012 года. При этом все месяцы прибыльные, хотя разброс прибыли и присутствует – от 5.5% до 26%. Общий прирост за это время составил 149.1% при максимальной просадке 34.5%.

#### **Вариантов подписки на сигналы существует три:**

**Первый вариант** - фиксированный ежемесячной платёж, в зависимости от выбранной системы или систем (при данном способе оплата производится до начала работы, т.е. авансом). Если месяц окажется убыточным, то подписка на следующий месяц предоставляется бесплатно до выхода из просадки, или можно забрать потраченные средства на подписку за данный месяц. Оформить подписку можно на 1, 2 или 3 месяца. При подписке на период 2 или 3 месяца предоставляются скидки.

**Второй вариант** - платёж от результата торговли. Доступен при наличии у клиента торгового счёта минимум на 1 000 у.е. Чем больше сумма на счёте, тем меньше вы платите в итоге за подписку (при данном варианте оплата производится по факту полученной прибыли за месяц).

**Третий вариант** - платёж с постоянной 25 % скидкой при выборе первого или второго варианта. Для получения постоянной 25% скидки необходимо открыть счёт (где будет осуществляться торговля по торговым сигналам) по партнёрской ссылке у одного из рекомендуемых брокеров.

**Способы оплаты** также представлены достаточно широко – присутствуют самые распространенные платежные системы:

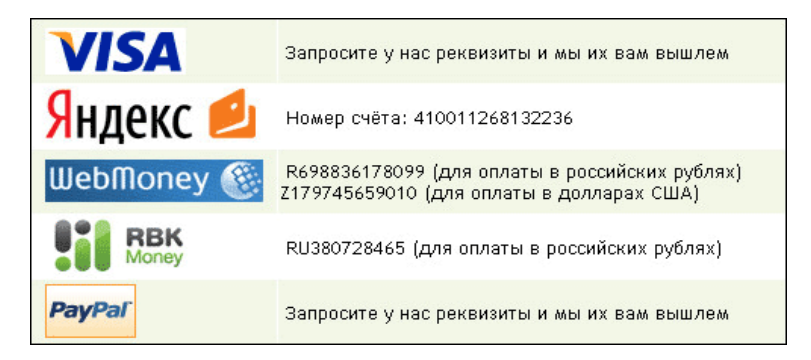

Это то, что касается самого сайта. Посмотрим теперь, как ребята начали торговлю в нашей Лаборатории:

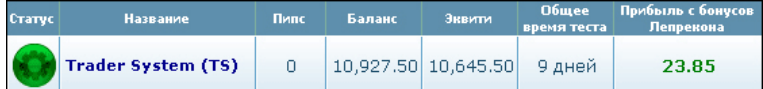

Начало неплохое - за 9 дней баланс был увеличен на 9.3%. Посмотрим график роста баланса:

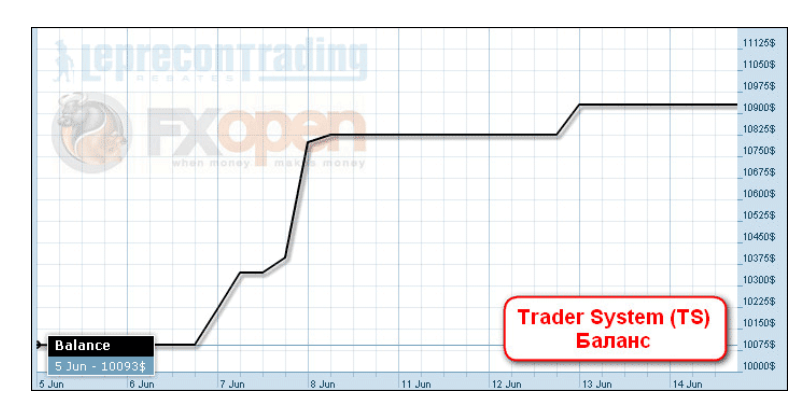

Делать выводы еще, конечно, очень рано – мониторингу всего 9 дней, но начало очень неплохое.

Что ж, пожелаем трейдерам из PFSignal удачи и будем наблюдать за результатами их торговли в нашей Лаборатории:<http://ealab.ru/signal.php?id=217>

**[Перейти к мониторингу](http://ealab.ru/members.php?t=2)**

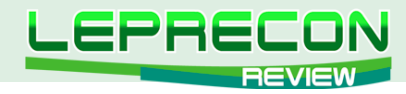

#### КОНТАКТЫ

Сайт журнала: <http://www.lepreconreview.com>

Редакция журнала: [review@leprecontrading.com](mailto:review%40leprecontrading.com?subject=)

Главный редактор: [editor@leprecontrading.com](mailto:editor%40leprecontrading.com?subject=)

Для рекламодателей: [advertising@leprecontrading.com](mailto:advertising%40leprecontrading.com?subject=)

По всем вопросам, связанным с содержанием материалов журнала, а также с замечаниями и предложениями обращаться на электронный адрес редакции журнала.

Напоминаем, что торговля на рынке Forex является высокорискованным видом инвестиций. Опубликованные в журнале обзоры и аналитические материалы носят рекомендательный характер и не являются руководством к действию.

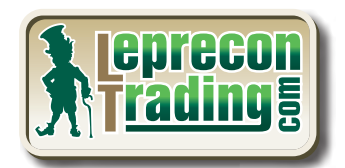

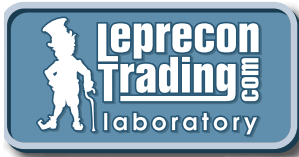

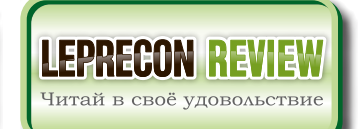

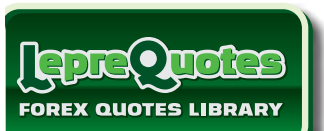

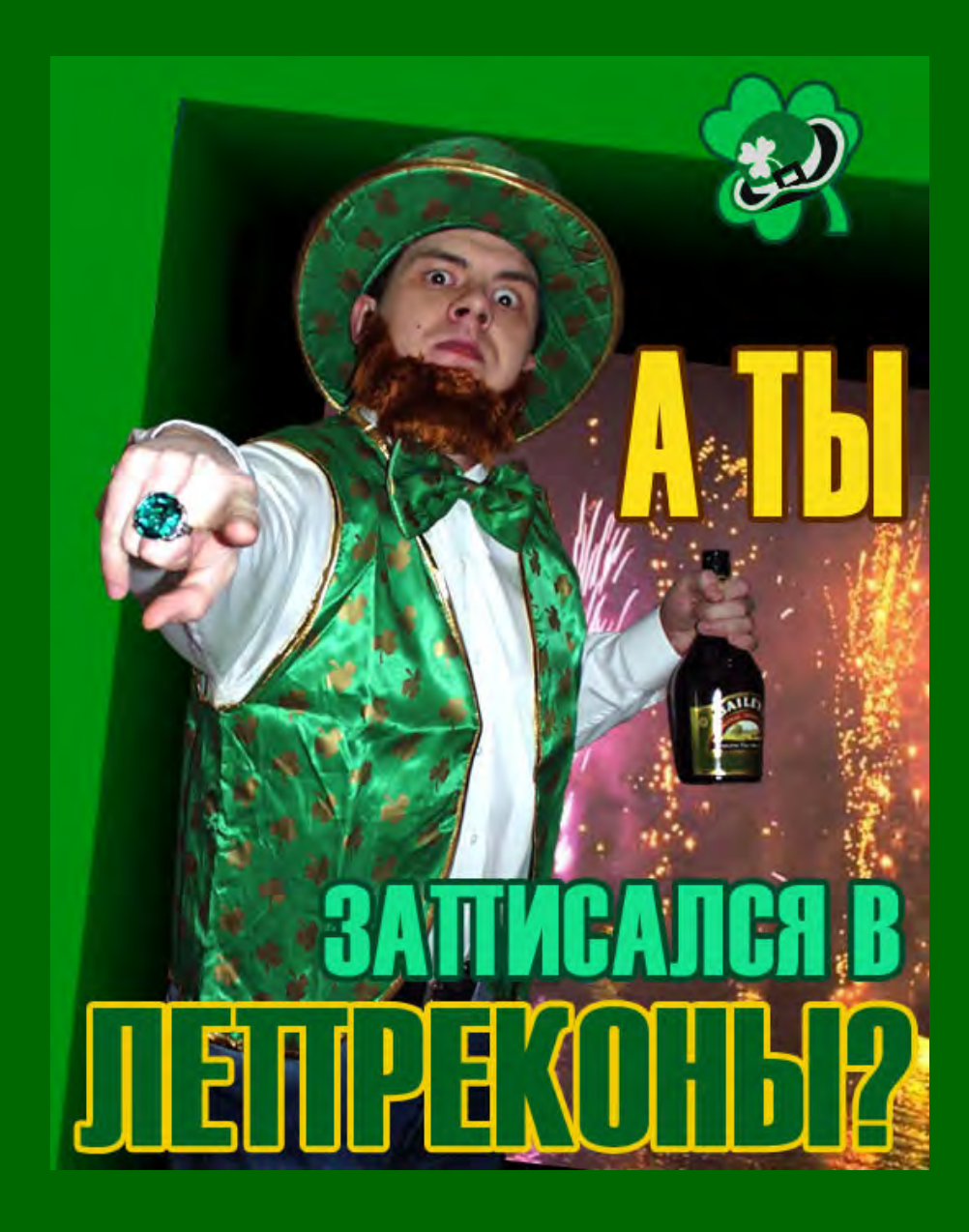

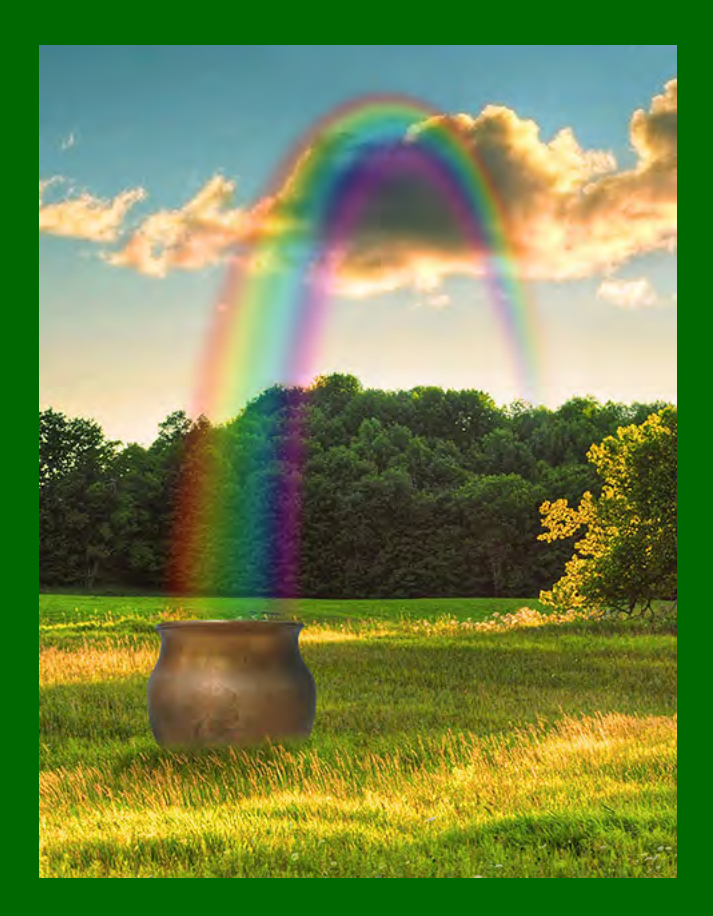